# MAIZE GENE EXPRESSION UV RESPONSE PATTERNS REVEAL COORDINATE REGULATION OF MANY GENES

Carletha R. Blanding

## A Thesis Submitted to the University of North Carolina Wilmington in Partial Fulfillment Of the Requirements for the Degree of Master of Science

# Department of Biology and Marine Biology

University of North Carolina Wilmington

2005

Approved by

Advisory Committee

\_\_\_\_\_\_\_\_\_\_\_\_\_\_\_\_\_\_\_\_\_\_\_\_\_\_\_\_\_\_ **\_\_\_\_\_\_\_\_\_\_\_\_\_\_\_\_\_\_\_\_\_\_\_\_\_\_\_\_\_\_**

\_\_\_\_\_\_\_\_\_\_\_\_\_\_\_\_\_\_\_\_\_\_\_\_\_\_\_\_\_\_ \_**\_\_\_\_\_\_\_\_\_\_\_\_\_\_\_\_\_\_\_\_\_\_\_\_\_\_\_\_\_**

Chair

Accepted by

\_\_\_\_\_\_\_\_\_\_\_\_\_\_\_\_\_\_\_\_\_\_\_\_\_\_\_\_\_\_ Dean, Graduate School

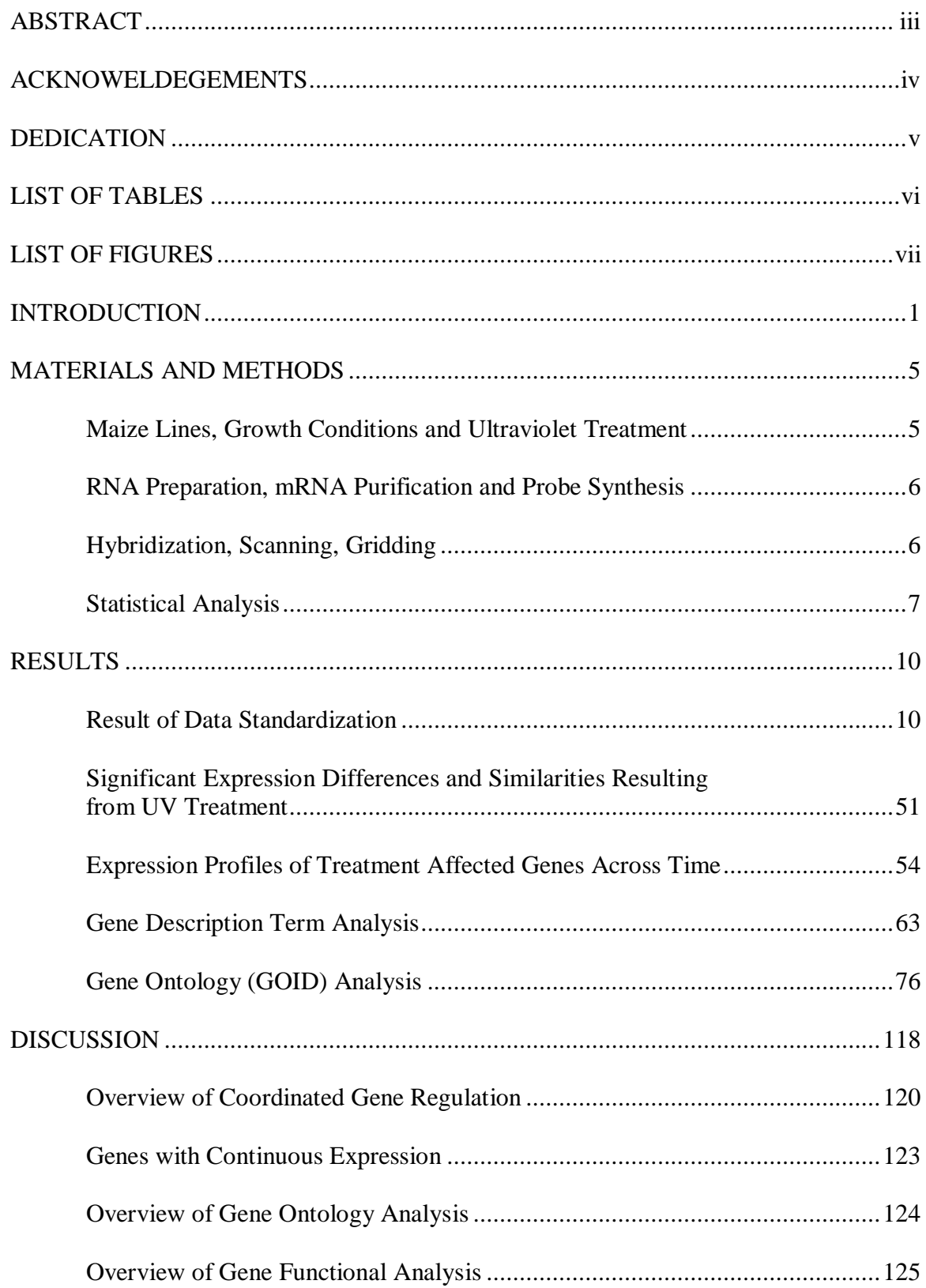

# **TABLE OF CONTENTS**

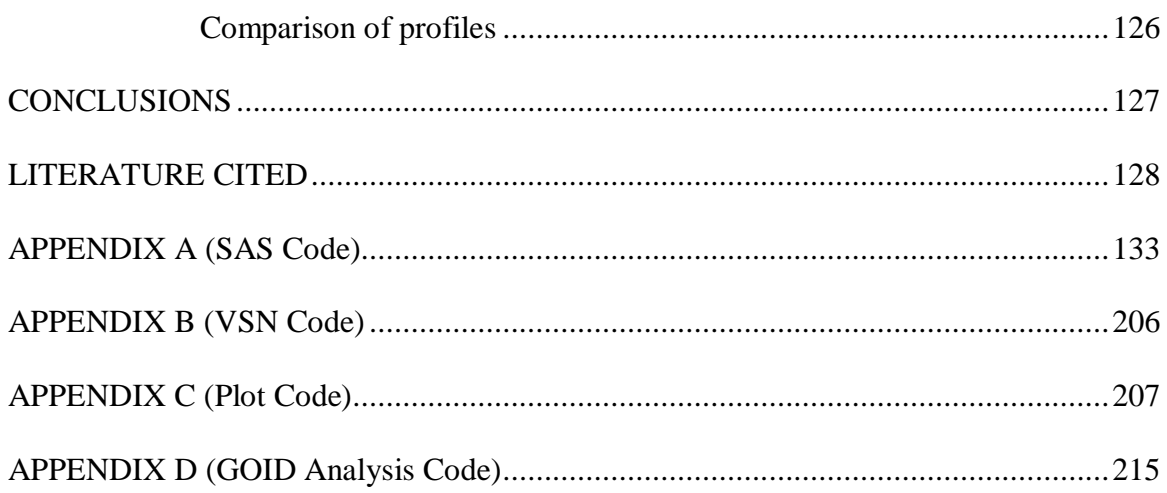

## ABSTRACT

Understanding the mechanisms plants use for acclimation to ultraviolet radiation stress is key in predicting plant responses to our changing environment. Maize inbred line B73 plants were grown in sterilized vermiculite in a greenhouse under low fluence white light for 16 h/day until the majority of the plants were at the three-leaf stage. Plants were then subdivided into five groups of approximately 20 plants for treatments of one, two, four, eight, or twelve hours of UV-B irradiation at a dose rate of 0.024 W  $m^2$ . A sixth, control group was placed the same distance under an identical pair of UV bulbs that were covered with Mylar to block all UV-B radiation. Using transcripts from pools of leaf tissue, cDNA microarrays were used to monitor UV-induced alterations in gene expression to gain a better understanding of global gene expression in response to UV-B. Array data were standardized using a variance stabilizing procedure accounting for the many sources of systematic variation that affect measured gene expression levels. Examination of the effects after irradiation at different times indicated that the largest transcriptome response was evident after 12 hr of UV exposure followed by 8 hr, 2 hr, 1 hr, and 4 hr It was also determined that different suites of genes are expressed after specific UV treatments. Overall, it was determined that after 2 hr of UV exposure, rapid transcriptome responses occurred followed by a decrease in gene expression after 4 hr of UV exposure. After 8 hr of UV an increase in gene expression occurred that appeared to level off after 12 hr of UV exposure. With the analysis of gene expression over time, we have been able to identify new gene regulatory patterns in response to UV.

#### ACKNOWLEDGEMENTS

First, I would like to acknowledge Rebecca Mayo, the one high school teacher responsible for my interest in Biology. I would like to convey my everlasting appreciation and gratitude to my advisor Dr. Ann E. Stapleton for being there and always pushing me to do better and only accepting the best. I would also like to thank her for guidance, and training both of which are essential to my future career. I would like to thank Dr. Susan Simmons for making this collaboration a reality. I thank her for taking the time to have weekly meetings, dedication, advice, support, and concern about me personally and as a student. I want to also express my thanks to the other members of my committee, Dr. Steve Kinsey and Dr. Thomas Shafer, for their expert advice and support. Special thanks to Dr. James Blum and Dr. Dargan Frierson for their endless patience and solutions to my many statistical and programming issues.

Many, many thanks to Yibing Fu for his encouraging words, continuous support, phone calls, friendship, and for taking time to review my thesis. I would like to also thank my families for their support during this journey.

## DEDICATION

This thesis I dedicate to my husband and friend Jeffrey W. Blanding and our daughter Erin C. Blanding. They have been there for me through the long days, late nights, homework, exams, summer-long internships, and conferences.

I would also like to dedicate this thesis to the late, devoted Douglas Johnson for making this dream a reality, Chancellor James R. Leutze for taking time out of his busy schedule to listen to my story, Dr. Denis Carter for counseling me during a desperate time of need, and Ralena Wicker for using her wisdom to make this all a possibility.

 Lastly this is dedicated to all of those who no one believed in, but with just one opportunity proved that through God the inconceivable is achievable.

# **LIST OF TABLES**

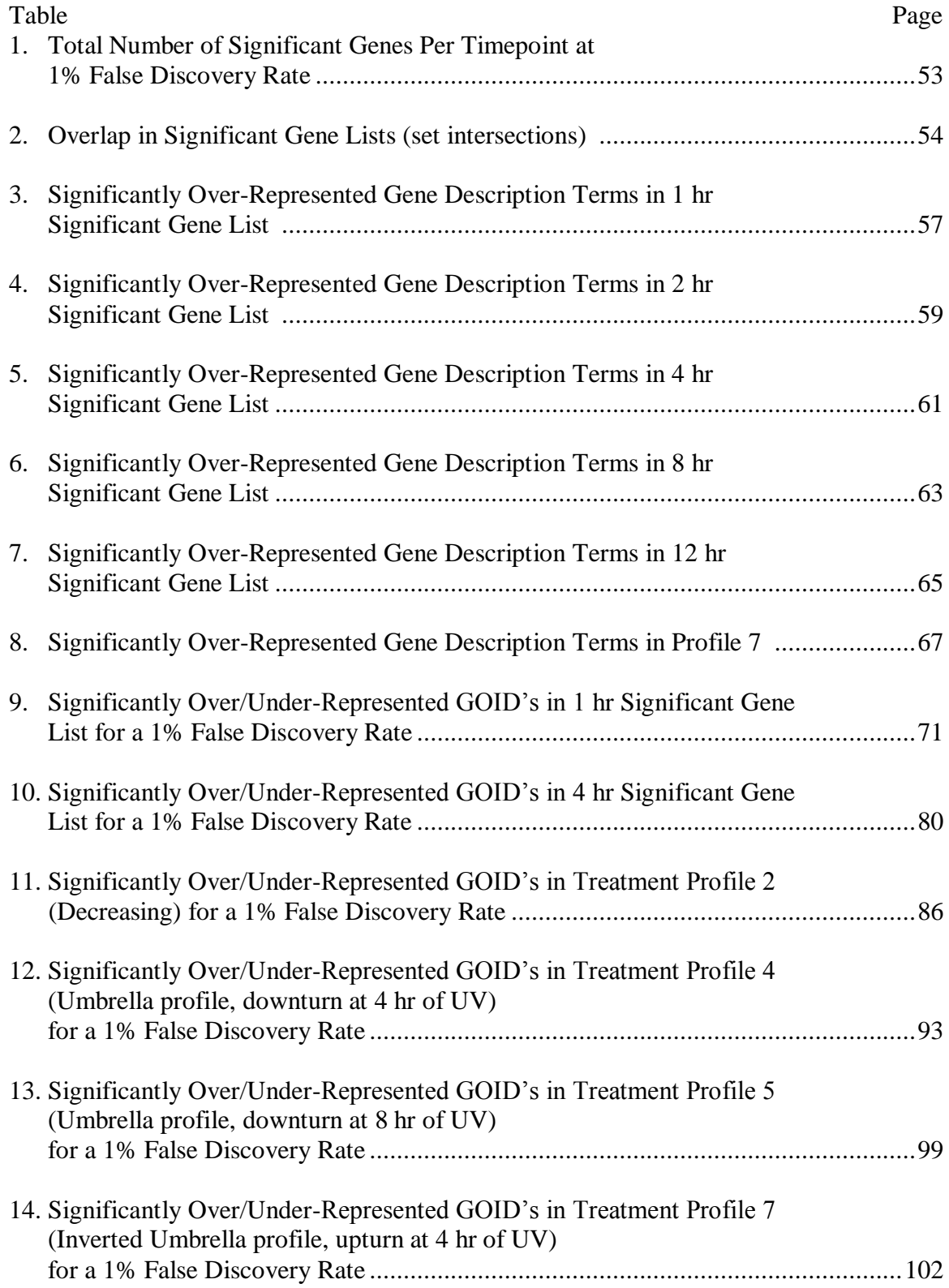

# **LIST OF FIGURES**

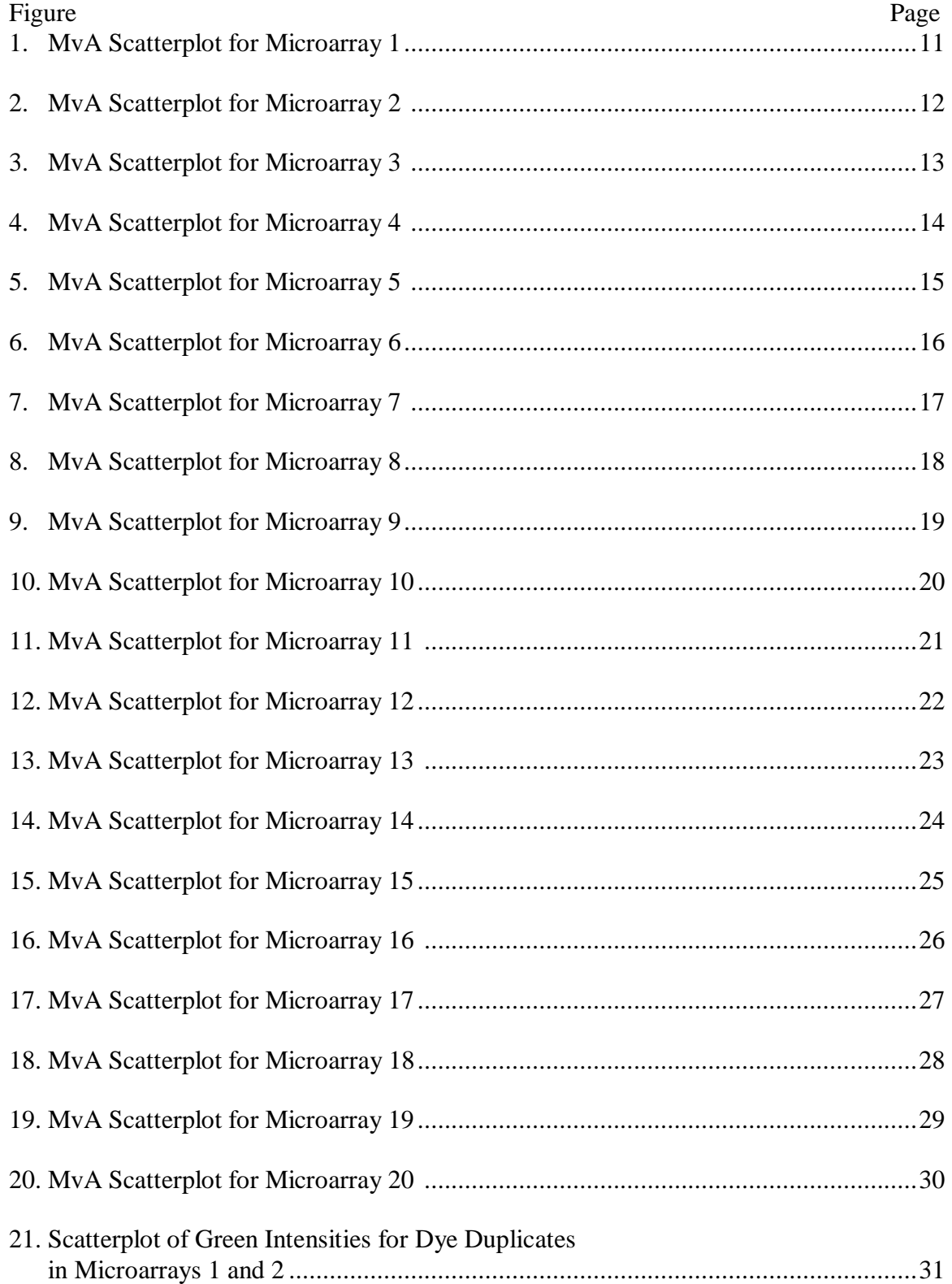

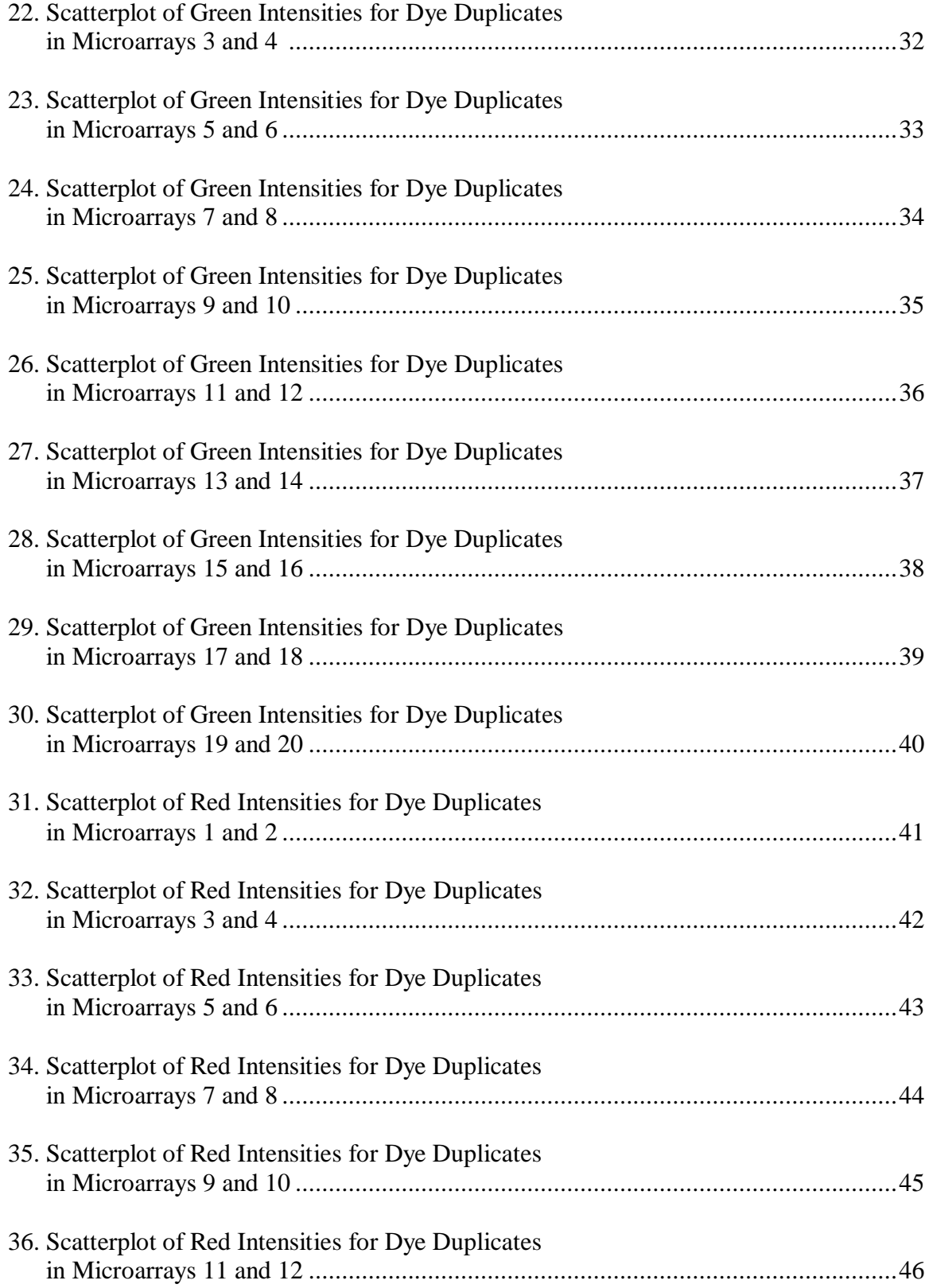

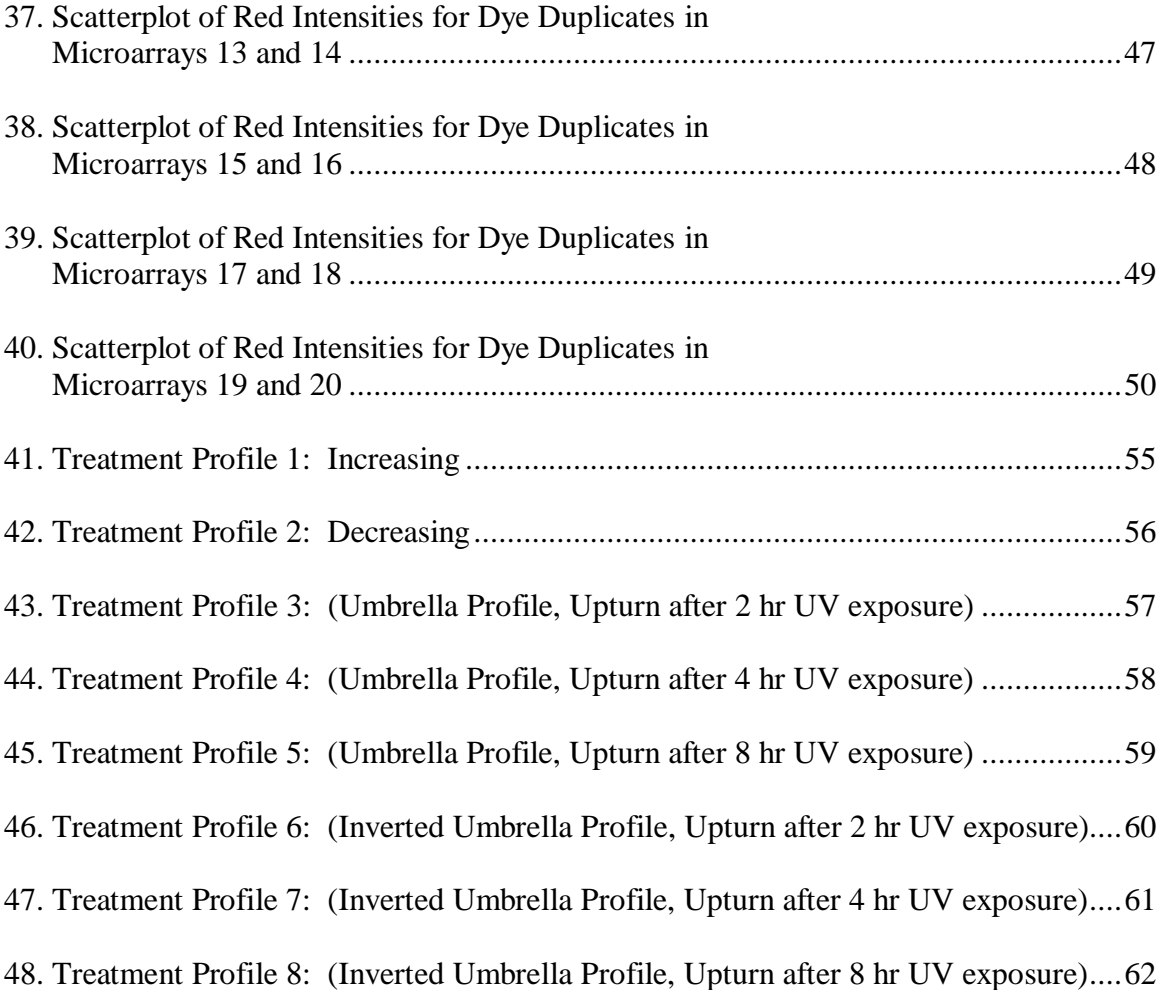

#### INTRODUCTION

An intricate relationship exists between an organism"s transcriptome and the environmental stresses to which it is exposed. Because the transcriptome is the full complement of activated genes, mRNAs, or transcripts in a particular tissue at a particular time, the slightest change in the environment can provide cues to the mechanisms the organism uses when responding to environmental stresses (Russell, 2003).

As ozone levels continue to decrease, increased amounts of ultraviolet radiation (UV) will reach the earth's surface, adversely affecting plants and animals (Sinha  $\&$ Hader, 2002). This recent stratospheric ozone depletion has brought about interest in the mechanisms plants use to respond to UV. Ultraviolet radiation is emitted from the sun and is subdivided into three classes; UV-A (400-320 nm), UV-B (320-280 nm) and UV-C (280-250 nm) (Lumsden, 1997). UV-A wavelengths may reach the surface of the earth whereas UV-C wavelengths are absorbed by ozone in the stratosphere and as a result are not present on the earth"s surface (Caldwell *et al*., 1989). In contrast, UV-B wavelengths reach the earth"s surface and are different from other wavelengths of light because of their high energy and the wide range of biological molecules that absorb them (Jordan, 2002). UV-B is the most biologically effective radiation within sunlight and has been found to be responsible for variation or damage to many plant processes (Tyrell, 1993).

Stapleton (1992) classified this plant damage into two categories: damage to physiological processes or DNA damage. In maize, physiological damage such as leaf rolling, biomass reduction, and fluctuating leaf asymmetry were found in certain inbred varieties (Cartwright *et al*., 2001). UV-B radiation has also been found to significantly

affect the expression of genes in several different biological processes in plants. UV-B causes many different responses in plants and these responses depend on the perception of UV-B radiation, signal transduction pathways, and alterations of gene expression (Jordan, 2002). When plants are exposed to UV-B, alterations in gene expression occur on a large scale. This large-scale modification in gene expression occurs as a result of the plant"s cellular response to an environmental stimulus.

In several plants, UV-B has been found to affect genes associated with many protective pathways such as the production of protective flavonoid pigments and DNA repair (Brosche & Strid, 2003; Stapleton & Walbot, 1994). In *Arabidopsis thaliana*, several defense (Douglas *et al*., 1991) and photosynthetic genes (Brosche *et al*., 2002) changed expression levels in response to UV-B irradiation. In maize, the catalase 1, 2, and 3 genes had increased expression levels in response to UV-B (Polidoros & Scandalios, 1997). To date, little is known about the mechanisms plants utilize for acclimation to UV stress. This is in part due to the limitations imposed by the study of few genes at once using techniques such as Northern Blot analysis. With the advent of microarrays, scientists have been able to study thousands of genes simultaneously (Zhu, 2003; Zimselmeier *et al*., 2002) using hybridization to many genes on a single platform to monitor transcriptomes (Schena *et al*., 1998).

Numerous studies have illustrated the power of using microarrays to better understand many biological processes. Using several different maize lines with varying flavonoid content, expression microarrays of maize leaf tissue were used to monitor gene expression in response to four different UV treatments (Casati & Walbot, 2003). These authors found that 14.2% of the genes on the array were regulated by UV, and maize

lines lacking absorbing pigments experienced more dramatic responses to UV than lines with pigments (Casati  $\&$  Walbot, 2003). This was an observational study that identified up and down-regulated transcripts in response to UV in the field and compared the results to up and down-regulated transcripts in response to UV in the greenhouse. Microarrays were also used to monitor gene expression in different maize organs in response to different levels of UV exposure intensity and duration (Casati & Walbot, 2004). These authors determined by presence and absence tallies, that rapid changes in the transcriptome occurred as early as after 1 hr of UV exposure. (Casati & Walbot, 2004). This study monitored changes in the transcriptome in different maize organs at multiple UV treatments without the use of robust statistics as well. Another study using a single, unreplicated microarray to monitor the transcriptome found that UV-B radiation altered transcript levels of defense genes and photosynthetic genes in *Arabidopsis thaliana* (Brosche *et al*., 2003).

Bar-Joseph (2004) recommends that three factors be considered to ensure reproducibility and effectiveness of a microarray study: experimental design, data analysis, and pattern recognition. Current microarray data do not provide a statistically rigorous overall depiction of how the transcriptome responds to ultraviolet radiation over time or with increasing dose of UV. Thus, using transcripts from pools of leaf tissue, cDNA microarrays were used to monitor UV-induced alterations in gene expression after five different UV treatments. The microarrays used in this present study comprised approximately one third of the maize genome as a conservative estimate (http://www.maizegdb.org/documentation/mgdp/microarray/index.php).

Modern exploratory statistical techniques were used in this study to analyze expression data. Gene ontologies, publicly available "structured, controlled, vocabularies" were used to classify annotated genes in one of three biological domains: biological function, molecular function, and cellular location (Ashburner & Lewis, 2002). This structured framework provided vocabularies regarding genes and their specific functions that were useful for the classification of genes identified in the analysis as significantly differentially expressed. In addition to analysis of gene ontology information, gene description terms were analyzed as well. Using these exploratory statistical techniques, this study aimed to gain a better understanding of global gene expression in response to UV-B and the underlying mechanisms involved with UV-B stress response that are so poorly understood.

### MATERIALS AND METHODS

### *Maize Lines, Growth Conditions and Ultraviolet Treatment*

Inbred line B73 was kindly supplied by M. Lee (Lee *et al*., 2002). Individual pots were filled with sterilized vermiculite and seeds were placed one per pot in flats at a density of 36 pots per flat. Flats were placed in the greenhouse at the University of North Carolina Wilmington under low fluence white light for 16 hr /day until the majority of the plants were at the three-leaf stage (8 days).

Plants were divided into control and experimental groups and then subdivided into five groups of approximately 20 plants for treatments of one, two, four, eight, or twelve hours of UV-B irradiation. The UV313 bulbs were suspended approximately 30 cm above the plants. The treatment plants received a total UV dose of 86 Jm<sup>-2</sup>. Control plants were placed under UV313 bulbs that were covered with Mylar (MylarD, US Plastics, Lima, OH, USA) to block all UV-B radiation. Plants were irradiated centered on solar noon to maximize the amount of sunlight reaching the plants. Immediately following irradiation, bulbs were turned off, and both control and experimental groups were allowed to recover for 3 hr in the greenhouse. The 1 hr group was irradiated from noon to one PM and harvested at four PM. The 2 hr group was irradiated from eleven AM to one PM and harvested at four PM. The 4 hr group was irradiated from ten AM to two PM and harvested at five PM. The 8 hr group was irradiated from nine AM to five PM and harvested at eight PM. The 12 hr group was irradiated from seven AM to seven PM and harvested at ten PM. Following recovery, second and third seedling leaves of each of the control and experimental plants were harvested and immediately frozen in liquid nitrogen.

### *RNA Preparation, mRNA Purification and Probe Synthesis*

Total RNA was extracted from frozen tissue using Trizol (Invitrogen Co., Carlsbad, CA). Pooling, which is recommended for microarrays, was carried out to assure adequate RNA and to decrease biological variability (Peng *et al*., 2003; as cited by Blum *et al*., 2004). After extraction, RNA was shipped on dry ice to Stanford University Department of Plant Biology.  $Poly(A)^+$  RNA was isolated using Oligotex (Qiagen Inc., Valencia, CA) and 4  $\mu$ g of poly (A)<sup>+</sup> RNA was used for each cDNA synthesis using Superscript II reverse transcriptase (Life Technologies). cDNA was labeled using 100 M Cy5-dUTP or Cy3-dUTP (Amersham Pharmacia Biotech, Piscataway, NJ). Excess nucleotides and primers were removed using QIAquick PCR Purification Kit (Qiagen, Valencia, CA).

## *Hybridization, Scanning, Gridding*

Twenty maize cDNA Unigene 01-01-04 slides were used (containing all cDNA sequences available at the time). Array hybridization was carried out using two samples per slide and the dye-switch method (Liang *et al*., 2003); one sample was labeled with each dye, these samples were mixed and then hybridized to a microarray for 15 hr at 60 $^{\circ}$ C. The slides were washed in three wash steps: 2x SSC, 0.5% SDS; 0.5x SSC; and 0.05x SSC. The three washes were at room temperature for 5 min each with gentle shaking.

The slides were scanned with a GenePix 4000B Scanner (Axon Instruments Inc., Union City, CA). Normalization between the Cy3 and Cy5 fluorescent dye emission channels was achieved by adjusting the levels of both image intensities. TIGR Spotfinder, version 2.2.3 was used to perform gridding and quantification of the image files using the

default settings except for the specification to keep raw intensities (Saeed *et al*., 2003). *Statistical Analysis*

Data generated from TIGR Spotfinder was imported in SAS Statistical Programming Software (See Appendix A) and formatted. The data was then arsinh standardized (Huber, 2004) with print-tip dependence on location and scale (Yang *et al*., 2002) using vsn in Bioconductor (Gentleman *et al*., 2004) in the R software package (R Development Core Team, 2004) (See Appendix B). Missing intensities were imputed by replacing them with intensities of a replicate within the same timepoint and labeling scheme.

MvA plots were created to ensure effectiveness of standardization procedure (See Appendix C). Array 6 (control labeled Cy3 and treatment labeled Cy5) was removed from the analysis due to an unacceptable MvA plot. Dye duplicate scatterplots for both red and green dyes were created for all microarrays to examine uniformity of labeling across all treatments (See Appendix D).

Standardized data were imported into the SAS Statistical Programming Software Package v8. Master Unigene 1 Large and Master Unigene 1 Small documentation files were downloaded from<http://www.zmdb.iastate.edu/zmdb/microarray/arrays.php> . For each timepoint separately, intensities were modeled to determine if there was a significant difference between the control and treatment intensities, using the generalized linear model, Proc Genmod (See Appendix A). All p-values were output into tables with corresponding gene names. Calculated p-values were converted into corresponding qvalues by the software package Q. Q is a statistical software tool that is founded on the concept of the False Discovery Rate (FDR). Similar to the p-value, which is synonymous to the false positive rate, the q-value provides each gene its own measure of significance

(Storey  $&$  Tibshirani, 2003). The difference between the two measures of significance is the false positive rate which is the rate that truly null features are termed significant and the false discovery rate is the rate that significant features are truly null. The False Discovery Rate provides a direct measure of significance by testing each hypothesis separately while taking into account the testing of thousands of hypotheses simultaneously. The program was run using default settings except specifying a Single No. of '.01' and the use of the 'robust' method. Q-values were output into a table with corresponding genes, and genes with q-values less than or equal to .01 (1% FDR) were selected for further analysis.

Standardized treatment intensities of were further analyzed using the ORIOGEN profile analysis software package (Peddada *et al*., 2003). ORIOGEN is a profile analysis program that clusters genes in profiles by creating order-restricted point estimates and using a bootstrap algorithm. Gene intensities were analyzed with ORIOGEN using the following parameters. The total number of dose groups or timepoints was 5, the vector of sample sizes per dose/timepoint was 4, 3,4,4,4, there were 100,000 bootstrap samples run, and a p-value of .001 was applied. All profiles were selected for analysis except the non-cyclic profile.

In order to analyze the ontology information of significant genes, a Perl code was written to extract all known gene ontology identification numbers from the TIGR gene indices maize database located at [www.tigr.org.](http://www.tigr.org/) Approximately 33% of the genes on the array were annotated in TIGR. Gene ontology ID numbers (GOID) were merged with significant gene lists from each timepoint and treatment profile lists for further analysis. To determine if significant gene lists and profile lists contained GOID"s that were

over/under-represented, a chi-square test for independence with one degree of freedom was implemented in Microsoft Excel (see Appendix D for R formatting code). Each individual list of GOID"s was compared to the entire gene list to obtain observed and expected frequencies for chi-square analysis. Generated p-values were analyzed in Q to control for false discovery rates and GOID"s with q-values less than or equal to ".01" were considered to be over/under-represented within each specific list.

ALACK, an automated lexical analysis program was utilized to assign p-values to over-represented gene description terms present in specific lists in comparison to the master list, which in this case was the list of all description terms available for genes on the microarray (Kim & Falkow, 2003). This method has proven to work effectively and was utilized to aide in the identification of new functional classes of UV-regulated genes (Blum *et al*., 2004). We used ALACK to analyze each significant gene list, each mutually exclusive significant gene list, and each treatment profile list. Over-represented gene description terms with p-values equal to or exceeding .90 were reported in Tables 3- 8.

### RESULTS

### *Result of Data Standardization*

Maize seedlings were grown to the 3-leaf stage under conditions similar to the amount of ultraviolet radiation exhibited in nature. Groups of plants were exposed to one, two, four, eight, or twelve hours of ultraviolet radiation. Data standardization was carried out using an arsinh print-tip dependent procedure. To ensure the effectiveness of the data standardization, MvA plots were created for each microarray (Figures 1-20). Upon comparison of all MvA plots, microarray 6 was removed from subsequent analysis due to its nonconformity to the standardization procedure exhibited by its non-uniform and scattered appearance (Figure 6). Also, because it is known that dye bias exists and can cause unwanted variation in data analysis (Liang *et al*., 2003), dye duplicate scatterplots for both red and green dyes were created for all microarrays to examine uniformity of labeling across all treatments (Figures 21-40). There were no irregular patterns of variation in labeling detected, so all samples were further analyzed.

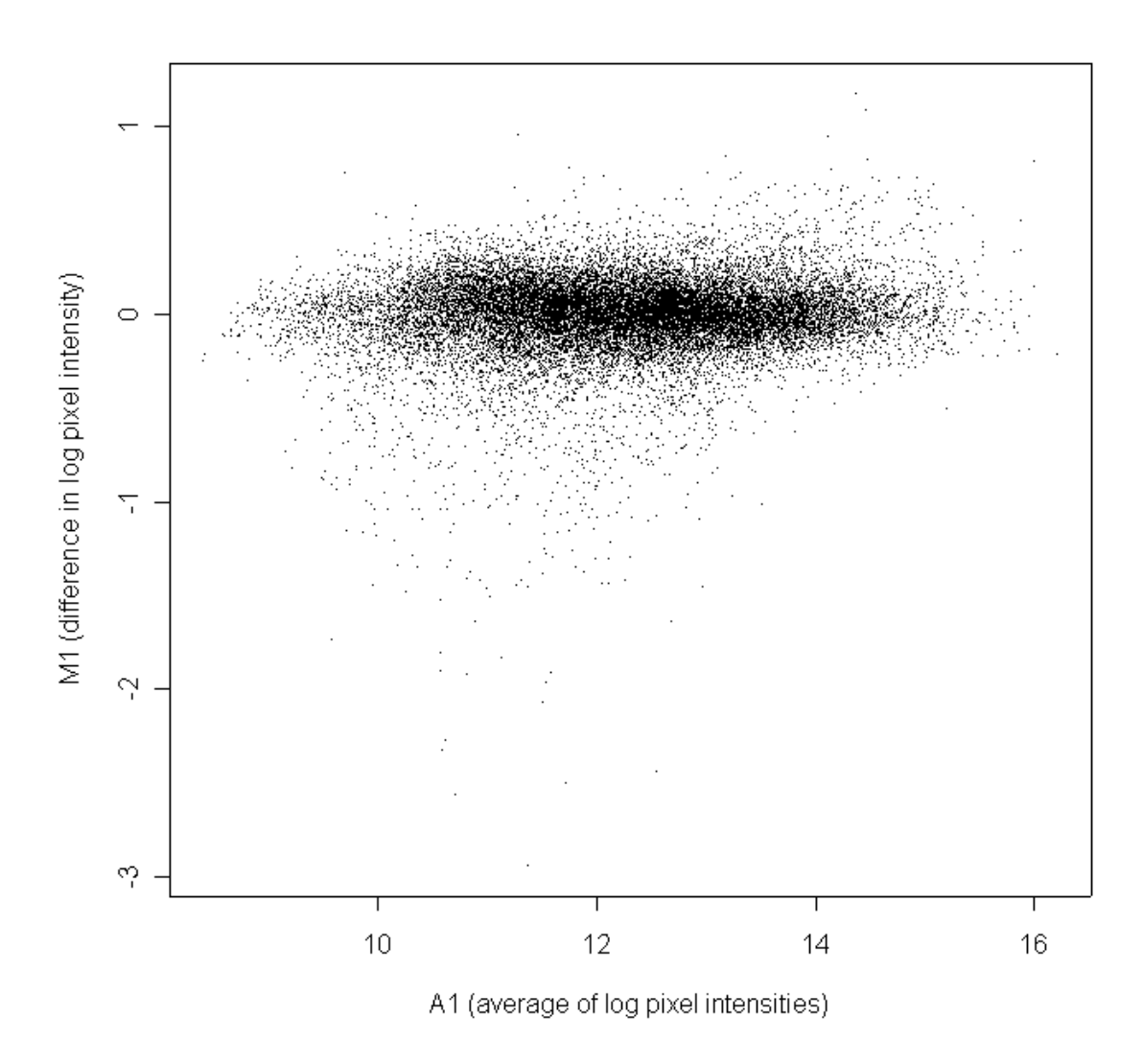

Figure 1. MvA Scatterplot for Microarray 1.

Where  $M = LogR - LogG$ , and  $A = ((LogR + LogG)/2)$ . Log R equals the logarithmic value of the red intensity and Log G equals the logarithmic value of the green intensity. Pixel intensity equals the amount of signal from gene hybridization.

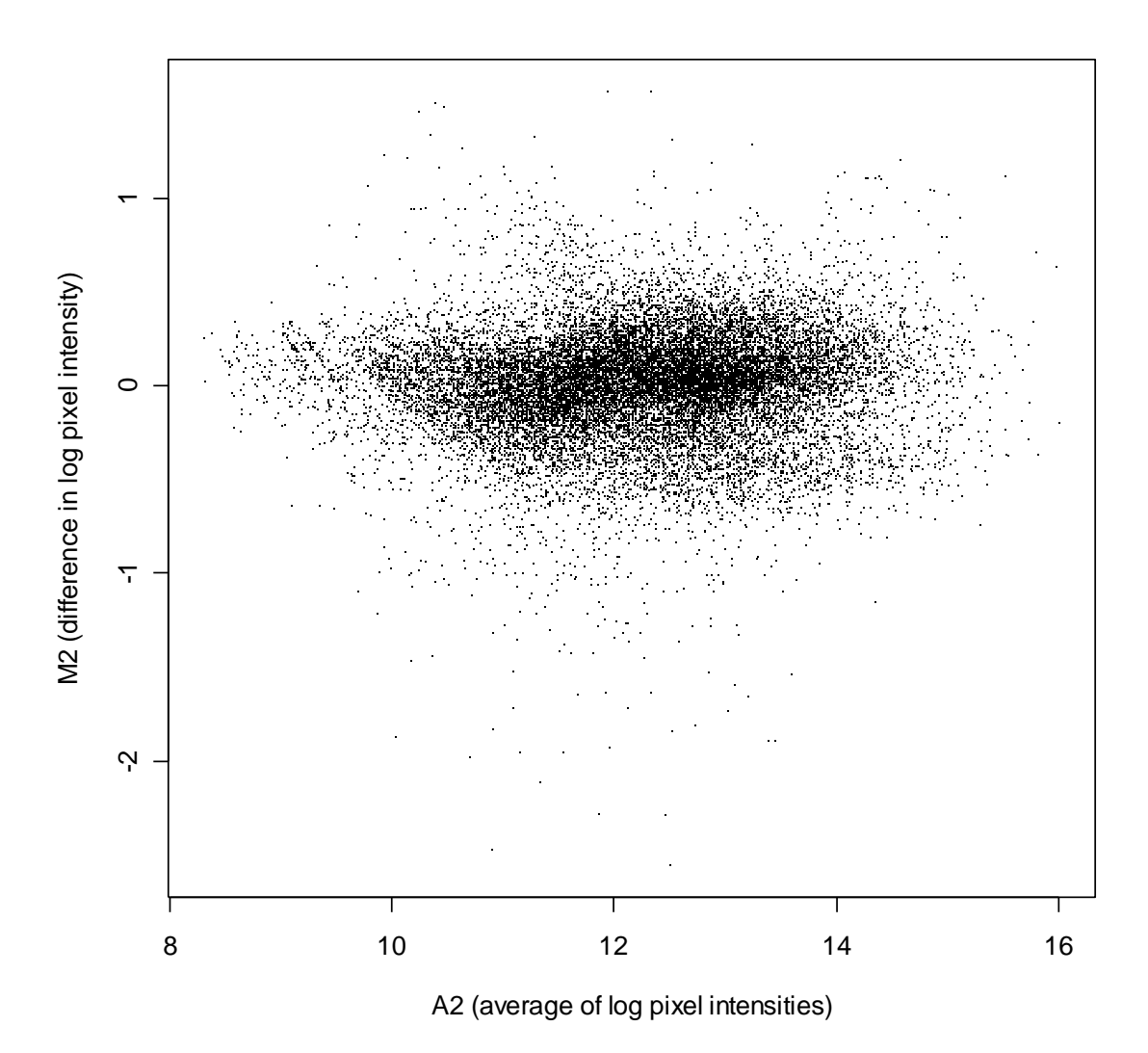

Figure 2. MvA Scatterplot for Microarray 2.

Where  $M = LogR - LogG$ , and  $A = ((LogR + LogG)/2)$ . Log R equals the logarithmic value of the red intensity and Log G equals the logarithmic value of the green intensity. Pixel intensity equals the amount of signal from gene hybridization.

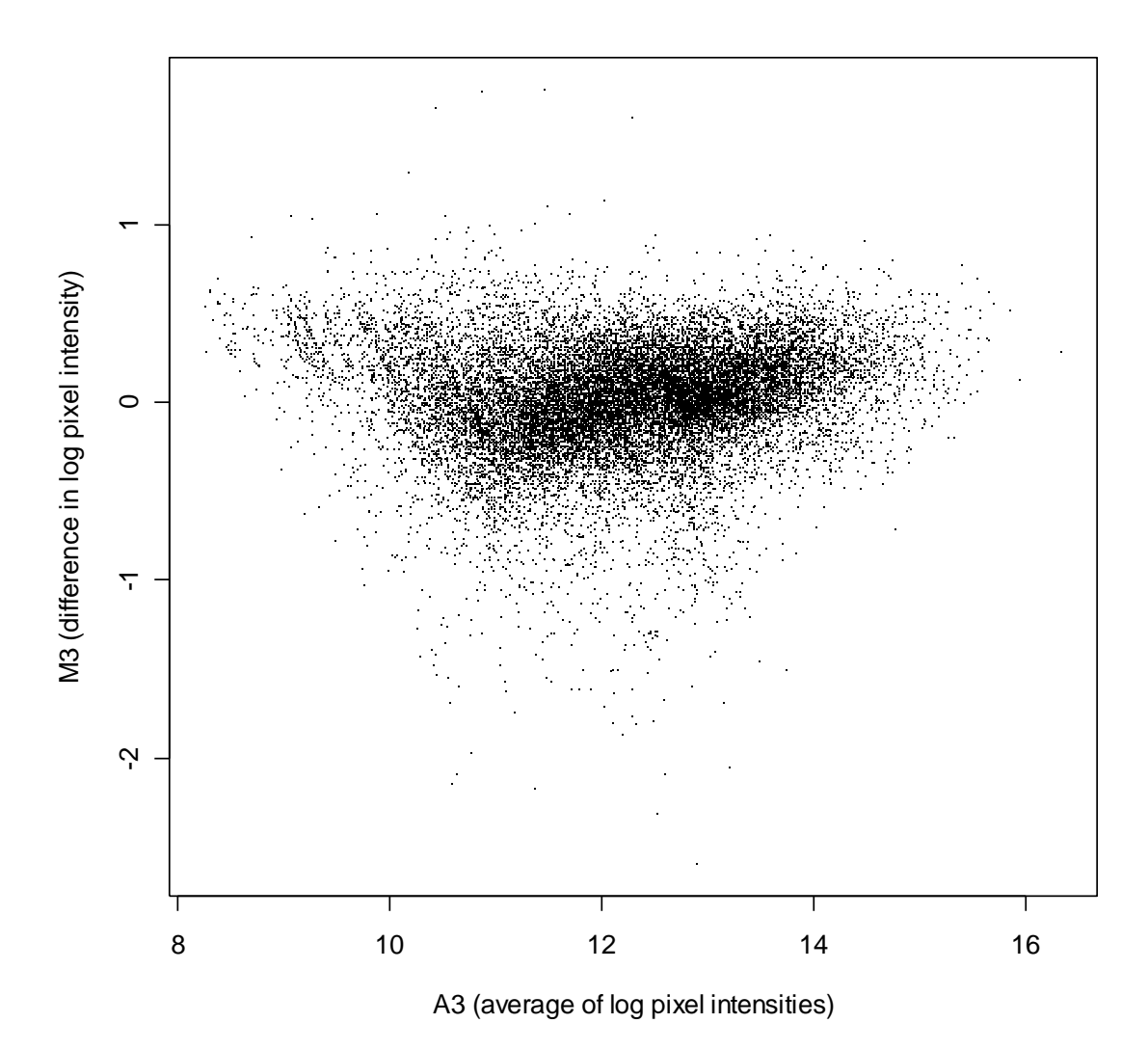

Figure 3. MvA Scatterplot for Microarray 3.

Where  $M = LogR$ -LogG, and  $A = ((LogR + LogG)/2)$ . Log R equals the logarithmic value of the red intensity and Log G equals the logarithmic value of the green intensity. Pixel intensity equals the amount of signal from gene hybridization.

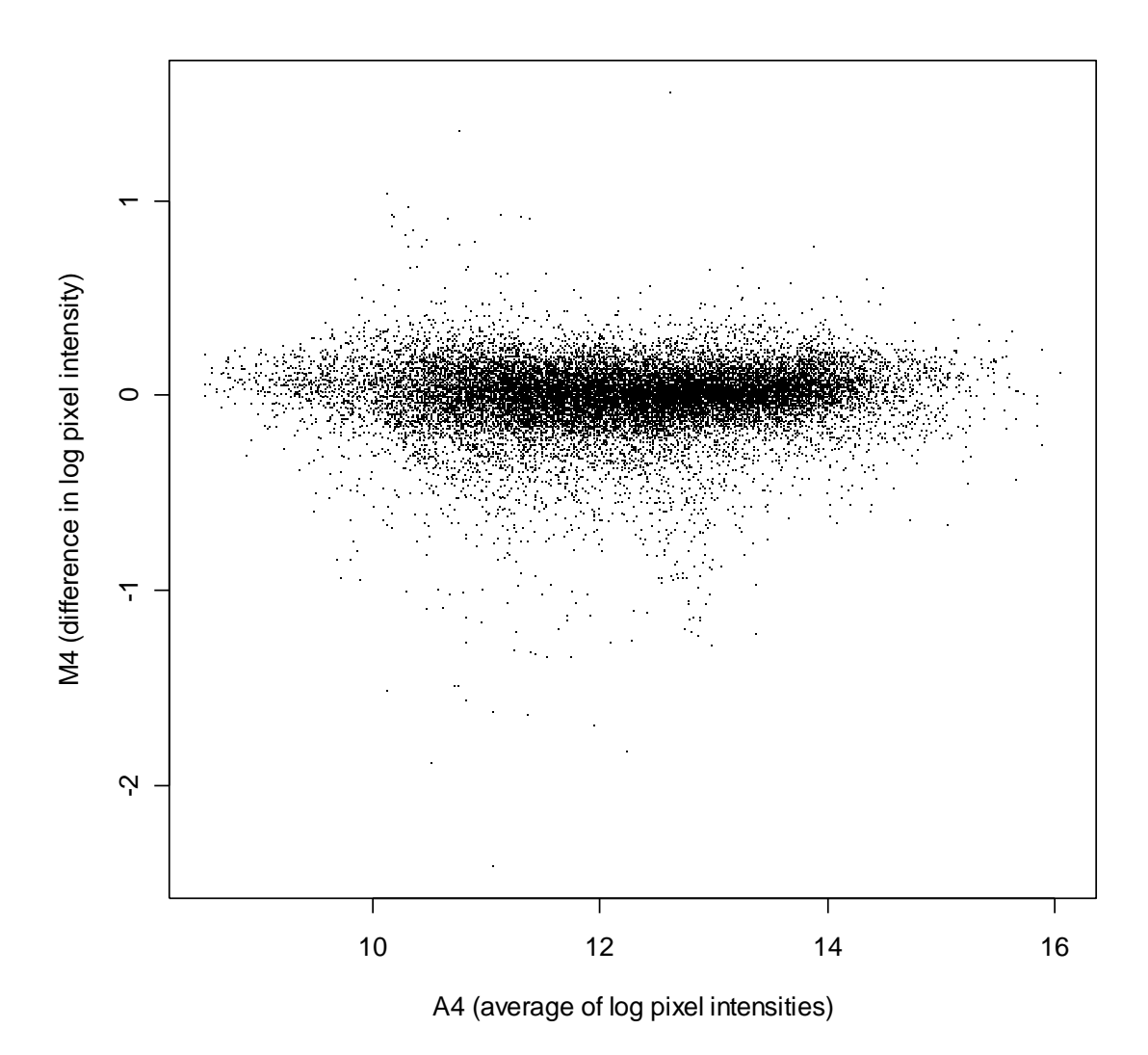

Figure 4. MvA Scatterplot for Microarray 4.

Where  $M = LogR$ -LogG, and  $A = ((LogR + LogG)/2)$ . Log R equals the logarithmic value of the red intensity and Log G equals the logarithmic value of the green intensity. Pixel intensity equals the amount of signal from gene hybridization.

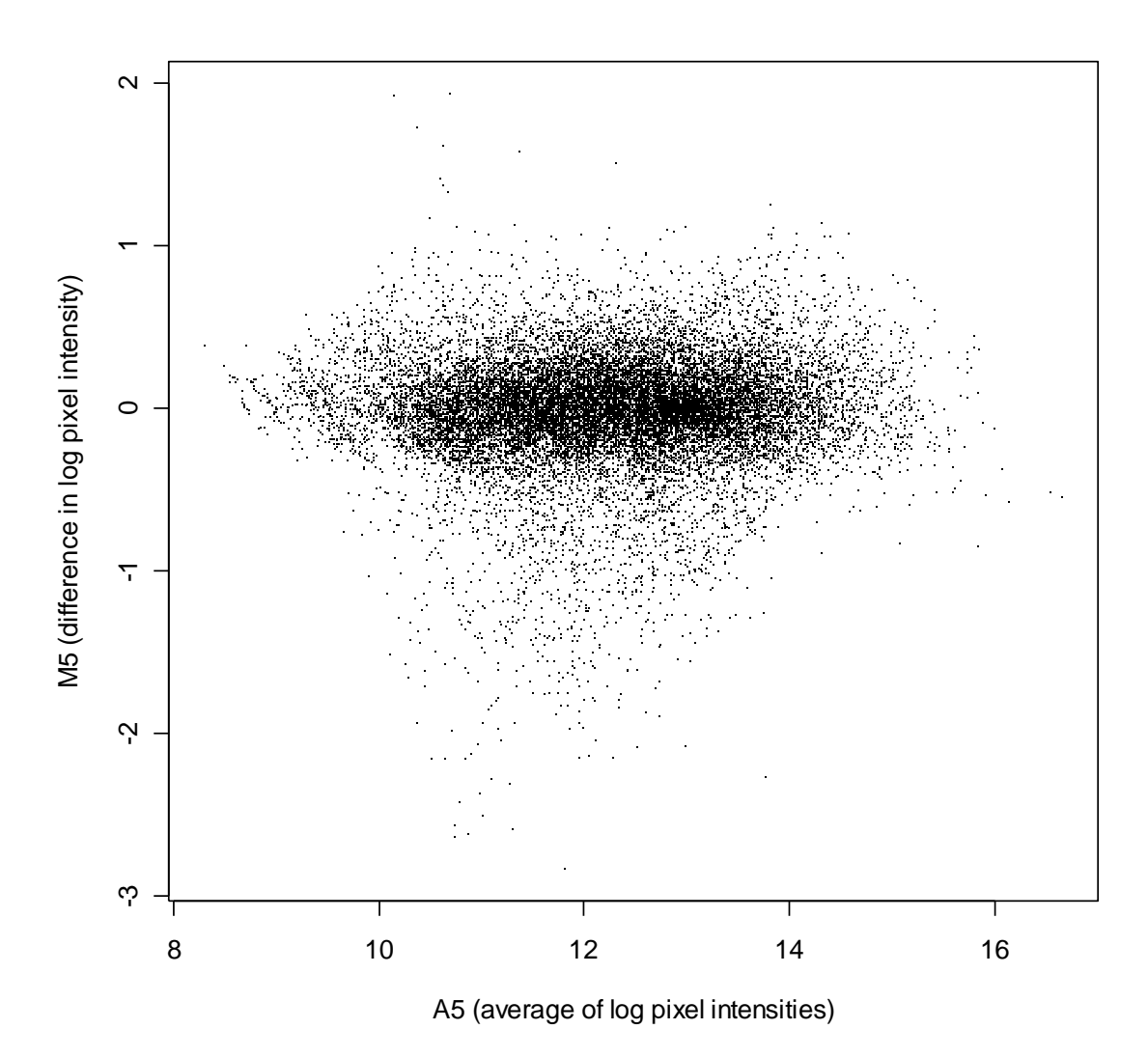

Figure 5. MvA Scatterplot for Microarray 5.

Where  $M = LogR$ -LogG, and  $A = ((LogR + LogG)/2)$ . Log R equals the logarithmic value of the red intensity and Log G equals the logarithmic value of the green intensity. Pixel intensity equals the amount of signal from gene hybridization.

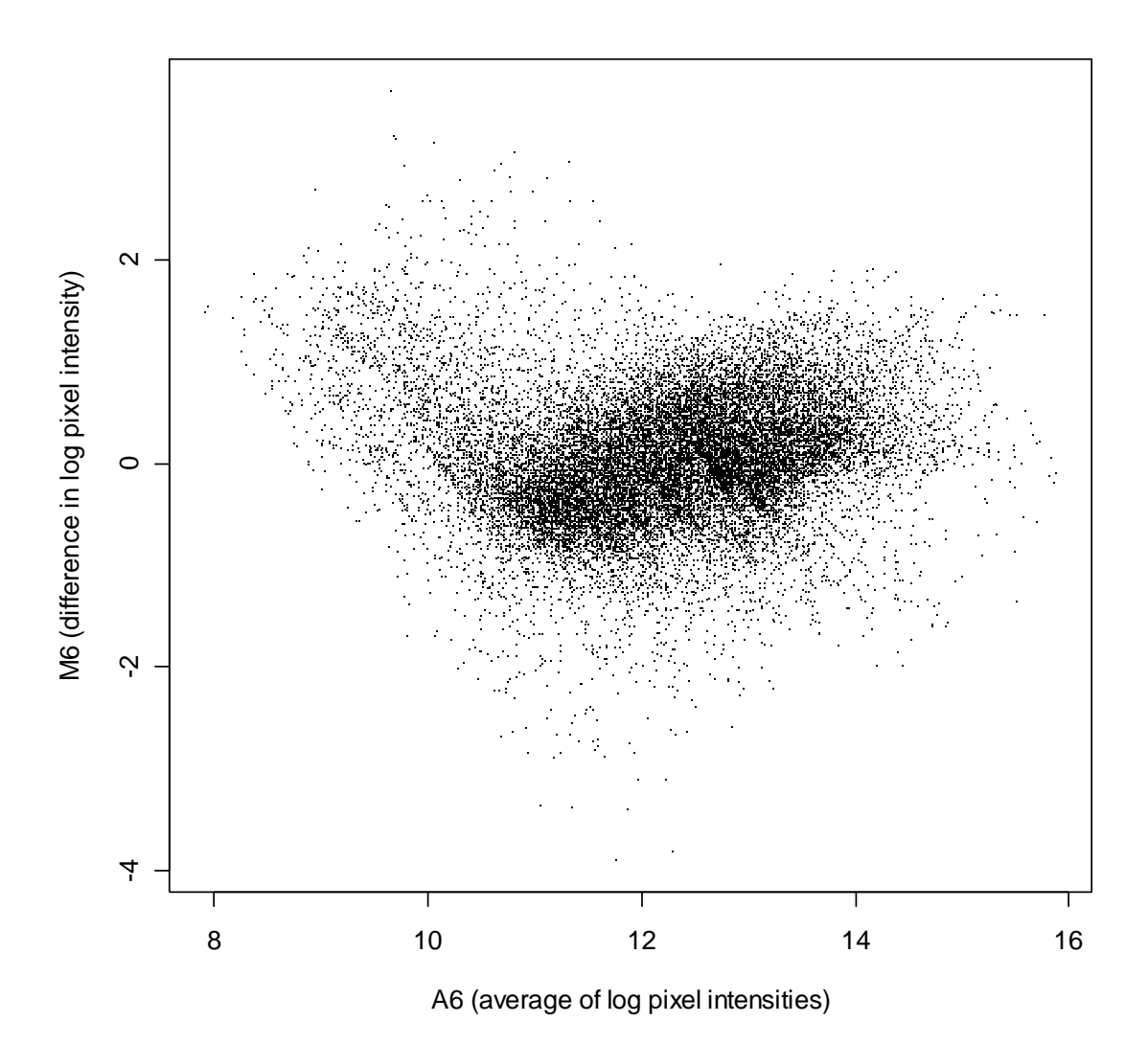

Figure 6. MvA Scatterplot for Microarray 6.

Where  $M = LogR$ -LogG, and  $A = ((LogR + LogG)/2)$ . Log R equals the logarithmic value of the red intensity and Log G equals the logarithmic value of the green intensity. Pixel intensity equals the amount of signal from gene hybridization.

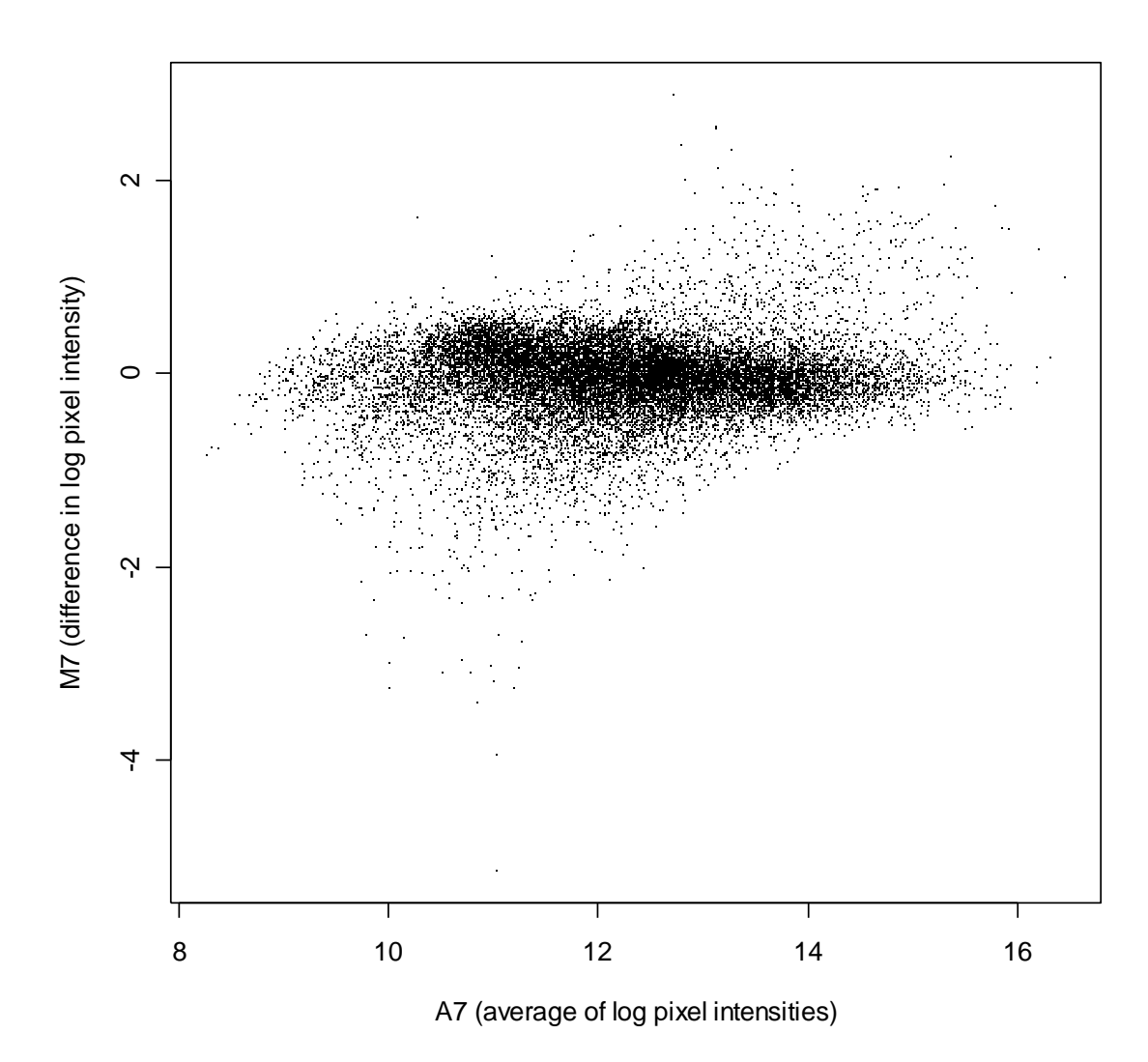

Figure 7. MvA Scatterplot for Microarray 7.

Where  $M = LogR$ -LogG, and  $A = ((LogR + LogG)/2)$ . Log R equals the logarithmic value of the red intensity and Log G equals the logarithmic value of the green intensity. Pixel intensity equals the amount of signal from gene hybridization.

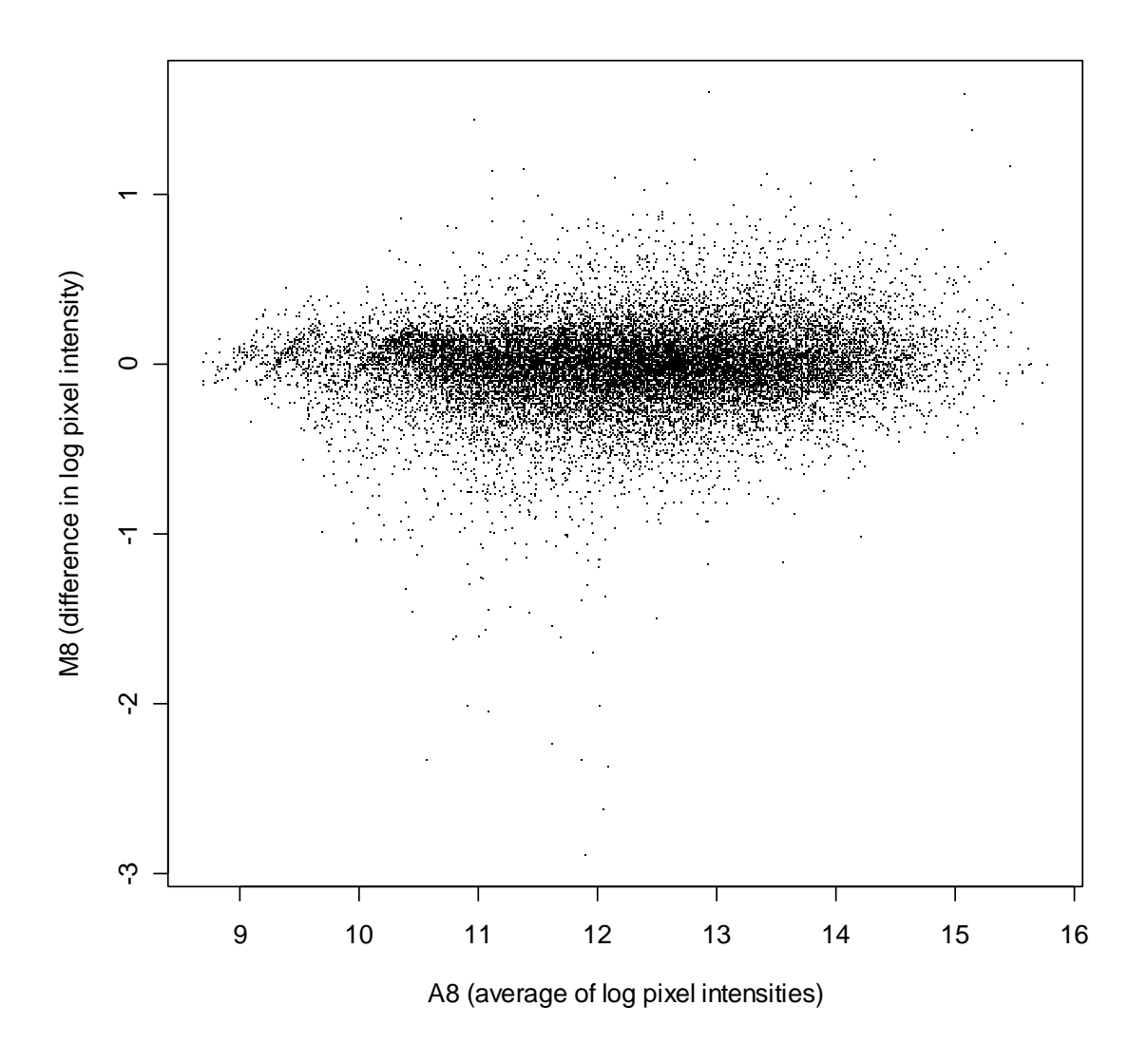

Figure 8. MvA Scatterplot for Microarray 8.

Where  $M = LogR$ -LogG, and  $A = ((LogR + LogG)/2)$ . Log R equals the logarithmic value of the red intensity and Log G equals the logarithmic value of the green intensity. Pixel intensity equals the amount of signal from gene hybridization.

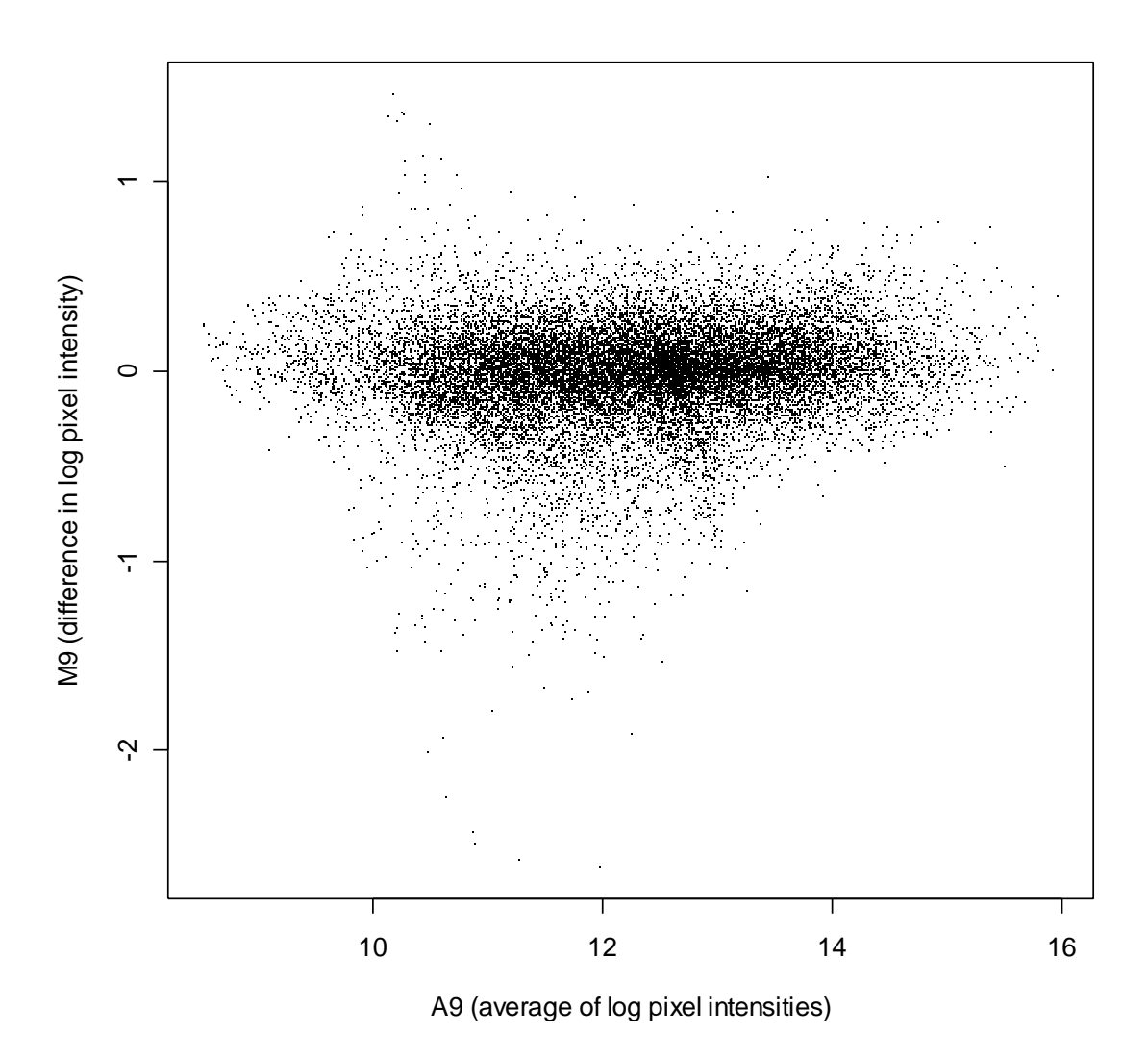

Figure 9. MvA Scatterplot for Microarray 9.

Where  $M = LogR - LogG$ , and  $A = ((LogR + LogG)/2)$ . Log R equals the logarithmic value of the red intensity and Log G equals the logarithmic value of the green intensity. Pixel intensity equals the amount of signal from gene hybridization.

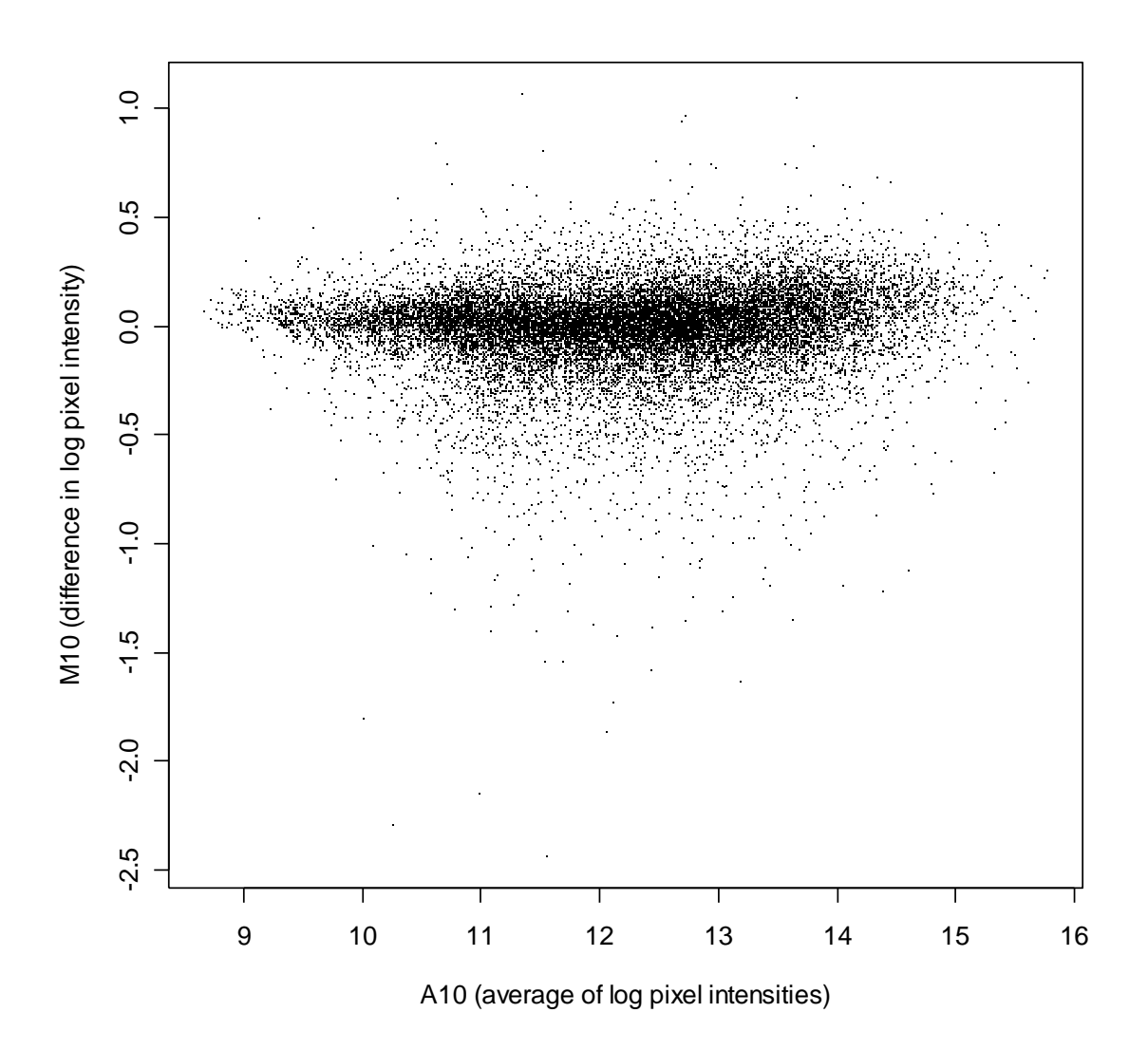

Figure 10. MvA Scatterplot for Microarray 10.

Where  $M = LogR$ -LogG, and  $A = ((LogR + LogG)/2)$ . Log R equals the logarithmic value of the red intensity and Log G equals the logarithmic value of the green intensity. Pixel intensity equals the amount of signal from gene hybridization.

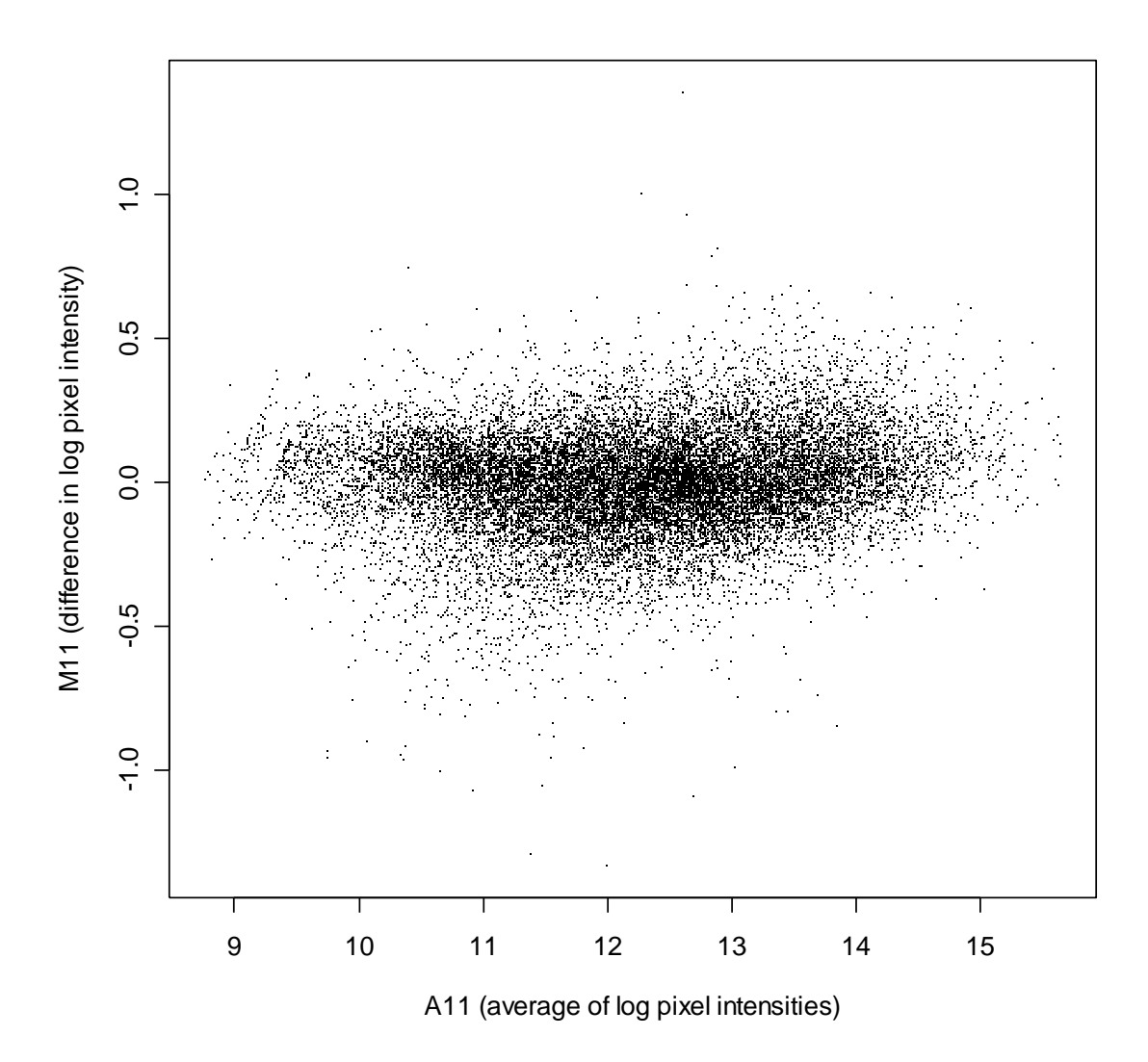

Figure 11. MvA Scatterplot for Microarray 11.

Where  $M = LogR$ -LogG, and  $A = ((LogR + LogG)/2)$ . Log R equals the logarithmic value of the red intensity and Log G equals the logarithmic value of the green intensity. Pixel intensity equals the amount of signal from gene hybridization.

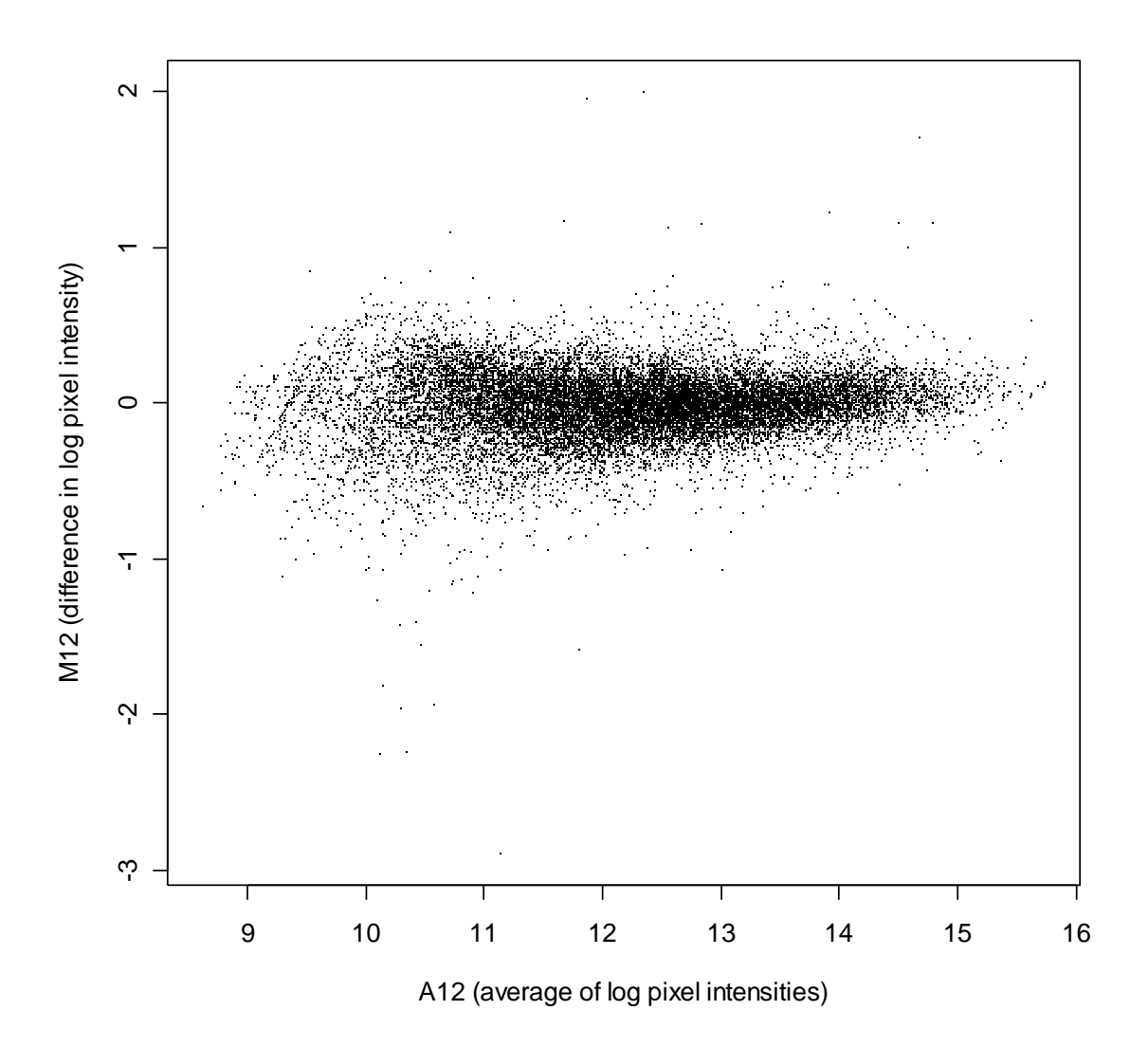

Figure 12. MvA Scatterplot for Microarray 12.

Where  $M = LogR$ -LogG, and  $A = ((LogR + LogG)/2)$ . Log R equals the logarithmic value of the red intensity and Log G equals the logarithmic value of the green intensity. Pixel intensity equals the amount of signal from gene hybridization.

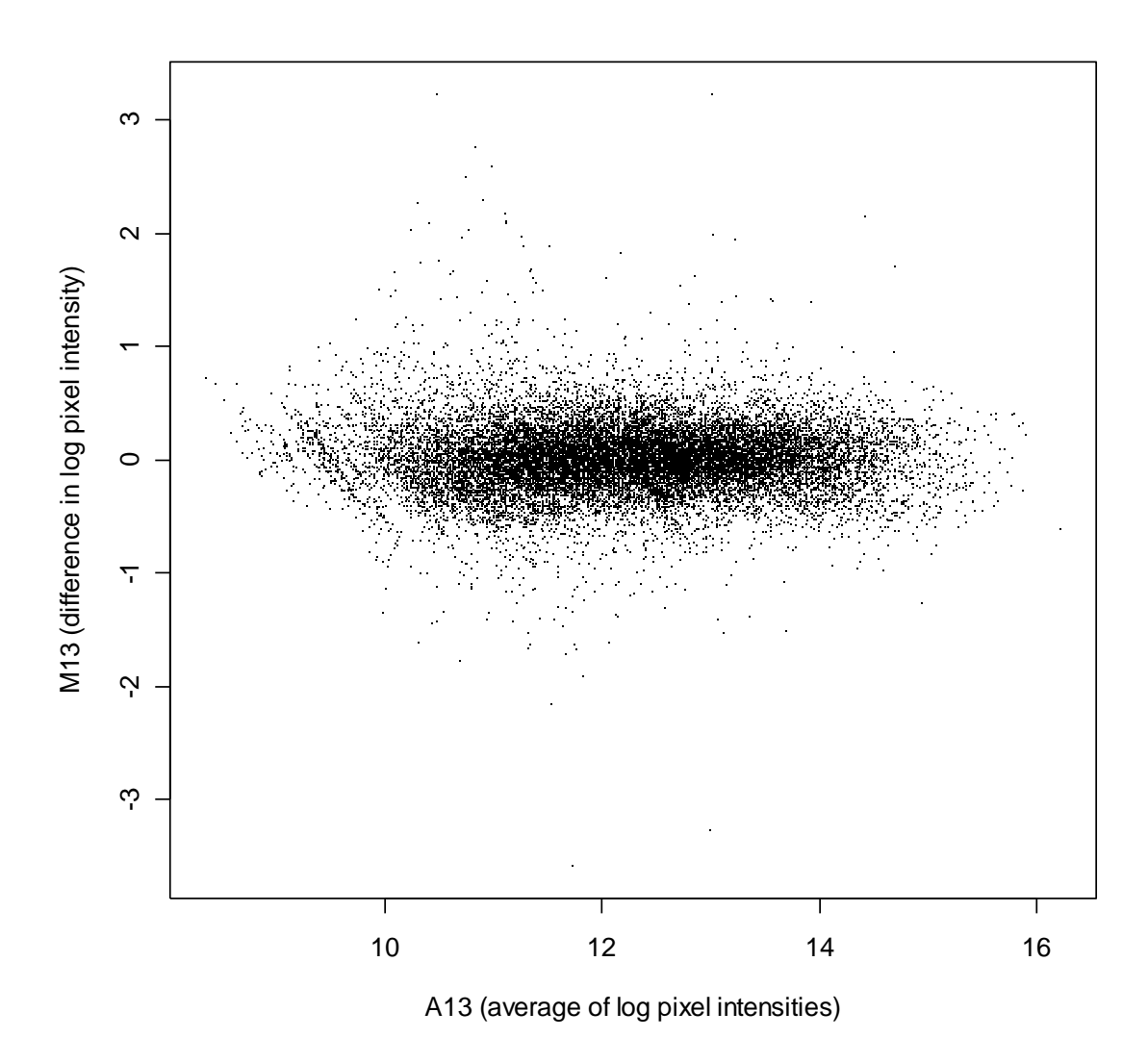

Figure 13. MvA Scatterplot for Microarray 13.

Where  $M = LogR$ -LogG, and  $A = ((LogR + LogG)/2)$ . Log R equals the logarithmic value of the red intensity and Log G equals the logarithmic value of the green intensity. Pixel intensity equals the amount of signal from gene hybridization.

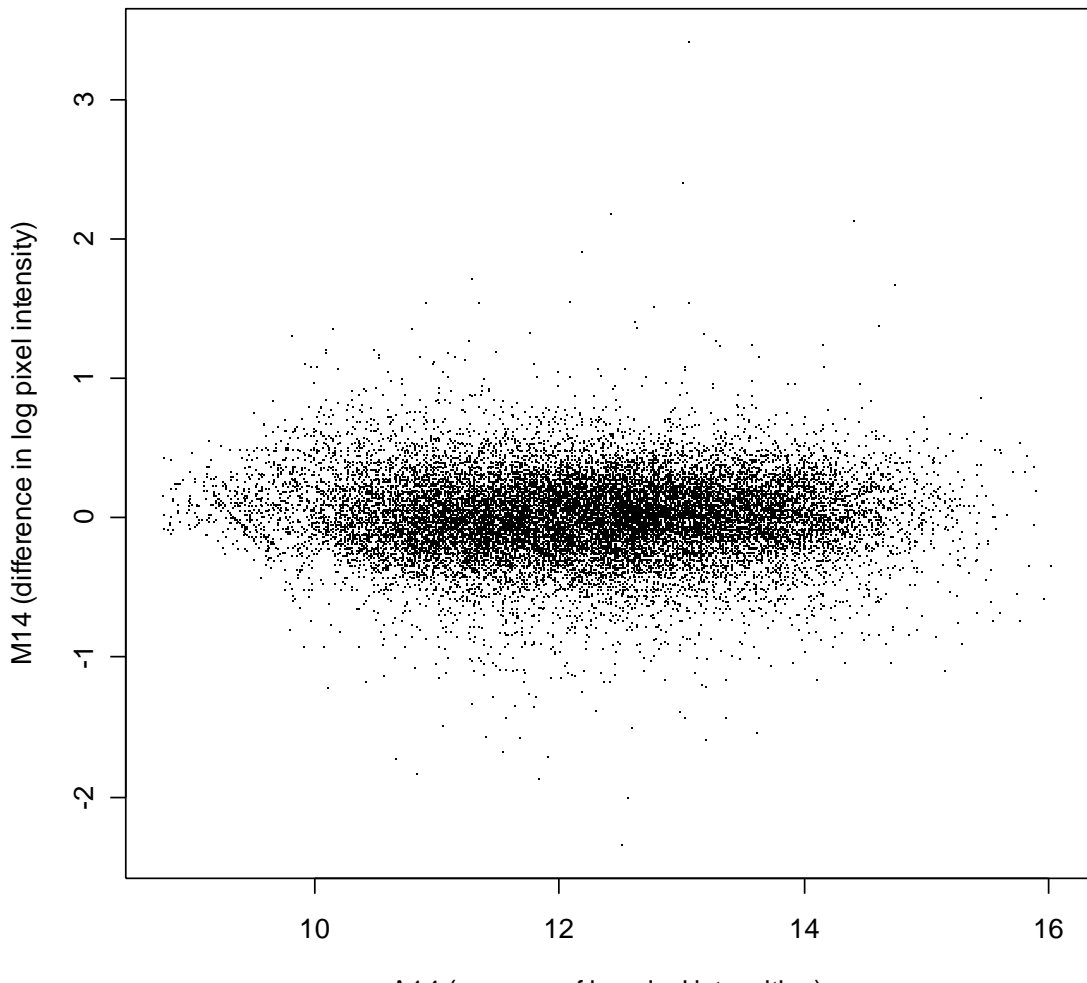

A14 (average of log pixel intensities)

Figure 14. MvA Scatterplot for Microarray 14.

Where  $M = LogR$ -LogG, and  $A = ((LogR + LogG)/2)$ . Log R equals the logarithmic value of the red intensity and Log G equals the logarithmic value of the green intensity. Pixel intensity equals the amount of signal from gene hybridization.

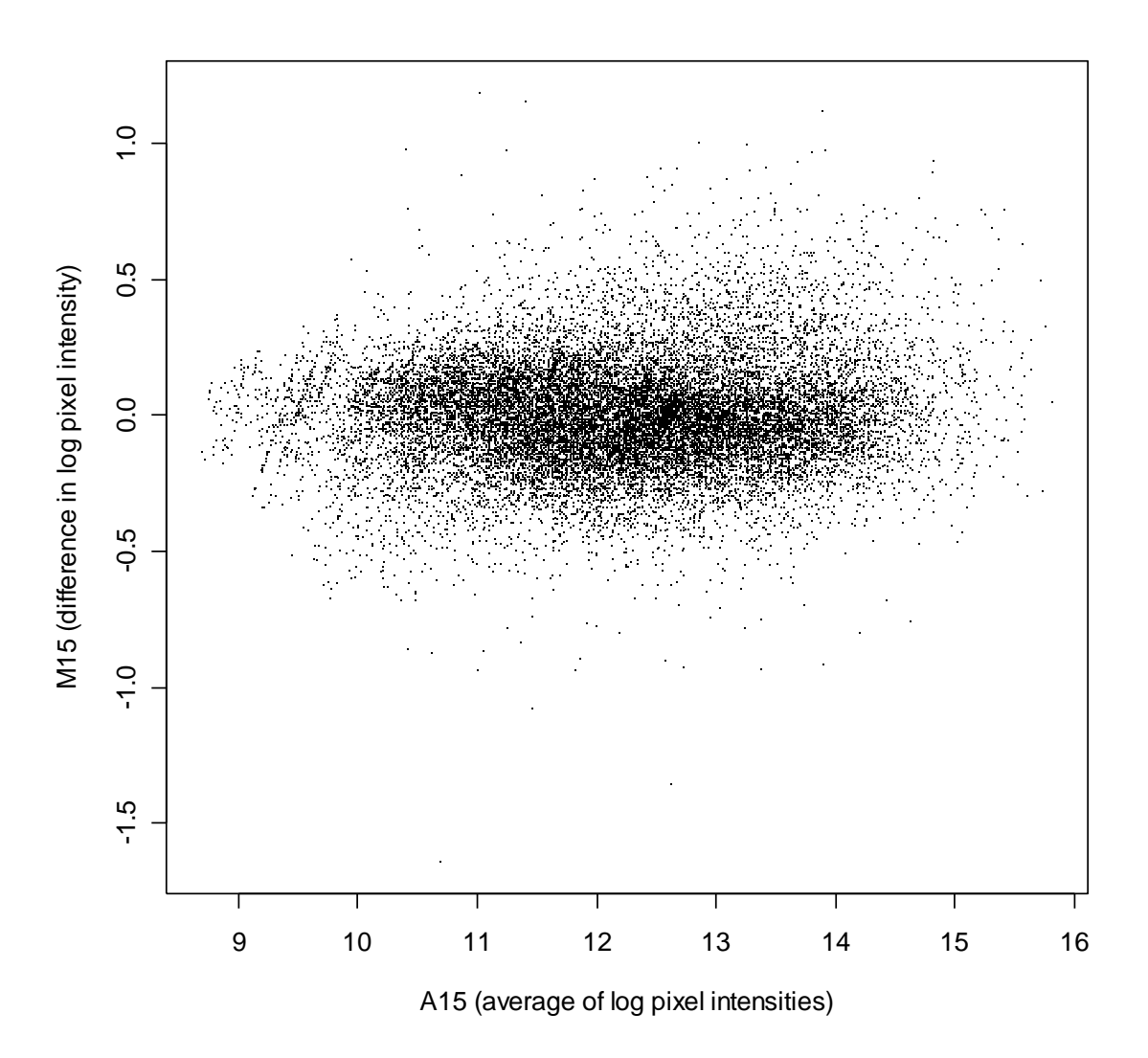

Figure 15. MvA Scatterplot for Microarray 15.

Where  $M = LogR - LogG$ , and  $A = ((LogR + LogG)/2)$ . Log R equals the logarithmic value of the red intensity and Log G equals the logarithmic value of the green intensity. Pixel intensity equals the amount of signal from gene hybridization.

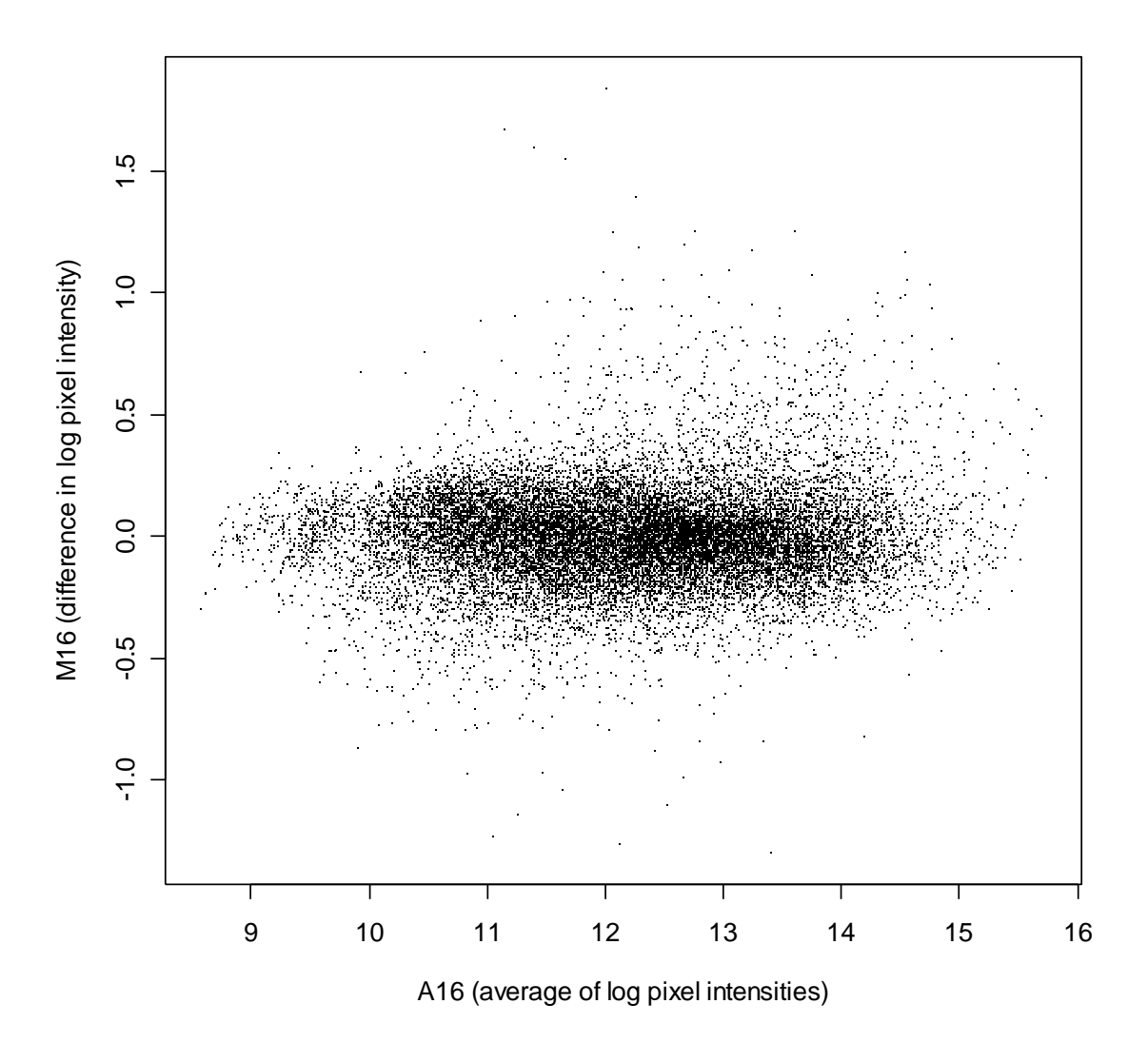

Figure 16. MvA Scatterplot for Microarray 16.

Where  $M = LogR$ -LogG, and  $A = ((LogR + LogG)/2)$ . Log R equals the logarithmic value of the red intensity and Log G equals the logarithmic value of the green intensity. Pixel intensity equals the amount of signal from gene hybridization.
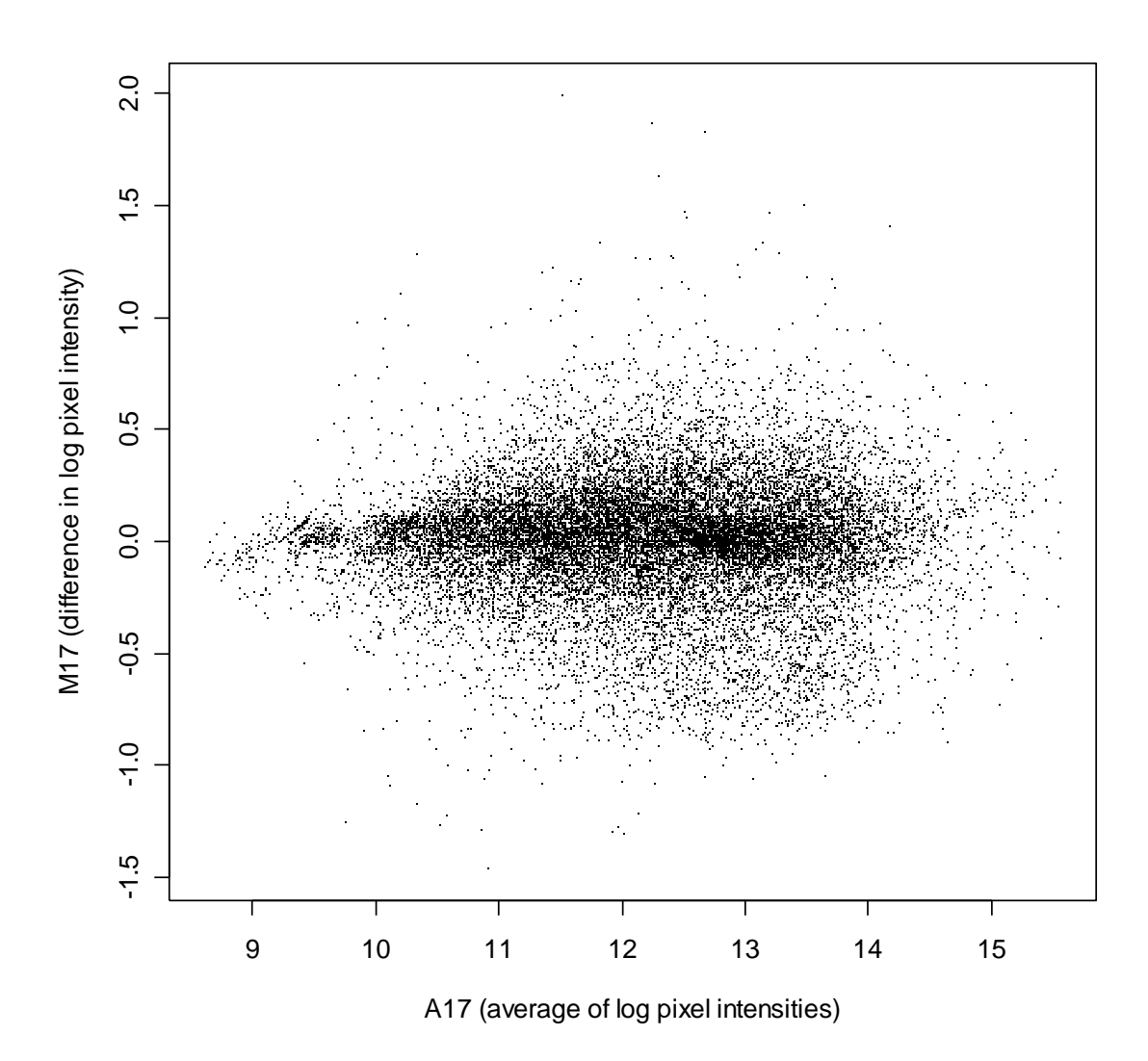

Figure 17. MvA Scatterplot for Microarray 17.

Where  $M = LogR$ -LogG, and  $A = ((LogR + LogG)/2)$ . Log R equals the logarithmic value of the red intensity and Log G equals the logarithmic value of the green intensity. Pixel intensity equals the amount of signal from gene hybridization.

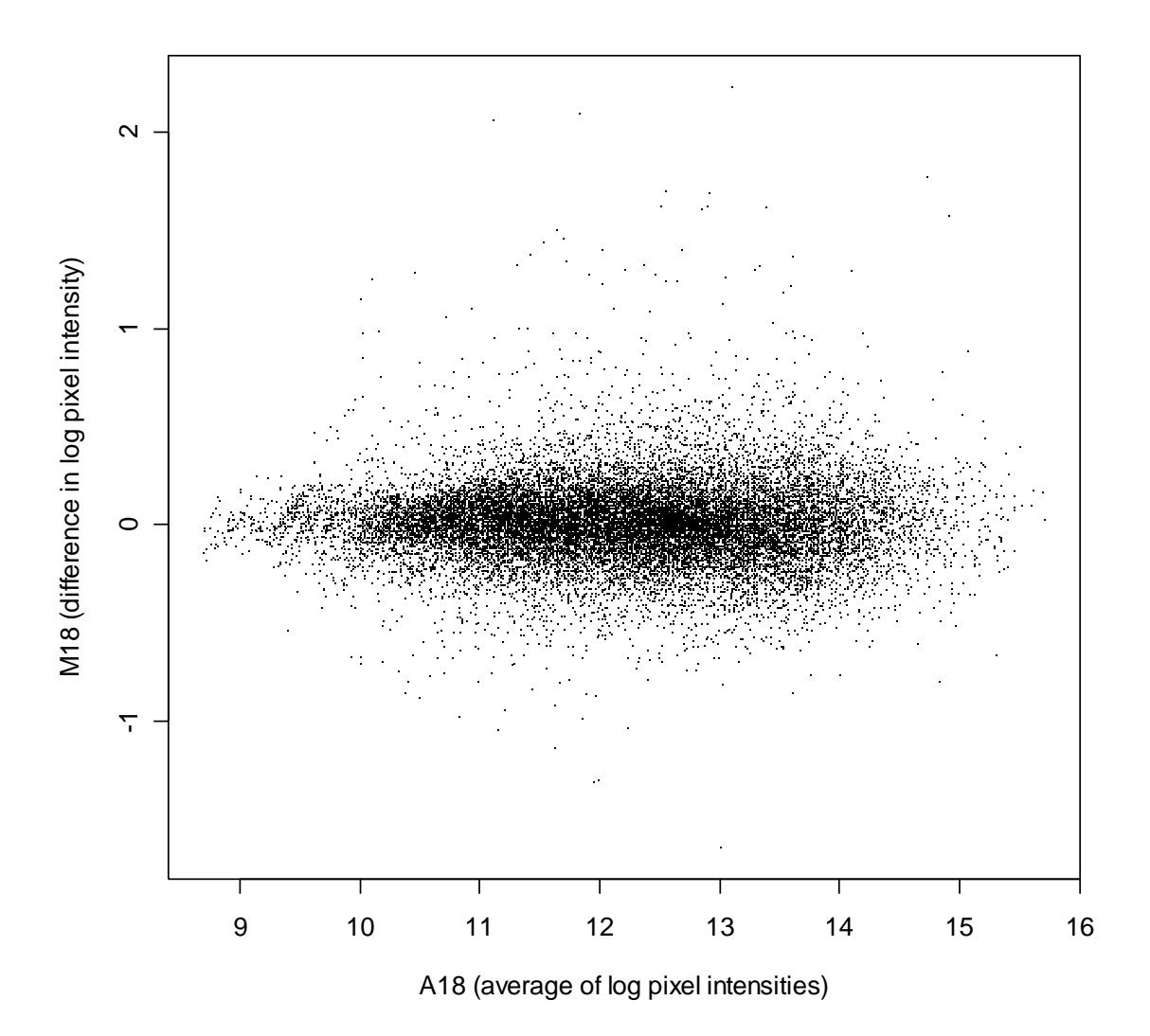

Figure 18. MvA Scatterplot for Microarray 18.

Where  $M = LogR$ -LogG, and  $A = ((LogR + LogG)/2)$ . Log R equals the logarithmic value of the red intensity and Log G equals the logarithmic value of the green intensity. Pixel intensity equals the amount of signal from gene hybridization.

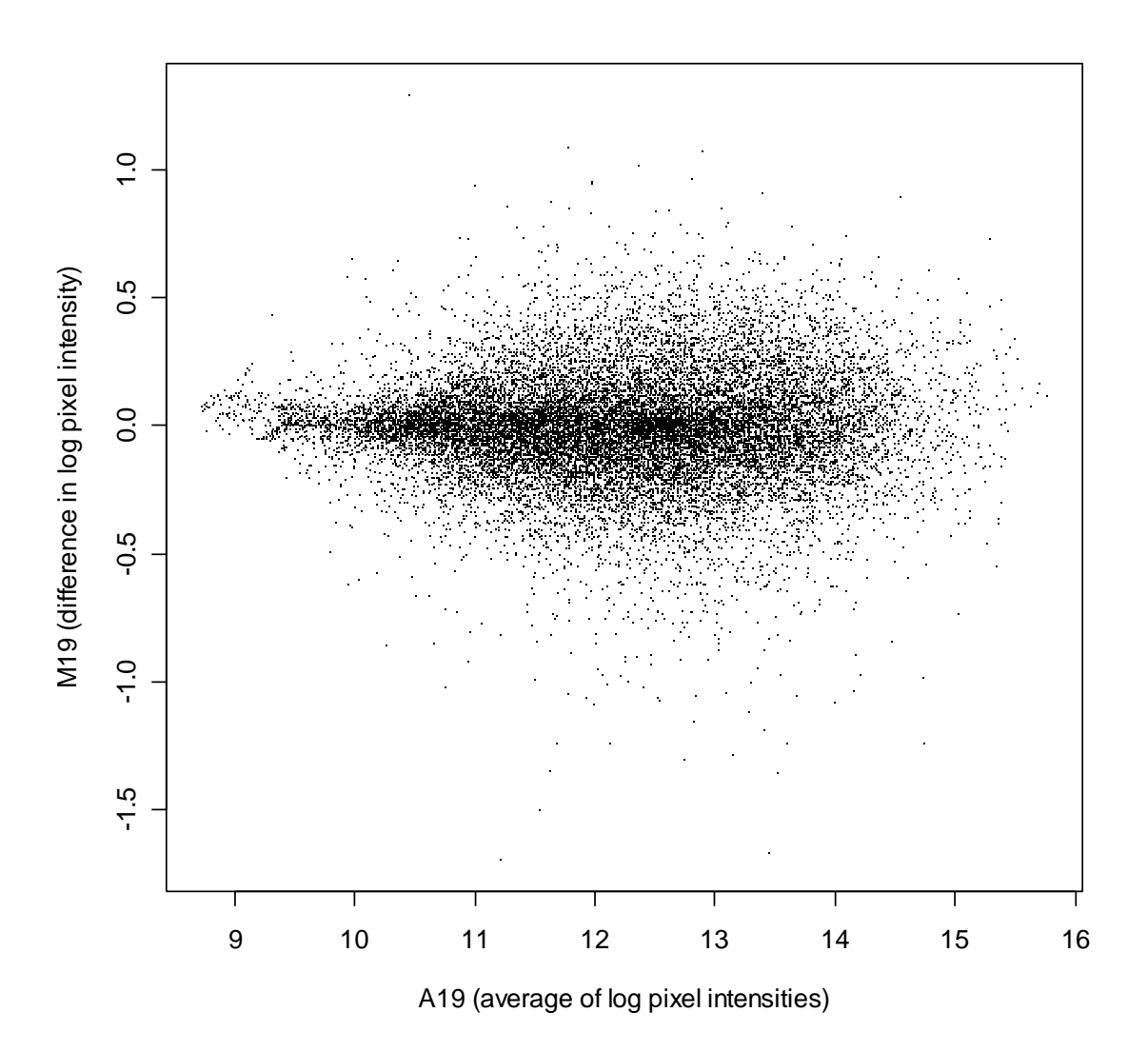

Figure 19. MvA Scatterplot for Microarray 19.

Where  $M = LogR$ -LogG, and  $A = ((LogR + LogG)/2)$ . Log R equals the logarithmic value of the red intensity and Log G equals the logarithmic value of the green intensity. Pixel intensity equals the amount of signal from gene hybridization.

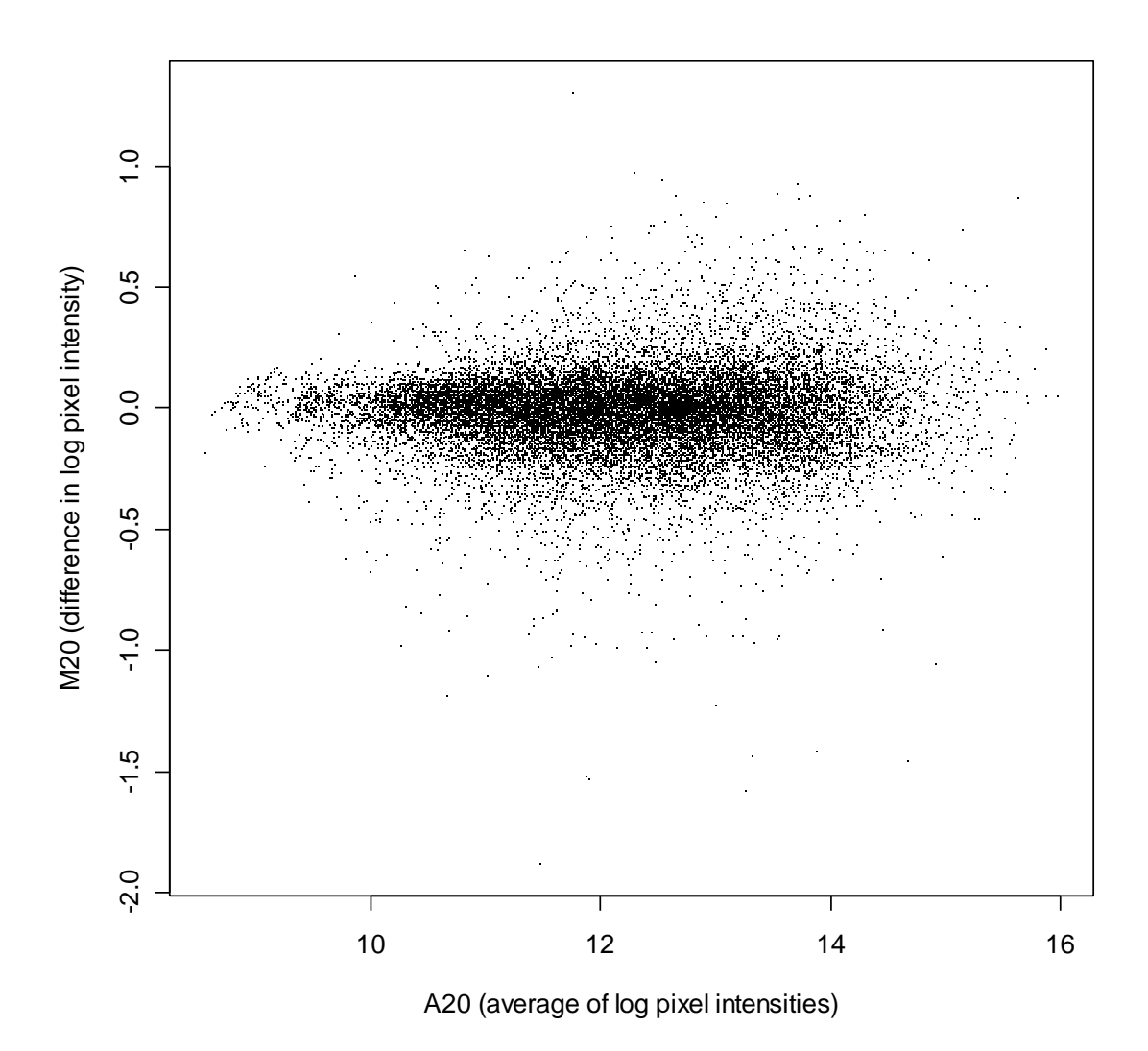

Figure 20. MvA Scatterplot for Microarray 20.

Where  $M = LogR$ -LogG, and  $A = ((LogR + LogG)/2)$ . Log R equals the logarithmic value of the red intensity and Log G equals the logarithmic value of the green intensity. Pixel intensity equals the amount of signal from gene hybridization.

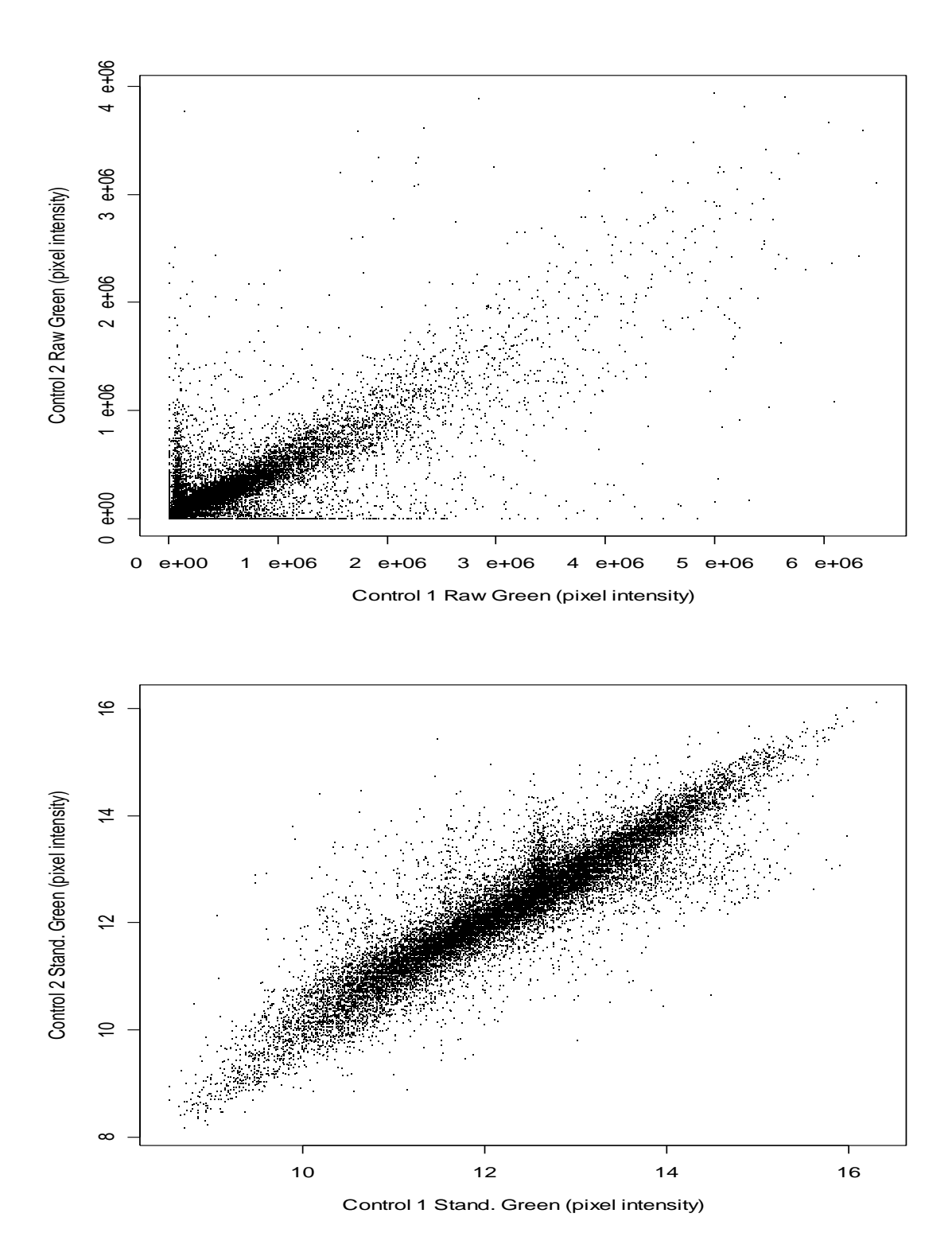

Figure 21. Scatterplot of Green Intensities for Dye Duplicates in Microarrays 1 and 2. For microarrays 1 and 2, both control samples were labeled with Cy3 (green) fluorescent dye. In this scatterplot, both pixel intensities were compared to ensure uniform and effective labeling. Pixel intensity equals the amount of signal from gene hybridization.

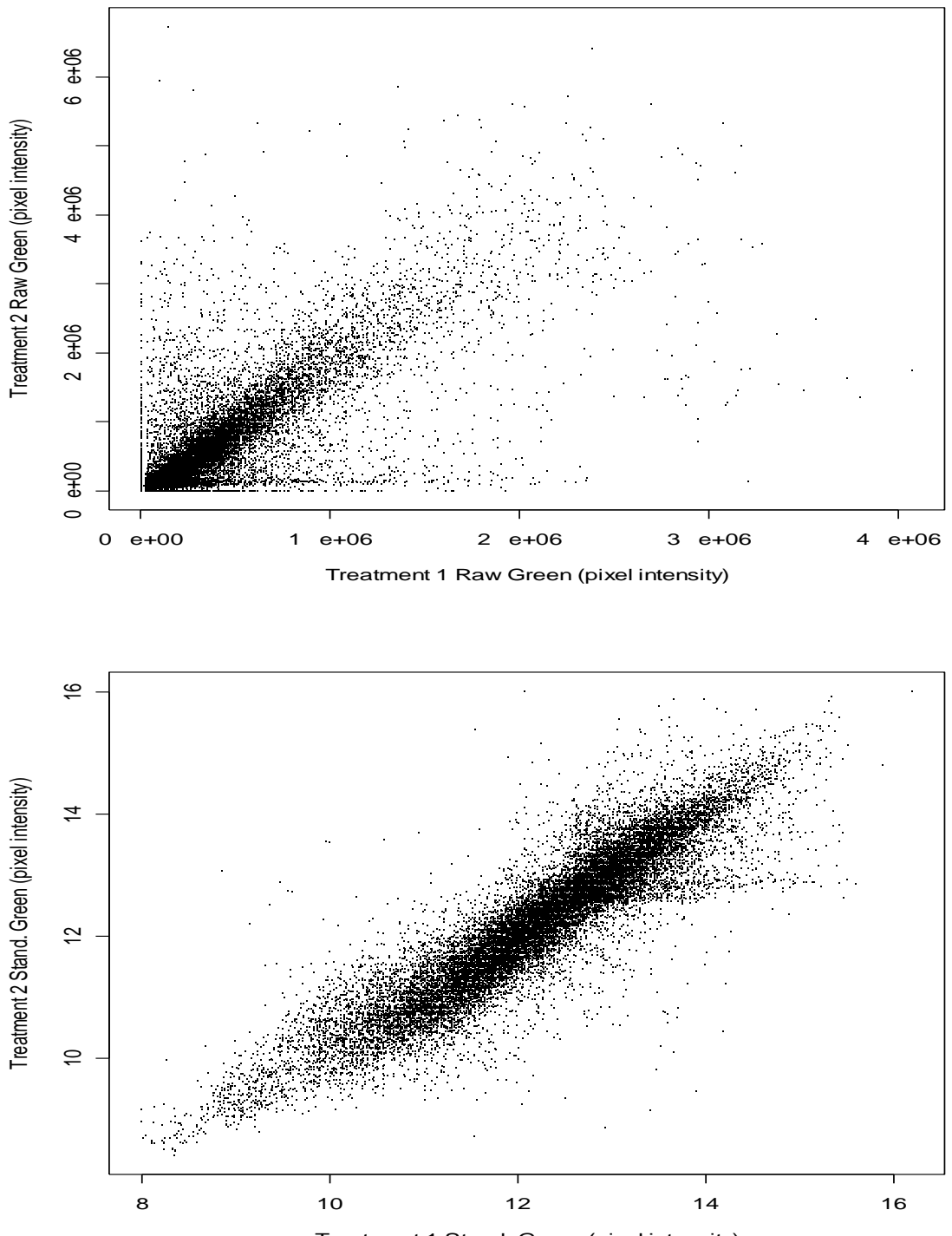

Treatment 1 Stand. Green (pixel intensity)

Figure 22. Scatterplot of Green Intensities for Dye Duplicates in Microarrays 3 and 4. For microarrays 3 and 4, both treatment samples were labeled with Cy3 (green) fluorescent dye. In this scatterplot, both pixel intensities were compared to ensure uniform and effective labeling. Pixel intensity equals the amount of signal from gene hybridization.

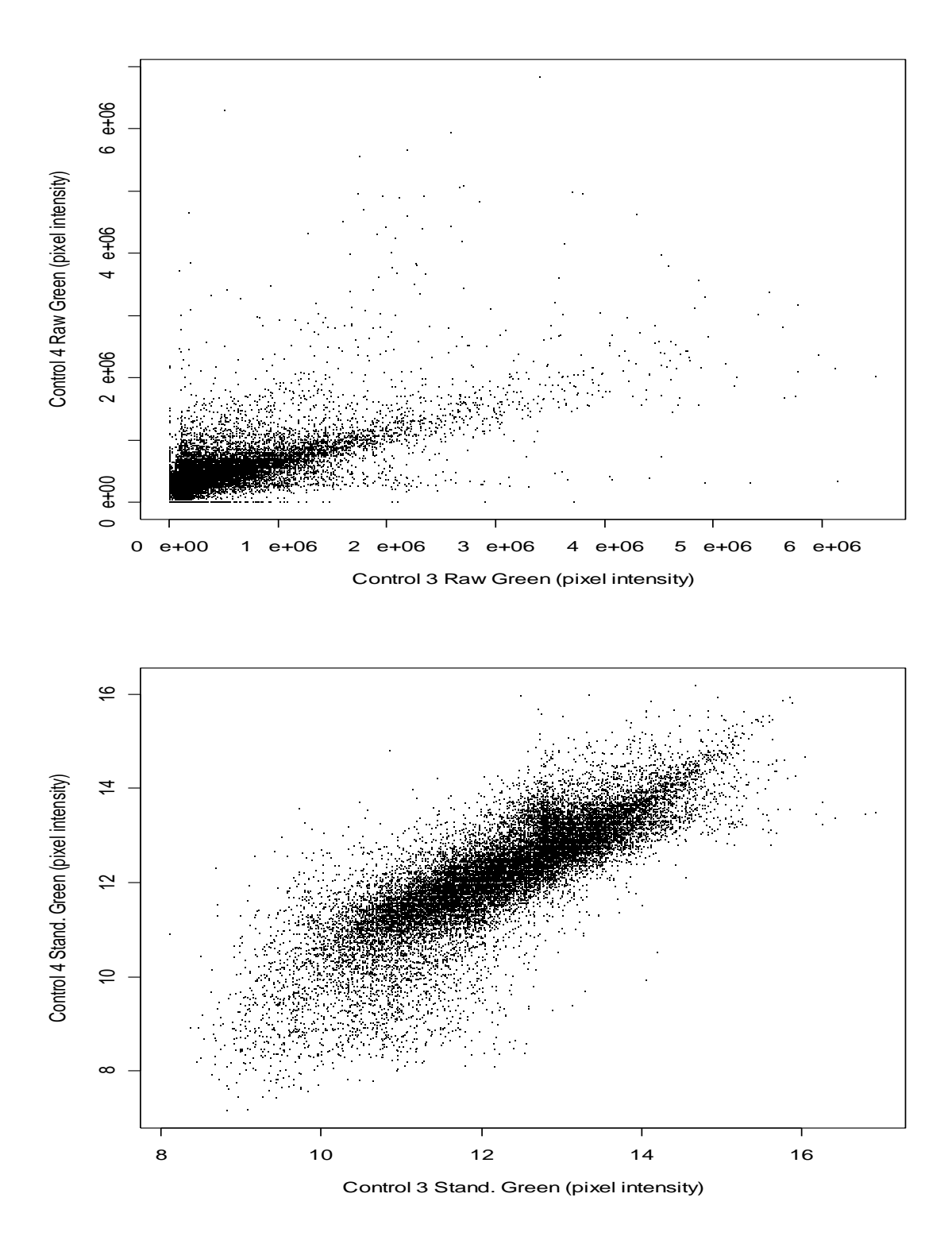

Figure 23. Scatterplot of Green Intensities for Dye Duplicates in Microarrays 5 and 6. For microarrays 5 and 6, both control samples were labeled with Cy3 (green) fluorescent dye. In this scatterplot, both pixel intensities were compared to ensure uniform and effective labeling. Pixel intensity equals the amount of signal from gene hybridization.

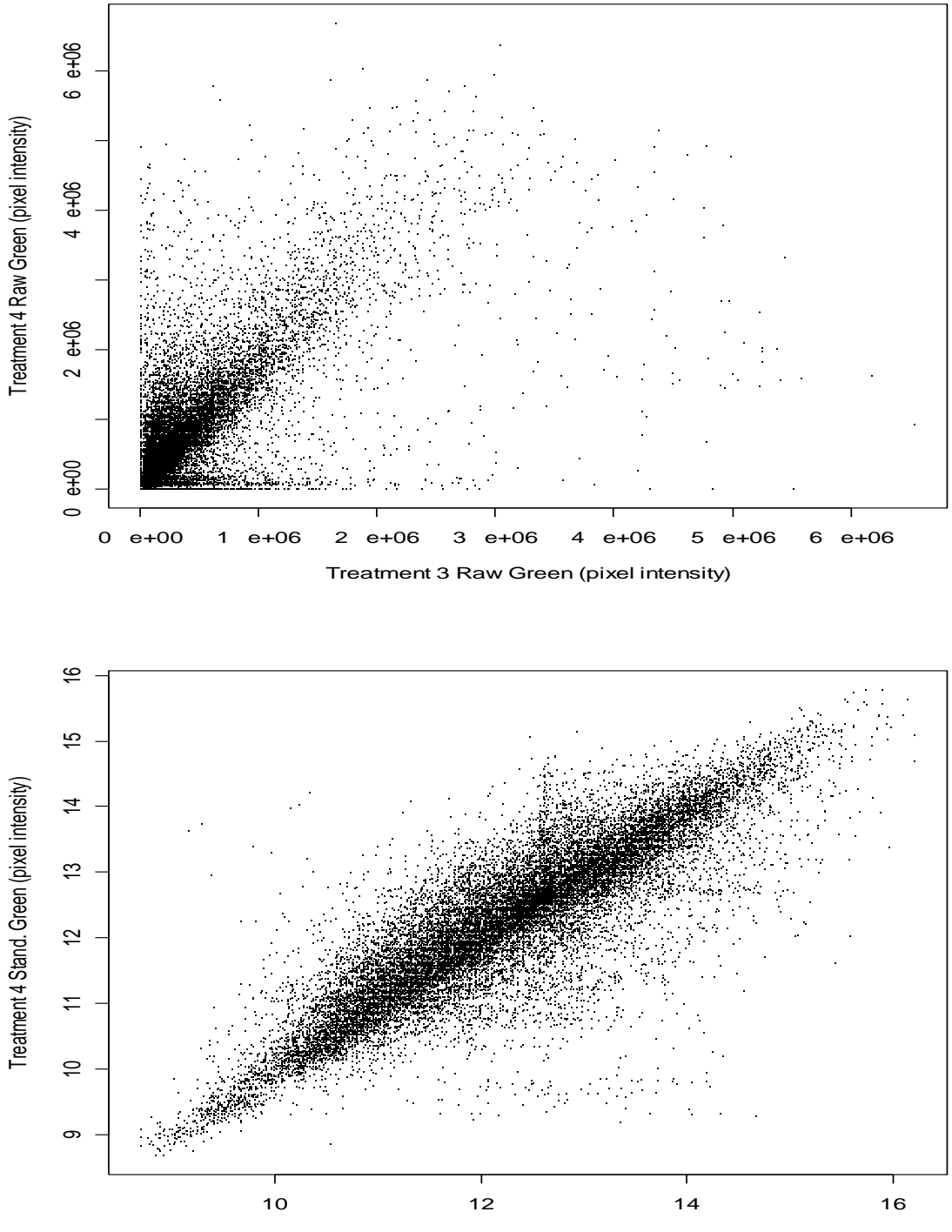

Treatment 3 Stand. Green (pixel intensity)

Figure 24. Scatterplot of Green Intensities for Dye Duplicates in Microarrays 7 and 8. For microarrays 7 and 8, both treatment samples were labeled with Cy3 (green) fluorescent dye. In this scatterplot, both pixel intensities were compared to ensure uniform and effective labeling. Pixel intensity equals the amount of signal from gene hybridization.

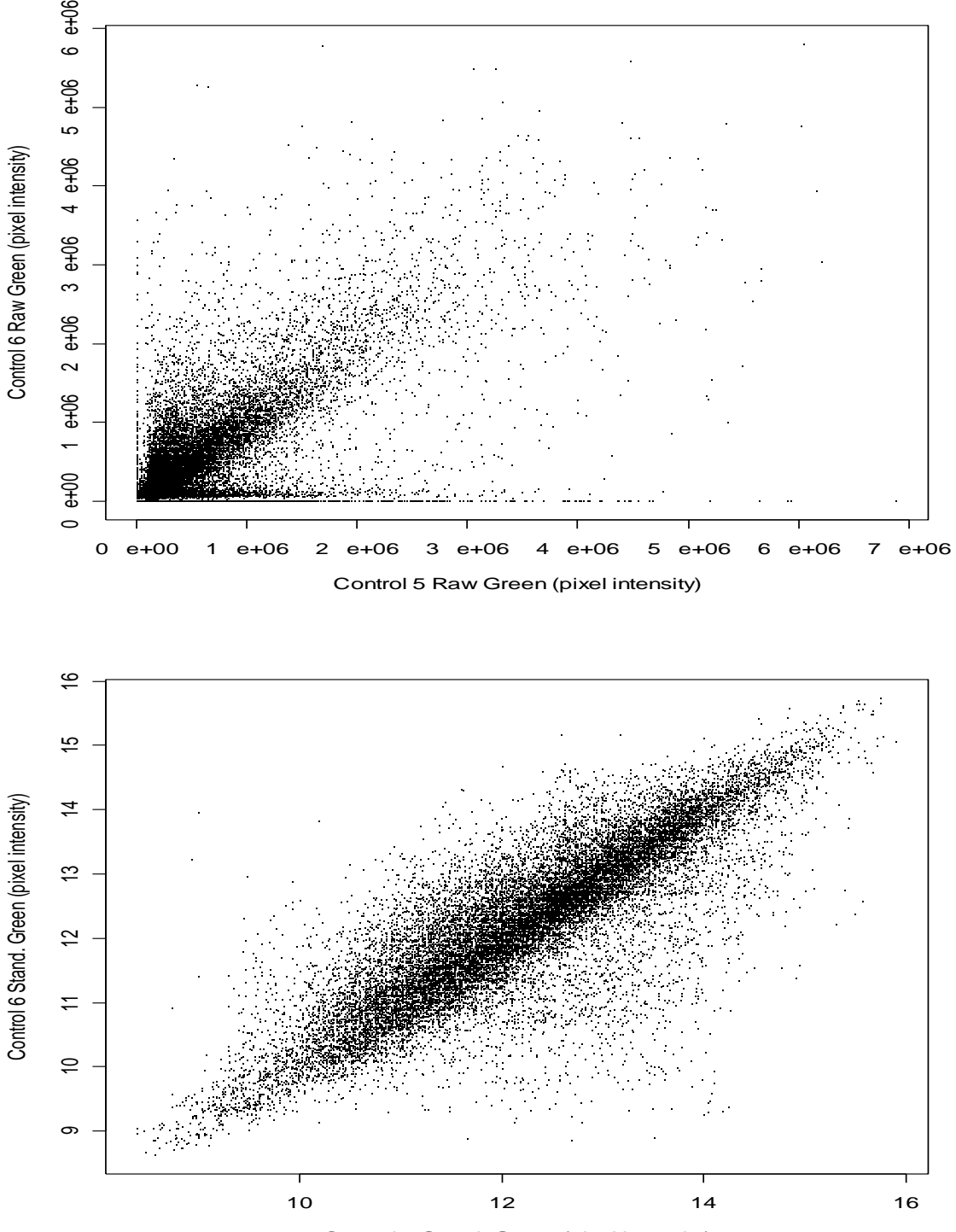

Control 5 Stand. Green (pixel intensity)

Figure 25. Scatterplot of Green Intensities for Dye Duplicates in Microarrays 9 and 10. For microarrays 9 and 10, both control samples were labeled with Cy3 (green) fluorescent dye. In this scatterplot, both pixel intensities were compared to ensure uniform and effective labeling. Pixel intensity equals the amount of signal from gene hybridization.

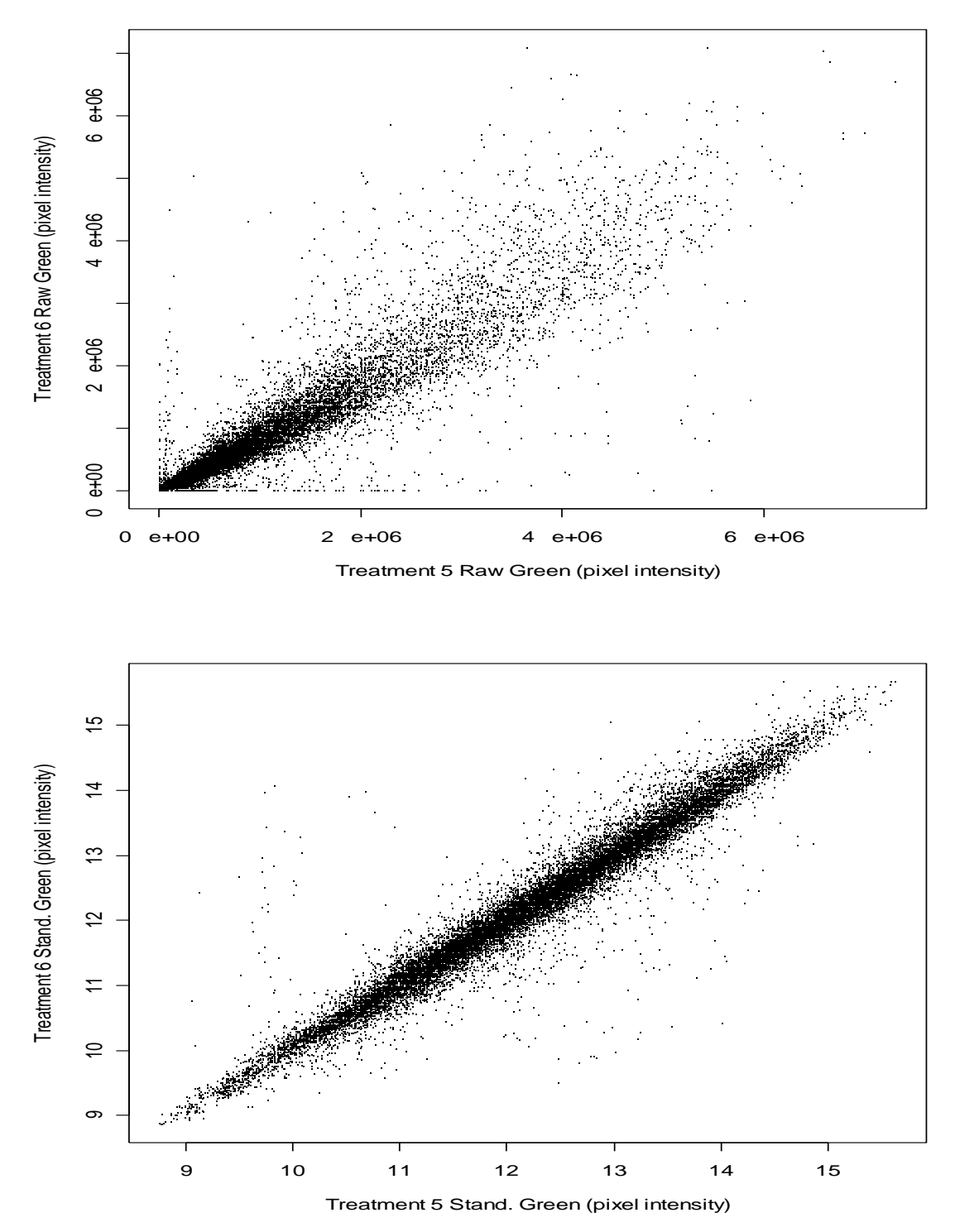

Figure 26. Scatterplot of Green Intensities for Dye Duplicates in Microarrays 11 and 12. For microarrays 11 and 12, both treatment samples were labeled with Cy3 (green) fluorescent dye. In this scatterplot, both pixel intensities were compared to ensure uniform and effective labeling. Pixel intensity equals the amount of signal from gene hybridization.

![](_page_46_Figure_0.jpeg)

Figure 27. Scatterplot of Green Intensities for Dye Duplicates in Microarrays 13 and 14. For microarrays 13 and 14, both control samples were labeled with Cy3 (green) fluorescent dye. In this scatterplot, both pixel intensities were compared to ensure uniform and effective labeling. Pixel intensity equals the amount of signal from gene hybridization.

![](_page_47_Figure_0.jpeg)

Figure 28. Scatterplot of Green Intensities for Dye Duplicates in Microarrays 15 and 16. For microarrays 15 and 16, both treatment samples were labeled with Cy3 (green) fluorescent dye. In this scatterplot, both pixel intensities were compared to ensure uniform and effective labeling. Pixel intensity equals the amount of signal from gene hybridization.

![](_page_48_Figure_0.jpeg)

Figure 29. Scatterplot of Green Intensities for Dye Duplicates in Microarrays 17 and 18. For microarrays 17 and 18, both control samples were labeled with Cy3 (green) fluorescent dye. In this scatterplot, both pixel intensities were compared to ensure uniform and effective labeling. Pixel intensity equals the amount of signal from gene hybridization.

![](_page_49_Figure_0.jpeg)

Figure 30. Scatterplot of Green Intensities for Dye Duplicates in Microarrays 19 and 20. For microarrays 19 and 20, both treatment samples were labeled with Cy3 (green) fluorescent dye. In this scatterplot, both pixel intensities were compared to ensure uniform and effective labeling. Pixel intensity equals the amount of signal from gene hybridization.

![](_page_50_Figure_0.jpeg)

Figure 31. Scatterplot of Red Intensities for Dye Duplicates in Microarrays 1 and 2. For microarrays 1 and 2, both treatment samples were labeled with Cy5 (red) fluorescent dye. In this scatterplot, both pixel intensities were compared to ensure uniform and effective labeling. Pixel intensity equals the amount of signal from gene hybridization.

![](_page_51_Figure_0.jpeg)

Figure 32. Scatterplot of Red Intensities for Dye Duplicates in Microarrays 3 and 4. For microarrays 3 and 4, both control samples were labeled with Cy5 (red) fluorescent dye. In this scatterplot, both pixel intensities were compared to ensure uniform and effective labeling. Pixel intensity equals the amount of signal from gene hybridization.

![](_page_52_Figure_0.jpeg)

Treatment 3 Stand. Red (pixel intensity)

Figure 33. Scatterplot of Red Intensities for Dye Duplicates in Microarrays 5 and 6. For microarrays 5 and 6, both treatment samples were labeled with Cy5 (red) fluorescent dye. In this scatterplot, both pixel intensities were compared to ensure uniform and effective labeling. Pixel intensity equals the amount of signal from gene hybridization.

![](_page_53_Figure_0.jpeg)

Figure 34. Scatterplot of Red Intensities for Dye Duplicates in Microarrays 7 and 8. For microarrays 7 and 8, both control samples were labeled with Cy5 (red) fluorescent dye. In this scatterplot, both pixel intensities were compared to ensure uniform and effective labeling. Pixel intensity equals the amount of signal from gene hybridization.

![](_page_54_Figure_0.jpeg)

Treatment 5 Stand. Red (pixel intensity)

Figure 35. Scatterplot of Red Intensities for Dye Duplicates in Microarrays 9 and 10. For microarrays 9 and 10, both treatment samples were labeled with Cy5 (red) fluorescent dye. In this scatterplot, both pixel intensities were compared to ensure uniform and effective labeling. Pixel intensity equals the amount of signal from gene hybridization.

![](_page_55_Figure_0.jpeg)

Figure 36. Scatterplot of Red Intensities for Dye Duplicates in Microarrays 11 and 12. For microarrays 11 and 12, both control samples were labeled with Cy5 (red) fluorescent dye. In this scatterplot, both pixel intensities were compared to ensure uniform and effective labeling. Pixel intensity equals the amount of signal from gene hybridization.

![](_page_56_Figure_0.jpeg)

Treatment 7 Stand. Red (pixel intensity)

Figure 37. Scatterplot of Red Intensities for Dye Duplicates in Microarrays 13 and 14. For microarrays 13 and 14, both treatment samples were labeled with Cy5 (red) fluorescent dye. In this scatterplot, both pixel intensities were compared to ensure uniform and effective labeling. Pixel intensity equals the amount of signal from gene hybridization.

![](_page_57_Figure_0.jpeg)

Control 7 Stand. Red (pixel intensity)

Figure 38. Scatterplot of Red Intensities for Dye Duplicates in Microarrays 15 and 16. For microarrays 15 and 16, both control samples were labeled with Cy5 (red) fluorescent dye. In this scatterplot, both pixel intensities were compared to ensure uniform and effective labeling. Pixel intensity equals the amount of signal from gene hybridization.

![](_page_58_Figure_0.jpeg)

Figure 39. Scatterplot of Red Intensities for Dye Duplicates in Microarrays 17 and 18. For microarrays 17 and 18, both treatment samples were labeled with Cy5 (red) fluorescent dye. In this scatterplot, both pixel intensities were compared to ensure uniform and effective labeling. Pixel intensity equals the amount of signal from gene hybridization.

![](_page_59_Figure_0.jpeg)

Figure 40. Scatterplot of Red Intensities for Dye Duplicates in Microarrays 19 and 20. For microarrays 19 and 20, both control samples were labeled with Cy5 (red) fluorescent dye. In this scatterplot, both pixel intensities were compared to ensure uniform and effective labeling. Pixel intensity equals the amount of signal from gene hybridization.

## *Significant Expression Differences and Similarities Resulting from UV Treatment*

It was observed that each timepoint varied in the numbers of genes significantly affected by treatment. After 12 hr of UV exposure, the largest number of treatmentaffected genes was evident. This was followed by 8 hr, 2 hr, 1 hr, and 4 hr (Table 1a). It was also observed that many mutually exclusive genes (only found at one timepoint) were present at each timepoint following the same pattern; after 12 hr the largest number of genes was evident followed by 8 hr, 2 hr, 1 hr, and 4 hr (Table 1b).

I identified overlap between the five significant gene lists. This resulted in 2-way, 3-way, 4-way and 5-way comparisons of the significant gene lists. The 2-way comparisons resulted in the largest total number of genes followed by 3-way, 4-way and 5-way comparisons (Table 2). Interestingly, when all five significant gene lists were compared to determine which, if any, genes were significantly differentially expressed across all timepoints, only 2 genes exhibited this phenomenon. They were AI674008 and BQ293537 (Table 2). No gene ontology information was available for gene BQ293537, however, three ontologies were associated with gene AI674008. They were as follows; intracellular protein transport, protein carrier activity, and membrane.

| ------                        |                                |  |  |  |
|-------------------------------|--------------------------------|--|--|--|
| Timepoint (hr of UV exposure) | <b>Total Significant Genes</b> |  |  |  |
|                               | 2314                           |  |  |  |
|                               | 4208                           |  |  |  |
| $\overline{A}$                | 1783                           |  |  |  |
| 8                             | 4569                           |  |  |  |
|                               | 4735                           |  |  |  |

Table 1. Total Number of Significant Genes per Timepoint at 1% False Discovery Rate

(a) Total number of significant genes per timepoint whereby each list is not mutually exclusive.

![](_page_61_Picture_88.jpeg)

(b) Total number of significant genes found in specific timepoint and no other (mutually exclusive).

|          | <b>Total Same</b><br><b>Total Same</b> |          |        | <b>Total Same</b> |    | <b>Total Same</b> |                |
|----------|----------------------------------------|----------|--------|-------------------|----|-------------------|----------------|
| Genes    |                                        | Genes    |        | Genes             |    | Genes             |                |
| $2$ -way |                                        | $3$ -way |        | 4-way             |    | 5-way             |                |
| 1,2      | 257                                    | 1,2,4    | 19     | 1,2,4,8           | 8  | 1,2,4,8,12        | $\overline{2}$ |
| 1,4      | 75                                     | 1,2,8    | 83     | 1,2,4,12          | 3  |                   |                |
| 1,8      | 283                                    | 1,2,12   | 61     | 1,2,8,12          | 24 |                   |                |
| 1,12     | 327                                    | 1,4,8    | 23     | 1,4,8,12          | 9  |                   |                |
| 2,4      | 209                                    | 1,4,12   | 29     | 2,4,8,12          | 22 |                   |                |
| 2,8      | 628                                    | 1,8,12   | 102    |                   |    |                   |                |
| 2,12     | 622                                    | 2,4,8    | 66     |                   |    |                   |                |
| 4, 8     | 213                                    | 2,4,12   | 56     |                   |    |                   |                |
| 4, 12    | 223                                    |          | 2,8,12 | 184               |    |                   |                |
| 8, 12    | 25                                     | 4,8,12   | 69     |                   |    |                   |                |

Table 2. Overlap in Significant Gene Lists (set intersections)

All possible comparisons between the five significant gene lists, where (1) corresponds to 1 hr of UV exposure, (2) corresponds to 2 hr of UV exposure, (4) corresponds to 4 hr of UV exposure, (8) corresponds to 8 hr of UV exposure, and (12) corresponds to 12 hr of UV exposure.

## *Expression Profiles of Treatment Affected Genes Across Time*

The ORIOGEN program, based on order-restricted inference of intensity levels, was used to select genes for profiles according to their expression patterns over time. Treatment and control intensities were analyzed separately by ORIOGEN. Out of a total of approximately 19K genes, 348 genes were selected by the program in 1 of 8 control profiles, and 515 genes were selected in 1 of 8 treatment profiles. For the treatment profiles, the largest number of genes was selected in Profile 7 (Inverted Umbrella Profile, Upturn after 4 hr of UV) (Figure 47). This was followed by Profile 1, Increasing pattern of expression across time (Figure 41); Profile 2, Decreasing expression pattern over time (Figure 42); Profile 4 (Umbrella Profile, Downturn after 4 hr of UV) (Figure 44); Profile 5 (Umbrella Profile, Downturn after 8 hr of UV) (Figure 45); Profile 3 (Umbrella Profile, Downturn after 2 hr of UV) (Figure 43); Profile 8 (Inverted Umbrella Profile, Upturn after 8 hr of UV) (Figure 48); and Profile 6 (Inverted Umbrella Profile, Upturn after 2 hr of UV) (Figure 46). All genes selected are because of their fit to profiles, and we cannot determine if they are significantly different within a profile using ORIOGEN.

![](_page_64_Figure_0.jpeg)

Figure 41. Treatment Profile 1 generated by ORIOGEN profile analysis software for genes from treatment samples that had a significant increase in mean expression over time. The seven genes with the largest fitted mean range (maximum-minimum) were selected for illustration. There were five timepoints utilized in this study corresponding to 1, 2, 4, 8, and 12 hr of UV exposure. Values  $6 \& 10$  are for graphing purposes only.

![](_page_65_Figure_0.jpeg)

Figure 42. Treatment Profile 2 generated by ORIOGEN profile analysis software for genes from treatment samples that had a significant decrease in mean expression over time. The seven genes with the largest fitted mean range (maximum-minimum) were selected for illustration. There were five timepoints utilized in this study corresponding to 1, 2, 4, 8, and 12 hr of UV exposure. Values 6 & 10 are for graphing purposes only.

![](_page_66_Figure_0.jpeg)

Figure 43. Treatment Profile 3 generated by ORIOGEN profile analysis software for genes from treatment samples that had a significant increase in mean expression with a downturn after 2 hr of UV exposure. The seven genes with the largest fitted mean range (maximum-minimum) were selected for illustration. There were five timepoints utilized in this study corresponding to 1, 2, 4, 8, and 12 hr of UV exposure. Values 6 & 10 are for graphing purposes only.

![](_page_67_Figure_0.jpeg)

Figure 44. Treatment Profile 4 generated by ORIOGEN profile analysis software for genes from treatment samples that had a significant increase in mean expression with a downturn after 4 hr of UV exposure. The seven genes with the largest fitted mean range (maximum-minimum) were selected for illustration. There were five timepoints utilized in this study corresponding to 1, 2, 4, 8, and 12 hr of UV exposure. Values 6 & 10 are for graphing purposes only.

![](_page_68_Figure_0.jpeg)

Figure 45. Treatment Profile 5 generated by ORIOGEN profile analysis software for genes from treatment samples that had a significant increase in mean expression with a downturn after 8 hr of UV exposure. The seven genes with the largest fitted mean range (maximum-minimum) were selected for illustration. There were five timepoints utilized in this study corresponding to 1, 2, 4, 8, and 12 hr of UV exposure. Values 6 & 10 are for graphing purposes only.

![](_page_69_Figure_0.jpeg)

Figure 46. Treatment Profile 6 generated by ORIOGEN profile analysis software for genes from treatment samples that had a significant increase in mean expression with a upturn after 2 hr of UV exposure. The seven genes with the largest fitted mean range (maximum-minimum) were selected for illustration. There were five timepoints utilized in this study corresponding to 1, 2, 4, 8, and 12 hr of UV exposure. Values 6 & 10 are for graphing purposes only.

![](_page_70_Figure_0.jpeg)

Figure 47. Treatment Profile 7 generated by ORIOGEN profile analysis software for genes from treatment samples that had a significant increase in mean expression with a upturn after 4 hr of UV exposure. The seven genes with the largest fitted mean range (maximum-minimum) were selected for illustration. There were five timepoints utilized in this study corresponding to 1, 2, 4, 8, and 12 hr of UV exposure. Values 6 & 10 are for graphing purposes only.

![](_page_71_Figure_0.jpeg)

Figure 48. Treatment Profile 8 generated by ORIOGEN profile analysis software for genes from treatment samples that had a significant increase in mean expression with a upturn after 8 hr of UV exposure. The seven genes with the largest fitted mean range (maximum-minimum) were selected for illustration. There were five timepoints utilized in this study corresponding to 1, 2, 4, 8, and 12 hr of UV exposure. Values 6 & 10 are for graphing purposes only.
## *Gene Description Term Analysis*

In addition to analyzing the gene ontology information for significant gene lists, I analyzed gene description terms. Of the 20232 genes on the microarray, 11779 had some type of text annotation available. ALACK, significance analysis of lexical bias in microarrays (Kim & Falkow, 2003), was utilized to analyze the gene description terms in order to identify significantly over-represented terms in each list. Gene description terms in each significant gene list, each mutually exclusive significant gene list, and each treatment profile list wee analyzed. As seen in Table 3, the significant gene lists yielded a variety of over-represented terms examples of which include "adenylate" P=.97 and "stearoyl"  $P = .98$  (Table 3a). The mutually exclusive gene list for 1 hr UV yielded fewer significant terms, some of which were "ATP" with  $P=0.95$ , "glutathione" with  $P=0.94$ " and "vacuolar" with P=.99 (Table 3b). Significant gene list after 2 hr of UV yielded terms such as "acyl" with  $P = .95$  and "cDNA" with  $P = .98$  (Table 4a). The mutually exclusive gene list for 2 hr UV yielded significant terms such as "methyltransferase" with P=.987 and "xyloglucan" with P=.96 (Table 4b). Overall, terms identified as significantly overrepresented were most numerous in inclusive significant gene lists and less numerous in the mutually exclusive significant gene lists (Tables 5-7). Treatment profile gene lists were also analyzed using ALACK to identify significantly over-represented gene description terms. Out of a total of eight treatment profile gene lists analyzed, one, Treatment profile 7, Inverted umbrella profile, upturn at 4 hours of UV (Table 8), was identified to have significantly over-represented gene description terms. In this list, the only term identified as significantly over-represented was "DNA" with P=.97. Protein

63

was identified as significantly over-represented but ALACK was unable to generate a pvalue for it.

| Term                 | P value | % Occurrence |
|----------------------|---------|--------------|
| adenylate            | 0.97    |              |
| aminopeptidase*      | 0.91    | 33(3/9)      |
| ATPase               | 0.95    |              |
| beta                 | 0.95    |              |
| carrier              | 0.93    |              |
| chain                | 0.92    |              |
| coat                 | 1.00    |              |
| coatmer              | 0.97    |              |
| dependent            | 0.90    |              |
| glucosidase          | 0.94    |              |
| kaurene              | 1.00    |              |
| kinase               | 0.97    |              |
| membrane             | 0.90    |              |
| phosphoenolpyruvate* | 0.94    | 22(4/18)     |
| precursor            | 0.91    |              |
| profilin             | 0.98    |              |
| proteasome           | 0.92    |              |
| recognition          | 0.92    |              |
| repair               | 0.90    |              |
| signal               | 0.98    |              |
| stearoyl             | 0.98    |              |

Table 3. Significantly Over-Represented Gene Description Terms in 1-hr Significant Gene List

(a) All significantly over-represented Homolog 1 Gene Descriptions from treatmentaffected genes found in 1 hr significant gene list. Percent Occurrence equals (the total number of times the terms appears in the specific list divided by the total number of times the term occurs in the complete list) quantity multiplied by 100.

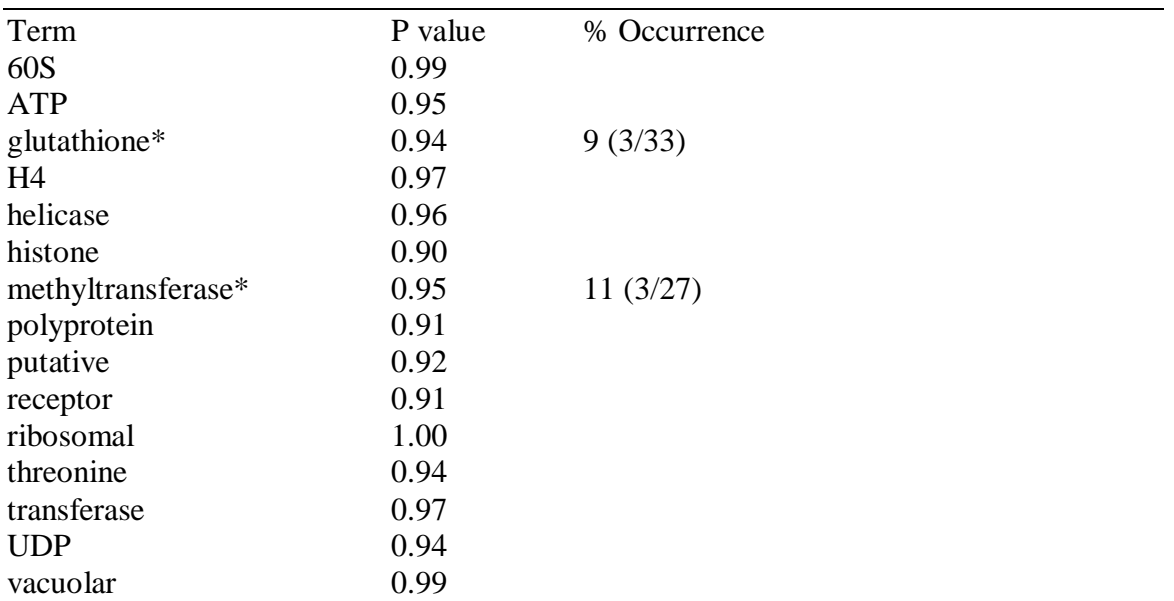

(b) All significantly over-represented Homolog 1 Gene Descriptions from treatmentaffected genes found in 1 hr significant gene list exclusively. Percent Occurrence equals (the total number of times the terms appears in the specific list divided by the total number of times the term occurs in the complete list) quantity multiplied by 100. \* Indicates significantly over-represented terms in significant gene lists that were randomly selected to determine percent occurrence.

| Term                   | P value | % Occurrence |
|------------------------|---------|--------------|
| acyl                   | 0.95    |              |
| apyrase                | 0.98    |              |
| ATPase                 | 0.96    |              |
| carrier                | 0.95    |              |
| cDNA                   | 0.98    |              |
| chain                  | 0.92    |              |
| coat                   | 0.94    |              |
| hydroxymethylglutaryl* | 0.96    | 67(4/6)      |
| kaurene                | 0.97    |              |
| kinesin                | 0.98    |              |
| meth                   | 0.90    |              |
| pectin                 | 0.98    |              |
| pectinesterase*        | 0.98    | 80(4/5)      |
| pollen                 | 0.96    |              |
| profilin               | 0.94    |              |
| proteasome             | 0.92    |              |
| RNase                  | 0.91    |              |
| signal                 | 0.96    |              |
| signalling             | 0.93    |              |
| stearoyl               | 0.95    |              |
| transposase            | 0.94    |              |
| vacuolar               | 0.92    |              |

Table 4. Significantly Over Represented Gene Description Terms in 2-hr Significant Gene List

(a) All significantly over-represented Homolog 1 Gene Descriptions from treatmentaffected genes found in 2 hr significant gene list. Percent Occurrence equals (the total number of times the terms appears in the specific list divided by the total number of times the term occurs in the complete list) quantity multiplied by 100.

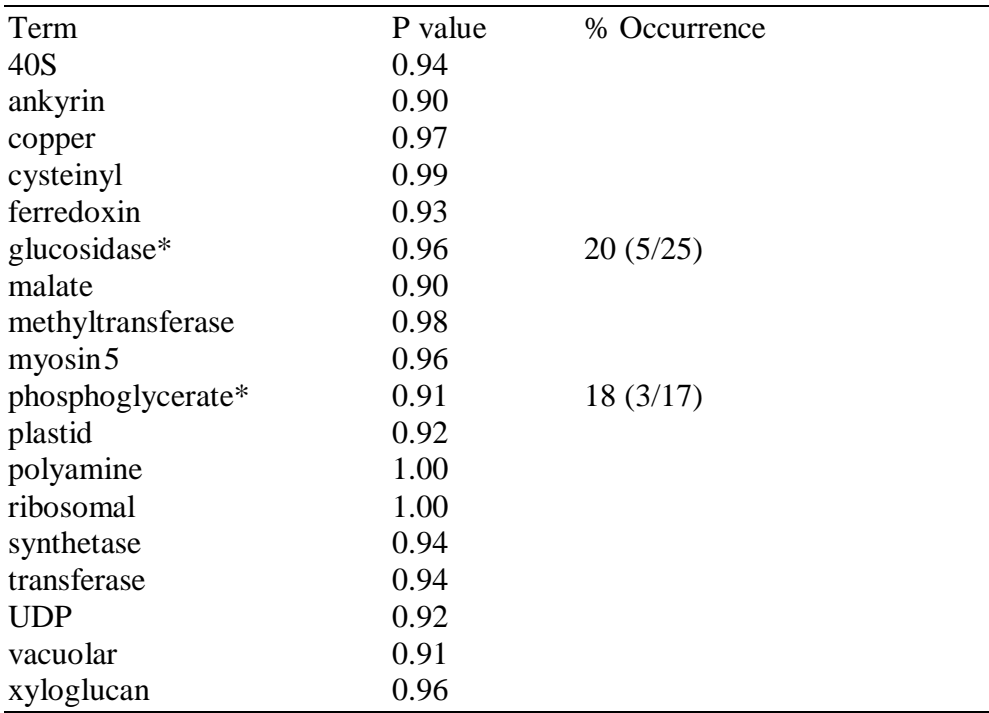

(b) All significantly over-represented Homolog 1 Gene Descriptions from treatmentaffected genes found in 2 hr significant gene list only. Percent Occurrence equals (the total number of times the terms appears in the specific list divided by the total number of times the term occurs in the complete list) quantity multiplied by 100.

| <b>OVIIV LIBE</b> |         |              |
|-------------------|---------|--------------|
| Term              | P value | % Occurrence |
| ATP               | 0.95    |              |
| ATPase*           | 0.96    | 16(10/63)    |
| beta              | 0.90    |              |
| carrier           | 0.99    |              |
| chain             | 0.91    |              |
| coatmer           | 0.98    |              |
| dependent         | 0.90    |              |
| glucosidase       | 0.94    |              |
| inducible         | 0.90    |              |
| kinase            | 0.95    |              |
| membrane          | 0.96    |              |
| profiling         | 0.99    |              |
| pyrophosphate*    | 0.92    | 19(5/26)     |
| recognition       | 0.96    |              |
| signal            | 0.98    |              |
| stearoyl          | 0.99    |              |

Table 5. Significantly Over-Represented Gene Description Terms in 4-hr Significant Gene List

(a) All significantly over-represented Homolog 1 Gene Descriptions from treatmentaffected genes found in 4 hr significant gene list. Percent Occurrence equals (the total number of times the terms appears in the specific list divided by the total number of times the term occurs in the complete list) quantity multiplied by 100.

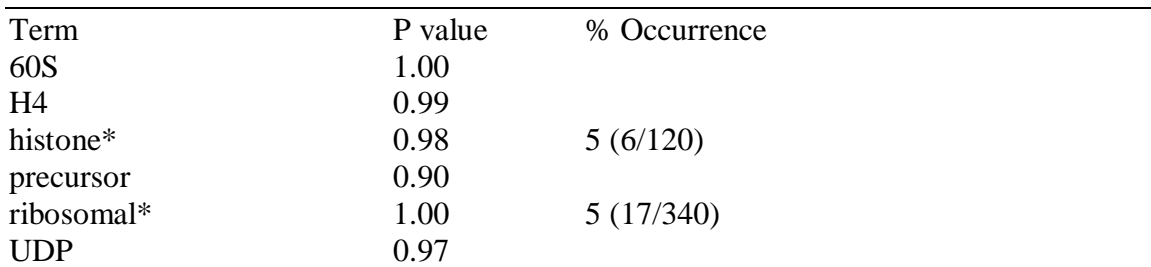

(b) All significantly over-represented Homolog 1 Gene Descriptions from treatmentaffected genes found in 4 hr significant gene list only. Percent Occurrence equals (the total number of times the terms appears in the specific list divided by the total number of times the term occurs in the complete list) quantity multiplied by 100.

| Term                  | P value | % Occurrence |
|-----------------------|---------|--------------|
| acyl                  | 0.94    |              |
| apyrase               | 0.97    |              |
| ATPase                | 0.96    |              |
| cDNA                  | 0.98    |              |
| chain                 | 0.92    |              |
| farnesyl              | 0.97    |              |
| hydroxymethylglutaryl | 0.96    |              |
| kaurene               | 0.96    |              |
| kinesin               | 0.98    |              |
| methylesterase*       | 0.90    | 41 $(7/17)$  |
| MSP1                  | 0.94    |              |
| pectin                | 0.99    |              |
| pectinesterase*       | 1.00    | 100(5/5)     |
| pollen                | 0.97    |              |
| profilin              | 0.91    |              |
| proteasome            | 0.91    |              |
| repair                | 0.93    |              |
| RNase                 | 0.90    |              |
| signal                | 0.98    |              |
| signalling            | 0.98    |              |
| stearoyl              | 0.98    |              |
| synthetase            | 0.92    |              |
| transposase           | 0.92    |              |
| ubiquinol             | 0.90    |              |
| vacuolar              | 0.91    |              |
|                       |         |              |

Table 6. Significantly Over-Represented Gene Description Terms in 8-hr Significant Gene List

(b) All significantly over-represented Homolog 1 Gene Descriptions from treatmentaffected genes found in 8 hr significant gene list. Percent Occurrence equals (the total number of times the terms appears in the specific list divided by the total number of times the term occurs in the complete list) quantity multiplied by 100.

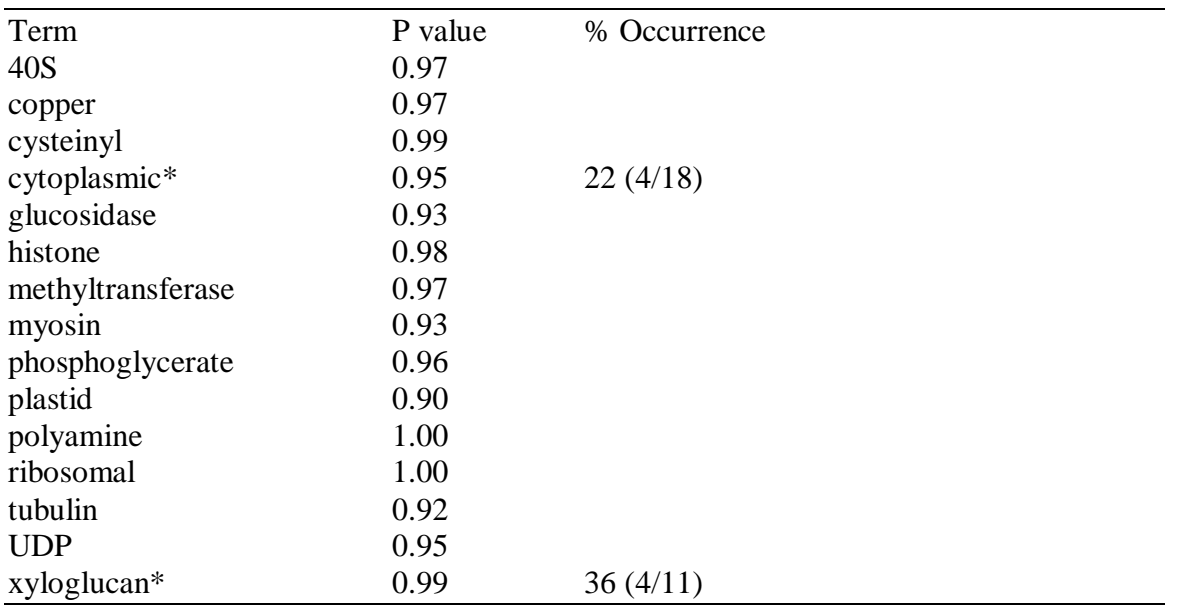

(b) All significantly over-represented Homolog 1 Gene Descriptions from treatmentaffected genes found in 8 hr significant gene list only. Percent Occurrence equals (the total number of times the terms appears in the specific list divided by the total number of times the term occurs in the complete list) quantity multiplied by 100.

| Term                  | P value | % Occurrence |
|-----------------------|---------|--------------|
| acyl                  | 0.95    |              |
| apyrase               | 0.97    |              |
| ATPase                | 0.96    |              |
| carrier               | 0.97    |              |
| cDNA                  | 0.97    |              |
| coat                  | 0.93    |              |
| farnesyl              | 0.96    |              |
| hydroxymethylglutaryl | 0.95    |              |
| kaurene               | 0.96    |              |
| kinesin               | 0.97    |              |
| mevalonate            | 0.94    |              |
| Nonclathrin           | 0.93    |              |
| pectin                | 0.99    |              |
| pectinesterase        | 0.99    |              |
| pollen                | 0.96    |              |
| profilin              | 0.90    |              |
| repair                | 0.92    |              |
| Ser                   | 0.96    |              |
| signal                | 0.97    |              |
| signalling            | 0.97    |              |
| stearoyl*             | 0.98    | 67(6/9)      |
| transposase*          | 0.91    | 44 $(7/16)$  |

Table 7. Significantly Over-Represented Gene Description Terms in 12-hr Significant Gene List

(a) All significantly over-represented Homolog 1 Gene Descriptions from treatmentaffected genes found in 12 hr significant gene list. Percent Occurrence equals (the total number of times the terms appears in the specific list divided by the total number of times the term occurs in the complete list) quantity multiplied by 100.

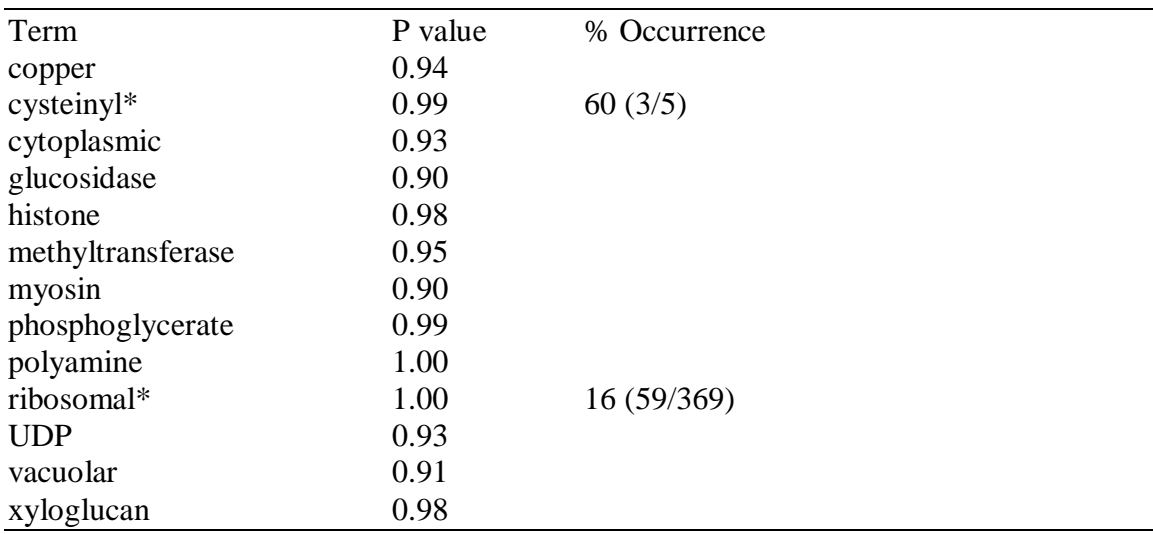

(b) All significantly over-represented Homolog 1 Gene Descriptions from treatmentaffected genes found in 12 hr significant gene list only. Percent Occurrence equals (the total number of times the terms appears in the specific list divided by the total number of times the term occurs in the complete list) quantity multiplied by 100.

Table 8. Significantly Over-Represented Gene Description Terms in Profile 7

| Term   | P value    | % Occurrence |
|--------|------------|--------------|
| $DNA*$ | $\sqrt{9}$ | 2(3/150)     |

All significantly over-represented Homolog 1 Gene Descriptions from treatment-affected genes found in Profile 7 (Inverted Umbrella Profile, Upturn at 3). Percent Occurrence equals (the total number of times the terms appears in the specific list divided by the total number of times the term occurs in the complete list) quantity multiplied by 100.

## *Gene Ontology (GOID) Analysis*

Structured gene description terms are available for Maize in the TIGR maize gene indices database (Ashburner & Lewis, 2002). All available gene ontology identification numbers (GOID's) were extracted for the genes on the microarray totaling approximately 33% of the total genes. GOID"s were merged with each significant gene list and analyzed using chi-square frequency analysis (Beissbarth  $\&$  Speed, 2004). Two lists were found to have over/under-represented GOID"s; treatment affected genes after 1 hr of UV exposure (Table 9) and treatment affected genes after 4 hr (Table 10) of UV exposure. There were 53 over/under-represented GOID"s identified in the 1 hr significant gene list with 77% being unique in comparison to the over/under-represented GOID"s present in the 4 hr significant gene list. Examples of unique over/underrepresented gene ontologies present in the 1 hr significant gene list included genes involved with "oxygen and reactive oxygen species metabolism, the chemical reactions involving dioxygen, or any of the reactive oxygen species, e.g. superoxide anions, hydrogen peroxide, and hydroxyl radicals", "cell communication, any process that mediates interactions between a cell and its surroundings, encompasses interactions such as signaling or attachment between one cell and another cell, between a cell and an extracellular matrix, or between a cell and any other aspect of its environment." The remaining 23% of over/under-represented GOID"s present in the 1 hr significant gene list were shared with the 4 hr over/under-represented GOID list. Examples of these included, "processes interacting selectively with tRNA," "cytoplasmic mRNA processing," "protein biosynthesis," and "protein-nucleus export." There were 40 over/underrepresented GOID"s present in the 4 hr significant gene list with 58% being unique when

76

compared to the 1 hr significant gene list. Examples of over/under-represented gene ontologies unique to the 4 hr significant gene list are "mRNA catabolism, the nonsense mediated mRNA decay pathway that degrades mRNAs transcribed from genes in which an amino-acid codon has changed to a nonsense codon; this prevents the translation of such mRNAs into truncated, and potentially harmful, proteins," "NAPDH regeneration", "smoothened signaling pathway, the series of molecular signals generated as a consequence of activation of the transmembrane protein", "mRNA metabolism, the chemical reactions involving mRNA, messenger RNA, which is responsible for carrying the coded genetic "message", transcribed from DNA, to sites of protein assembly at the ribosomes."

Each of eight treatment profiles were also analyzed to determine if over/underrepresented GOID"s existed. Four of eight profiles were found to have significantly over/under-represented GOID"s: Treatment profile 2, Decreasing, (Table 11); Treatment profile 4, Umbrella profile, downturn at 4 hr of UV (Table 12); Treatment profile 5, Umbrella profile, downturn at 8 hr of UV (Table 13); and Treatment profile 7, Inverted umbrella profile, upturn at 4 hr of UV (Table 14). In Treatment profile 2, examples of over/under-represented GOID"s include several with "heat shock protein activities, responses to heat, etc., processes involving specific groups of proteins that are synthesized in cells after being exposed to temperatures that are higher than normal or high light intensity," "mitochondrial electron transport, the transfer of electrons from ubiquinol to Cytochrome C that occurs during oxidative phosphorylation, mediated by the multisubunit enzyme known as complex III, and "the positive regulation of transcription." Examples of over/under-represented ontologies present in Treatment

77

profile 4 include, "cathrin adaptor complexes, and coats for vesicles," "induction of cell apoptosis," and "lipid transport." Examples of over/under-represented GOID"s in Treatment profile 5 include, "nucleic acid binding, interacting selectively with any nucleic acid," and "biosynthesis, the energy-requiring part of metabolism in which simpler substances are transformed into more complex ones, as in growth and other biosynthetic processes." Examples of over/under-represented GOID"s in Treatment profile 7 include, "protein degradation tagging activity, covalent addition of polyubiquitin to another protein, targeting the tagged protein for destruction," "carrier activity, catalysis of the transfer of a specific substance or related group of substances from one side of the membrane to the other," and "mitochondrial electron transport, the transfer of electrons from NADH to ubiquinone that occurs during oxidative phosphorylation, mediated by the multisubunit enzyme known as complex I."

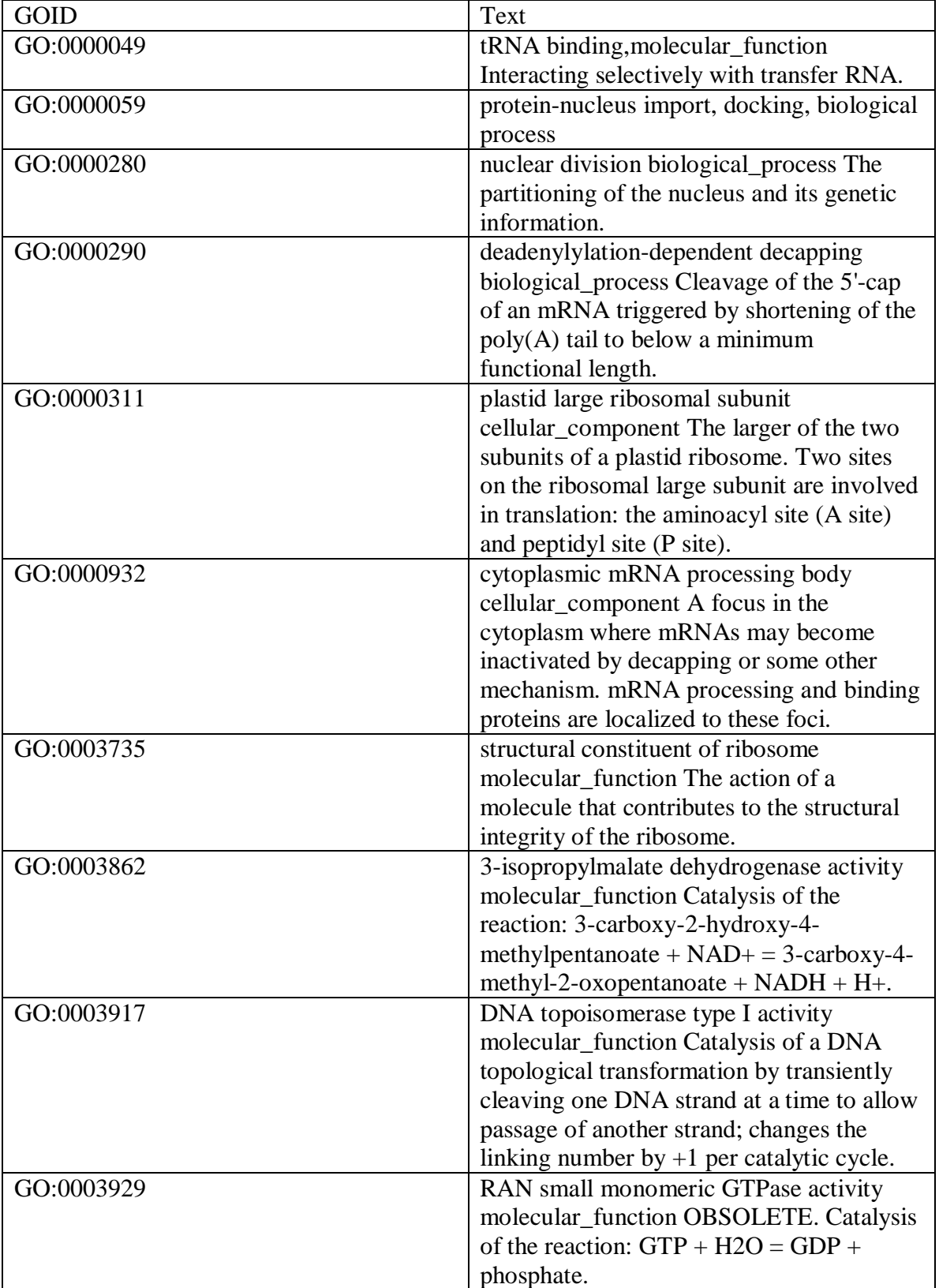

Table 9. Significantly Over/Under Represented GOID"s in 1 hr Significant Gene List for a 1% False Discovery Rate

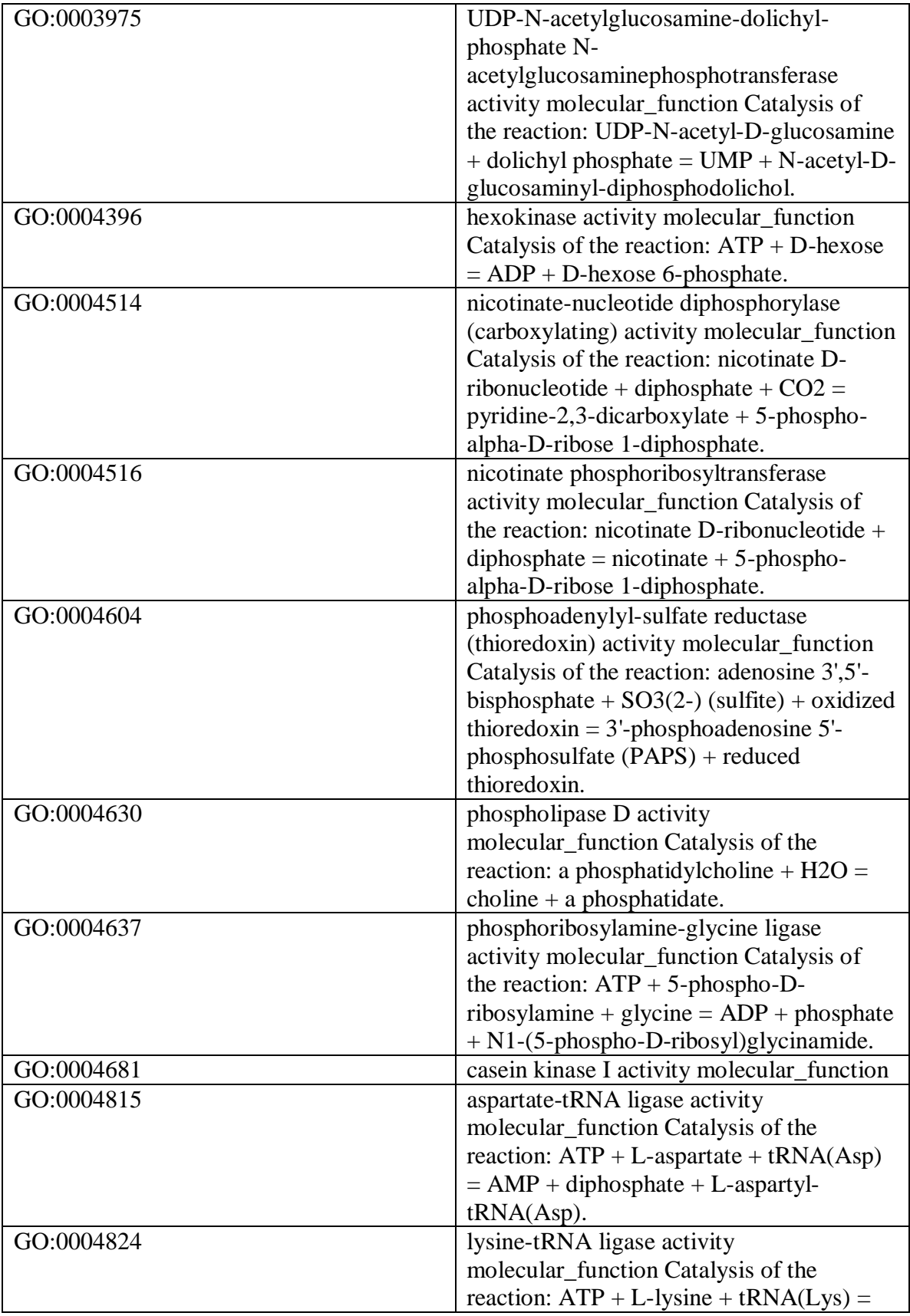

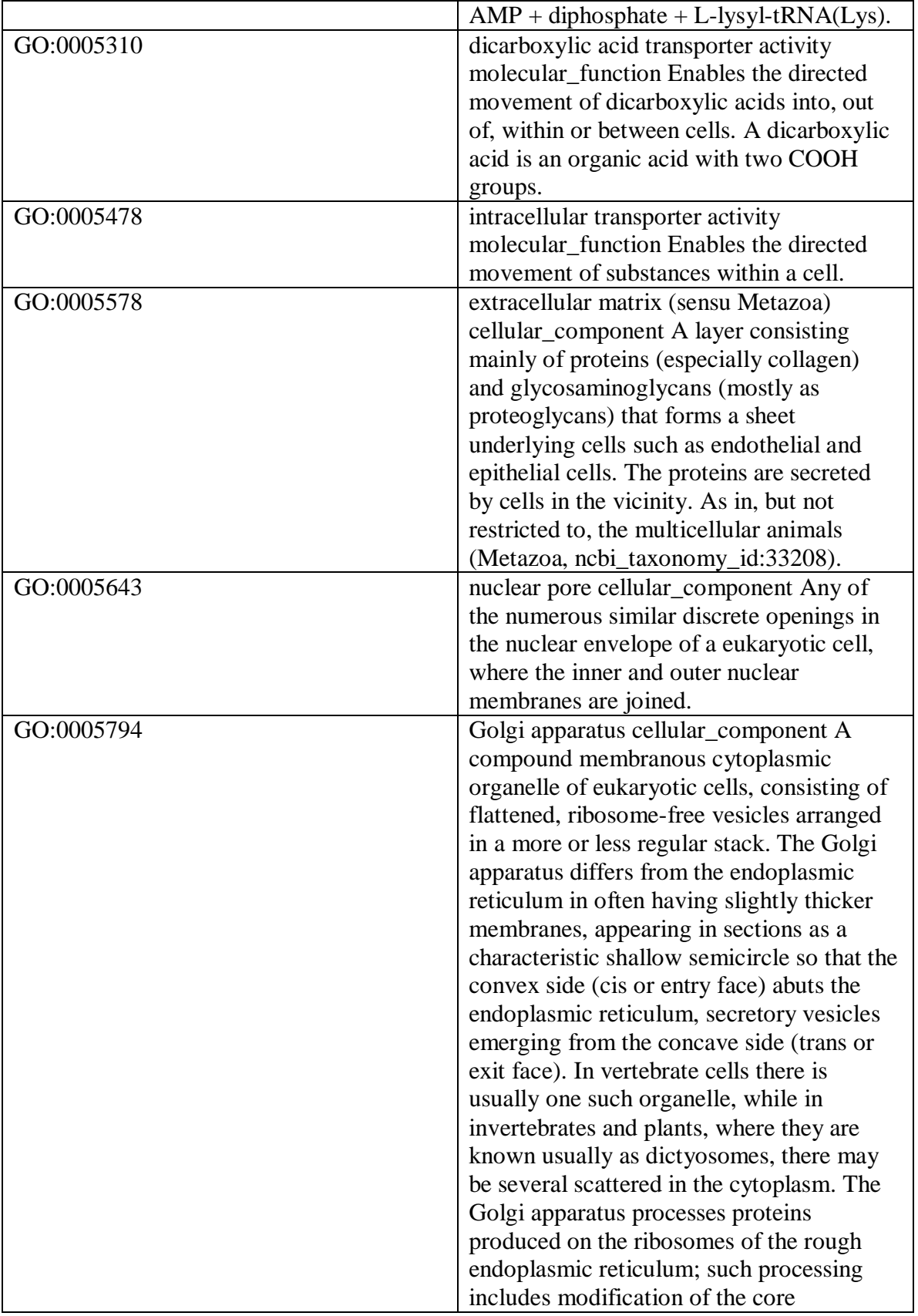

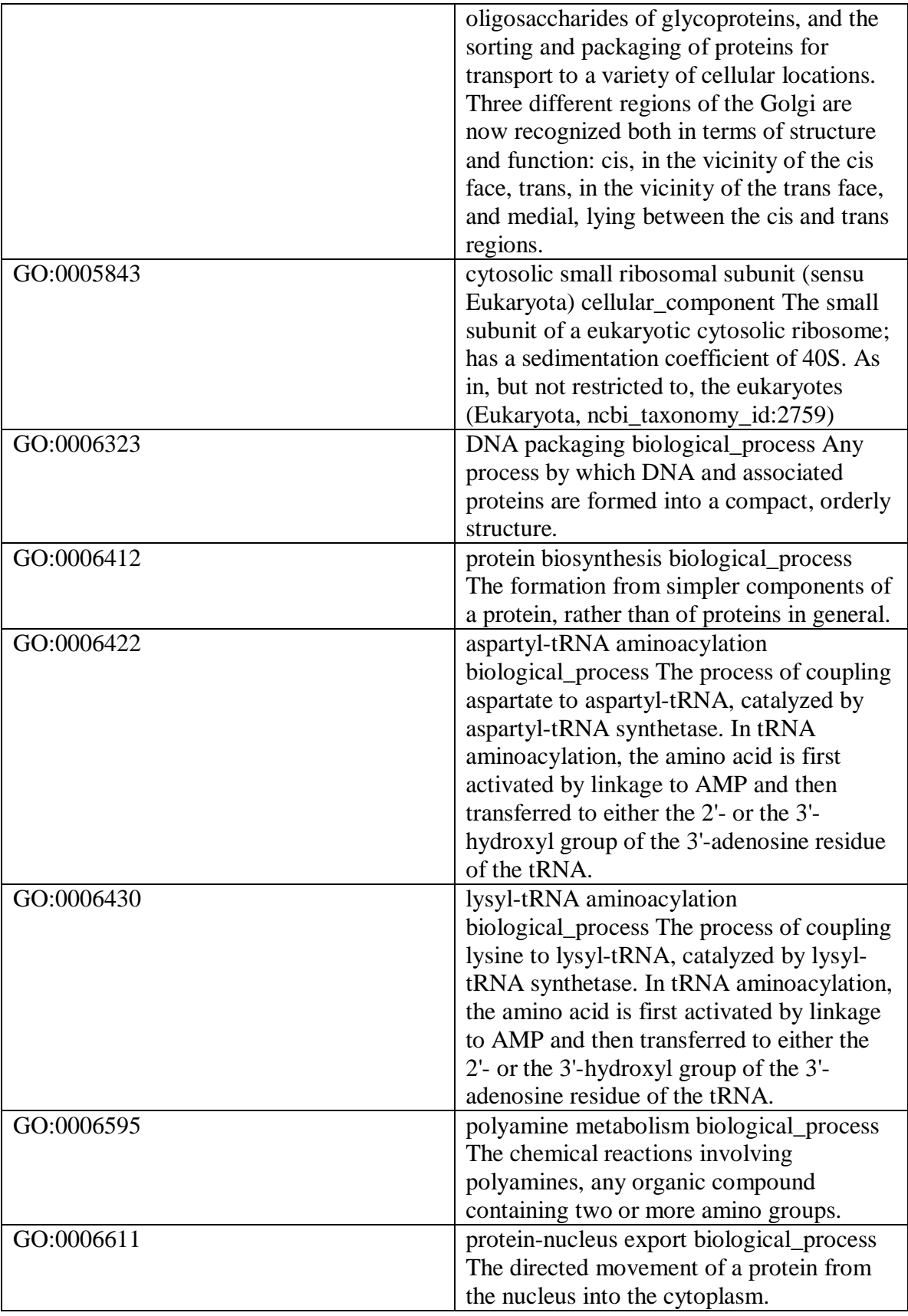

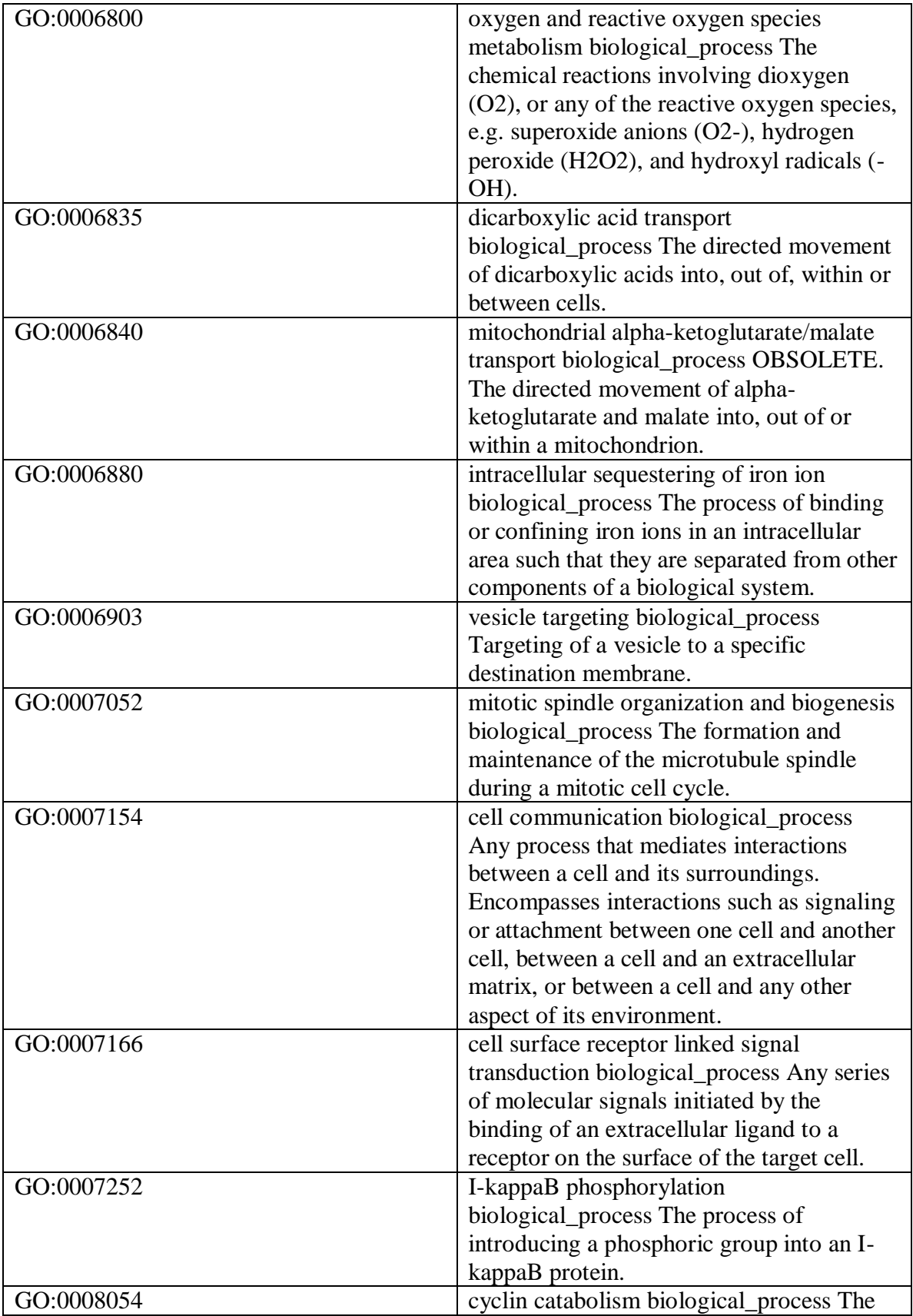

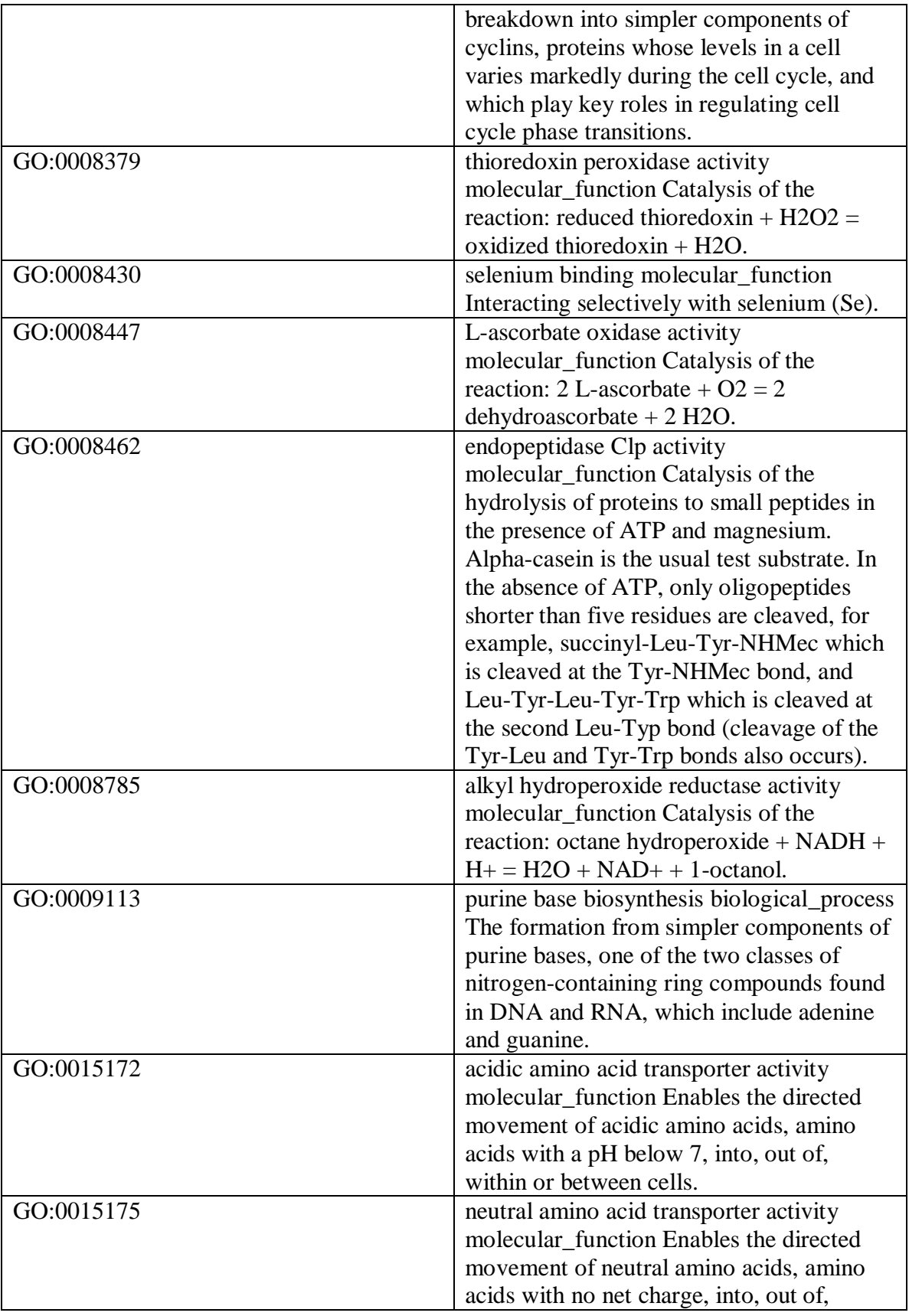

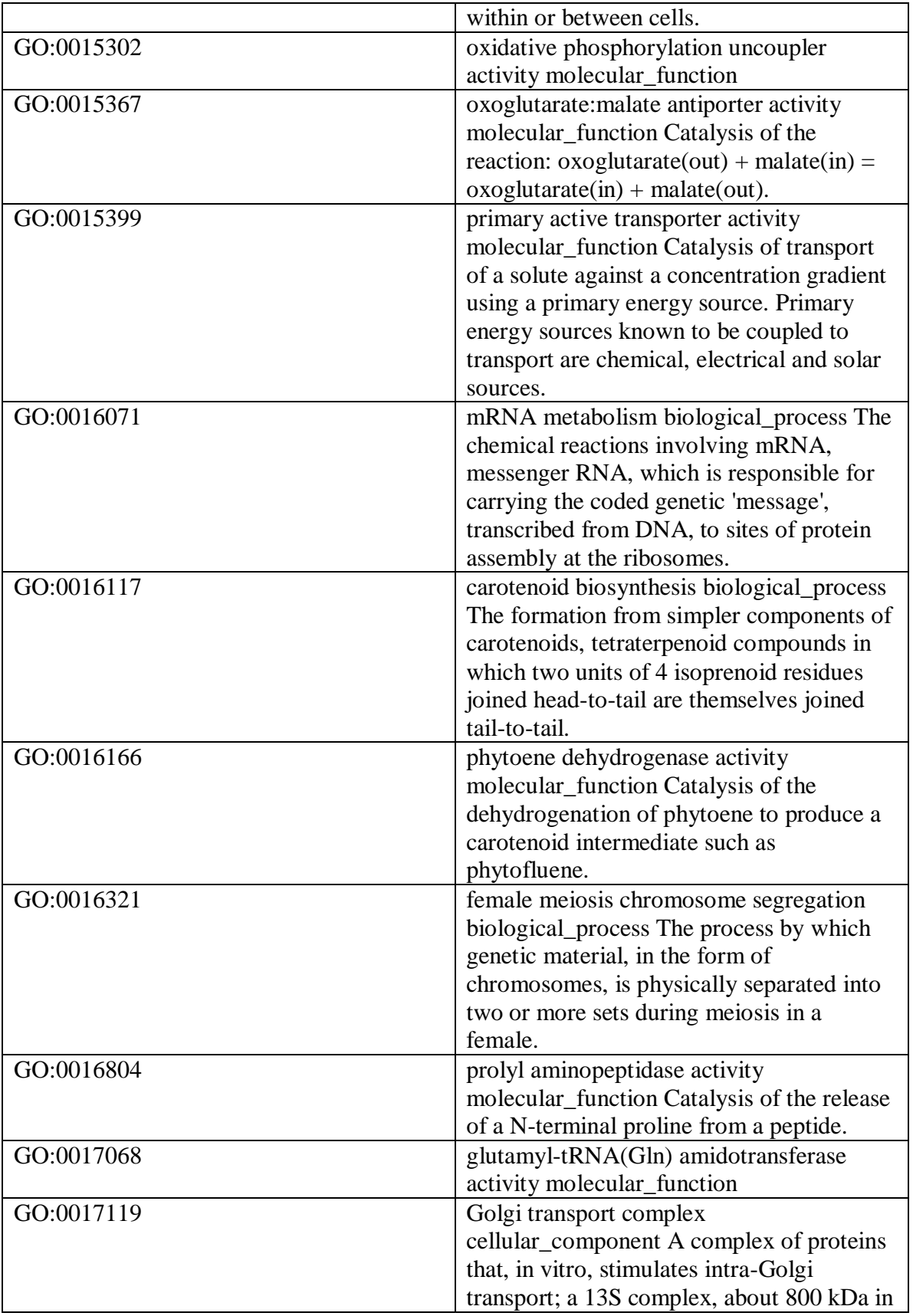

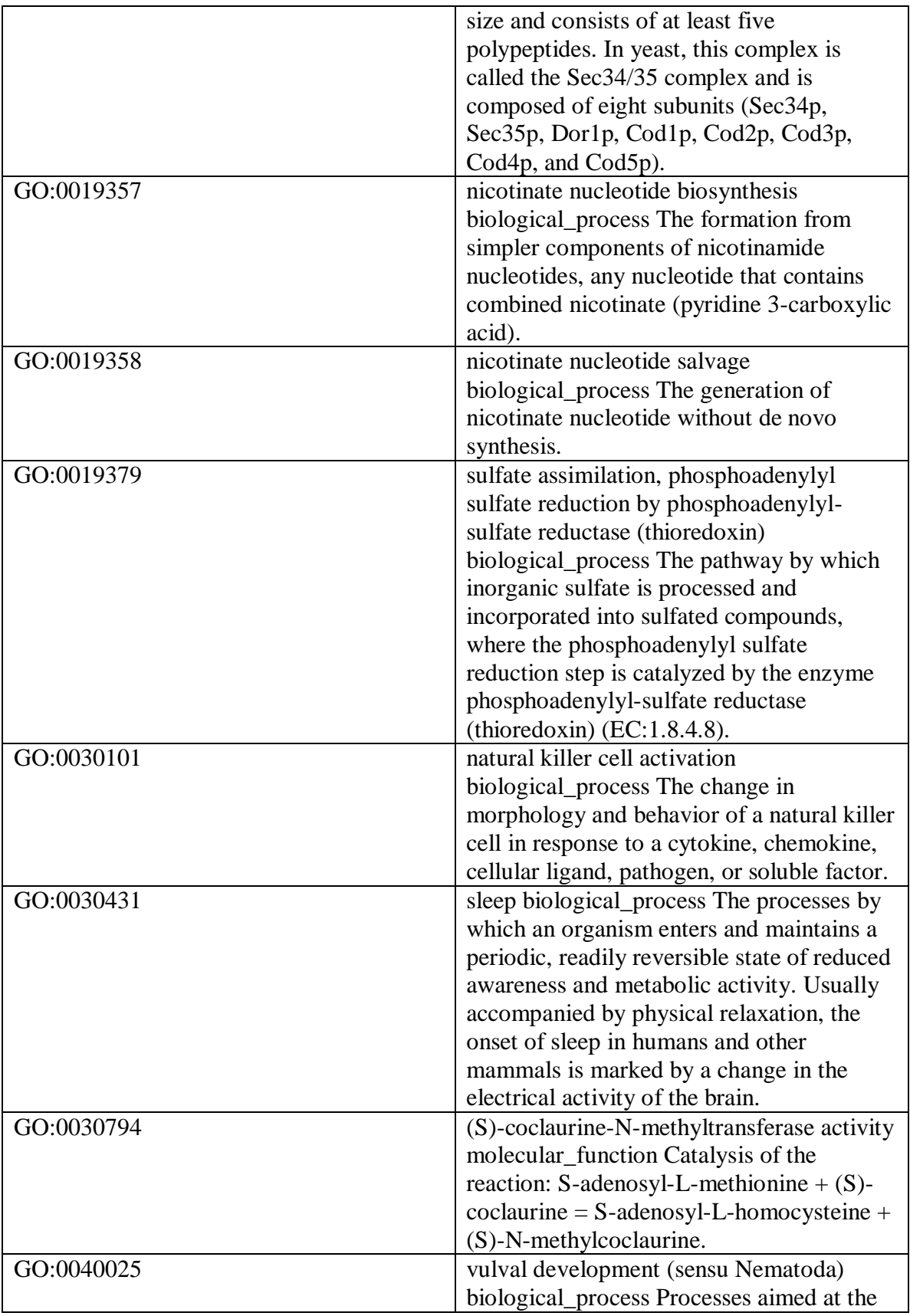

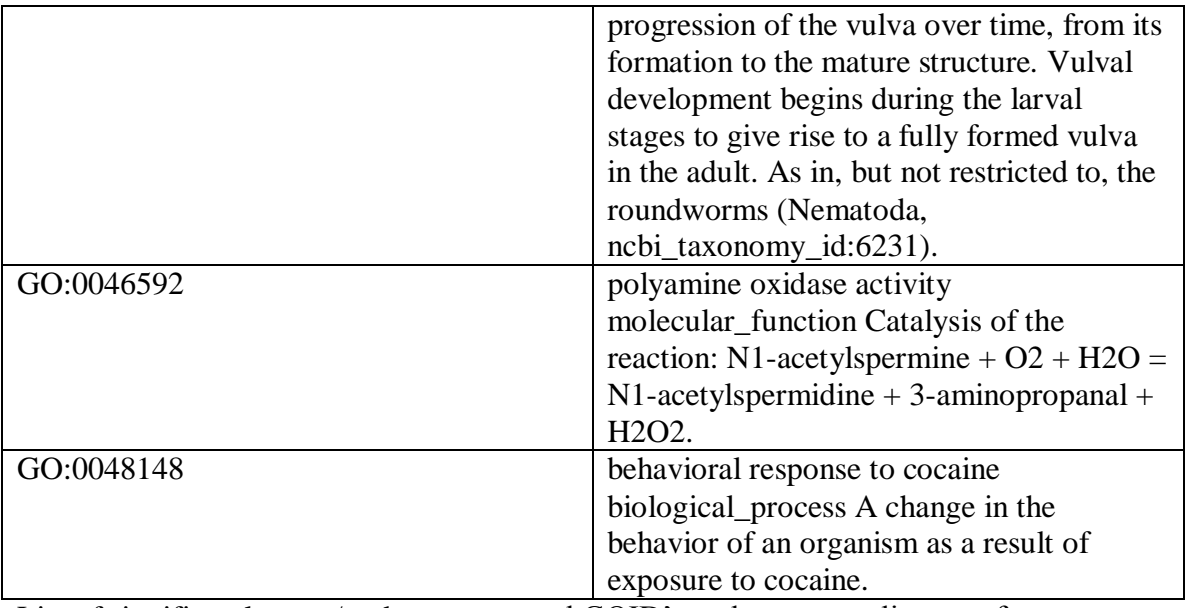

List of significantly over/under-represented GOID"s and corresponding text for genes affected by treatment when exposed to 1 hr of UV.

| <b>GOID</b> | Text                                                                       |
|-------------|----------------------------------------------------------------------------|
| GO:0000059  | protein-nucleus import, docking                                            |
| GO:0000184  | mRNA catabolism, nonsense-mediated                                         |
|             | decay biological_process The nonsense-                                     |
|             | mediated mRNA decay pathway degrades                                       |
|             | mRNAs transcribed from genes in which                                      |
|             | an amino-acid codon has changed to a                                       |
|             | nonsense codon; this prevents the                                          |
|             | translation of such mRNAs into truncated,                                  |
|             | and potentially harmful, proteins.                                         |
| GO:0000290  | deadenylylation-dependent decapping                                        |
|             | biological_process Cleavage of the 5'-cap                                  |
|             | of an mRNA triggered by shortening of the                                  |
|             | $poly(A)$ tail to below a minimum                                          |
|             | functional length.                                                         |
| GO:0000311  | plastid large ribosomal subunit                                            |
|             | cellular_component The larger of the two                                   |
|             | subunits of a plastid ribosome. Two sites                                  |
|             | on the ribosomal large subunit are involved                                |
|             | in translation: the aminoacyl site (A site)                                |
|             | and peptidyl site (P site).                                                |
| GO:0000932  | cytoplasmic mRNA processing body                                           |
|             | cellular_component A focus in the                                          |
|             | cytoplasm where mRNAs may become<br>inactivated by decapping or some other |
|             | mechanism. mRNA processing and binding                                     |
|             | proteins are localized to these foci.                                      |
| GO:0001501  | skeletal development biological_process                                    |
|             | Processes aimed at the progression of the                                  |
|             | skeleton over time, from its formation to                                  |
|             | the mature structure. The skeleton is the                                  |
|             | bony framework of the body in vertebrates                                  |
|             | (endoskeleton) or the hard outer envelope                                  |
|             | of insects (exoskeleton or dermoskeleton).                                 |
| GO:0003735  | structural constituent of ribosome                                         |
|             | molecular function The action of a                                         |
|             | molecule that contributes to the structural                                |
|             | integrity of the ribosome.                                                 |
| GO:0003862  | 3-isopropylmalate dehydrogenase activity                                   |
|             | molecular_function Catalysis of the                                        |
|             | reaction: 3-carboxy-2-hydroxy-4-                                           |
|             | methylpentanoate + $NAD$ + = 3-carboxy-4-                                  |
|             | methyl-2-oxopentanoate + $NADH + H+$ .                                     |
| GO:0003917  | DNA topoisomerase type I activity                                          |

Table 10. Significantly Over/Under-Represented GOID"s in 4 hr Significant Gene List for a 1% False Discovery Rate

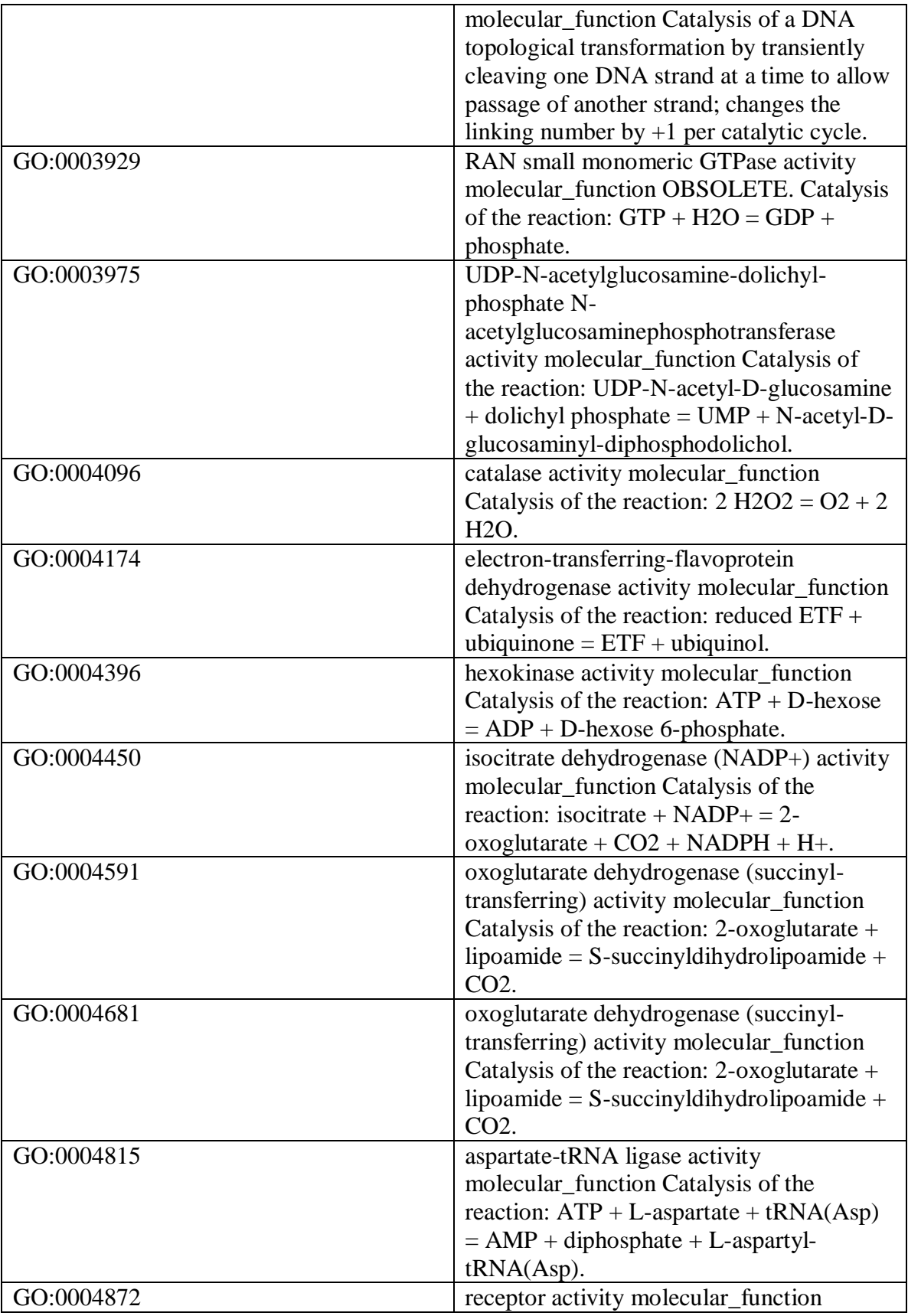

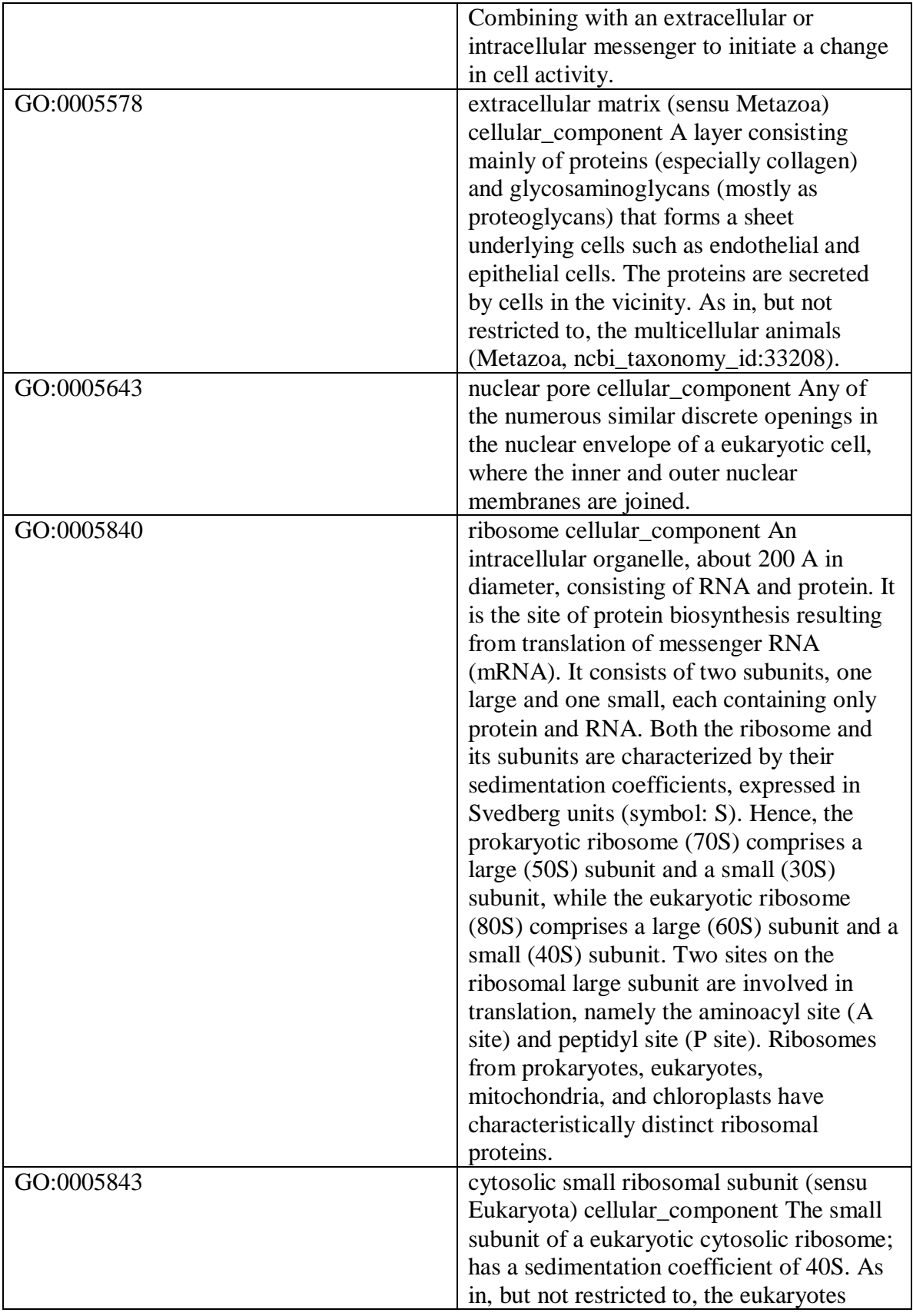

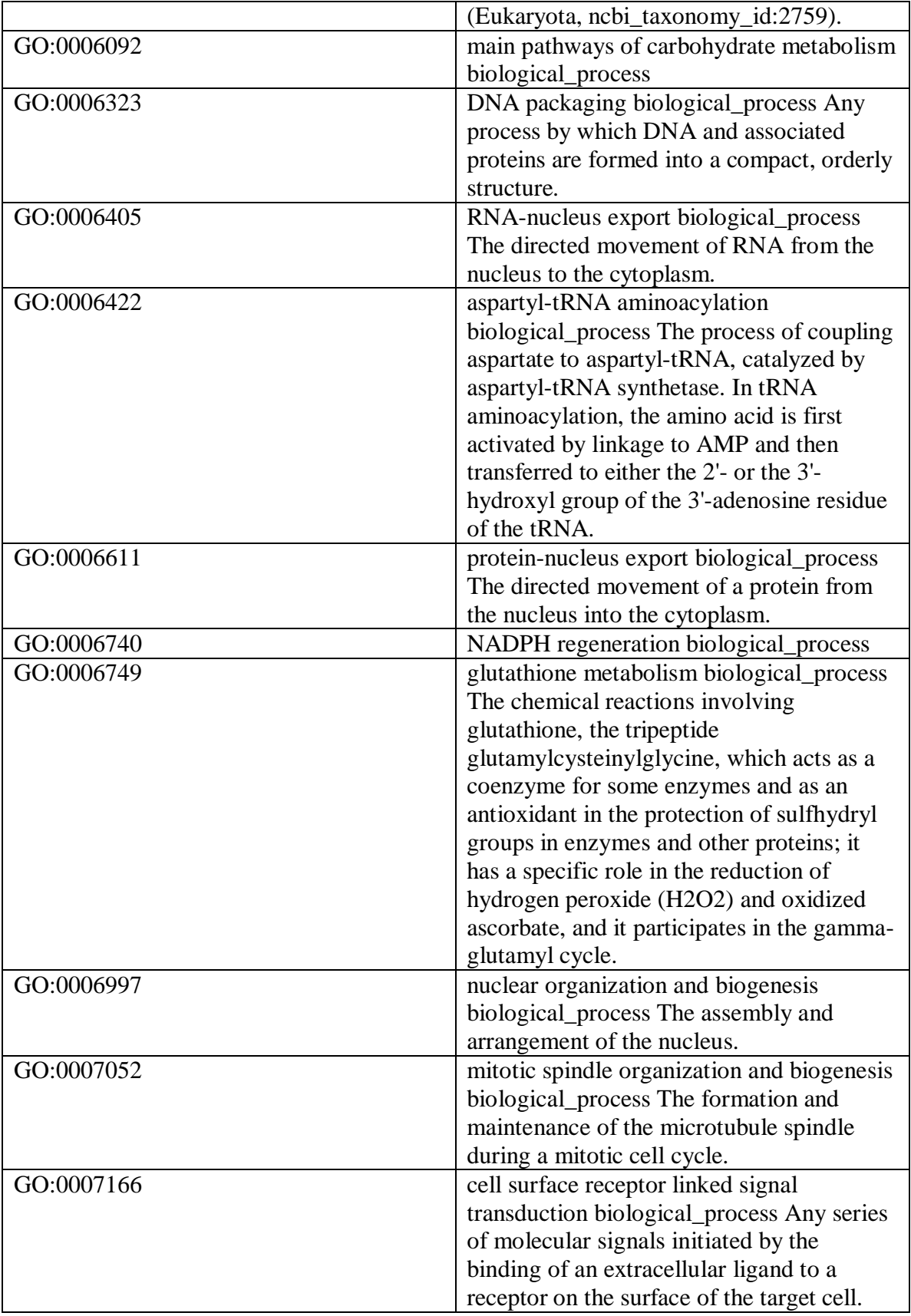

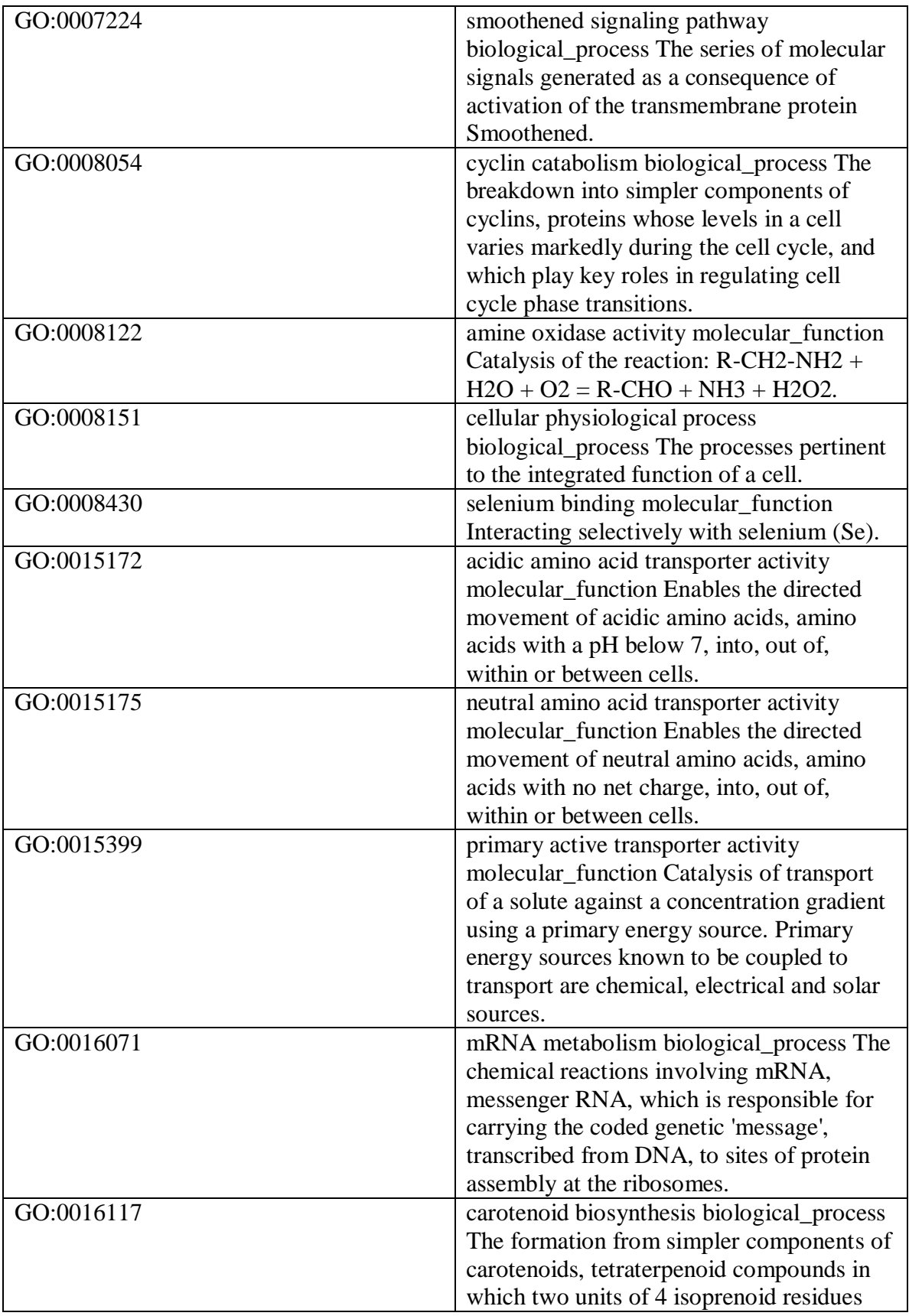

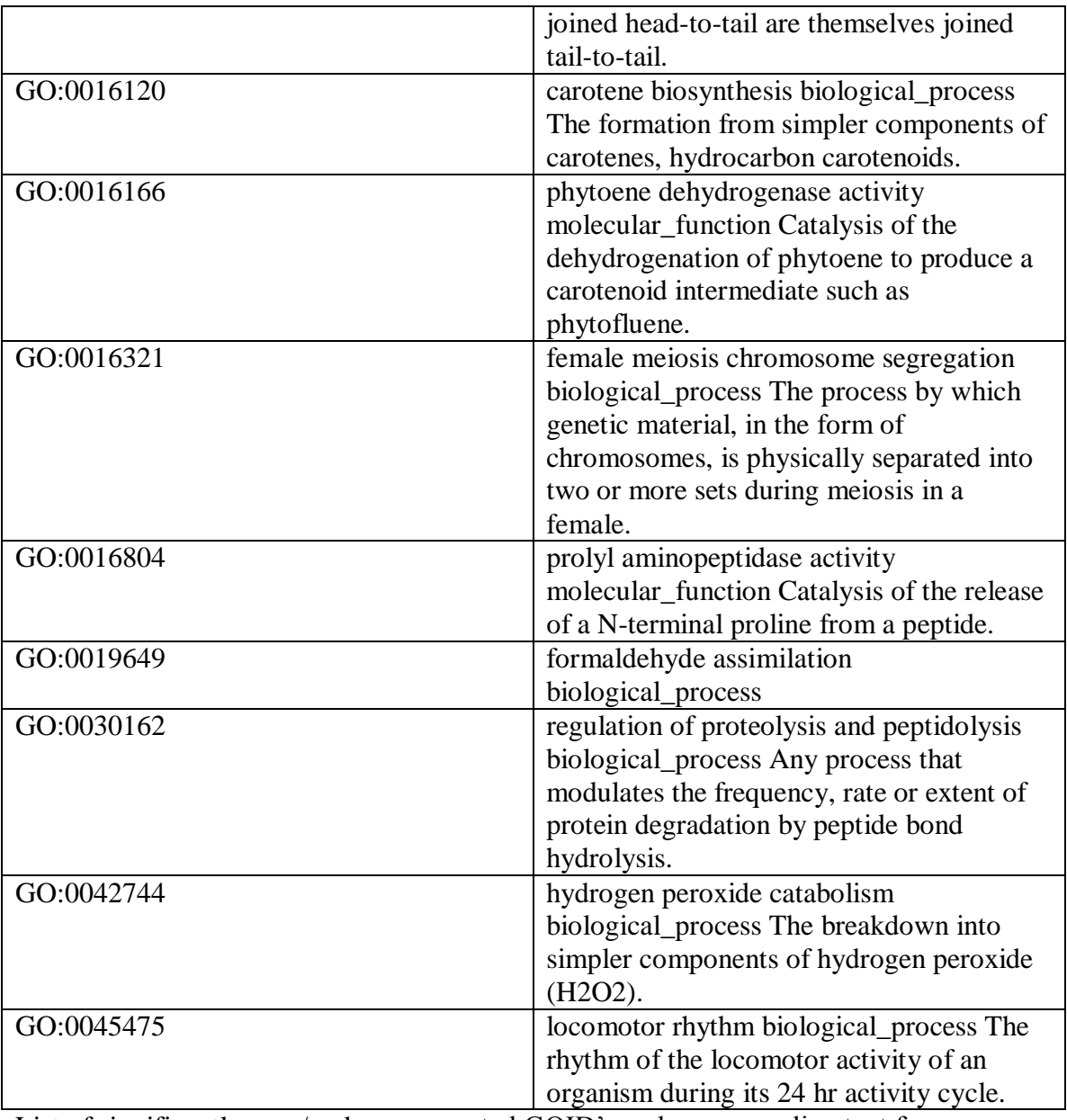

List of significantly over/under-represented GOID"s and corresponding text for genes affected by treatment when exposed to 4 hr of UV.

| <b>GOID</b> | Text                                                                 |
|-------------|----------------------------------------------------------------------|
| GO:0000166  | nucleotide binding molecular_function                                |
|             | Interacting selectively with a nucleotide,                           |
|             | any compound consisting of a nucleoside                              |
|             | that is esterified with (ortho)phosphate or                          |
|             | an oligophosphate at any hydroxyl group                              |
|             | on the glycose moiety.                                               |
| GO:0000287  | magnesium ion binding molecular_function                             |
|             | Interacting selectively with magnesium                               |
|             | $(Mg)$ ions.                                                         |
| GO:0000795  | synaptonemal complex cellular_component                              |
|             | A proteinaceous scaffold found between                               |
|             | homologous chromosomes during meiosis.                               |
| GO:0000812  | SWR1 complex cellular_component A                                    |
|             | multisubunit protein complex that is                                 |
|             | involved in chromatin remodeling. It is                              |
|             | required for the incorporation of the histone                        |
|             | variant H2AZ into chromatin. In S.                                   |
|             | cerevisiae, the complex contains Swr1p, a                            |
|             | Swi2/Snf2-related ATPase, and 12                                     |
|             | additional subunits.                                                 |
| GO:0003678  | DNA helicase activity molecular_function                             |
|             | Catalysis of the hydrolysis of ATP to                                |
|             | unwind the DNA helix at the replication                              |
|             | fork, allowing the resulting single strands                          |
| GO:0003763  | to be copied.                                                        |
|             | chaperonin ATPase activity<br>molecular_function OBSOLETE. Catalysis |
|             | of the reaction: $ATP + H2O = ADP +$                                 |
|             | phosphate. The hydrolysis of ATP involved                            |
|             | in maintaining an unfolded polypeptide                               |
|             | structure before folding or to entry into                            |
|             | mitochondria and chloroplasts.                                       |
| GO:0003773  | heat shock protein activity                                          |
|             | molecular_function OBSOLETE. Any of a                                |
|             | group of specific proteins that are                                  |
|             | synthesized by both prokaryotic and                                  |
|             | eukaryotic cells after they have been                                |
|             | exposed to a temperature that is higher than                         |
|             | normal. Other stresses, e.g. free radical                            |
|             | damage, have a similar effect. Many                                  |
|             | members of the hsp family are not induced                            |
|             | but are present in all cells. They are                               |
|             | characterized by their role as molecular                             |

Table 11. Significantly Over/Under-Represented GOID"s in Treatment Profile 2 (Decreasing) for a 1% False Discovery Rate

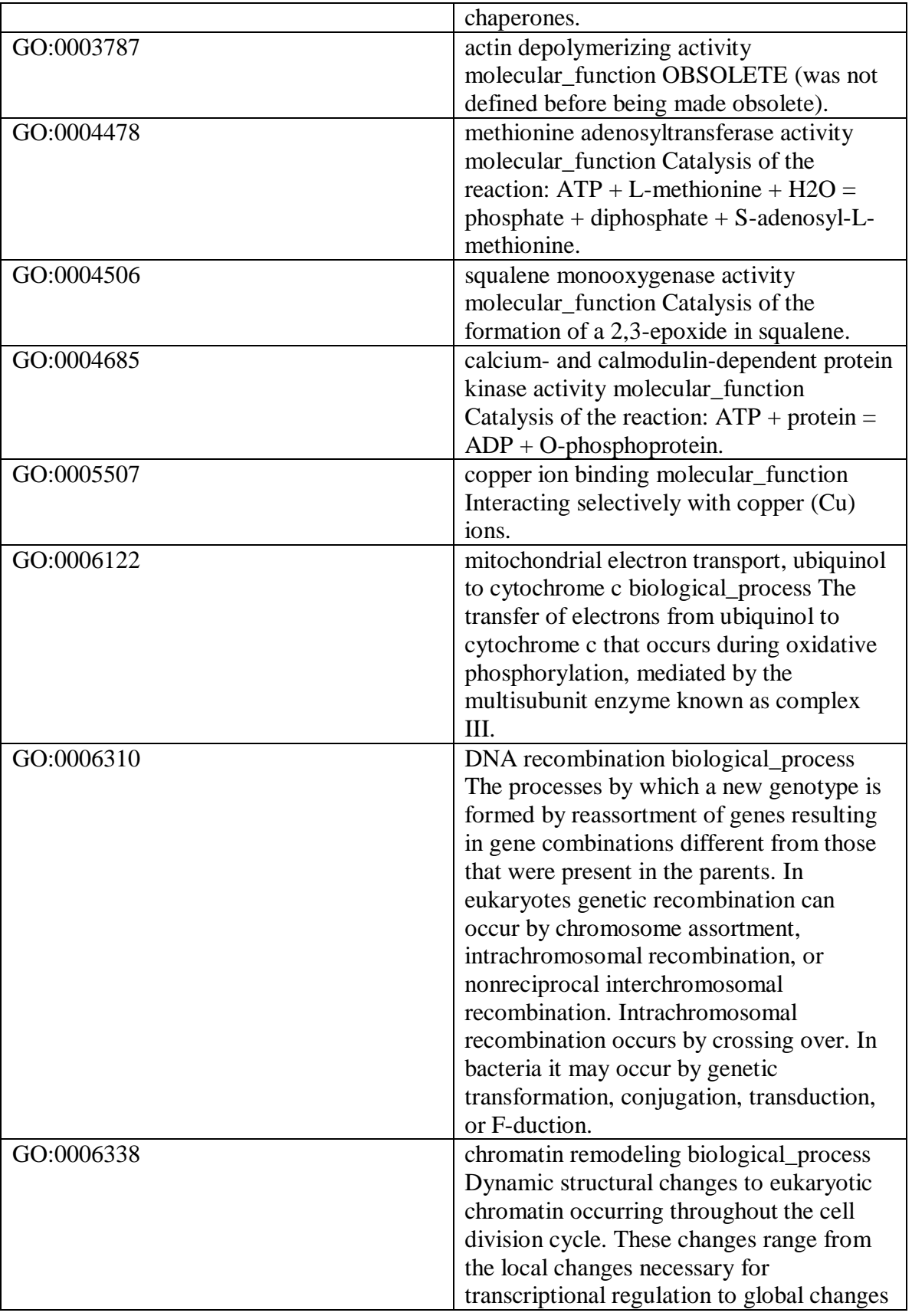

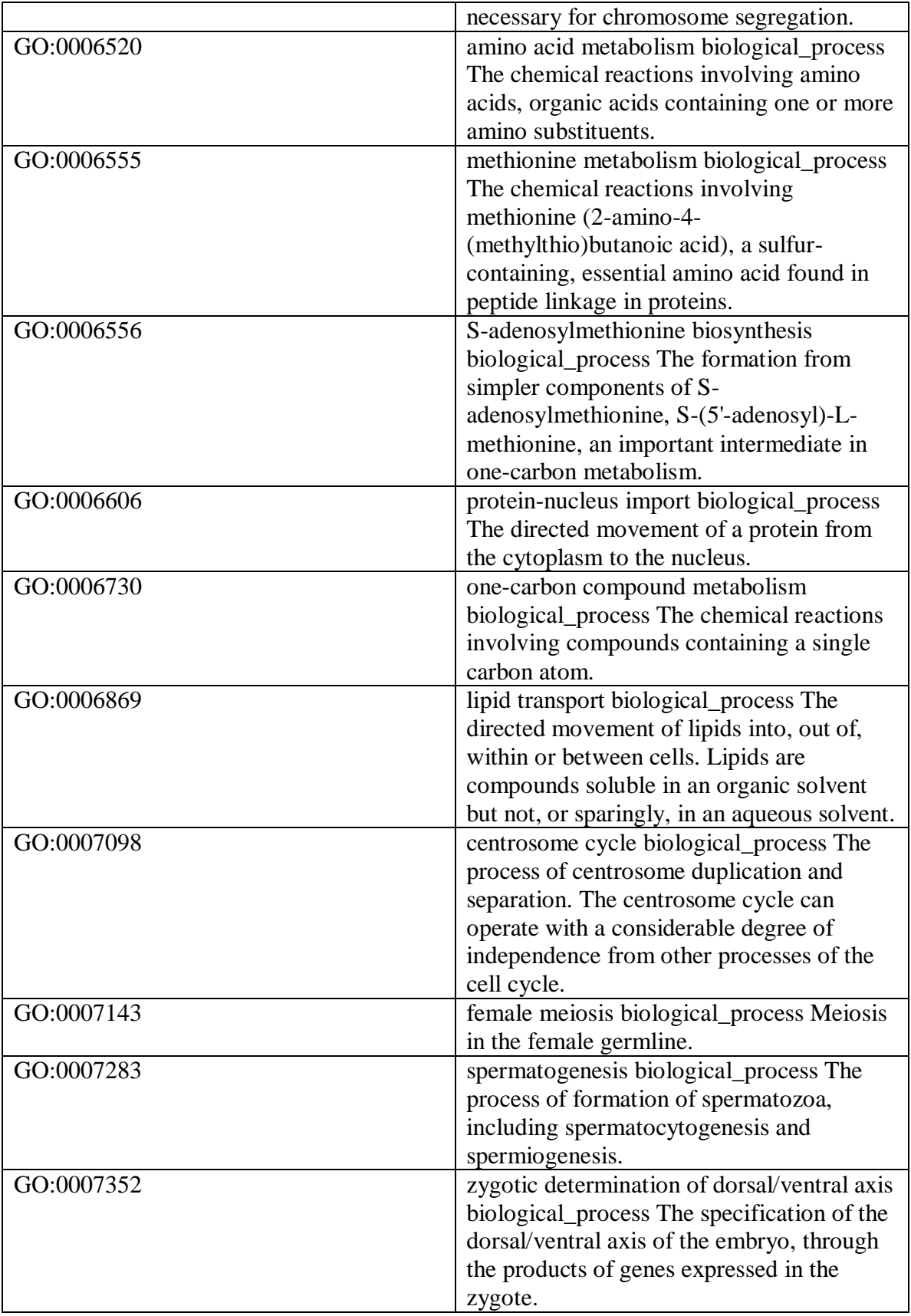

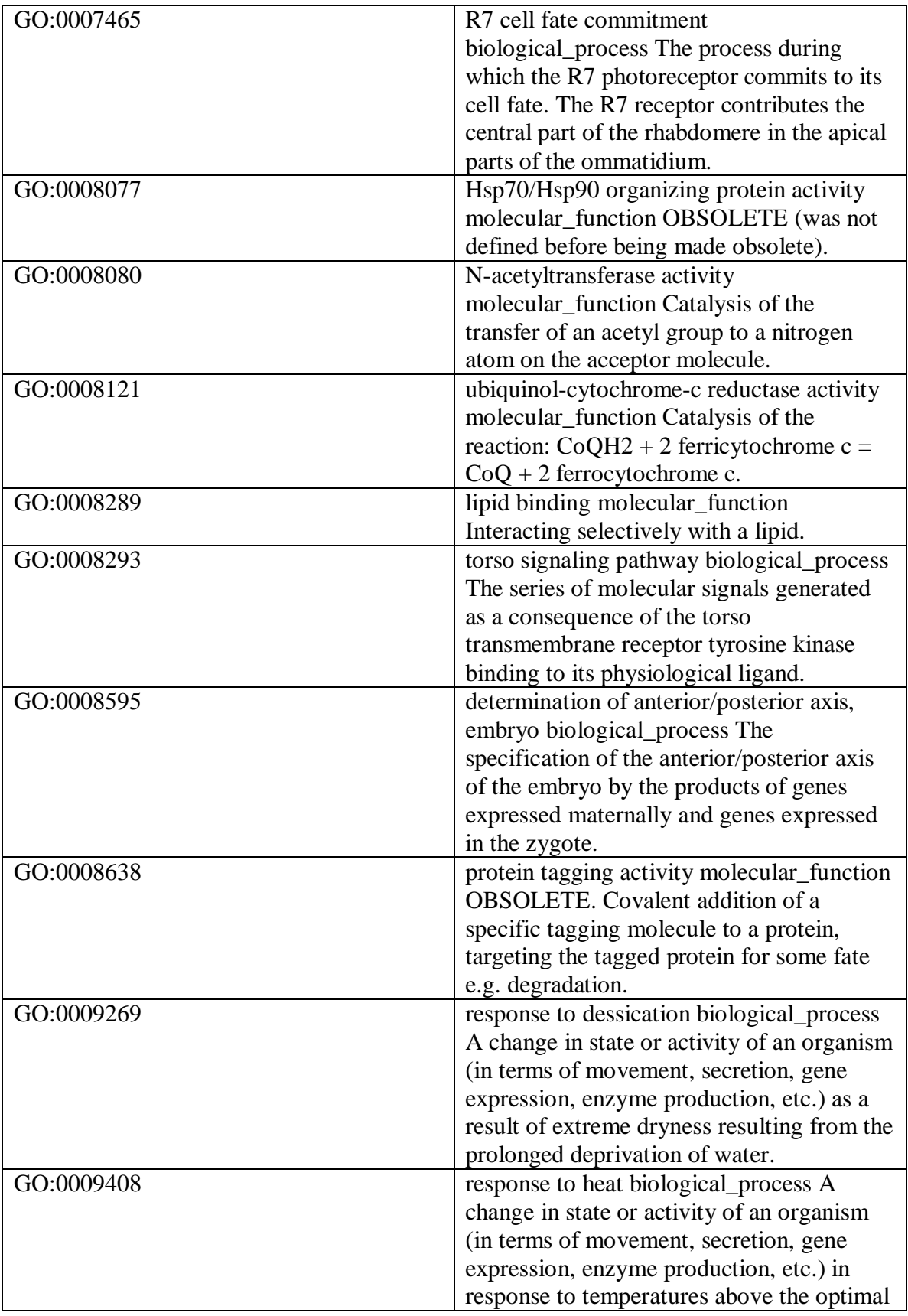

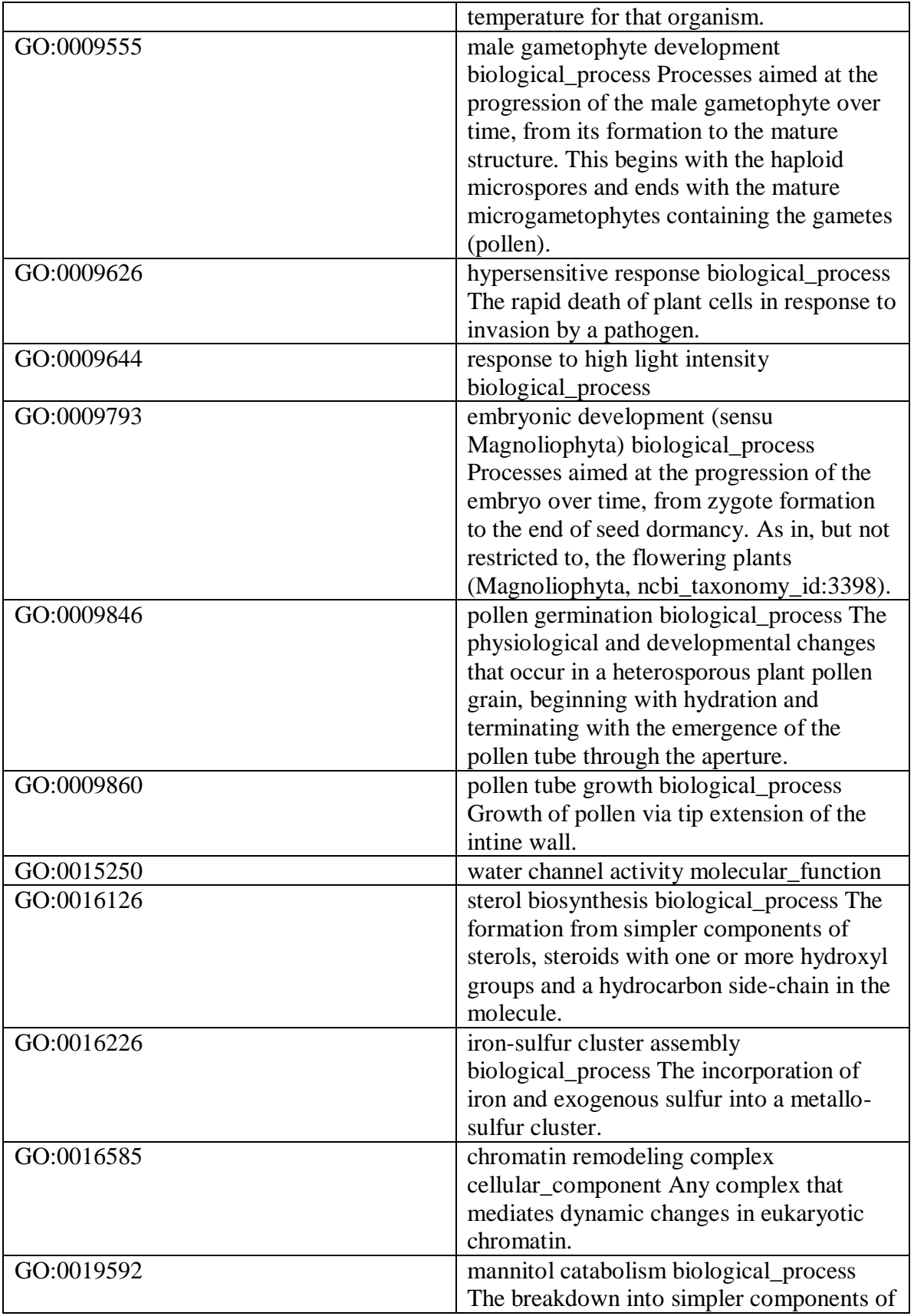
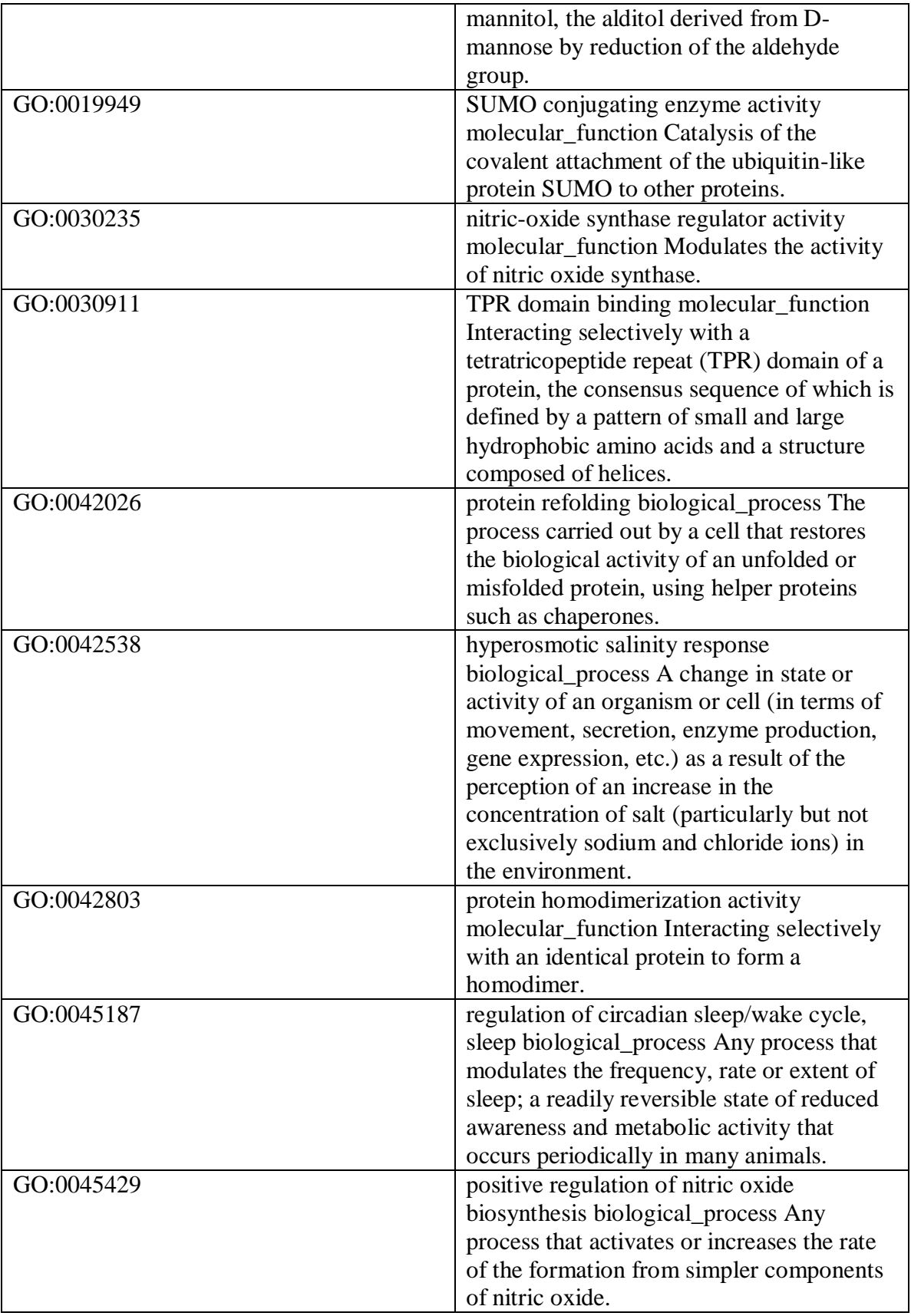

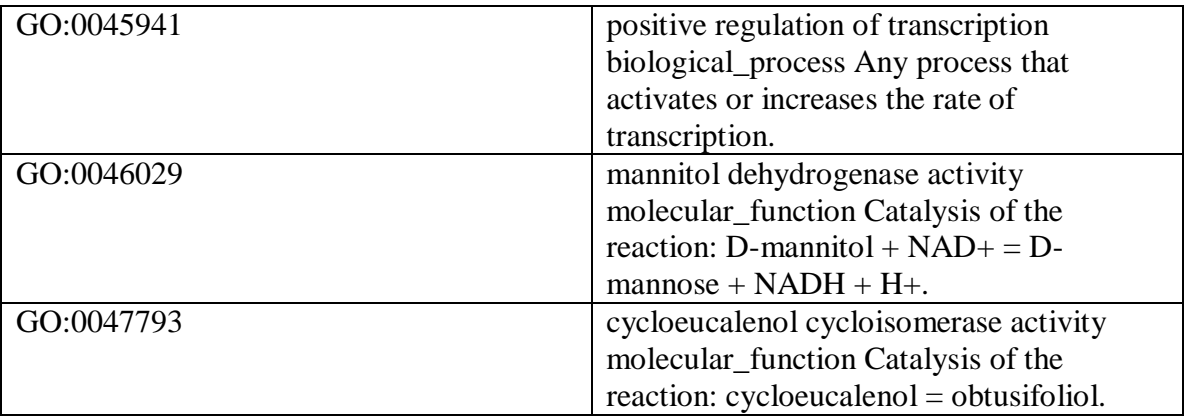

List of significantly over/under-represented GOID"s and corresponding text for genes affected by treatment and present in treatment profile 2, a decreasing pattern of expression across time.

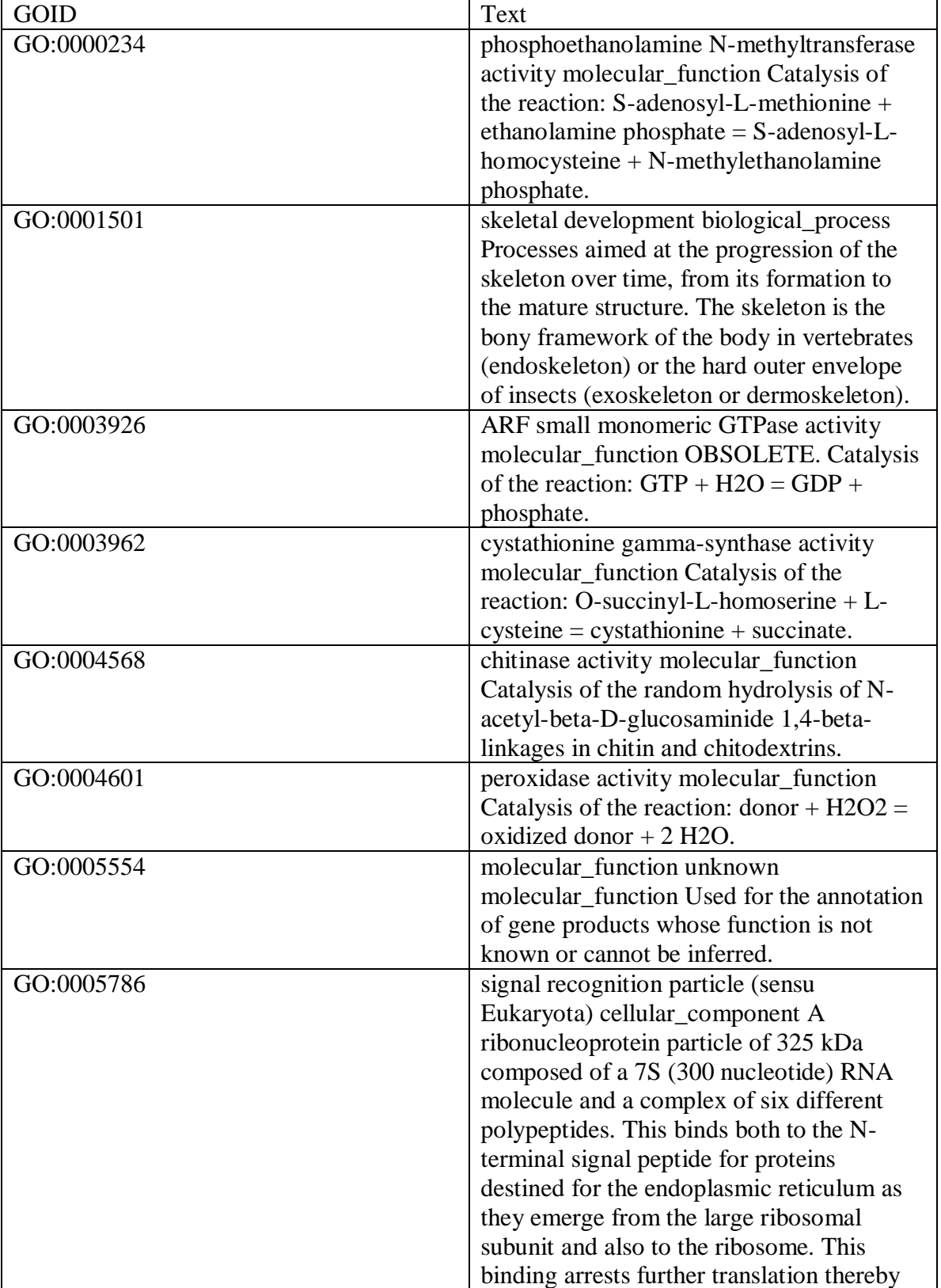

Table 12. Significantly Over/Under-Represented GOID"s in Treatment Profile 4 (Umbrella profile, downturn at 4 hr of UV) for a 1% False Discovery Rate

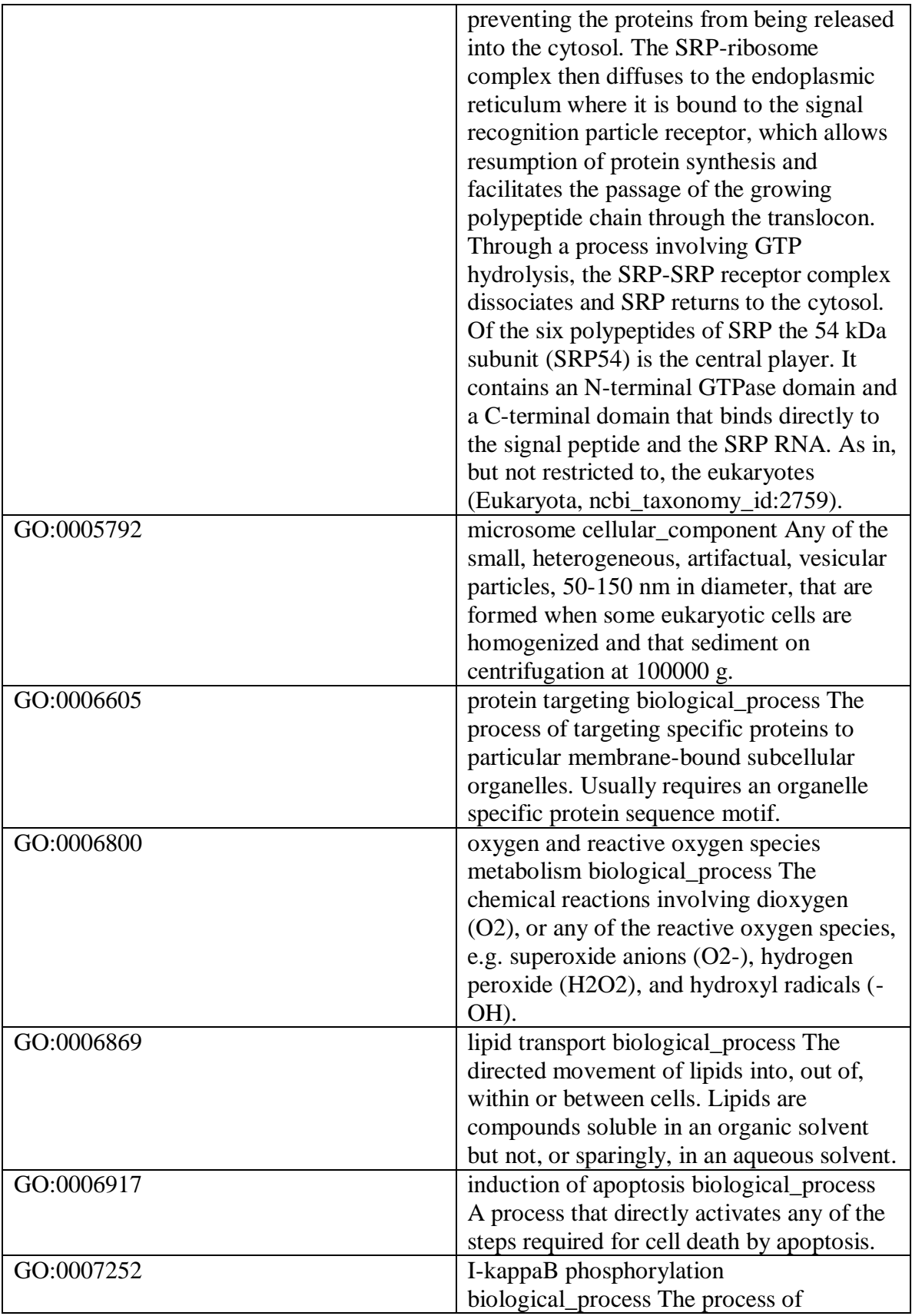

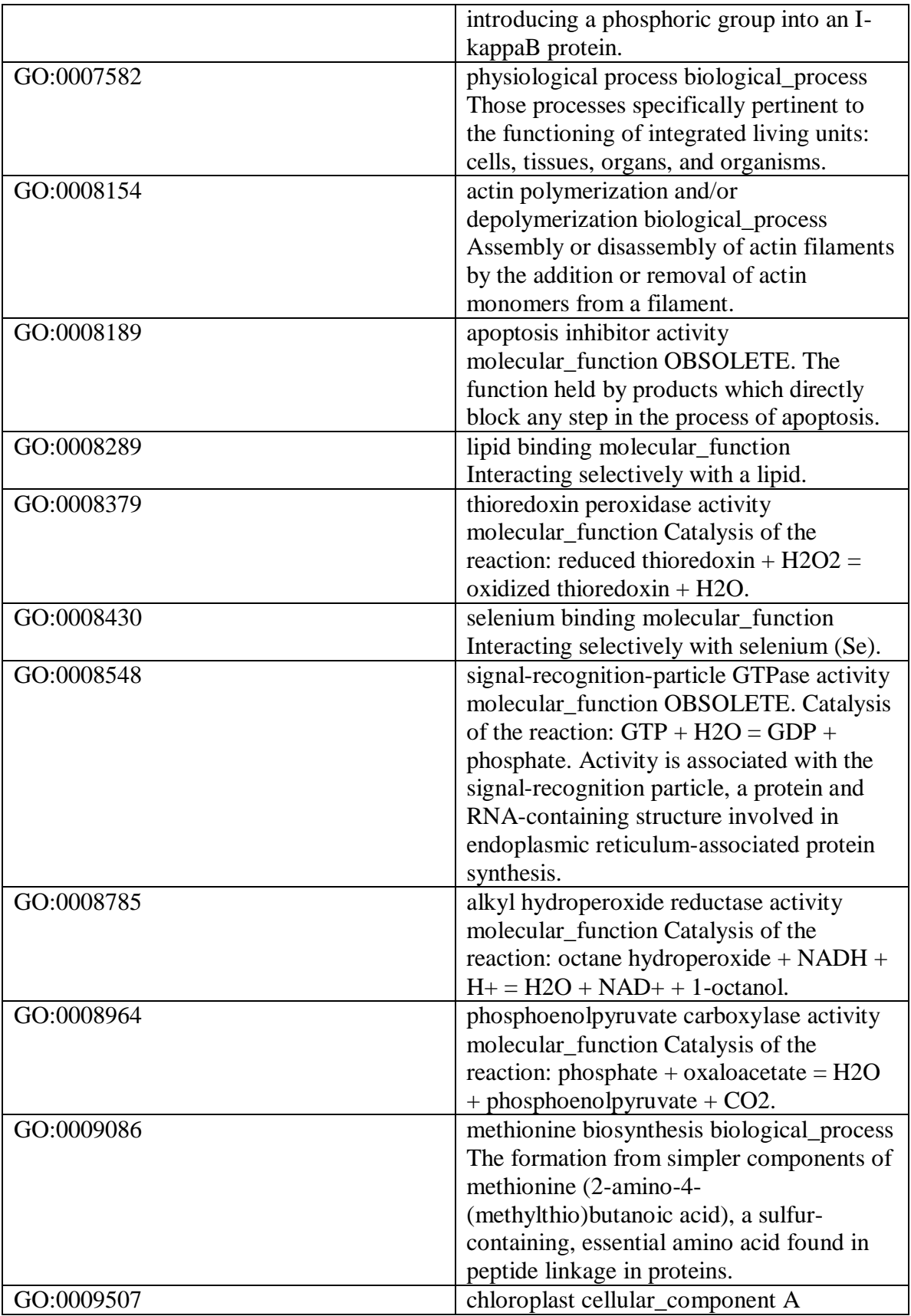

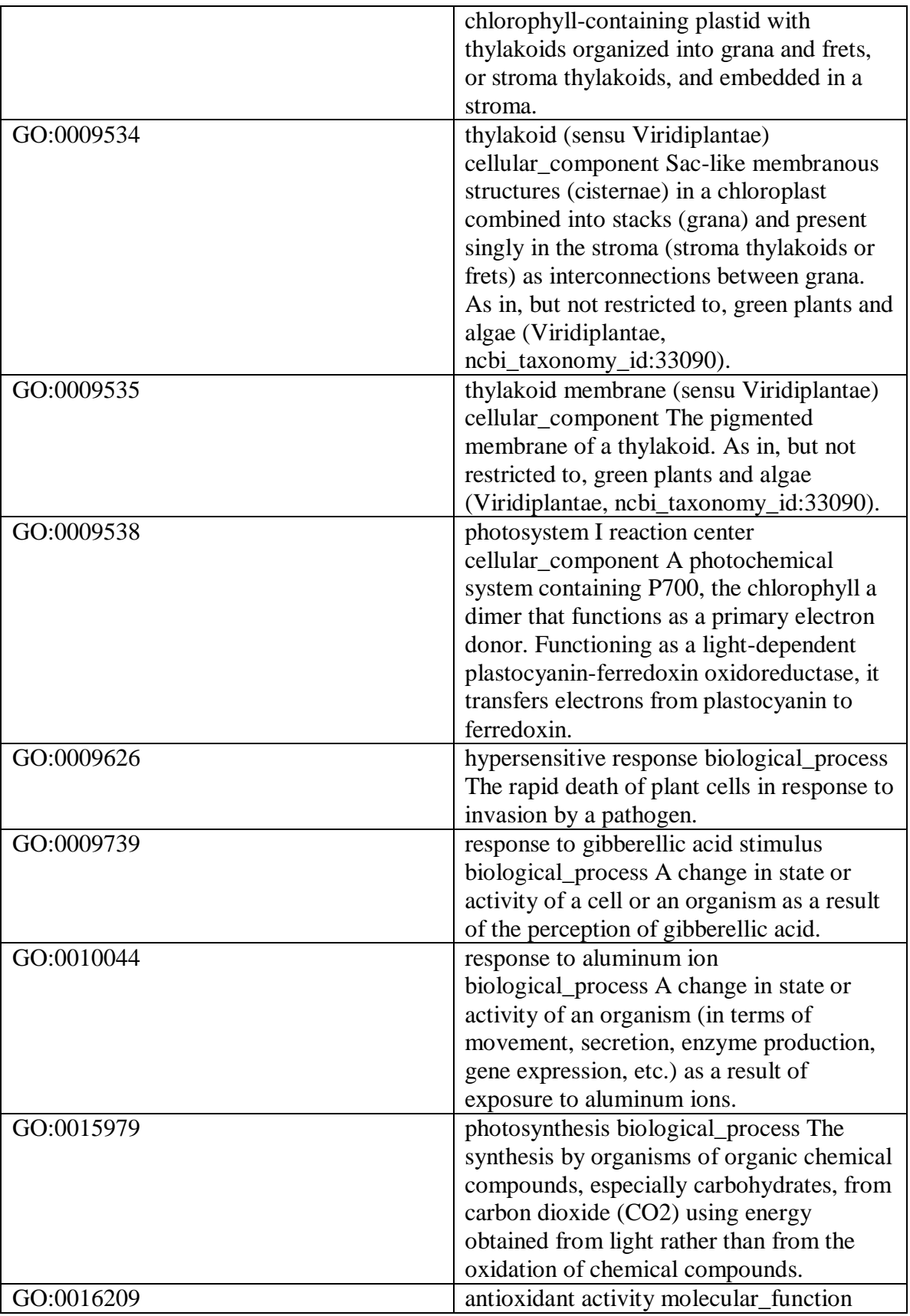

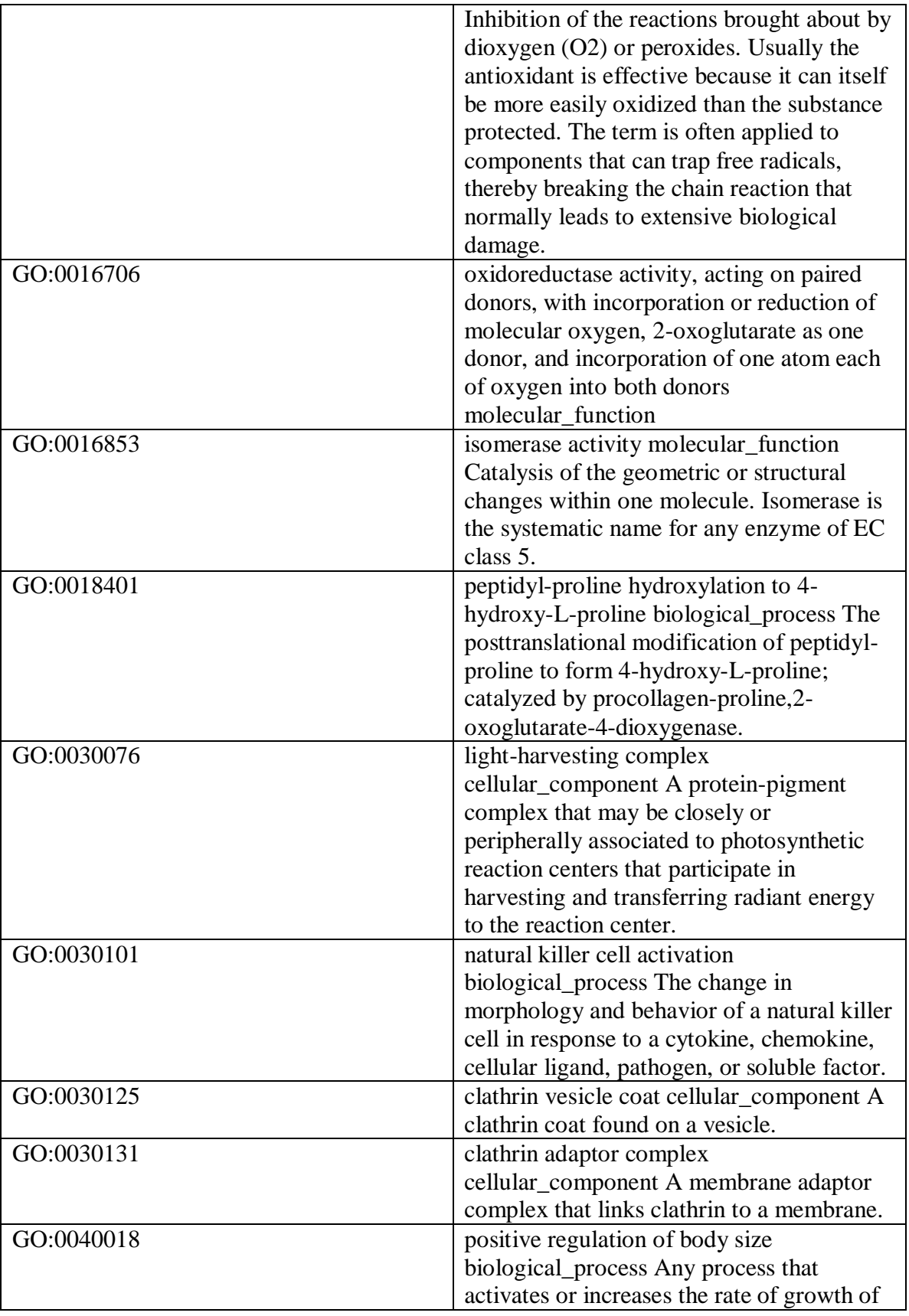

an organism to reach its usual body size.

List of significantly over/under-represented GOID's and corresponding text for genes affected by treatment and present in treatment profile 4, a downturn at 4 hr of UV exposure.

| <b>GOID</b> | Text                                                                                                    |
|-------------|----------------------------------------------------------------------------------------------------|
| GO:0000004  | biological_process unknown                                                                                                    |
|             | biological_process Used for the annotation                                                                                                    |
|             | of gene products whose process is not                                                                                                    |
|             | known or cannot be inferred.                                                                                                    |
| GO:0000234  | phosphoethanolamine N-methyltransferase<br>activity molecular_function Catalysis of<br>the reaction: S-adenosyl-L-methionine +<br>ethanolamine phosphate $= S$ -adenosyl-L-<br>$homocysteine + N-methylethanolamine$                                                                                                    |
|             | phosphate.                                                                                                    |
| GO:0000325  | vacuole (sensu Magnoliophyta)<br>cellular_component Cells contain one or<br>several vacuoles, that may have different<br>functions from each other. Vacuoles have a<br>diverse array of functions. They can act as<br>a storage organelle for nutrients or waste<br>products, as a degradative compartment, as<br>a cost-effective way of increasing cell size,<br>and as a homeostatic regulator controlling<br>both turgor pressure and pH of the cytosol.<br>As in, but not restricted to, the flowering<br>plants (Magnoliophyta, |
|             | ncbi_taxonomy_id:3398).                                                                                                    |
| GO:0001666  | response to hypoxia biological_process<br>The alteration of cellular processes due to<br>exposure to lowered oxygen tension.                                                                                                    |
| GO:0003676  | nucleic acid binding molecular_function<br>Interacting selectively with any nucleic<br>acid.                                                                                                    |
| GO:0004553  | hydrolase activity, hydrolyzing O-glycosyl<br>compounds molecular function                                                                                                    |
| GO:0005576  | extracellular region cellular_component<br>The space external to the outermost<br>structure of a cell. For cells without<br>external protective or external<br>encapsulating structures this refers to space<br>outside of the plasma membrane. This term<br>covers the host cell environment outside an<br>intracellular parasite.                                                                                                    |
| GO:0005985  | sucrose metabolism biological_process The<br>chemical reactions involving sucrose, the<br>disaccharide fructofuranosyl-<br>glucopyranoside.                                                                                                    |

Table 13. Significantly Over/Under-Represented GOID"s in Treatment Profile 5 (Umbrella profile, downturn at 8 hr of UV) for a 1% False Discovery Rate

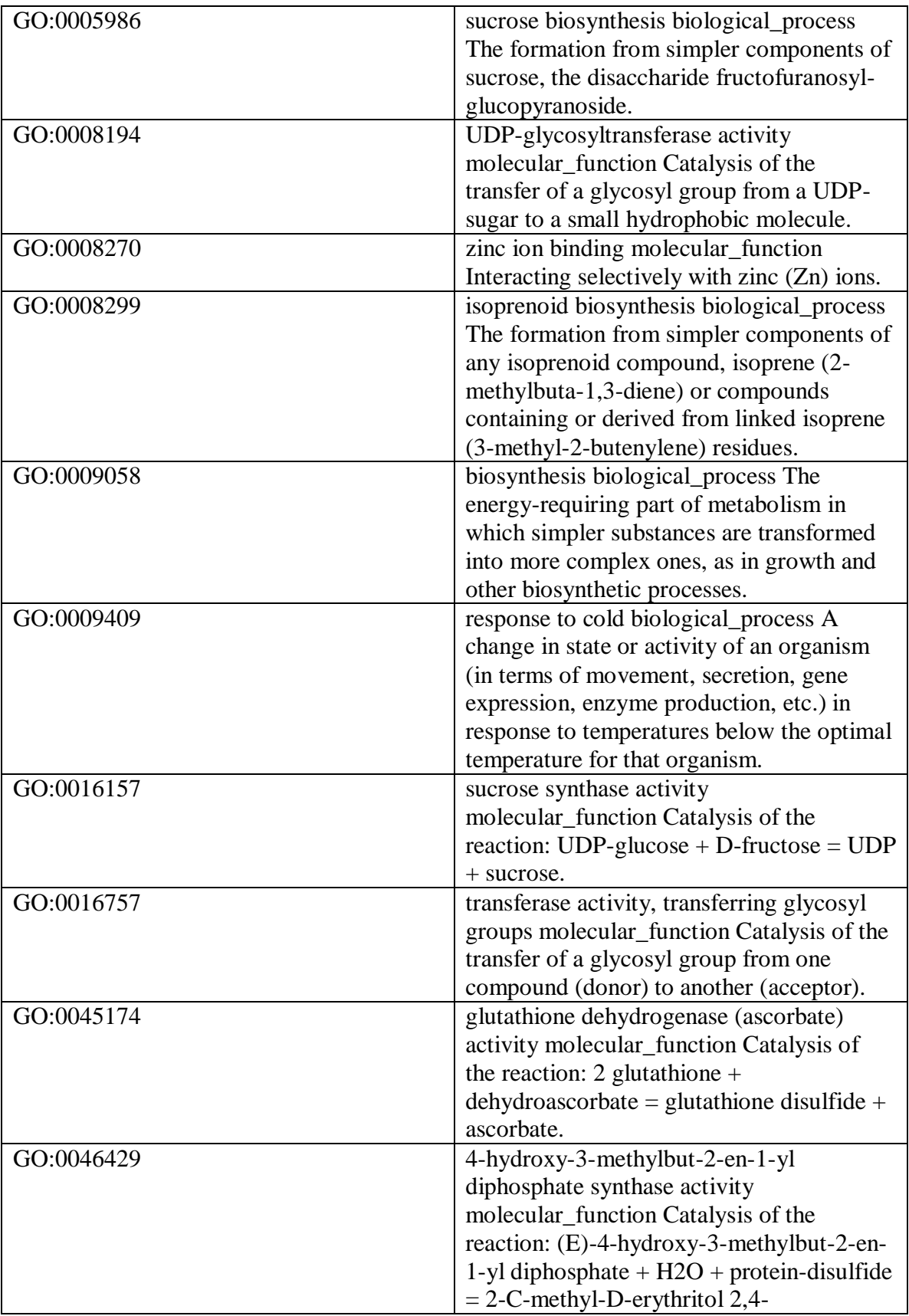

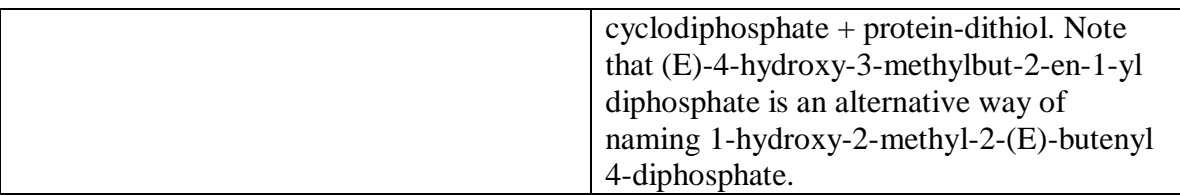

List of significantly over/under-represented GOID"s and corresponding text for genes affected by treatment and present in treatment profile 5, a downturn at 8 hr of UV exposure.

| <b>GOID</b> | <b>Text</b>                                                              |
|-------------|--------------------------------------------------------------------------|
| GO:0000151  | ubiquitin ligase complex                                                 |
|             | cellular_component A protein complex that                                |
|             | includes a ubiquitin-protein ligase (E3) and                             |
|             | other proteins that may confer substrate                                 |
|             | specificity on the complex.                                              |
| GO:0000165  | MAPKKK cascade biological_process                                        |
|             | Cascade of at least three protein kinase                                 |
|             | activities culminating in the                                            |
|             | phosphorylation and activation of a MAP                                  |
|             | kinase. MAPKKK cascades lie downstream                                   |
|             | of numerous signaling pathways.                                          |
| GO:0000211  | protein degradation tagging activity                                     |
|             | molecular_function OBSOLETE. Covalent                                    |
|             | addition of polyubiquitin to another                                     |
|             | protein, targeting the tagged protein for                                |
|             | destruction.                                                             |
| GO:0002009  | morphogenesis of an epithelium                                           |
|             | biological_process Processes by which the                                |
|             | anatomical structures of epithelia are                                   |
|             | generated and organized. Morphogenesis                                   |
|             | pertains to the creation of form. An                                     |
|             | epithelium is a sheet of closely packed cells                            |
|             | arranged in one or more layers, that covers                              |
|             | the outer surfaces of the body or lines any                              |
|             | internal cavity or tube.                                                 |
| GO:0003867  | 4-aminobutyrate transaminase activity                                    |
|             | molecular_function Catalysis of the<br>reaction: 4-aminobutanoate $+2$ - |
|             |                                                                          |
|             | $oxoglutarate = succinate semialdehyde + L-$<br>glutamate.               |
| GO:0003989  | acetyl-CoA carboxylase activity                                          |
|             | molecular_function Catalysis of the                                      |
|             | reaction: $ATP$ + acetyl-CoA + HCO3- =                                   |
|             | $ADP + phosphate + malonyl\text{-}CoA.$                                  |
| GO:0004015  | adenosylmethionine-8-amino-7-                                            |
|             | oxononanoate transaminase activity                                       |
|             | molecular_function Catalysis of the                                      |
|             | reaction: S-adenosyl-L-methionine $+8$ -                                 |
|             | $amino-7$ -oxononanoate = S-adenosyl-4-                                  |
|             | methylthio-2-oxobutanoate + 7,8-                                         |
|             | diaminononanoate.                                                        |
| GO:0004028  | aldehyde dehydrogenase activity                                          |
|             | molecular_function Catalysis of the                                      |

Table 14. Significantly Over/Under-Represented GOID"s in Treatment Profile 7 (Inverted Umbrella profile, upturn at 4 hr of UV) for a 1% False Discovery Rate

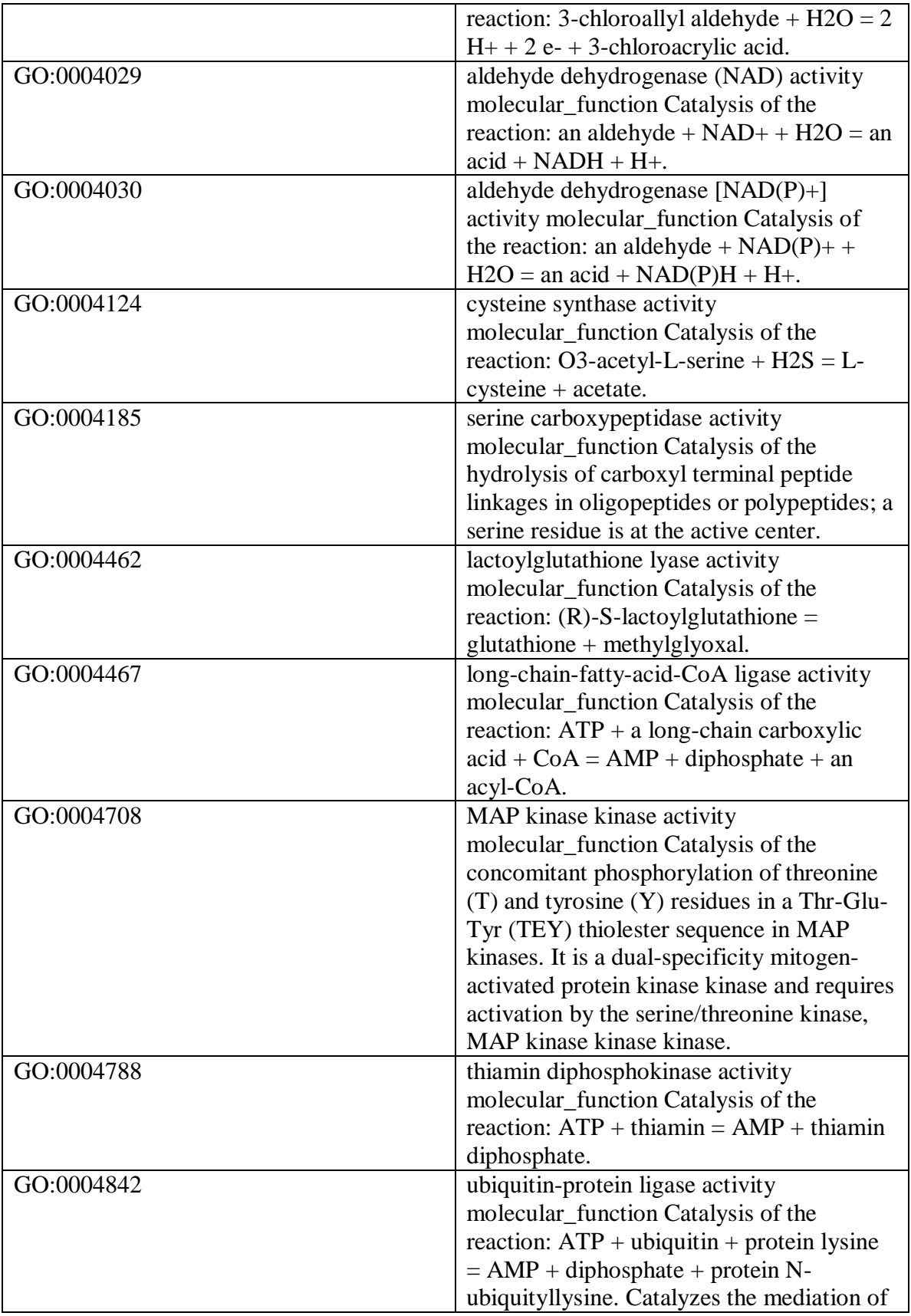

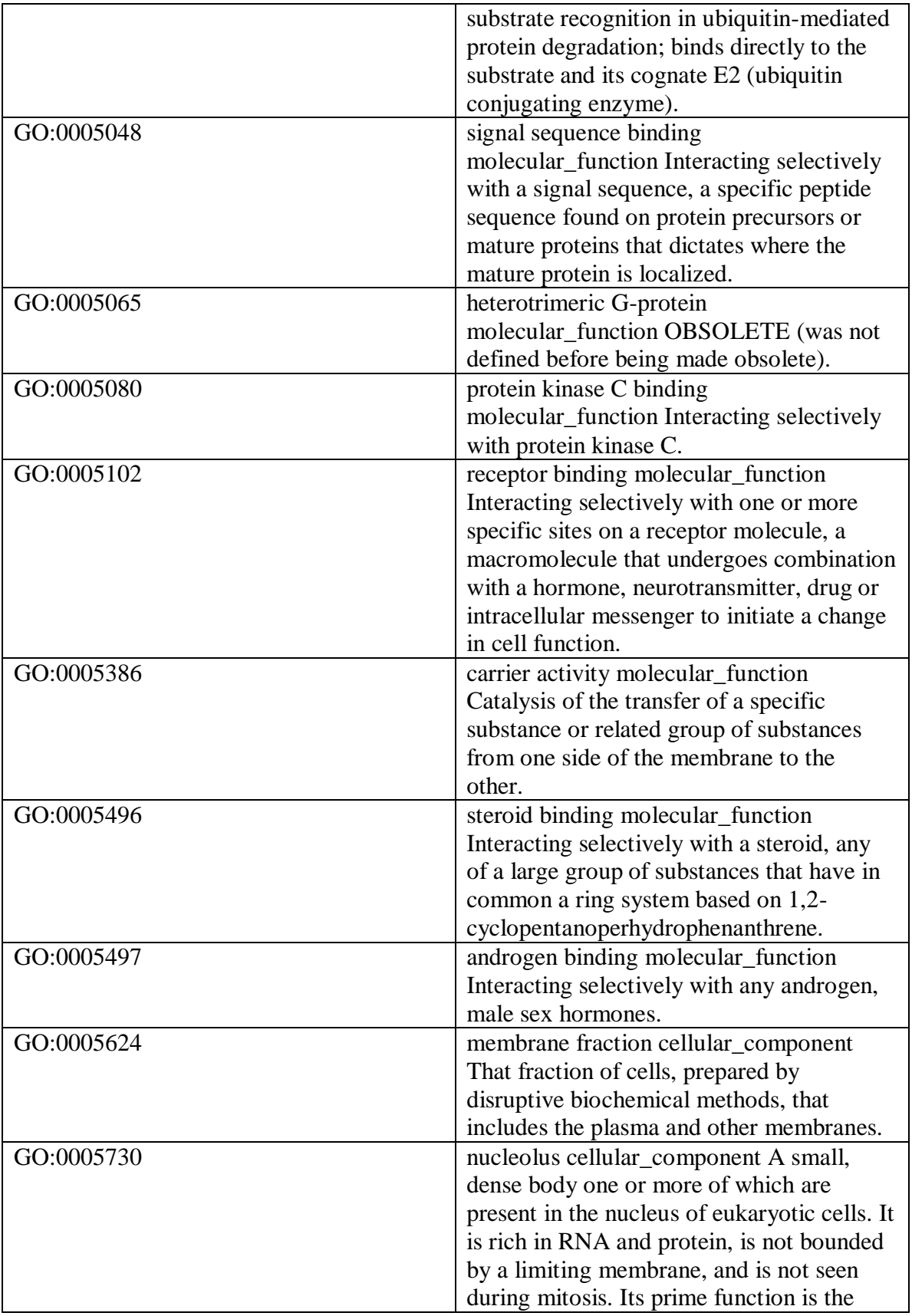

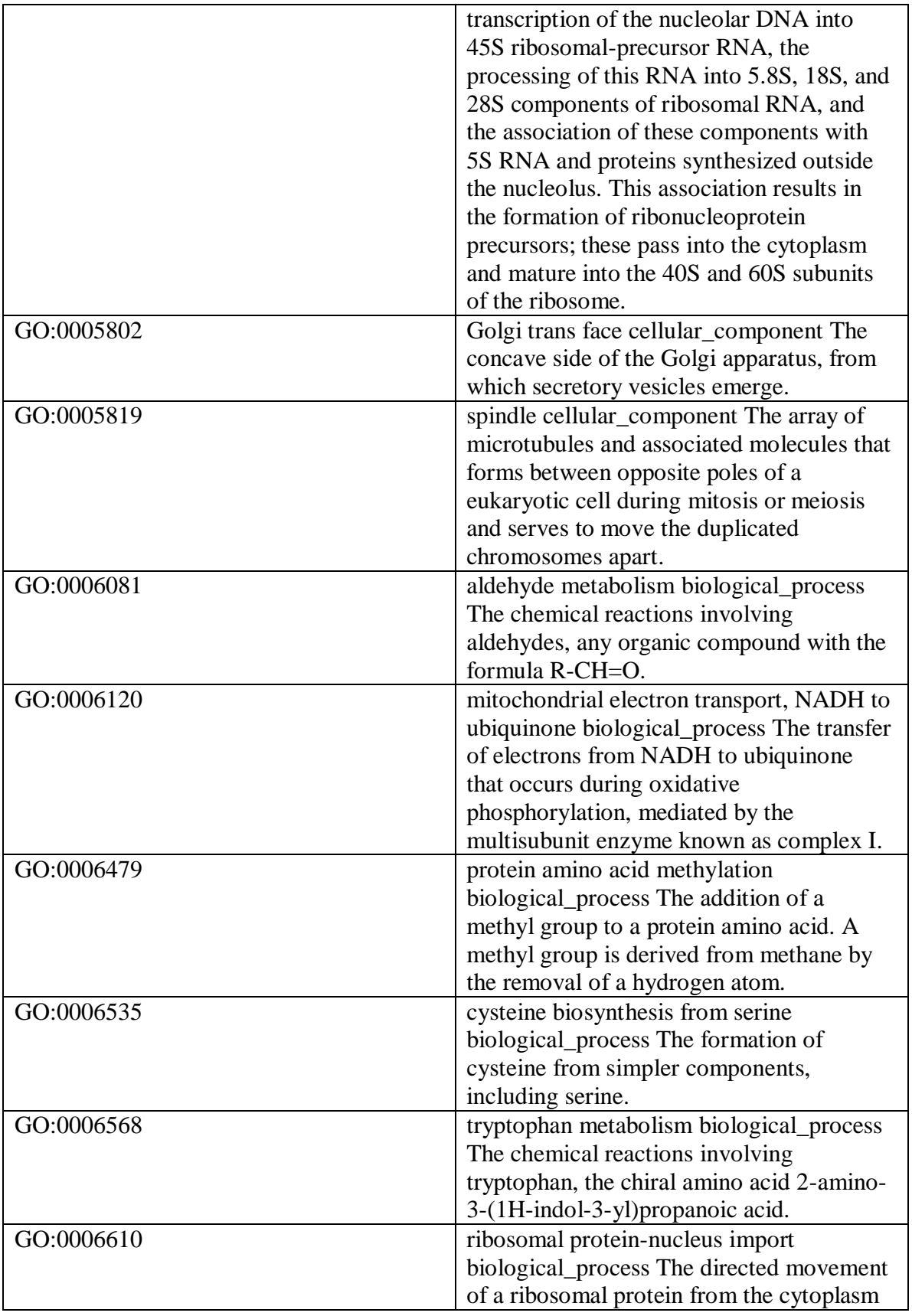

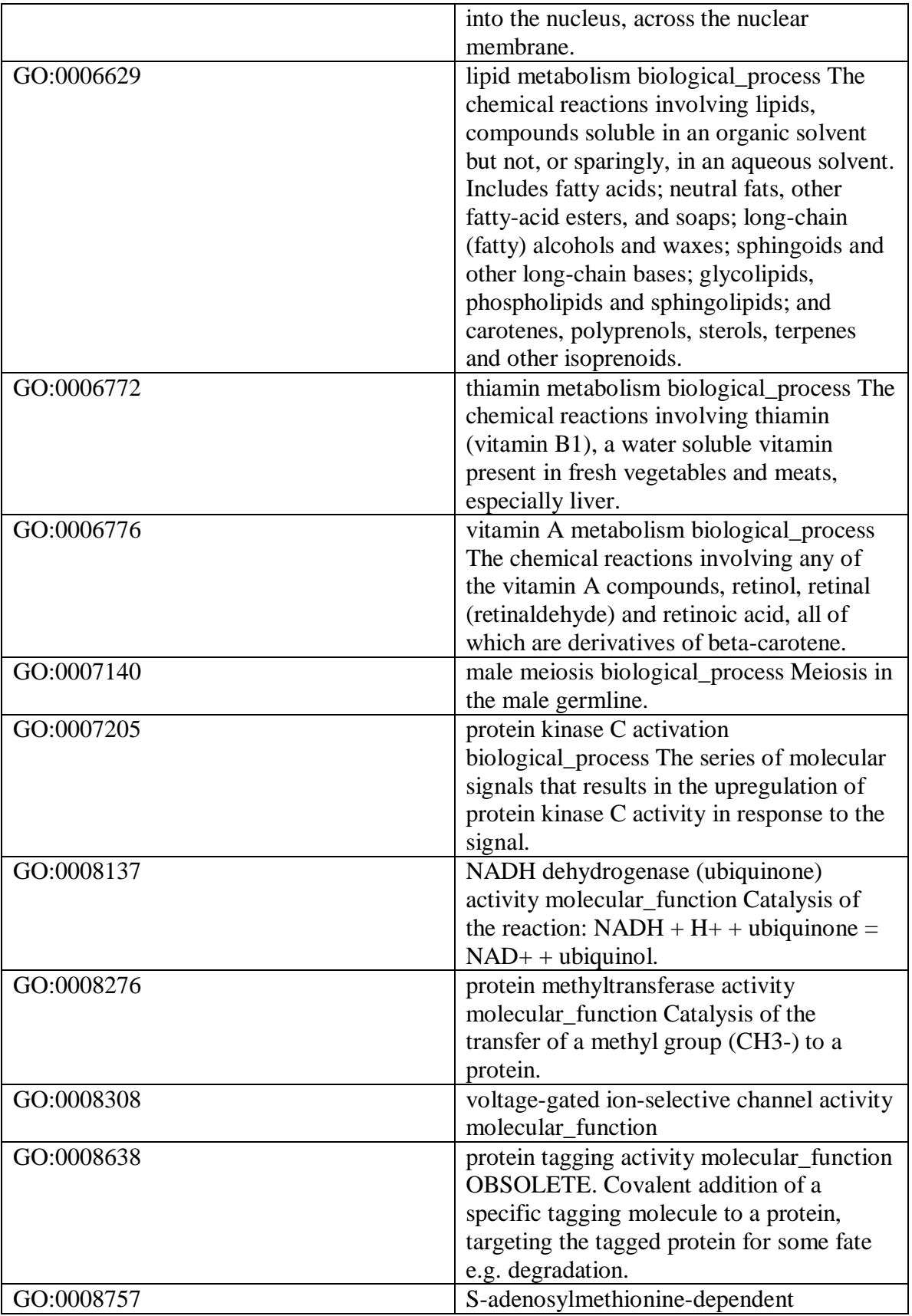

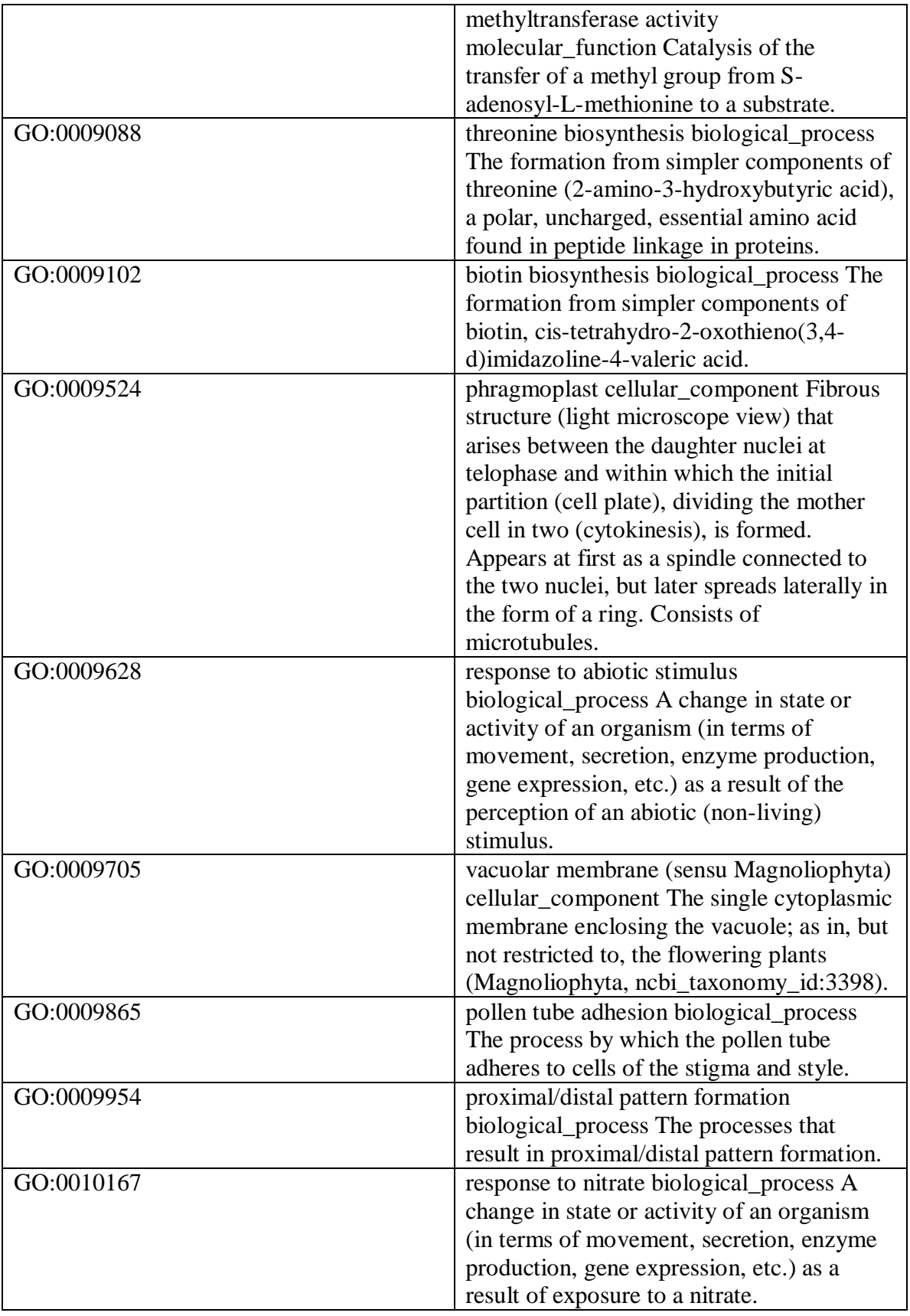

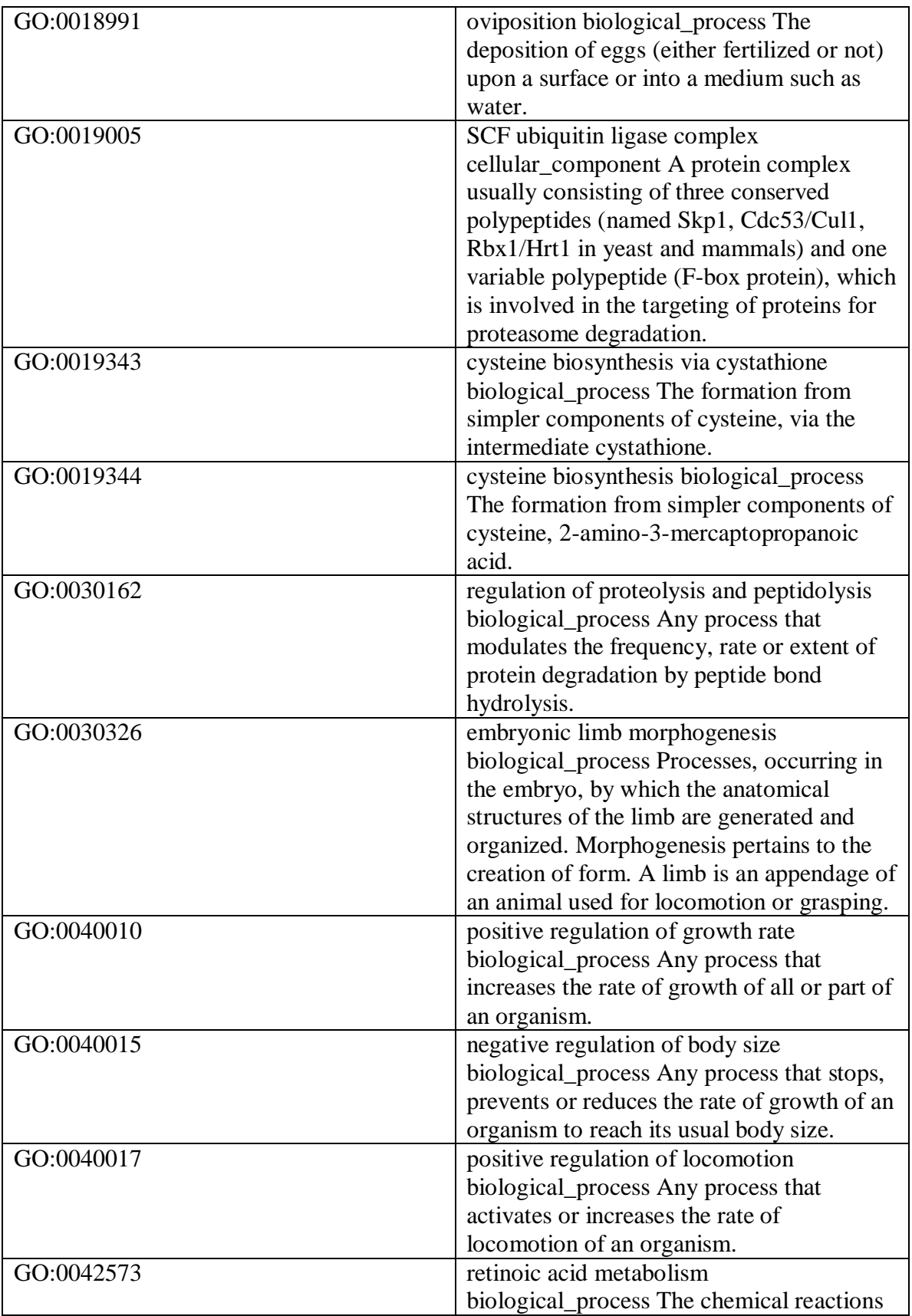

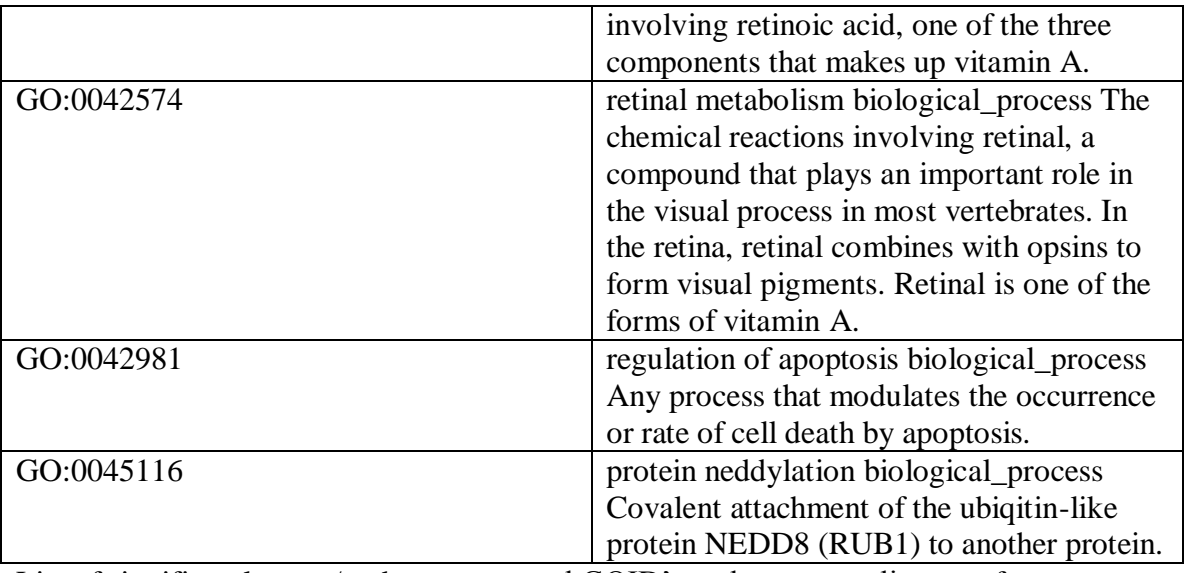

List of significantly over/under-represented GOID"s and corresponding text for genes affected by treatment and present in treatment profile 7, upturn at 4 hr of UV exposure.

### **DISCUSSION**

Timecourse analysis of microarray data has been used successfully to dissect stress sensitivity in human keratinocytes (Sesto *et al*., 2002). Using microarrays to examine gene expression in human skin cells in response to UV irradiation, these authors confirmed up-regulation of several genes and described processes previously unknown to be affected by UV irradiation. Using cDNA microarrays to dissect the underlying mechanisms of UV responses in maize, the present study also confirmed previously identified gene functions in ultraviolet radiation responses, and defined new functions of genes not previously known.

A previous preliminary study indicated the upregulation of six transcripts in response to UV irradiation (Casati & Walbot, 2004): AW065914, an omega-6 fatty acid desaturase; AW144935, a cytochrome b5; AI947856, a glutamine synthetase; AI948309 and AW231530, two ribosomal proteins; and AI861109, a putative protein. Following 2 hr of UV irradiation, it was documented that two transcripts AI948309 and AW134461 (clathrin assembly protein) were upregulated (Casati  $&$  Walbot, 2004). Significant gene lists from this study were compared to that of the preliminary study in maize and it was confirmed that AI948309 was also significantly differentially expressed after 2 hr of UV exposure; however AW134461 was differentially expressed after 4 hr of UV exposure, which was different from the previous result.

New expression patterns of the previously identified upregulated transcripts were identified in this timecourse study. All transcripts with the exception of AI947856 were significantly differentially expressed after 1 hr of UV exposure. After 2 hr of UV exposure, only three transcripts were differentially expressed; AI948309, AI861109, and

AW144935. I also observed that the same transcripts present after 1 hr of UV exposure were also significantly differentially expressed after 4 and 8 hr of UV exposure. And, after 12 hr of UV exposure, three previously identified transcripts; AW065914, AQ144935, and AW231530 were differentially expressed in my significant gene lists.

Another study identified genes previously unknown to be affected by UV in the inbred parental lines Mo17 and B73 using a split-plot microarray design (Blum *et al*., 2004). For maize inbred line B73, genes identified in this previous study were compared to genes found to be significantly differentially expressed after UV in the present study. After 1 hr of UV irradiation, the following previously identified upregulated genes were significantly differentially expressed; AW224979, DNA/RNA binding proteins; AW399958, stress-related; BE012167, DNA binding; and BE056094, stress-related. Previously identified down-regulated genes were also significantly differentially expressed after 1 hr of UV exposure; AW289151, photosynthesis; AW352521, translation; and AW438057, DNA binding. The upregulation of genes involved in DNA binding and stress related responses as early as after 1 hr of UV exposure clearly indicates that the plant responds early to UV stress by activating proteins that bind to possibly damaged DNA. Down-regulation of a gene involved in translation (AW352521) implies that after 1 hr of UV exposure, the rate of translation is decreased to possibly inhibit the synthesis of damaged proteins. AW231338, a gene involved in signal transduction was previously identified as down-regulated and was identified in my study to be significantly differentially expressed after 2 and 4 hr of UV exposure. Not until 8 hr of UV exposure is there the presences of genes involved in signal transduction that are upregulated. Genes involved in photosynthesis were upregulated (AW062052) and

down-regulated (BE025333) after 1 hr of UV exposure, after 8 hr of UV exposure (AW288857, BE025281) and after 12 hr of UV exposure (AW289151, BE025281). After 8 hr of UV exposure, transcription factors and genes involved with translation are upregulated. This implies that after 8 hr of UV exposure, the plants normal processes involving DNA and protein synthesis begin to occur again.

### *Overview of Coordinated Gene Regulation*

To date, many studies exist that investigate the effects of UV irradiation on gene expression, but the examination of coordinated gene expression in response to UV irradiation has been examined only by clustering. ORIOGEN, the profile analysis program utilized in this study, permitted the correct identification of coordinately regulated genes.

Eight treatment profile gene lists were analyzed to determine whether there were any significantly over/under-represented gene ontologies. Four treatment profiles were found to have over/under-represented gene ontologies and they were as follows; Profile 2 (Decreasing), Profile 4 (Umbrella profile, downturn at 4 hr of UV), Profile 5 (Umbrella profile, downturn at 8 hr of UV) and Profile 7 (Inverted Umbrella profile, upturn at 4 hr of UV).

Genes selected in Treatment profile 2 initially exhibited a high level of gene expression that decreased over time. One might expect that these genes are responsible for processes involved in the perception of UV, stress response, signal transduction, and they decrease across time as a result of plant acclimation. In fact, genes with over/underrepresented gene ontologies present in this profile dealt specifically with these processes. Two genes were identified in the decreasing profile with processes known to be regulated

by UV but never identified as coordinately regulated by UV; AW927556, a gene responsible for the positive regulation of transcription and DNA recombination, and AW171907, a gene responsible for the positive regulation of nitric oxide biosynthesis and protein refolding. In bean leaves, increased durations of UV elevated hydrogen peroxide concentrations that were reduced by the production of nitric oxide (Shi *et al*., 2005). The reduction of hydrogen peroxide by nitric oxide not only reduced the production of harmful ROS in the cell but also alleviated UV-B induced damage. It was also proposed that nitric oxide acts as a signaling molecule mediating abiotic and biotic stress responses in plants (Shi *et al*., 2005). I propose that nitric oxide is acting as a second messenger upon UV stress activating the production of other biological molecules that respond to UV irradiation. Another gene identified in the decreasing profile functioned in protein folding. Protein dysfunction is a process known to be affected by UV irradiation. Proteins are vital cellular components that must maintain functional status to ensure cell survival. Several classes of heat shock proteins or chaperones have been identified to be induced by UV exposure that function in the proper folding, transport, and assembly of proteins in the cell (Wang et al., 2004). In this case, protein refolding is proposed to be an essential process upon UV stress.

Transcription, the process by which a DNA sequence is made into mRNA is also a process known to be affected by UV irradiation (Gyula *et al*., 2003) and it was identified in the decreasing profile. This was accompanied by DNA recombination, the process by which a new genotype is formed by the reassortment of genes on a chromosome (Russell, 2003). Previous literature has indicated that DNA recombination frequencies have been found to significantly increase in response to UV in *Arabidopsis* 

*thaliana* (Molinier *et al*., 2005). Here it was found that genes involved with DNA recombination have high levels of gene expression initially, but over time the gene expression decreases as a result of prolonged UV exposure.

Profile 4 (Umbrella Profile, downturn at Time 3) is designated for genes with an increase in expression that decreased after 4 hr of UV exposure. Three genes were of interest in this profile; BQ048292, induction of apoptosis; AI948353, protein targeting; and BQ048292, antioxidant activity. There are several reasons these genes were of interest in this study. It was shown in *Arabidopsis thaliana* that exposure to UV induced apoptotic-like changes in the nuclei (Danon & Gallois, 1998). Apoptosis, programmed cell death, is a cell"s last resort when repair cannot be accomplished. It appears that genes involved in this process are highly active until 4 hr of UV, at which point they decrease in expression.

As mentioned above, genes involved in protein folding were found in the decreasing profile. Interestingly, AI948353, a gene involved in protein targeting was found in profile 4 (Umbrella profile, downturn at 4 hr of UV). It appears that after 4 hr of UV, the majority of misfolded or damaged proteins have either been repaired or targeted for degradation. UV irradiation is a process that is known to produce harmful oxidants in the cell that are shielded by the production of flavonoids and other antioxidant compounds. Because BQ048292 was present in this profile, it was concluded that after 4 hr of antioxidant activity in response to UV decreases.

Treatment profile 5 (Umbrella profile, downturn at 4) included genes with increasing gene expression until 8 hr of UV at which point gene expression decreased. Several genes with functions in specific enzymatic activities were present in this list, but

the vacuole was found in this profile only corresponding to gene AW399990. Vacuoles are large vesicles that are used to store nutrients, metabolites, and waste products (Russell, 2003). It was shown in green algae that UV irradiation induced the formation of vacuoles in cells (Meindl & Lutz, 1996). After 8 hr of UV exposure, it is evident that the gene involved in the formation of vacuoles peaked in expression possibly coping with the large amount of waste products produced from UV irradiation.

Profile 7 (Inverted Umbrella profile, upturn at time 3) is designated for genes with a decreasing pattern of expression that increased at 4 hr of UV. Profile 4 and Profile 7 are inversely related; Profile 4 increases until 4 hr at which point it decreases and profile 7 decreases until 4 hr at which point it increases. Therefore, it is expected that genes present in profile 4 are possible regulators of genes present in profile 7. AW461038, a gene involved with the response to abiotic stimuli was present in profile 7. This gene initially has a high level of expression and at 4 hr of UV exposure it drops to its lowest point.

#### *Genes with Continuous Expression*

Two genes were identified that were significantly differentially expressed across all five timepoints, AI674008 and BQ293537. Gene BQ293537 had no gene ontology information associated with it. However, there were three gene ontologies associated with gene AI674008. The functions associated with this gene were "intracellular protein" transport, the directed movement of proteins in a cell, including the movement of proteins between specific compartments or structures within a cell, such as organelles of a eukaryotic cell," "protein carrier activity, the catalysis of the transfer of proteins from one side of the membrane to the other," "the membrane cellular component, double layer of

lipid molecules that encloses all cells, and, in eukaryotes , many organelles; may be a single or double lipid bilayer; also includes associated proteins." Based on the functions associated with this continuously expressed gene in addition to the overwhelming presence of genes involving protein functions in the profiles, it is evident that protein transport, integrity, and degradation is an essential process upon UV stress. It appears that the cell continuously transports proteins to the necessary locations in the cell to ensure the plants survival.

#### *Overview of Gene Ontology Analysis*

Significantly over/under-represented gene ontologies were analyzed to identify functions of genes affected by UV treatment. Overall, five significant gene lists were analyzed to identify over/under-represented gene ontologies, and two lists, treatment affected genes after 1 hr and 4 hr of UV, had them present. Following 1 hr of UV exposure, gene ontologies involving in purine metabolism, nuclear division, and tRNA binding were significantly over/under-represented. AI438424, a gene that involves the metabolism of oxygen and reactive oxygen species was over/under-represented after 1 hr of UV exposure. This gene was also found to be significantly differentially expressed after 1 hr of UV exposure exclusively. Reactive oxygen species are diatomic oxygen molecules with the potential to undergo reduction due to the presence of two uncoupled electrons (Bergamini *et al*., 2004). Exposure to irradiation has been found to adversely affect the cell by causing the production of these species of molecules (Carletti *et al*., 2003; Brosche & Strid, 2003; Jordan, 2002; Hollosy, 2002). The fact that this gene that functions in the metabolism of reactive oxygen species was present after only 1 hr of UV exposure exclusively indicates that a cellular response is quickly initiated upon

perception of ultraviolet radiation in the plant and the metabolism of reactive oxygen species is an essential process. The production of these molecules after 1 hr of UV exposure could possibly be the signal needed for the production of protective flavonoid pigments in the plant.

After 4 hr of UV exposure, genes involved with mRNA catabolism and nonsensemediated decay, ribosomal subunits, and numerous instances of genes involved with specific enzymatic activities relating to amino acid biosynthesis were evident. There were quite a few gene ontologies present after 4 hr of UV exposure that dealt with ribosomes and mRNA as well. High levels of ultraviolet radiation have been found to damage ribosomes and decrease the amount of new protein production in Maize resulting in alterations in translation (Casati & Walbot, 2004). Because gene ontologies involved in these types of processes are significantly over/under-represented, it is believed that after 4 hr of UV exposure, the plant cells have perceived a signal and are responding to the signal by altering translation.

#### *Overview of Gene Functional Analysis*

Each treatment-significant gene list was analyzed by ALACK to determine if any significantly over-represented gene description terms were present. Enzymes associated with purine metabolism, the breakdown or biosynthesis of purines, were over-represented gene description terms present in the 1, 2, and 4 hr significant gene lists. This was expected because of the documented effect UV irradiation has on DNA (Stratmann, 2003; Frohnmeyer & Staiger, 2003; Stapleton, 1992; Brosche & Strid, 2003).

# *Comparison of profiles*

Treatment profile lists were also analyzed to determine if significantly overrepresented gene description terms were present. Of the eight profiles analyzed, treatment profile 7 (Upturn at 4 hr of UV exposure) was the only profile to have any over-represented gene description terms present. DNA, the most vulnerable molecule in an organism in response to ultraviolet radiation (Stratmann, 2003; Frohnmeyer & Staiger, 2003; Stapleton, 1992; Brosche & Strid, 2003), was over-represented.

### CONCLUSIONS

The observed pattern of differential gene expression varied drastically across timepoints. After 1 hr of UV exposure differential gene expression increased slightly similar to that of differential gene expression after 2 hr, after 4 hr of UV exposure differential gene expression decreased dramatically, and after 8 and 12 hours, differential gene expression increased again and was relatively similar. The pattern of differential gene expression observed implied several things; the transcriptome responded rapidly to UV stress possibly due to the increased expression of genes involved specifically in UV stress response or  $2<sup>nd</sup>$  effects, photosynthesis is significantly affected across time in response to UV, and translation and DNA synthesis is affected upon UV stress. Data mining and further analysis will have to be done to further analyze this tremendous amount of biological data presented in this study.

#### LITERATURE CITED

- Ashburner M. & Lewis S. (2002) On ontologies for biologists: the Gene Ontologyuntangling the web. *Novartis Found Symposium*. **247**: 66-90.
- Bar-Joseph Z. (2004) Analyzing time series gene expression data. *Bioinformatics*. **20**: 2493-2503.
- Bergamini C., Gambetti S., Dondi A. & Cervellati C. (2004) Oxygen, reactive oxygen species and tissue damage. *Current Pharmaceutical Design*. **10**: 1611-1626.
- Beissbarth T. & Speed TP. (2004) GOstat: Find statistically overrepresented Gene Ontologies within a group of genes. *Bioinformatics*. **20** (9): 1464-1465.
- Blum J., Casati P., Walbot V. & Stapleton A.E. (2004) Split-plot microarray design allows sensitive detection of expression differences after ultraviolet radiation in the inbred parental lines of a key Maize mapping population. *Plant, Cell and Environment*. **27**: 1374-1386.
- Brosche M., Schuler M.A., Kalbina I., Connor L. & Strid A. (2002) Gene regulation by low level UV-B irradiation: identification by DNA array analysis. *Photochemical and Photobiological Sciences*. **1**: 656-664.
- Brosche M. & Strid A. (2003) Molecular events following perception of ultraviolet-B radiation by plants. *Physiologia Plantarum*. **117**: 1-10.
- Carletti P., Masi A., Wonisch A., Grill D., Tausz M. & Ferretti M. (2003) Changes in antioxidant and pigment pool dimensions in UV-B irradiated Maize seedlings. *Environmental and Experimental Botany*. **50**: 149-157.
- Cartwright H.N., Baucom C., Singh P., Smith K.L. & Stapleton A.E. (2001) Intraspecific comparisons reveal differences in the pattern of ultraviolet radiation responses in four Maize (Zea mays L.) varieties. *Journal of Photochemistry and Photobiology*. **62**: 88-96.
- Casati P. & Walbot V. (2003) Gene Expression Profiling in Response to Ultraviolet Radiation in Maize Genotypes with Varying Flavonoid Content. *Plant Physiology*. **132**: 1739-1754.
- Casati P. & Walbot V. (2004) Rapid transcriptome responses of Maize (Zea mays) to
- UV- B in irradiated and shielded tissues. *Genome Biology*. **5**: R16.
- Casati P. & Weinberg C.R. (2004) Crosslinking of Ribosomal Proteins to RNA in Maize Ribosomes by UV-B and Its Effects on Translation. *Plant Physiology*. **136**: 3319- 3332.
- Danon A. & Gallois P. (1998) UV-C radiation induces apoptotic-like changes in Arabidopsis thaliana. *FEBS Letters*. **437**: 131-136.
- Frohnmeyer H. & Staiger D. (2003) Ultraviolet-B Radiation-Mediated Responses in Plants. Balancing Damage and Protection. *Plant Physiology*. **133**: 1420-1428.
- Gentleman R.C., Carey V.J., Bates D.M., Bolstad B., Dettling M., Dudoit S., Ellis B., Gautier L., Ge Y., Gentry J., Hornik K., Hothorn T., Huber W., Iacus S., Irizarry R., Leisch F., Li C., Maechler M., Rossini A.J., Sawitzki G., Smith C., Smyth G., Tierney L., Yang J.Y. & Zhang J. (2004) Bioconductor: Open software development for computational biology and bioinformatics. *Genome Biology*. **5**: R80.

Gyula P., Schafer E. & Nagy F. (2003) Light perception and signaling in higher plants. *Current Opinion in Plant Biology*. **6**: 446-452.

Hollosy F. (2002) Effects of ultraviolet radiation on plant cells. *Micron*. **33**: 179-197.

Huber W. (2004) Robust calibration and variance stabilization with VSN.

- Jordan B.R. (2002) Molecular response of plant cells to UV-B stress. *Functional Plant Biology*. **29**: 909-916.
- Kim C.C. & Falkow S. (2003) Significance analysis of lexical bias in microarray data. *BMC Bioinformatics*. **4**: 12.
- Lee M.-L.T., Sharopova N., Beavis W.D., Grant D., Katt M., Blair D. & Hallauer A. (2002) Expanding the genetic map of Maize with the intermated B73 x Mo17 (IBM) population. *Plant Molecular Biology*. **48**: 453-461.
- Lumsden, P. (1997) *Plants and UV-B responses to environmental change*. Cambridge University Press, UK, 355 pp.
- Meindl U. & Lutz C. (1996) Effects of UV irradiation on cell development and ultrastructure of the green algae Micrasterias. *Journal of Photochemistry and Photobiology*. **36**: 285-292.
- Molinier J., Oakeley E.J., Niederhauser O., Kovalchik I. & Hohn B. (2005) Dynamic response of plant genome to ultraviolet radiation and other genotoxic stresses. *Fundamental and Molecular Mechanisms of Mutagenesis*. **571**: 235-247.
- Peddada S.D., Lobenhofer E.K., Li L., Afshari C.A., Weinberg C.R. & Umbach D.M. (2003) Gene selection and clustering for time-course and dose-response microarray experiments using order-restricted inference. *Bioinformatics*. **19**: 834- 841.
- Peng X., Wood C., Blalock E., Chen K., Landfield P. & Stromgerg A. (2003) Statistical implications of pooling RNA samples for microarray experiments. *BMC Bioinformatics*. **4**: 26.
- Polidoros A.N. and Scandalios J.G. (1997) Response of the Maize catalases to light. *Free Radical Biology & Medicine*. **23** (3): 497-504.
- R Development Core Team. (2004). R: A language and environment for statistical computing. R Foundation for Statistical Computing, Vienna, Austria ISBN 3- 900051-00-3.

Russell, P. (2003) *Essential iGenetics*. Benjamin Cummings, USA, 614 pp.

- Saeed A., Sharov V., White J., Li J., Liang W., Ghagabati N., Braisted J., Klapa M., Currier T., Thiagarajan M., Sturn A., Snuffin M., Rezantsev A., Popov D., Ryltsov A., Kostukovich E., Borisovsky I., Liu Z., Vinsavich A., Trush V. & Quackenbush J. (2003) TM4: a free, open-source system for microarray data management and analysis. *Biotechniques*. **34**: 374-378.
- Schena M., Heller R.A., Theriault T.P., Konrad K., Lachenmeier E., Davis R.W. (1998) Microarrays: biotechnology"s discovery platform for functional genomics. *Trends in Biotechnology*. **16**: 301-306.
- Schomburg, I., Chang, A., Schomburg, D. (2002) BRENDA, enzyme data and metabolic information. *Nucleic Acids Research*. **30**: 47-9
- Sinha R. & Hader D. (2002) UV-induced DNA damage and repair: a review. *Photochemical and Photobiological Sciences*. **4**: 225-236.
- Stapleton, A. E. (1992). Ultraviolet Radiation and Plants: Burning Questions. *The Plant Cell*. **4**: 1353-1358.
- Stapleton A.E, Walbot V. Flavonoids can protect Maize DNA from the induction of ultraviolet radiation damage. *Plant Physiology*. **105** (3) 881-889.
- Storey, J. and R. Tibshirani (2003). Statistical significance for genomewide studies. *Proceedings of the National of Academy Sciences*. **100**(16): 9440-9445.
- Stratmann, J. (2003). Ultraviolet-B radiation co-opts defense signaling pathways. *TRENDS in Plant Science*. **8**(11): 526-533.
- Yang, Y. H., S. Dudoit, et al. (2002). Normalization for cDNA microarray data: a robust composite method addressing single and multiple slide systematic variation. *Nucleic Acids Research*. **30**(4 e15): 1-10.
- Zhu, T. (2003) Global analysis of gene expression using GeneChip microarrays. *Current Opinion in Plant Biology*. **6**: 418-425.

# APPENDIX A

# SAS Code

### /\* INPUTTING RAW DATA\*/

### **data** newa1tav;

infile 'C:\Carletha\Microarray Information\new1atav.csv' dlm = ",";

input Row Column Subrow SubCol RowwiSub ColwiSub IntAa IntBa Spotmeanratio Spotarea Saturationfactor Spotmedianratio Spotmoderatio BackgroundA BackgroundB FlagA FlagB QCScoreA QCScoreB TotalQCScore;

# **run**;

**data** newb1tav;

```
infile 'C:\Carletha\Microarray Information\new1btav.csv' dlm = ",";
```
input Row Column Subrow SubCol RowwiSub ColwiSub IntAb IntBb Spotmeanratio Spotarea Saturationfactor Spotmedianratio Spotmoderatio BackgroundA

BackgroundB FlagA FlagB QCScoreA QCScoreB TotalQCScore;

# **run**;

**data** newc1tav;

infile 'C:\Carletha\Microarray Information\new1ctav.csv' dlm = ",";

input Row Column Subrow SubCol RowwiSub ColwiSub IntAc IntBc Spotmeanratio Spotarea Saturationfactor Spotmedianratio Spotmoderatio BackgroundA BackgroundB FlagA FlagB QCScoreA QCScoreB TotalOCScore;

### **run**;

**data** newd1tav;

infile 'C:\Carletha\Microarray Information\new1dtav.csv' dlm = ",";

input Row Column Subrow SubCol RowwiSub ColwiSub IntAd IntBd Spotmeanratio Spotarea Saturationfactor Spotmedianratio Spotmoderatio BackgroundA BackgroundB FlagA FlagB QCScoreA QCScoreB TotalQCScore;

### **run**;

**data** newa2tav;

infile 'C:\Carletha\Microarray Information\new2atav.csv' dlm = ",";

input Row Column Subrow SubCol RowwiSub ColwiSub IntAa IntBa Spotmeanratio Spotarea Saturationfactor Spotmedianratio Spotmoderatio BackgroundA BackgroundB FlagA FlagB QCScoreA QCScoreB TotalOCScore;

# **run**;

**data** newb2tav;

infile 'C:\Carletha\Microarray Information\new2btav.csv' dlm = ",";

input Row Column Subrow SubCol RowwiSub ColwiSub IntAb IntBb Spotmeanratio Spotarea Saturationfactor Spotmedianratio Spotmoderatio BackgroundA BackgroundB FlagA FlagB QCScoreA QCScoreB TotalQCScore;

### **run**;

**data** newc2tav;

infile 'C:\Carletha\Microarray Information\new2ctav.csv' dlm = ",";

input Row Column Subrow SubCol RowwiSub ColwiSub IntAc IntBc Spotmeanratio Spotarea Saturationfactor Spotmedianratio Spotmoderatio BackgroundA BackgroundB FlagA FlagB QCScoreA QCScoreB TotalQCScore;

# **run**;

**data** newd2tav;

infile 'C:\Carletha\Microarray Information\new2dtav.csv' dlm = ",";

input Row Column Subrow SubCol RowwiSub ColwiSub IntAd IntBd Spotmeanratio Spotarea Saturationfactor Spotmedianratio Spotmoderatio BackgroundA BackgroundB FlagA FlagB QCScoreA QCScoreB TotalQCScore;

# **run**;

**data** newa4tav;

infile 'C:\Carletha\Microarray Information\new4atav.csv' dlm = ",";

input Row Column Subrow SubCol RowwiSub ColwiSub IntAa IntBa Spotmeanratio Spotarea Saturationfactor Spotmedianratio Spotmoderatio BackgroundA BackgroundB FlagA FlagB QCScoreA QCScoreB TotalQCScore;

# **run**;

**data** newb4tav;

infile 'C:\Carletha\Microarray Information\new4btav.csv' dlm = ",";

input Row Column Subrow SubCol RowwiSub ColwiSub IntAb IntBb Spotmeanratio Spotarea Saturationfactor Spotmedianratio Spotmoderatio BackgroundA BackgroundB FlagA FlagB QCScoreA QCScoreB TotalQCScore;

# **run**;

**data** newc4tav;

infile 'C:\Carletha\Microarray Information\new4ctav.csv' dlm = ",";

input Row Column Subrow SubCol RowwiSub ColwiSub IntAc IntBc Spotmeanratio Spotarea Saturationfactor Spotmedianratio Spotmoderatio BackgroundA BackgroundB FlagA FlagB QCScoreA QCScoreB TotalQCScore;

# **run**;

**data** newd4tav;

infile 'C:\Carletha\Microarray Information\new4dtav.csv' dlm = ",";

input Row Column Subrow SubCol RowwiSub ColwiSub IntAd IntBd Spotmeanratio Spotarea Saturationfactor Spotmedianratio Spotmoderatio BackgroundA BackgroundB FlagA FlagB QCScoreA QCScoreB TotalQCScore;

### **run**;

**data** newa8tav;

infile 'C:\Carletha\Microarray Information\new8atav.csv' dlm = ",";

input Row Column Subrow SubCol RowwiSub ColwiSub IntAa IntBa Spotmeanratio Spotarea Saturationfactor Spotmedianratio Spotmoderatio BackgroundA BackgroundB FlagA FlagB QCScoreA QCScoreB TotalQCScore;
#### **run**;

**data** newb8tav;

infile 'C:\Carletha\Microarray Information\new8btav.csv' dlm = ",";

input Row Column Subrow SubCol RowwiSub ColwiSub IntAb IntBb Spotmeanratio Spotarea Saturationfactor Spotmedianratio Spotmoderatio BackgroundA BackgroundB FlagA FlagB QCScoreA QCScoreB TotalQCScore;

## **run**;

**data** newc8tav;

infile 'C:\Carletha\Microarray Information\new8ctav.csv' dlm = ",";

input Row Column Subrow SubCol RowwiSub ColwiSub IntAc IntBc Spotmeanratio Spotarea Saturationfactor Spotmedianratio Spotmoderatio BackgroundA BackgroundB FlagA FlagB QCScoreA QCScoreB TotalQCScore;

#### **run**;

**data** newd8tav;

infile 'C:\Carletha\Microarray Information\new8dtav.csv' dlm = ",";

input Row Column Subrow SubCol RowwiSub ColwiSub IntAd IntBd Spotmeanratio Spotarea Saturationfactor Spotmedianratio Spotmoderatio BackgroundA BackgroundB FlagA FlagB QCScoreA QCScoreB TotalQCScore;

#### **run**;

**data** newa12tav;

infile 'C:\Carletha\Microarray Information\new12atav.csv' dlm = ",";

input Row Column Subrow SubCol RowwiSub ColwiSub IntAa IntBa Spotmeanratio Spotarea Saturationfactor Spotmedianratio Spotmoderatio BackgroundA BackgroundB FlagA FlagB QCScoreA QCScoreB TotalQCScore;

#### **run**;

**data** newb12tav;

infile 'C:\Carletha\Microarray Information\new12btav.csv' dlm = ",";

input Row Column Subrow SubCol RowwiSub ColwiSub IntAb IntBb Spotmeanratio Spotarea Saturationfactor Spotmedianratio Spotmoderatio BackgroundA BackgroundB FlagA FlagB QCScoreA QCScoreB TotalQCScore;

## **run**;

**data** newc12tav;

infile 'C:\Carletha\Microarray Information\new12ctav.csv' dlm = ",";

input Row Column Subrow SubCol RowwiSub ColwiSub IntAc IntBc Spotmeanratio Spotarea Saturationfactor Spotmedianratio Spotmoderatio BackgroundA BackgroundB FlagA FlagB QCScoreA QCScoreB TotalQCScore;

# **run**;

**data** newd12tav; infile 'C:\Carletha\Microarray Information\new12dtav.csv' dlm = ","; input Row Column Subrow SubCol RowwiSub ColwiSub IntAd IntBd Spotmeanratio Spotarea Saturationfactor Spotmedianratio Spotmoderatio BackgroundA BackgroundB FlagA FlagB QCScoreA QCScoreB TotalQCScore;

# **run**; /\* REMOVE UNWANTED DATA WITH FLAGS \*/ data newaltav: set newa1tav; if FlagA="Z" or FlagB="Z" then delete; **run**; **data** newb1tav; set newb1tav; if FlagA="Z" or FlagB="Z" then delete; **run**; **data** newc1tav; set newc1tav: if FlagA="Z" or FlagB="Z" then delete; **run**; **data** newd1tav; set newd1tav; if FlagA="Z" or FlagB="Z" then delete; **run**; **data** newa2tav; set newa2tav; if FlagA="Z" or FlagB="Z" then delete; **run**; **data** newb2tav; set newb2tav; if FlagA="Z" or FlagB="Z" then delete; **run**; **data** newc2tav; set newc2tav; if FlagA="Z" or FlagB="Z" then delete; **run**; **data** newd2tav; set newd2tav; if FlagA="Z" or FlagB="Z" then delete; **run**; **data** newa4tav; set newa4tav; if FlagA="Z" or FlagB="Z" then delete; **run**; **data** newb4tav; set newb4tav; if FlagA="Z" or FlagB="Z" then delete;

**run**; **data** newc4tav; set newc4tav; if FlagA="Z" or FlagB="Z" then delete; **run**; **data** newd4tav; set newd4tav; if FlagA="Z" or FlagB="Z" then delete; **run**; **data** newa8tav; set newa8tav; if FlagA="Z" or FlagB="Z" then delete; **run**; **data** newb8tav; set newb8tav; if FlagA="Z" or FlagB="Z" then delete; **run**; **data** newc8tav; set newc8tav; if FlagA="Z" or FlagB="Z" then delete; **run**; **data** newd8tav; set newd8tav; if FlagA="Z" or FlagB="Z" then delete; **run**; **data** newa12tav; set newa12tav; if FlagA="Z" or FlagB="Z" then delete; **run**; **data** newb12tav; set newb12tav; if FlagA="Z" or FlagB="Z" then delete; **run**; **data** newc12tav; set newc12tav; if FlagA="Z" or FlagB="Z" then delete; **run**; **data** newd12tav; set newd12tav; if FlagA="Z" or FlagB="Z" then delete; **run**;

/\* INPUT UNIGENE FILES\*/

**data** unilarge; infile 'C:\Carletha\unigenelarge.csv' dsd truncover lrecl=**10000**;

input SubRow SubCol RowwiSub ColwiSub Gene \$ Gi : **10.** TUC\_ID \$ : **30.** Homo1\_PID \$ : **80.** Homo1\_Desc \$ : **300.** Homo1\_Species \$ : **80.** Homo2\_PID \$ : **80.** Homo2\_Desc \$ : **80.** Homo2\_Species \$ : **80.** Homo3\_PID \$ : **80.** Homo3\_Desc \$ : **80.** Homo3\_Species \$ : **80.**; **run**;

**data** unismall;

infile 'C:\Carletha\unigenesmall.csv' dsd truncover lrecl=**10000**;

input SubRow SubCol RowwiSub ColwiSub Gene \$ Gi : **10.** TUC\_ID \$ : **30.** Homo1\_PID \$ : **80.** Homo1\_Desc \$ : **80.** Homo1\_Species \$ : **80.** Homo2\_PID \$ : **80.** Homo2\_Desc \$ : **80.** Homo2\_Species \$ : **80.** Homo3\_PID \$ : **80.** Homo3\_Desc \$ : **80.** Homo3\_Species \$ : **80.**;

**run**;

/\* RENUMBERED UNIGENE SMALL\*/ **data** unismall1; set unismall; if SubRow=**1** then SubRow=**9**; if SubRow=**2** then SubRow=**10**; if SubRow=**3** then SubRow=**11**; if SubRow=**4** then SubRow=**12**; **run**; **data** unigene; set unilarge unismall1; length HOmo1\_Desc \$**10000**; if gene='BLANK' then delete; if gene='blank' then delete; if gene='xxxx' then delete; if gene='Blank' then delete; **run**; **proc sort** data=unigene; by SubRow SubCol RowwiSub ColwiSub;

**run**;

#### /\* SORTED TO MERGE DATA AND UNIGENE FILE\*/

```
proc sort data=newa1tav;
by SubRow SubCol RowwiSub ColwiSub;
run;
proc sort data=newb1tav;
by SubRow SubCol RowwiSub ColwiSub;
run;
proc sort data=newc1tav;
by SubRow SubCol RowwiSub ColwiSub;
run;
proc sort data=newd1tav;
by SubRow SubCol RowwiSub ColwiSub;
run;
```
**proc sort** data=newa2tav; by SubRow SubCol RowwiSub ColwiSub; **run**; **proc sort** data=newb2tav; by SubRow SubCol RowwiSub ColwiSub; **run**; **proc sort** data=newc2tav; by SubRow SubCol RowwiSub ColwiSub; **run**; **proc sort** data=newd2tav; by SubRow SubCol RowwiSub ColwiSub; **run**; **proc sort** data=newa4tav; by SubRow SubCol RowwiSub ColwiSub; **run**; **proc sort** data=newb4tav; by SubRow SubCol RowwiSub ColwiSub; **run**; **proc sort** data=newc4tav; by SubRow SubCol RowwiSub ColwiSub; **run**; **proc sort** data=newd4tav; by SubRow SubCol RowwiSub ColwiSub; **run**; **proc sort** data=newa8tav; by SubRow SubCol RowwiSub ColwiSub; **run**; **proc sort** data=newb8tav; by SubRow SubCol RowwiSub ColwiSub; **run**; **proc sort** data=newc8tav; by SubRow SubCol RowwiSub ColwiSub; **run**; **proc sort** data=newd8tav; by SubRow SubCol RowwiSub ColwiSub; **run**; **proc sort** data=newa12tav; by SubRow SubCol RowwiSub ColwiSub; **run**; **proc sort** data=newb12tav; by SubRow SubCol RowwiSub ColwiSub; **run**; **proc sort** data=newc12tav; by SubRow SubCol RowwiSub ColwiSub; **run**; **proc sort** data=newd12tav;

by SubRow SubCol RowwiSub ColwiSub; **run**;

```
/* MERGED UNIGENE FILE WITH RAW DATA*/
```
**data** newa1tav2; merge unigene newa1tav (drop =  $Row$ ); by SubRow SubCol RowwiSub ColwiSub; **run**; **data** newb1tav2; merge unigene newb1tav (drop =  $Row$ ); by SubRow SubCol RowwiSub ColwiSub; **run**; data newc1tav2: merge unigene newc1tav (drop =  $Row$ ); by SubRow SubCol RowwiSub ColwiSub; **run**; **data** newd1tav2; merge unigene newd1tav (drop =  $Row$ ); by SubRow SubCol RowwiSub ColwiSub; **run**; **data** newa2tav2; merge unigene newa2tav (drop =  $Row$ ); by SubRow SubCol RowwiSub ColwiSub; **run**; **data** newb2tav2; merge unigene newb2tav (drop =  $Row$ ); by SubRow SubCol RowwiSub ColwiSub; **run**; **data** newc2tav2; merge unigene newc2tav (drop =  $Row$ ); by SubRow SubCol RowwiSub ColwiSub; **run**; **data** newd2tav2; merge unigene newd2tav (drop =  $Row$ ); by SubRow SubCol RowwiSub ColwiSub; **run**; **data** newa4tav2; merge unigene newa4tav (drop =  $Row$ ); by SubRow SubCol RowwiSub ColwiSub; **run**; **data** newb4tav2; merge unigene newb4tav (drop =  $Row$ ); by SubRow SubCol RowwiSub ColwiSub; **run**; **data** newc4tav2; merge unigene newc4tav (drop =  $Row$ );

by SubRow SubCol RowwiSub ColwiSub; **run**; **data** newd4tav2; merge unigene newd4tav (drop =  $Row$ ); by SubRow SubCol RowwiSub ColwiSub; **run**; **data** newa8tav2; merge unigene newa8tav (drop = Row); by SubRow SubCol RowwiSub ColwiSub; **run**; **data** newb8tav2; merge unigene newb8tav (drop = Row); by SubRow SubCol RowwiSub ColwiSub; **run**; **data** newc8tav2; merge unigene newc8tav (drop =  $Row$ ); by SubRow SubCol RowwiSub ColwiSub; **run**; **data** newd8tav2; merge unigene newd8tav (drop = Row); by SubRow SubCol RowwiSub ColwiSub; **run**; **data** newa12tav2; merge unigene newa12tav (drop =  $Row$ ); by SubRow SubCol RowwiSub ColwiSub; **run**; **data** newb12tav2; merge unigene newb12tav (drop =  $Row$ ); by SubRow SubCol RowwiSub ColwiSub; **run**; **data** newc12tav2; merge unigene newc12tav (drop =  $Row$ ); by SubRow SubCol RowwiSub ColwiSub; **run**; **data** newd12tav2; merge unigene newd12tav (drop =  $Row$ ); by SubRow SubCol RowwiSub ColwiSub; **run**;

## /\* REMOVED ROWS WITH MISSING SPOTS IN DATA\*/

```
data newa1tav2;
set newa1tav2:
if SubRow>8 and RowwiSub>16 then delete;
if IntAa-TotalQCScore = '.' then delete;
run;
data newb1tav2;
```

```
set newb1tav2;
if SubRow>8 and RowwiSub>16 then delete;
if IntAb-TotalQCScore = '.' then delete;
run;
data newc1tav2;
set newc1tav2:
if SubRow>8 and RowwiSub>16 then delete;
if IntAc-TotalQCScore = '.' then delete;
run;
data newd1tav2;
set newd1tav2;
if SubRow>8 and RowwiSub>16 then delete;
if IntAd-TotalQCScore = '.' then delete;
run;
data newa2tav2;
set newa2tav2;
if SubRow>8 and RowwiSub>16 then delete;
if IntAa-TotalQCScore = '.' then delete;
run;
data newb2tav2;
set newb2tav2;
if SubRow>8 and RowwiSub>16 then delete;
if IntAb-TotalQCScore = '.' then delete;
run;
data newc2tav2;
set newc2tav2;
if SubRow>8 and RowwiSub>16 then delete;
if IntAc-TotalQCScore = '.' then delete;
run;
data newd2tav2;
set newd2tav2;
if SubRow>8 and RowwiSub>16 then delete;
if IntAd-TotalQCScore = '.' then delete;
run;
data newa4tav2;
set newa4tav2;
if SubRow>8 and RowwiSub>16 then delete;
if IntAa-TotalQCScore = '.' then delete;
run;
data newb4tav2;
set newb4tav2;
if SubRow>8 and RowwiSub>16 then delete;
if IntAb-TotalQCScore = '.' then delete;
run;
data newc4tav2;
set newc4tav2;
```
if SubRow>**8** and RowwiSub>**16** then delete; if IntAc-TotalQCScore = '.' then delete; **run**; **data** newd4tav2; set newd4tav2; if SubRow>**8** and RowwiSub>**16** then delete; if IntAd-TotalQCScore = '.' then delete; **run**; **data** newa8tav2; set newa8tav2; if SubRow>**8** and RowwiSub>**16** then delete; if IntAa-TotalQCScore = '.' then delete; **run**; **data** newb8tav2; set newb8tav2; if SubRow>**8** and RowwiSub>**16** then delete; if IntAb-TotalQCScore = '.' then delete; **run**; **data** newc8tav2; set newc8tav2; if SubRow>**8** and RowwiSub>**16** then delete; if IntAc-TotalQCScore = '.' then delete; **run**; **data** newd8tav2; set newd8tav2; if SubRow>**8** and RowwiSub>**16** then delete; if IntAd-TotalQCScore = '.' then delete; **run**; **data** newa12tav2; set newa12tav2; if SubRow>**8** and RowwiSub>**16** then delete; if IntAa-TotalQCScore = '.' then delete; **run**; **data** newb12tav2; set newb12tav2; if SubRow>**8** and RowwiSub>**16** then delete; if IntAb-TotalQCScore = '.' then delete; **run**; **data** newc12tav2; set newc12tav2: if SubRow>**8** and RowwiSub>**16** then delete; if IntAc-TotalQCScore = '.' then delete; **run**; **data** newd12tav2; set newd12tav2; if SubRow>**8** and RowwiSub>**16** then delete;

```
if IntAd-TotalQCScore = '.' then delete;
run; 
/*CREATED PRINT TIP FIELD*/
data newa1tav2;
set newa1tav2;
if SubRow<9 and RowwiSub<18 then print=1;
if SubRow<9 and RowwiSub>17 then print=2;
if SubRow>8 then print=1;
run;
data newb1tav2;
set newb1tav2;
if SubRow<9 and RowwiSub<18 then print=1;
if SubRow<9 and RowwiSub>17 then print=2;
if SubRow>8 then print=1;
run;
data newc1tav2;
set newc1tav2;
if SubRow<9 and RowwiSub<18 then print=1;
if SubRow<9 and RowwiSub>17 then print=2;
if SubRow>8 then print=1;
run;
data newd1tav2;
set newd1tav2;
if SubRow<9 and RowwiSub<18 then print=1;
if SubRow<9 and RowwiSub>17 then print=2;
if SubRow>8 then print=1;
run;
data newa2tav2;
set newa2tav2;
if SubRow<9 and RowwiSub<18 then print=1;
if SubRow<9 and RowwiSub>17 then print=2;
if SubRow>8 then print=1;
run;
data newb2tav2;
set newb2tav2;
if SubRow<9 and RowwiSub<18 then print=1;
if SubRow<9 and RowwiSub>17 then print=2;
if SubRow>8 then print=1;
run;
data newc2tav2;
set newc2tav2;
if SubRow<9 and RowwiSub<18 then print=1;
if SubRow<9 and RowwiSub>17 then print=2;
if SubRow>8 then print=1;
run;
```
**data** newd2tav2; set newd2tav2; if SubRow<**9** and RowwiSub<**18** then print=**1**; if SubRow<**9** and RowwiSub>**17** then print=**2**; if SubRow>**8** then print=**1**; **run**; **data** newa4tav2; set newa4tav2; if SubRow<**9** and RowwiSub<**18** then print=**1**; if SubRow<**9** and RowwiSub>**17** then print=**2**; if SubRow>**8** then print=**1**; **run**; **data** newb4tav2; set newb4tav2; if SubRow<**9** and RowwiSub<**18** then print=**1**; if SubRow<**9** and RowwiSub>**17** then print=**2**; if SubRow>**8** then print=**1**; **run**; **data** newc4tav2; set newc4tav2; if SubRow<**9** and RowwiSub<**18** then print=**1**; if SubRow<**9** and RowwiSub>**17** then print=**2**; if SubRow>**8** then print=**1**; **run**; **data** newd4tav2; set newd4tav2; if SubRow<**9** and RowwiSub<**18** then print=**1**; if SubRow<**9** and RowwiSub>**17** then print=**2**; if SubRow>**8** then print=**1**; **run**; **data** newa8tav2; set newa8tav2; if SubRow<**9** and RowwiSub<**18** then print=**1**; if SubRow<**9** and RowwiSub>**17** then print=**2**; if SubRow>**8** then print=**1**; **run**; **data** newb8tav2; set newb8tav2; if SubRow<**9** and RowwiSub<**18** then print=**1**; if SubRow<**9** and RowwiSub>**17** then print=**2**; if SubRow>**8** then print=**1**; **run**; **data** newc8tav2; set newc8tav2; if SubRow<**9** and RowwiSub<**18** then print=**1**; if SubRow<**9** and RowwiSub>**17** then print=**2**;

# if SubRow>**8** then print=**1**; **run**; **data** newd8tav2; set newd8tav2; if SubRow<**9** and RowwiSub<**18** then print=**1**; if SubRow<**9** and RowwiSub>**17** then print=**2**; if SubRow>**8** then print=**1**; **run**; **data** newa12tav2; set newa12tav2; if SubRow<**9** and RowwiSub<**18** then print=**1**; if SubRow<**9** and RowwiSub>**17** then print=**2**; if SubRow>**8** then print=**1**; **run**; **data** newb12tav2; set newb12tav2: if SubRow<**9** and RowwiSub<**18** then print=**1**; if SubRow<**9** and RowwiSub>**17** then print=**2**; if SubRow>**8** then print=**1**; **run**; **data** newc12tav2; set newc12tav2: if SubRow<**9** and RowwiSub<**18** then print=**1**; if SubRow<**9** and RowwiSub>**17** then print=**2**; if SubRow>**8** then print=**1**; **run**; **data** newd12tav2; set newd12tav2; if SubRow<**9** and RowwiSub<**18** then print=**1**; if SubRow<**9** and RowwiSub>**17** then print=**2**; if SubRow>**8** then print=**1**; **run**;

## /\* VSN FILE CREATION FOR STANDARDIZATION PROCEDURE\*/ **data** vsntime1;

```
merge newa1tav2 (keep = SubRow SubCol RowwiSub ColwiSub IntAa IntBa print)
newb1tav2 (keep=SubRow SubCol RowwiSub ColwiSub IntAb IntBb print) newc1tav2 
(keep = SubRow SubCol Row with Col wish to <i>InvISub</i> In the <i>IntBe</i> print) <math>newd1tav2</math> (keep =SubRow SubCol RowwiSub ColwiSub IntAd IntBd print) ;
by SubRow SubCol RowwiSub ColwiSub;
```
## **run**;

**data** vsntime2;

merge newa2tav2 (keep = SubRow SubCol RowwiSub ColwiSub IntAa IntBa print) newb2tav2 (keep=SubRow SubCol RowwiSub ColwiSub IntAb IntBb print) newc2tav2  $(keep = SubRow SubCol Row with Colw. SubCol New SubCol Row is a  $IntRec$  in the  $IntRec$  in the  $ContRec$  in the  $ContRec$  in the$ SubRow SubCol RowwiSub ColwiSub IntAd IntBd print) ;

by SubRow SubCol RowwiSub ColwiSub;

# **run**;

**data** vsntime3;

merge newa4tav2 (keep = SubRow SubCol RowwiSub ColwiSub IntAa IntBa print) newb4tav2 (keep=SubRow SubCol RowwiSub ColwiSub IntAb IntBb print) newc4tav2  $(keep = SubRow SubCol Row will Sub Col with the IntAcc for the output)$  newd4tav2 (keep = SubRow SubCol RowwiSub ColwiSub IntAd IntBd print) ; by SubRow SubCol RowwiSub ColwiSub;

# **run**;

**data** vsntime4;

merge newa8tav2 (keep = SubRow SubCol RowwiSub ColwiSub IntAa IntBa print) newb8tav2 (keep=SubRow SubCol RowwiSub ColwiSub IntAb IntBb print) newc8tav2 (keep = SubRow SubCol RowwiSub ColwiSub IntAc IntBc print) newd8tav2 (keep = SubRow SubCol RowwiSub ColwiSub IntAd IntBd print) ;

by SubRow SubCol RowwiSub ColwiSub;

# **run**;

**data** vsntime5;

merge newa12tav2 (keep = SubRow SubCol RowwiSub ColwiSub IntAa IntBa print) newb12tav2 (keep=SubRow SubCol RowwiSub ColwiSub IntAb IntBb print) newc12tav2 (keep = SubRow SubCol RowwiSub ColwiSub IntAc IntBc print) newd12tav2 (keep = SubRow SubCol RowwiSub ColwiSub IntAd IntBd print) ; by SubRow SubCol RowwiSub ColwiSub; **run**;

## /\* DELETED INTENSITIES FOR SLIDES MISSING TWO OR MORE VALUES\*/ **data** expvsntime1;

set vsntime1;

```
if IntAa = "." and IntBa="." and IntAb="." and IntBb="." and IntAc="." and IntBc="."
and IntAd="." and IntBd="." then delete;
```
# **run**;

**data** expvsntime2;

set vsntime2;

```
if IntAa = "." and IntBa="." and IntAb="." and IntBb="." and IntAc="." and IntBc="."
and IntAd="." and IntBd="." then delete;
```
# **run**;

**data** expvsntime3;

set vsntime3;

```
if IntAa = "." and IntBa="." and IntAb="." and IntBb="." and IntAc="." and IntBc="."
and IntAd="." and IntBd="." then delete;
```
# **run**;

**data** expvsntime4;

set vsntime4;

```
if IntAa = "." and IntBa="." and IntAb="." and IntBb="." and IntAc="." and IntBc="."
and IntAd="." and IntBd="." then delete;
run;
```
**data** expvsntime5;

set vsntime5:

```
if IntAa = "." and IntBa="." and IntAb="." and IntBb="." and IntAc="." and IntBc="."
and IntAd="." and IntBd="." then delete;
run;
```
# /\*INCORPORATED TIME, ARRAY, TRT, DYE, INTENSITY\*/

**data** newform1;

set expvsntime1;

SubRow=SubRow;SubCol=SubCol;RowwiSub=RowwiSub;ColwiSub=ColwiSub;print= print;time=**1**;array=**1**;trt='c';dye='g';intensity=IntAa;output;

SubRow=SubRow;SubCol=SubCol;RowwiSub=RowwiSub;ColwiSub=ColwiSub;print= print;time=**1**;array=**1**;trt='t';dye='r';intensity=IntBa;output;

SubRow=SubRow;SubCol=SubCol;RowwiSub=RowwiSub;ColwiSub=ColwiSub;print= print;time=**1**;array=**2**;trt='c';dye='g';intensity=IntAb;output;

SubRow=SubRow;SubCol=SubCol;RowwiSub=RowwiSub;ColwiSub=ColwiSub;print= print;time=**1**;array=**2**;trt='t';dye='r';intensity=IntBb;output;

SubRow=SubRow;SubCol=SubCol;RowwiSub=RowwiSub;ColwiSub=ColwiSub;print= print;time=**1**;array=**3**;trt='t';dye='g';intensity=IntAc;output;

SubRow=SubRow;SubCol=SubCol;RowwiSub=RowwiSub;ColwiSub=ColwiSub;print= print;time=**1**;array=**3**;trt='c';dye='r';intensity=IntBc;output;

SubRow=SubRow;SubCol=SubCol;RowwiSub=RowwiSub;ColwiSub=ColwiSub;print= print;time=**1**;array=**4**;trt='t';dye='g';intensity=IntAd;output;

SubRow=SubRow;SubCol=SubCol;RowwiSub=RowwiSub;ColwiSub=ColwiSub;print= print;time=**1**;array=**4**;trt='c';dye='r';intensity=IntBd;output;

keep SubRow SubCol RowwiSub ColwiSub print time array trt dye intensity; **run**;

**data** newform2;

set expvsntime2;

SubRow=SubRow;SubCol=SubCol;RowwiSub=RowwiSub;ColwiSub=ColwiSub;print= print;time=**2**;array=**1**;trt='c';dye='g';intensity=IntAa;output;

SubRow=SubRow;SubCol=SubCol;RowwiSub=RowwiSub;ColwiSub=ColwiSub;print= print;time=**2**;array=**1**;trt='t';dye='r';intensity=IntBa;output;

SubRow=SubRow;SubCol=SubCol;RowwiSub=RowwiSub;ColwiSub=ColwiSub;print= print;time=**2**;array=**2**;trt='c';dye='g';intensity=IntAb;output;

SubRow=SubRow;SubCol=SubCol;RowwiSub=RowwiSub;ColwiSub=ColwiSub;print= print;time=**2**;array=**2**;trt='t';dye='r';intensity=IntBb;output;

SubRow=SubRow;SubCol=SubCol;RowwiSub=RowwiSub;ColwiSub=ColwiSub;print= print;time=**2**;array=**3**;trt='t';dye='g';intensity=IntAc;output;

SubRow=SubRow;SubCol=SubCol;RowwiSub=RowwiSub;ColwiSub=ColwiSub;print= print;time=**2**;array=**3**;trt='c';dye='r';intensity=IntBc;output;

SubRow=SubRow;SubCol=SubCol;RowwiSub=RowwiSub;ColwiSub=ColwiSub;print= print;time=**2**;array=**4**;trt='t';dye='g';intensity=IntAd;output;

SubRow=SubRow;SubCol=SubCol;RowwiSub=RowwiSub;ColwiSub=ColwiSub;print= print;time=**2**;array=**4**;trt='c';dye='r';intensity=IntBd;output;

keep SubRow SubCol RowwiSub ColwiSub print time array trt dye intensity; **run**;

**data** newform3;

set expvsntime3;

SubRow=SubRow;SubCol=SubCol;RowwiSub=RowwiSub;ColwiSub=ColwiSub;print= print;time=**3**;array=**1**;trt='c';dye='g';intensity=IntAa;output;

SubRow=SubRow;SubCol=SubCol;RowwiSub=RowwiSub;ColwiSub=ColwiSub;print= print;time=**3**;array=**1**;trt='t';dye='r';intensity=IntBa;output;

SubRow=SubRow;SubCol=SubCol;RowwiSub=RowwiSub;ColwiSub=ColwiSub;print= print;time=**3**;array=**2**;trt='c';dye='g';intensity=IntAb;output;

SubRow=SubRow;SubCol=SubCol;RowwiSub=RowwiSub;ColwiSub=ColwiSub;print= print;time=**3**;array=**2**;trt='t';dye='r';intensity=IntBb;output;

SubRow=SubRow;SubCol=SubCol;RowwiSub=RowwiSub;ColwiSub=ColwiSub;print= print;time=**3**;array=**3**;trt='t';dye='g';intensity=IntAc;output;

SubRow=SubRow;SubCol=SubCol;RowwiSub=RowwiSub;ColwiSub=ColwiSub;print= print;time=**3**;array=**3**;trt='c';dye='r';intensity=IntBc;output;

SubRow=SubRow;SubCol=SubCol;RowwiSub=RowwiSub;ColwiSub=ColwiSub;print= print;time=**3**;array=**4**;trt='t';dye='g';intensity=IntAd;output;

SubRow=SubRow;SubCol=SubCol;RowwiSub=RowwiSub;ColwiSub=ColwiSub;print= print;time=**3**;array=**4**;trt='c';dye='r';intensity=IntBd;output;

keep SubRow SubCol RowwiSub ColwiSub print time array trt dye intensity; **run**;

**data** newform4;

set expvsntime4;

SubRow=SubRow;SubCol=SubCol;RowwiSub=RowwiSub;ColwiSub=ColwiSub;print= print;time=**4**;array=**1**;trt='c';dye='g';intensity=IntAa;output;

SubRow=SubRow;SubCol=SubCol;RowwiSub=RowwiSub;ColwiSub=ColwiSub;print= print;time=**4**;array=**1**;trt='t';dye='r';intensity=IntBa;output;

SubRow=SubRow;SubCol=SubCol;RowwiSub=RowwiSub;ColwiSub=ColwiSub;print= print;time=**4**;array=**2**;trt='c';dye='g';intensity=IntAb;output;

SubRow=SubRow;SubCol=SubCol;RowwiSub=RowwiSub;ColwiSub=ColwiSub;print= print;time=**4**;array=**2**;trt='t';dye='r';intensity=IntBb;output;

SubRow=SubRow;SubCol=SubCol;RowwiSub=RowwiSub;ColwiSub=ColwiSub;print= print;time=**4**;array=**3**;trt='t';dye='g';intensity=IntAc;output;

SubRow=SubRow;SubCol=SubCol;RowwiSub=RowwiSub;ColwiSub=ColwiSub;print= print;time=**4**;array=**3**;trt='c';dye='r';intensity=IntBc;output;

SubRow=SubRow;SubCol=SubCol;RowwiSub=RowwiSub;ColwiSub=ColwiSub;print= print;time=**4**;array=**4**;trt='t';dye='g';intensity=IntAd;output;

SubRow=SubRow;SubCol=SubCol;RowwiSub=RowwiSub;ColwiSub=ColwiSub;print= print;time=**4**;array=**4**;trt='c';dye='r';intensity=IntBd;output;

keep SubRow SubCol RowwiSub ColwiSub print time array trt dye intensity;

# **run**;

**data** newform5;

set expysitime5:

SubRow=SubRow;SubCol=SubCol;RowwiSub=RowwiSub;ColwiSub=ColwiSub;print= print;time=**5**;array=**1**;trt='c';dye='g';intensity=IntAa;output;

SubRow=SubRow;SubCol=SubCol;RowwiSub=RowwiSub;ColwiSub=ColwiSub;print= print;time=**5**;array=**1**;trt='t';dye='r';intensity=IntBa;output;

SubRow=SubRow;SubCol=SubCol;RowwiSub=RowwiSub;ColwiSub=ColwiSub;print= print;time=**5**;array=**2**;trt='c';dye='g';intensity=IntAb;output;

SubRow=SubRow;SubCol=SubCol;RowwiSub=RowwiSub;ColwiSub=ColwiSub;print= print;time=**5**;array=**2**;trt='t';dye='r';intensity=IntBb;output;

SubRow=SubRow;SubCol=SubCol;RowwiSub=RowwiSub;ColwiSub=ColwiSub;print= print;time=**5**;array=**3**;trt='t';dye='g';intensity=IntAc;output;

SubRow=SubRow;SubCol=SubCol;RowwiSub=RowwiSub;ColwiSub=ColwiSub;print= print;time=**5**;array=**3**;trt='c';dye='r';intensity=IntBc;output;

SubRow=SubRow;SubCol=SubCol;RowwiSub=RowwiSub;ColwiSub=ColwiSub;print= print;time=**5**;array=**4**;trt='t';dye='g';intensity=IntAd;output;

SubRow=SubRow;SubCol=SubCol;RowwiSub=RowwiSub;ColwiSub=ColwiSub;print= print;time=**5**;array=**4**;trt='c';dye='r';intensity=IntBd;output;

keep SubRow SubCol RowwiSub ColwiSub print time array trt dye intensity; **run**;

# /\*CREATION OF SEPARATE DATA SETS BY PRINT TIP FOR PRINT TIP DEPENDENT STANDARDIZATION\*/

**data** t1\_p1; set newform1; if print=**2** then delete; **run**;

**data** t1\_p2; set newform1; if print=**1** then delete; **run**;

**data** t2\_p1; set newform2; if print=**2** then delete; **run**;

**data** t2\_p2; set newform2; if print=**1** then delete; **run**; **data** t3\_p1; set newform3; if print=**2** then delete; **run**; **data** t3\_p2; set newform3; if print=**1** then delete; **run**; **data** t4\_p1; set newform4;

if print=**2** then delete; **run**;

```
data t4_p2;
set newform4;
if print=1 then delete;
run;
data t5_p1;
set newform5;
if print=2 then delete;
run;
data t5_p2;
set newform5;
if print=1 then delete;
run;
```
## /\*MERGED ALL NEWFORM DATA SETS\*/

**data** finalnewform; set newform1 newform2 newform3 newform4 newform5; **run**;

**proc sort** data=finalnewform; by SubRow SubCol RowwiSub ColwiSub; **run**;

## /\*MERGE FINALNEWFORM WITH GENE NAMES\*/

**data** timecourse; merge unigene finalnewform; by SubRow SubCol RowwiSub ColwiSub; keep Gene TUC\_ID time array trt dye intensity SubRow SubCol RowwiSub ColwiSub print; **run**;

**proc sort** data = timecourse; by gene; **run**;

## /\*CREATED STATEMENT BECAUSE TIMECOURSE WAS TOO BIG TO EXPORT TO EXCEL\*/ libname trial'C:\Carletha'; **data** trial.timecourse; set timecourse; **run**;

/\*CREATION OF FILES FOR VSN IN BIOCONDUCTOR IN R\*/ data vsntime1new;

```
infile 'C:\Carletha\Microarray Information\vsntime1_1.csv' dlm = ",";
input SubRow SubCol RowwiSub ColwiSub IntAa1 IntBa1 IntAb1 IntBb1 IntAc1 
IntBc1 IntAd1 IntBd1 ;
run;
proc sort data = vsntime1new;
by SubRow SubCol RowwiSub ColwiSub;
run;
data vsntime2new;
infile 'C:\Carletha\Microarray Information\vsntime2_1.csv' dlm = ",";
input SubRow SubCol RowwiSub ColwiSub IntAa2 IntBa2 IntAb2 IntBb2 IntAc2 
IntBc2 IntAd2 IntBd2 ;
run;
proc sort data = vsntime2new;
by SubRow SubCol RowwiSub ColwiSub;
run;
data vsntime3new;
infile 'C:\Carletha\Microarray Information\vsntime3_1.csv' dlm = ",";
input SubRow SubCol RowwiSub ColwiSub IntAa3 IntBa3 IntAb3 IntBb3 IntAc3 
IntBc3 IntAd3 IntBd3;
run;
proc sort data = vsntime3new;
by SubRow SubCol RowwiSub ColwiSub;
run;
data vsntime4new;
infile 'C:\Carletha\Microarray Information\vsntime4_1.csv' dlm = ",";
input SubRow SubCol RowwiSub ColwiSub IntAa4 IntBa4 IntAb4 IntBb4 IntAc4 
IntBc4 IntAd4 IntBd4;
run;
proc sort data = vsntime4new;
by SubRow SubCol RowwiSub ColwiSub;
run;
data vsntime5new;
infile 'C:\Carletha\Microarray Information\vsntime5_1.csv' dlm = ",";
input SubRow SubCol RowwiSub ColwiSub IntAa5 IntBa5 IntAb5 IntBb5 IntAc5 
IntBc5 IntAd5 IntBd5;
run;
proc sort data = vsntime5new;
by SubRow SubCol RowwiSub ColwiSub;
run;
data multiplevsn;
merge vsntime1new vsntime2new vsntime3new vsntime4new vsntime5new;
by SubRow SubCol RowwiSub ColwiSub;
```
**run**;

# /\*DELETED PROFILES WITH MISSING INTENSITIES BECAUSE STANDARDIZATION PROCEDURER WILL NOT ACCEPT\*/

**data** multiplevsnforR;

set multiplevsn;

if IntAa1-IntBd1  $=$  "." then delete: if IntAa2-IntBd2 = "." then delete; if IntAa3-IntBd3  $=$  "." then delete: if IntAa4-IntBd4  $=$  "." then delete; if IntAa5-IntBd5  $=$  "." then delete; **run**;

# /\*CREATED PRINTTIP FOR R STRATA COMMAND FOR STANDARDIZATION\*/

**data** printtip; set vsntime1 (keep = SubRow SubCol RowwiSub ColwiSub print); **run**;

## /\*MERGED PRINTTIP AND INTENSITIES FOR R STANDARDIZATION\*/

**data** printandvsn; merge multiplevsnforR printtip; by SubRow SubCol RowwiSub ColwiSub; **run**;

**data** printandvsnfinal; set printandvsn; if IntAa1-IntBd1 = "." then delete; if IntAa2-IntBd2 = "." then delete; if IntAa3-IntBd3  $=$  "." then delete: if IntAa4-IntBd4  $=$  "." then delete; if IntAa5-IntBd5 = "." then delete; **run**;

## /\*STANDARDIZED DATA READ INTO SAS\*/

data unedit povsntc;

infile 'C:\Carletha\postvsntimecourse.csv' dlm = "," dsd truncover lrecl=**10000**; input SubRow SubCol RowwiSub ColwiSub IntAa1 IntBa1IntAb1 IntBb1 IntAc1 IntBc1 IntAd1 IntBd1 IntAa2 IntBa2 IntAb2 IntBb2 IntAc2 IntBc2 IntAd2 IntBd2 IntAa3 IntBa3 IntAb3 IntBb3 IntAc3 IntBc3 IntAd3 IntBd3 IntAa4 IntBa4 IntAb4 IntBb4 IntAc4 IntBc4

IntAd4 IntBd4 IntAa5 IntBa5 IntAb5 IntBb5 IntAc5 IntBc5 IntAd5 IntBd5;

**run**;

/\* REMOVED ARRAY #6 FROM ANALYSIS DUE TO BAD M VS A PLOT\*/

**data** povsntc; set unedit\_povsntc; drop IntAb2 IntBb2; **run**;

**data** unigene;

infile 'C:\Carletha\unigene.csv' dlm = "," dsd truncover lrecl=**10000** firstobs=**2**; input SubRow SubCol RowwiSub ColwiSub Gene Gi : **10.** TUC\_ID : **30.** Homo1\_PID : **80.** Homo1\_Desc : **80.** Homo1\_Species : **80.** Homo2\_PID : **80.** Homo2\_Desc : **80.** Homo2\_Species : **80.** Homo3\_PID : **80.** Homo3\_Desc : **80.** Homo3\_Species : **80.**; if gene='BLANK' then delete; if gene='blank' then delete; if gene='xxxx' then delete; if gene='Blank' then delete; **run**;

**proc sort** data = unigene; by SubRow SubCol RowwiSub ColwiSub; **run**;

## /\*DATA IN NECESSARY FORMAT WITH NEEDED INFO TO RUN GENERAL LINEAR MODEL\*/

**data** tcnewform;

set povsntc;

SubRow=SubRow;SubCol=SubCol;RowwiSub=RowwiSub;ColwiSub=ColwiSub;time=**1** ;array=**1**;trt='c';dye='g';intensity=IntAa1;output;

SubRow=SubRow;SubCol=SubCol;RowwiSub=RowwiSub;ColwiSub=ColwiSub;time=**1** ;array=**1**;trt='t';dye='r';intensity=IntBa1;output;

SubRow=SubRow;SubCol=SubCol;RowwiSub=RowwiSub;ColwiSub=ColwiSub;time=**1** ;array=**2**;trt='c';dye='g';intensity=IntAb1;output;

SubRow=SubRow;SubCol=SubCol;RowwiSub=RowwiSub;ColwiSub=ColwiSub;time=**1** ;array=**2**;trt='t';dye='r';intensity=IntBb1;output;

SubRow=SubRow;SubCol=SubCol;RowwiSub=RowwiSub;ColwiSub=ColwiSub;time=**1** ;array=**3**;trt='t';dye='g';intensity=IntAc1;output;

SubRow=SubRow;SubCol=SubCol;RowwiSub=RowwiSub;ColwiSub=ColwiSub;time=**1** ;array=**3**;trt='c';dye='r';intensity=IntBc1;output;

SubRow=SubRow;SubCol=SubCol;RowwiSub=RowwiSub;ColwiSub=ColwiSub;time=**1** ;array=**4**;trt='t';dye='g';intensity=IntAd1;output;

SubRow=SubRow;SubCol=SubCol;RowwiSub=RowwiSub;ColwiSub=ColwiSub;time=**1** ;array=**4**;trt='c';dye='r';intensity=IntBd1;output;

SubRow=SubRow;SubCol=SubCol;RowwiSub=RowwiSub;ColwiSub=ColwiSub;time=**2** ;array=**1**;trt='c';dye='g';intensity=IntAa2;output;

SubRow=SubRow;SubCol=SubCol;RowwiSub=RowwiSub;ColwiSub=ColwiSub;time=**2** ;array=**1**;trt='t';dye='r';intensity=IntBa2;output;

SubRow=SubRow;SubCol=SubCol;RowwiSub=RowwiSub;ColwiSub=ColwiSub;time=**2** ;array=**3**;trt='t';dye='g';intensity=IntAc2;output;

SubRow=SubRow;SubCol=SubCol;RowwiSub=RowwiSub;ColwiSub=ColwiSub;time=**2** ;array=**3**;trt='c';dye='r';intensity=IntBc2;output;

SubRow=SubRow;SubCol=SubCol;RowwiSub=RowwiSub;ColwiSub=ColwiSub;time=**2** ;array=**4**;trt='t';dye='g';intensity=IntAd2;output;

SubRow=SubRow;SubCol=SubCol;RowwiSub=RowwiSub;ColwiSub=ColwiSub;time=**2** ;array=**4**;trt='c';dye='r';intensity=IntBd2;output;

SubRow=SubRow;SubCol=SubCol;RowwiSub=RowwiSub;ColwiSub=ColwiSub;time=**3** ;array=**1**;trt='c';dye='g';intensity=IntAa3;output;

SubRow=SubRow;SubCol=SubCol;RowwiSub=RowwiSub;ColwiSub=ColwiSub;time=**3** ;array=**1**;trt='t';dye='r';intensity=IntBa3;output;

SubRow=SubRow;SubCol=SubCol;RowwiSub=RowwiSub;ColwiSub=ColwiSub;time=**3** ;array=**2**;trt='c';dye='g';intensity=IntAb3;output;

SubRow=SubRow;SubCol=SubCol;RowwiSub=RowwiSub;ColwiSub=ColwiSub;time=**3** ;array=**2**;trt='t';dye='r';intensity=IntBb3;output;

SubRow=SubRow;SubCol=SubCol;RowwiSub=RowwiSub;ColwiSub=ColwiSub;time=**3** ;array=**3**;trt='t';dye='g';intensity=IntAc3;output;

SubRow=SubRow;SubCol=SubCol;RowwiSub=RowwiSub;ColwiSub=ColwiSub;time=**3** ;array=**3**;trt='c';dye='r';intensity=IntBc3;output;

SubRow=SubRow;SubCol=SubCol;RowwiSub=RowwiSub;ColwiSub=ColwiSub;time=**3** ;array=**4**;trt='t';dye='g';intensity=IntAd3;output;

SubRow=SubRow;SubCol=SubCol;RowwiSub=RowwiSub;ColwiSub=ColwiSub;time=**3** ;array=**4**;trt='c';dye='r';intensity=IntBd3;output;

SubRow=SubRow;SubCol=SubCol;RowwiSub=RowwiSub;ColwiSub=ColwiSub;time=**4** ;array=**1**;trt='c';dye='g';intensity=IntAa4;output;

SubRow=SubRow;SubCol=SubCol;RowwiSub=RowwiSub;ColwiSub=ColwiSub;time=**4** ;array=**1**;trt='t';dye='r';intensity=IntBa4;output;

SubRow=SubRow;SubCol=SubCol;RowwiSub=RowwiSub;ColwiSub=ColwiSub;time=**4** ;array=**2**;trt='c';dye='g';intensity=IntAb4;output;

SubRow=SubRow;SubCol=SubCol;RowwiSub=RowwiSub;ColwiSub=ColwiSub;time=**4** ;array=**2**;trt='t';dye='r';intensity=IntBb4;output;

SubRow=SubRow;SubCol=SubCol;RowwiSub=RowwiSub;ColwiSub=ColwiSub;time=**4** ;array=**3**;trt='t';dye='g';intensity=IntAc4;output;

SubRow=SubRow;SubCol=SubCol;RowwiSub=RowwiSub;ColwiSub=ColwiSub;time=**4** ;array=**3**;trt='c';dye='r';intensity=IntBc4;output;

SubRow=SubRow;SubCol=SubCol;RowwiSub=RowwiSub;ColwiSub=ColwiSub;time=**4** ;array=**4**;trt='t';dye='g';intensity=IntAd4;output;

SubRow=SubRow;SubCol=SubCol;RowwiSub=RowwiSub;ColwiSub=ColwiSub;time=**4** ;array=**4**;trt='c';dye='r';intensity=IntBd4;output;

SubRow=SubRow;SubCol=SubCol;RowwiSub=RowwiSub;ColwiSub=ColwiSub;time=**5** ;array=**1**;trt='c';dye='g';intensity=IntAa5;output;

SubRow=SubRow;SubCol=SubCol;RowwiSub=RowwiSub;ColwiSub=ColwiSub;time=**5** ;array=**1**;trt='t';dye='r';intensity=IntBa5;output;

SubRow=SubRow;SubCol=SubCol;RowwiSub=RowwiSub;ColwiSub=ColwiSub;time=**5** ;array=**2**;trt='c';dye='g';intensity=IntAb5;output;

SubRow=SubRow;SubCol=SubCol;RowwiSub=RowwiSub;ColwiSub=ColwiSub;time=**5** ;array=**2**;trt='t';dye='r';intensity=IntBb5;output;

SubRow=SubRow;SubCol=SubCol;RowwiSub=RowwiSub;ColwiSub=ColwiSub;time=**5** ;array=**3**;trt='t';dye='g';intensity=IntAc5;output;

SubRow=SubRow;SubCol=SubCol;RowwiSub=RowwiSub;ColwiSub=ColwiSub;time=**5** ;array=**3**;trt='c';dye='r';intensity=IntBc5;output;

SubRow=SubRow;SubCol=SubCol;RowwiSub=RowwiSub;ColwiSub=ColwiSub;time=**5** ;array=**4**;trt='t';dye='g';intensity=IntAd5;output; SubRow=SubRow;SubCol=SubCol;RowwiSub=RowwiSub;ColwiSub=ColwiSub;time=**5** ;array=**4**;trt='c';dye='r';intensity=IntBd5;output; keep SubRow SubCol RowwiSub ColwiSub time array trt dye intensity; **run**;

**data** timecourse1a; merge unigene tcnewform; by SubRow SubCol RowwiSub ColwiSub; keep Gene TUC ID time array trt dye intensity SubRow SubCol RowwiSub ColwiSub; **run**;

## /\*REMOVED ROWS FOR WHICH NO SPOTS WERE PRESENT ON ORIGINAL MICROARRAY\*/ **data** timecourse1b; set timecourse1a: if intensity  $=$  "." then delete; if SubRow>**8** and RowwiSub>**16** then delete;

#### **run**;

**proc sort** data =timecourse1b;

by descending Gene;

# **run**;

#### /\*CREATED DATA SETS BY TIME TO RUN MODELS SEPERATELY\*/ **data** timecourse1; set timecourse1b;

keep Gene TUC ID time array trt dye intensity SubRow SubCol RowwiSub ColwiSub;

if time=**2** then delete;

if time=**3** then delete;

if time=**4** then delete;

if time=**5** then delete;

# **run**;

**data** timecourse2; set timecourse1b; keep Gene TUC ID time array trt dye intensity SubRow SubCol RowwiSub ColwiSub; if time=**1** then delete; if time=**3** then delete; if time=**4** then delete; if time=**5** then delete;

# **run**;

**data** timecourse3;

set timecourse1b;

keep Gene TUC\_ID time array trt dye intensity SubRow SubCol RowwiSub ColwiSub; if time=**1** then delete;

if time=**2** then delete;

if time=**4** then delete; if time=**5** then delete; **run**; **data** timecourse4; set timecourse1b: keep Gene TUC\_ID time array trt dye intensity SubRow SubCol RowwiSub ColwiSub; if time=**1** then delete; if time=**2** then delete; if time=**3** then delete; if time=**5** then delete; **run**; **data** timecourse5; set timecourse1b; keep Gene TUC\_ID time array trt dye intensity SubRow SubCol RowwiSub ColwiSub; if time=**1** then delete; if time=**2** then delete; if time=**3** then delete; if time=**4** then delete;

```
run;
```
/\* CREATED TIMECOURSE\_REV TO DROP TUC\_ID BECAUSE MODEL DIDN'T LIKE IT\*/ data timecourse1 rev; set timecourse1; drop TUC\_ID; **run**; **proc sort** data = timecourse1 rev; by descending Gene; **run**; data timecourse2\_rev; set timecourse2; drop TUC\_ID; **run**; **proc sort** data = timecourse2\_rev; by descending Gene; **run**; **data** timecourse3\_rev; set timecourse3; drop TUC\_ID; **run**; **proc sort** data = timecourse3\_rev; by descending Gene; **run**; **data** timecourse4\_rev; set timecourse4; drop TUC\_ID;

**run**; **proc sort** data = timecourse4\_rev; by descending Gene; **run**; data timecourse<sub>5</sub> rev; set timecourse5; drop TUC\_ID; **run**; **proc sort** data = timecourse5\_rev; by descending Gene; **run**;

/\*THIS IS WHERE THE MODEL STARTS\*/ /\*THIS STEP IS TO KEEP THE LOG FROM FILLING UP\*/ options nonotes; ods listing close;

## /\*GENMOD WITH NORMAL DISTRIBUTION\*/

**proc genmod** data = timecourse1\_rev; class dye array trt Gene; model intensity = dye array trt/dist=normal type3; by descending Gene; make 'type3' out=p\_table1n; **run**; **data** p\_value1n; set p\_table1n; if source='trt' then p\_value=ProbChiSq; if mod(\_N\_,**4**)=**0** then output; keep Gene p\_value; **run**;

```
proc genmod data = timecourse2 rev;
class dye array trt Gene;
   model intensity = dye array trt/dist=normal type3;
by descending Gene;
make 'type3' out=p_table2n;
run;
data p_value2n;
set p_table2n;
if source='trt' then p_value=ProbChiSq;
if mod(_N_,4)=0 then output;
keep Gene p_value;
run;
```
**proc genmod** data = timecourse3\_rev; class dye array trt Gene;

model intensity = dye array trt/dist=normal type3; by descending Gene; make 'type3' out=p\_table3n; **run**; data p\_value3n; set p\_table3n; if source='trt' then p\_value=ProbChiSq; if mod(\_N\_,**4**)=**0** then output; keep Gene p\_value; **run**;

## **proc genmod** data = timecourse4\_rev;

class dye array trt Gene; model intensity = dye array  $tr/dist=normal type3;$ by descending Gene; make 'type3' out=p\_table4n; **run**; **data** p\_value4n; set p\_table4n; if source='trt' then p\_value=ProbChiSq; if mod(\_N\_,**4**)=**0** then output; keep Gene p\_value; **run**;

```
proc genmod data = timecourse5_rev;
class dye array trt Gene;
   model intensity = dye array trt/dist=normal type3;
by descending Gene;
make 'type3' out=p_table5n;
run;
data p_value5n;
set p_table5n;
if source='trt' then p_value=ProbChiSq;
if mod(_N_,4)=0 then output;
keep Gene p_value;
run;
```
#### /\*RAN MODEL WITH ALL TIMES TOGETHER\*/

**proc genmod** data = timecourse1b; class dye array trt Gene time; model intensity = dye array trt time trt\*time/dist=normal type3; by descending Gene; make 'type3' out=p\_tableall5; **run**; **data** p\_valueall5; set p\_tableall5;

if source='trt' then p\_value=ProbChiSq; if mod $(N_4, 4) = 0$  then output; keep Gene p\_value; **run**;

options notes; **run**;

/\*CREATED DATA SETS FOR SOURCE=TRT ONLY, DELETED PROB. ='<.0001'\*/ data t1\_modelresults; set p\_table1n; if Source='array' then delete; if Source='dye' then delete; if ProbChiSq=<**.0001** then delete; **run**; **data** t2\_modelresults; set p\_table2n; if Source='array' then delete; if Source='dye' then delete; if ProbChiSq=<**.0001** then delete; **run**; data t3\_modelresults; set p\_table3n; if Source='array' then delete; if Source='dye' then delete; if ProbChiSq=<**.0001** then delete; **run**; **data** t4 modelresults; set p\_table4n; if Source='array' then delete; if Source='dye' then delete; if ProbChiSq=<**.0001** then delete; **run**; **data** t5\_modelresults; set p\_table5n; if Source='array' then delete; if Source='dye' then delete; if ProbChiSq=<**.0001** then delete; **run**; data all5\_modelresults; set P\_tableall5; if Source ='array' then delete; if Source ='dye' then delete; if Source ='trt' then delete; if Source ='time' then delete; if ProbChiSq=<**.0001** then delete;

**run**;

# /\*READ IN QOUTPUT TO COMPARE SIGNIFICANT LISTS\*/

**data** genelisttime1;

infile 'C:\Carletha\Q Results (final)\fdrlists\_t1.csv' dsd truncover lrecl=**10000** firstobs=**4**; input pvalue1 qvalue gene \$ one1 five1;

## **run**;

**data** genelisttime2;

infile 'C:\Carletha\Q Results (final)\fdrlists\_t2.csv' dsd truncover lrecl=**10000** firstobs=**4**; input pvalue2 qvalue gene \$ one2 five2;

**run**;

**data** genelisttime3;

infile 'C:\Carletha\Q Results (final)\fdrlists\_t3.csv' dsd truncover lrecl=**10000** firstobs=**4**; input pvalue3 qvalue gene \$ one3 five3;

## **run**;

**data** genelisttime4;

infile 'C:\Carletha\Q Results (final)\fdrlists\_t4.csv' dsd truncover lrecl=**10000** firstobs=**4**; input pvalue4 qvalue gene \$ one4 five4;

# **run**;

**data** genelisttime5;

infile 'C:\Carletha\Q Results (final)\fdrlists\_t5.csv' dsd truncover lrecl=**10000** firstobs=**4**; input pvalue5 qvalue gene \$ one5 five5; **run**;

```
data list1;
set genelisttime1;
if one1='1' then output;
run;
```

```
data list2;
set genelisttime2;
if one2='1' then output;
run;
```

```
data list3;
set genelisttime3;
if one3='1' then output;
run;
```

```
data list4;
set genelisttime4;
if one4='1' then output;
run;
```

```
data list5;
set genelisttime5;
```
if one5='1' then output; **run**;

# /\*GENES SIGNIFICANTLY DIFFERENT ACROSS ALL FIVE TIMES FOR A 1% FDR\*/ **data** genelistall5; infile 'C:\Carletha\Q Results (final)\fdrlists\_all5.csv' dsd truncover lrecl=**10000** firstobs=**2**; input pvalue qvalue gene \$ oneall5 fiveall5; **run**;

# /\*LISTS FOR WHICH GENES ARE SIGNIFICANT FOR A GIVEN TIME FOR A 1% FDR\*/

**data** onefdrt1; set genelisttime1; keep gene pvalue1 one1; if one1='1' then output; **run**; **data** onefdrt2; set genelisttime2; keep gene pvalue2 one2; if one2='1' then output; **run**; **data** onefdrt3; set genelisttime3; keep gene pvalue3 one3; if one3='1' then output; **run**; **data** onefdrt4; set genelisttime4; keep gene pvalue4 one4; if one4='1' then output; **run**; **data** onefdrt5; set genelisttime5; keep gene pvalue5 one5; if one5='1' then output; **run**; /\*SORTED DATA FOR MERGE\*/

# **proc sort** data=onefdrt1; by gene; **run**; **proc sort** data=onefdrt2; by gene; **run**;

**proc sort** data=onefdrt3; by gene; **run**; **proc sort** data=onefdrt4; by gene; **run**; **proc sort** data=onefdrt5; by gene; **run**; **proc sort** data=genelistall5; by gene; **run**;

## /\*ELEMENTARY LIST COMPARISONS FOR A 1% FDR\*/

**data** fdr1t1andt2; merge onefdrt1 onefdrt2; by gene; if pvalue1='.' then delete; if pvalue2='.' then delete; **run**; **data** fdr1t1andt3; merge onefdrt1 onefdrt3; by gene; if pvalue1='.' then delete; if pvalue3='.' then delete; **run**; **data** fdr1t1andt4; merge onefdrt1 onefdrt4; by gene; if pvalue1='.' then delete; if pvalue4='.' then delete; **run**; **data** fdr1t1andt5; merge onefdrt1 onefdrt5; by gene; if pvalue1='.' then delete; if pvalue5='.' then delete; **run**; **data** fdr1t2andt3; merge onefdrt2 onefdrt3; by gene; if pvalue2='.' then delete; if pvalue3='.' then delete; **run**; **data** fdr1t2andt4; merge onefdrt2 onefdrt4;

by gene; if pvalue2='.' then delete; if pvalue4='.' then delete; **run**; **data** fdr1t2andt5; merge onefdrt2 onefdrt5; by gene; if pvalue2='.' then delete; if pvalue5='.' then delete; **run**; **data** fdr1t3andt4; merge onefdrt3 onefdrt4; by gene; if pvalue3='.' then delete; if pvalue4='.' then delete; **run**; **data** fdr1t4andt5; merge onefdrt4 onefdrt5; by gene; if pvalue4='.' then delete; if pvalue5='.' then delete; **run**;

/\*THESE ARE THE LISTS FOUND TO HAVE A SIGNIFICANT DIFFERENCE B/W TREATMENT AND CONTROL INTENSITIES W/ 1% FDR\*/ **data** merge\_cluster; merge onefdrt1 onefdrt2 onefdrt3 onefdrt4 onefdrt5; by gene; **run**;

## /\*CREATED DATA SETS TO IDENTIFY ALL POSSIBLE 2-WAY,3,4,5 WAY COMPARISONS\*/ **data** pairwise1; set merge\_cluster; if one1='.' then delete; if one2='.' then delete; if one3='1' then delete; if one4='1' then delete; if one5='1' then delete; **run**;

**data** pairwise2; set merge\_cluster; if one1='.' then delete; if one3='.' then delete; if one2='1' then delete; if one4='1' then delete; if one5='1' then delete; **run** ;

**data** pairwise3; set merge\_cluster; if one1='.' then delete; if one4='.' then delete; if one2='1' then delete; if one3='1' then delete; if one5='1' then delete; **run** ;

**data** pairwise4; set merge\_cluster; if one1='.' then delete; if one5='.' then delete; if one2='1' then delete; if one3='1' then delete; if one4='1' then delete; **run** ;

**data** pairwise5; set merge\_cluster; if one2='.' then delete; if one3='.' then delete; if one1='1' then delete; if one4='1' then delete; if one5='1' then delete; **run** ;

**data** pairwise6; set merge\_cluster; if one2='.' then delete; if one4='.' then delete; if one1='1' then delete; if one3='1' then delete; if one5='1' then delete; **run** ;

**data** pairwise7; set merge cluster; if one2='.' then delete; if one5='.' then delete; if one1='1' then delete; if one3='1' then delete; if one4='1' then delete; **run** ;

**data** pairwise8; set merge cluster; if one3='.' then delete; if one4='.' then delete; if one1='1' then delete; if one2='1' then delete; if one5='1' then delete; **run** ;

**data** pairwise9; set merge\_cluster; if one3='.' then delete; if one5='.' then delete; if one1='1' then delete; if one2='1' then delete; if one4='1' then delete; **run** ;

**data** pairwise10; set merge\_cluster; if one4='.' then delete; if one5='.' then delete; if one1='1' then delete; if one2='1' then delete; if one3='1' then delete; **run** ;

**data** triplet1; set merge cluster; if one1='.' then delete; if one2='.' then delete; if one3='.' then delete; if one4='1' then delete; if one5='1' then delete; **run** ;

**data** triplet2; set merge\_cluster; if one1='.' then delete; if one2='.' then delete; if one4='.' then delete; if one3='1' then delete; if one5='1' then delete;

#### **run** ;

**data** triplet3; set merge\_cluster; if one1='.' then delete; if one2='.' then delete; if one5='.' then delete; if one3='1' then delete; if one4='1' then delete; **run** ;

# **data** triplet4;

set merge cluster; if one1='.' then delete; if one3='.' then delete; if one4='.' then delete; if one2='1' then delete; if one5='1' then delete; **run** ;

# **data** triplet5; set merge cluster; if one1='.' then delete; if one3='.' then delete; if one5='.' then delete; if one2='1' then delete; if one4='1' then delete;

#### **run** ;

**data** triplet6; set merge\_cluster; if one1='.' then delete; if one4='.' then delete; if one5='.' then delete; if one2='1' then delete; if one3='1' then delete; **run** ;

**data** triplet7; set merge\_cluster; if one2='.' then delete; if one3='.' then delete; if one4='.' then delete; if one1='1' then delete; if one5='1' then delete; **run** ;

# **data** triplet8; set merge\_cluster; if one2='.' then delete; if one3='.' then delete; if one5='.' then delete; if one1='1' then delete; if one4='1' then delete; **run** ;

#### **data** triplet9;

set merge\_cluster; if one3='.' then delete; if one4='.' then delete; if one5='.' then delete; if one1='1' then delete; if one2='1' then delete; **run** ;

# **data** triplet10; set merge\_cluster; if one2='.' then delete; if one4='.' then delete; if one5='.' then delete; if one1='1' then delete; if one3='1' then delete; **run** ;

# **data** quad1; set merge cluster; if one1='.' then delete; if one2='.' then delete; if one3='.' then delete; if one4='.' then delete; if one5='1' then delete; **run** ;

#### **data** quad2;

set merge cluster; if one1='.' then delete; if one2='.' then delete; if one3='.' then delete; if one5='.' then delete; if one4='1' then delete; **run** ;

```
data quad3;
set merge_cluster;
if one1='.' then delete;
if one2='.' then delete;
if one4='.' then delete;
if one5='.' then delete;
if one3='1' then delete;
run;
```
#### **data** quad4;

set merge\_cluster; if one1='.' then delete; if one3='.' then delete; if one4='.' then delete; if one5='.' then delete; if one2='1' then delete; **run**;

### **data** quad5;

set merge\_cluster; if one2='.' then delete; if one3='.' then delete; if one4='.' then delete; if one5='.' then delete; if one1='1' then delete; **run**;

```
data quint;
set merge_cluster;
if one1='.' then delete;
if one2='.' then delete;
if one3='.' then delete;
if one4='.' then delete;
if one5='.' then delete;
run;
/*DATA STEP THAT ONLY INCLUDES GENES FOUND IN ALL FIVE 
LISTS(TIMEPOINTS)*/
data genecluster5;
set merge cluster;
count=sum(one1,one2,one3,one4,one5);
if count =5 then output;
run;
```

```
proc sort data = genecluster5;
by gene;
run;
```
/\*SIGNIFICANT GENES PRESENT IN TIME 1 AND TIME 5 ONLY/\*/ **data** genecluster\_t1\_t5; set merge\_cluster; if one1='.' then delete; if one2='1' then delete; if one3='1' then delete; if one4='1' then delete; if one5='.' then delete; **run**;

**proc sort** data = genecluster\_t1\_t5; by gene; **run**;

/\*SIGNIFICANT GENES PRESENT IN TIME 1 ONLY\*/

**data** genecluster t1; set merge\_cluster; if one1='.' then delete; if one2='1' then delete; if one3='1' then delete; if one4='1' then delete; if one5='1' then delete; **run**;

**proc sort** data = genecluster\_t1; by gene; **run**;

#### /\*SIGNIFICANT GENES PRESENT IN TIME 5 ONLY\*/

**data** genecluster\_t5; set merge cluster; if one1='1' then delete; if one2='1' then delete; if one3='1' then delete; if one4='1' then delete; if one5='.' then delete; **run**;

**proc sort** data = genecluster\_t5; by gene; **run**;

```
/*READ IN ALL STANDARDIZED DATA*/
data povsntc;
infile 'C:\Carletha\povsntc.csv' dlm = "," dsd truncover lrecl=10000 firstobs=2;
```
input SubRow SubCol RowwiSub ColwiSub ControlAa1 TreatmentBa1 ControlAb1 TreatmentBb1 TreatmentAc1 ControlBc1 TreatmentAd1 ControlBd1 ControlAa2 TreatmentBa2 TreatmentAc2 ControlBc2 TreatmentAd2 ControlBd2 ControlAa3 TreatmentBa3 ControlAb3 TreatmentBb3 TreatmentAc3 ControlBc3 TreatmentAd3 ControlBd3 ControlAa4 TreatmentBa4 ControlAb4 TreatmentBb4 TreatmentAc4 ControlBc4 TreatmentAd4 ControlBd4 ControlAa5 TreatmentBa5 ControlAb5 TreatmentBb5 TreatmentAc5 ControlBc5 TreatmentAd5 ControlBd5; **run**;

## /\*USED THIS EDITED UNIGENE TO CREATE AN ANNOTATION VARIABLE FOR GENENETWORK AND TIGHTCLUST\*/

## **data** unigene\_a;

infile 'C:\Carletha\unigene\_a.csv' dsd truncover lrecl=**10000** firstobs=**2**; input SubRow SubCol RowwiSub ColwiSub Gene \$ Gi : **10.** TUC\_ID \$ : **30.** annotation \$ : **80.** Homo1\_Desc \$ : **80.** Homo1\_Species \$ : **80.** Homo2\_PID \$ : **80.** Homo2\_Desc \$ : **80.** Homo2\_Species \$ : **80.** Homo3\_PID \$ : **80.** Homo3\_Desc \$ : **80.** Homo3\_Species \$ : **80.**; drop Gi TUC\_ID; if gene='BLANK' then delete; if gene='blank' then delete; if gene='xxxx' then delete; if gene='Blank' then delete; **run**;

## /\*TOOK THE MEAN VALUES OF THE DUPLICATES\*/

**data** t1\_control; set povsntc; keep SubRow SubCol RowwiSub ColwiSub ControlAa1 ControlAb1 ControlBc1 ControlBd1 t1con; t1con=mean(ControlAa1,ControlAb1,ControlBc1,ControlBd1); **run**;

**proc sort** data = t1\_control; by SubRow SubCol RowwiSub ColwiSub; **run**;

**data** t1\_treatment; set povsntc; keep SubRow SubCol RowwiSub ColwiSub TreatmentBa1 TreatmentBb1 TreatmentAc1 TreatmentAd1 t1tre; t1tre=mean(TreatmentBa1, TreatmentBb1, TreatmentAc1, TreatmentAd1); **run**;

**proc sort** data = t1\_treatment; by SubRow SubCol RowwiSub ColwiSub; **run**;

**data** t2\_control; set povsntc; keep SubRow SubCol RowwiSub ColwiSub ControlAa2 ControlBc2 ControlBd2 t2con; t2con=mean(ControlAa2,ControlBc2, ControlBd2); **run**;

**proc sort** data = t2\_control; by SubRow SubCol RowwiSub ColwiSub; **run**;

**data** t2\_treatment; set povsntc; keep SubRow SubCol RowwiSub ColwiSub TreatmentBa2 TreatmentAc2 TreatmentAd2 t2tre; t2tre=mean(TreatmentBa2,TreatmentAc2,TreatmentAd2); **run**;

```
proc sort data = t2_treatment;
by SubRow SubCol RowwiSub ColwiSub;
run;
```

```
data t3_control;
set povsntc;
keep SubRow SubCol RowwiSub ColwiSub ControlAa3 ControlAb3 ControlBc3 
ControlBd3 t3con;
t3con=mean(ControlAa3, ControlAb3, ControlBc3, ControlBd3);
run;
```

```
proc sort data = t3 control;
by SubRow SubCol RowwiSub ColwiSub;
run;
```

```
data t3_treatment;
set povsntc;
keep SubRow SubCol RowwiSub ColwiSub TreatmentBa3 TreatmentBb3 TreatmentAc3
TreatmentAd3 t3tre;
t3tre=mean(TreatmentBa3, TreatmentBb3, TreatmentAc3, TreatmentAd3);
run;
```

```
proc sort data = t3_treatment;
by SubRow SubCol RowwiSub ColwiSub;
run;
```

```
data t4_control;
set povsntc;
```
keep SubRow SubCol RowwiSub ColwiSub ControlAa4 ControlAb4 ControlBc4 ControlBd4 t4con; t4con=mean(ControlAa4, ControlAb4, ControlBc4, ControlBd4); **run**;

**proc sort** data = t4\_control; by SubRow SubCol RowwiSub ColwiSub; **run**;

**data** t4\_treatment; set povsntc; keep SubRow SubCol RowwiSub ColwiSub TreatmentBa4 TreatmentBb4 TreatmentAc4 TreatmentAd4 t4tre; t4tre=mean(TreatmentBa4, TreatmentBb4, TreatmentAc4, TreatmentAd4); **run**;

**proc sort** data = t4 treatment; by SubRow SubCol RowwiSub ColwiSub; **run**;

**data** t5\_control; set povsntc; keep SubRow SubCol RowwiSub ColwiSub ControlAa5 ControlAb5 ControlBc5 ControlBd5 t5con; t5con=mean(ControlAa5, ControlAb5, ControlBc5, ControlBd5); **run**;

```
proc sort data = t5 control;
by SubRow SubCol RowwiSub ColwiSub;
run;
```
**data** t5 treatment; set povsntc; keep SubRow SubCol RowwiSub ColwiSub TreatmentBa5 TreatmentBb5 TreatmentAc5 TreatmentAd5 t5tre; t5tre=mean(TreatmentBa5, TreatmentBb5, TreatmentAc5, TreatmentAd5); **run**;

**proc sort** data = t5 treatment; by SubRow SubCol RowwiSub ColwiSub; **run**;

```
/*MERGED ALL MEAN (FOR DUPLICATES WITHIN AN ARRAY) 
STANDARDIZED VALUES TOGETHER*/
data time_means;
```
merge t1\_control t1\_treatment t2\_control t2\_treatment t3\_control t3\_treatment t4\_control t4\_treatment t5\_control t5\_treatment; by SubRow SubCol RowwiSub ColwiSub; keep SubRow SubCol RowwiSub ColwiSub t1con t1tre t2con t2tre t3con t3tre t4con t4tre t5con t5tre: **run**;

**proc sort** data = time\_means; by SubRow SubCol RowwiSub ColwiSub; **run**; **proc sort** data = unigene; by SubRow SubCol RowwiSub ColwiSub; **run**;

#### /\*MERGED MEAN VALUES WITH GENE INFORMATION\*/

**data** means\_unigene; merge time means unigene; by SubRow SubCol RowwiSub ColwiSub; if t1con-t5tre  $=$   $\cdot$  then delete; if gene  $=$  ' then delete; keep Gene t1con t1tre t2con t2tre t3con t3tre t4con t4tre t5con t5tre; **run**;

**proc sort** data = means\_unigene; by gene; **run**;

## /\*CREATED TO SHOW WHICH GENES WERE FOUND IN ONE SPECIFIC TIMEPOINT ONLY FOR A 1% FDR\*/

```
proc sort data=unigene;
by SubRow SubCol RowwiSub ColwiSub;
run;
data means_unigene_only;
merge time_means unigene;
by SubRow SubCol RowwiSub ColwiSub;
if t1con-t5tre = \prime then delete;
if gene = ' then delete;
run;
proc sort data=means_unigene_only;
by gene;
run;
```

```
data t1only;
set genecluster_t1;
merge genecluster_t1 means_unigene_only;
by gene;
```
drop SubRow SubCol RowwiSub ColwiSub pvalue1 one1 pvalue2 one2 pvalue3 one3 pvalue4 one4 pvalue5 one5 t1con t1tre t2con t2tre t3con t3tre t4con t4tre t5con t5tre; **run**;

**data** t2only; set merge cluster; if one1='1' then delete; if one2='.' then delete; if one3='1' then delete; if one4='1' then delete; if one5='1' then delete; merge merge\_cluster means\_unigene\_only; by gene; drop SubRow SubCol RowwiSub ColwiSub pvalue1 one1 pvalue2 one2 pvalue3 one3 pvalue4 one4 pvalue5 one5 t1con t1tre t2con t2tre t3con t3tre t4con t4tre t5con t5tre; **run**; **data** t3only; set merge cluster; if one1='1' then delete;

if one2='1' then delete; if one3='.' then delete;

if one4='1' then delete;

if one5='1' then delete;

merge merge\_cluster means\_unigene\_only;

by gene;

drop SubRow SubCol RowwiSub ColwiSub pvalue1 one1 pvalue2 one2 pvalue3 one3 pvalue4 one4 pvalue5 one5 t1con t1tre t2con t2tre t3con t3tre t4con t4tre t5con t5tre;

# **run**;

**data** t4only;

set merge cluster;

if one1='1' then delete;

if one2='1' then delete;

if one3='1' then delete;

if one4='.' then delete;

if one5='1' then delete;

merge merge\_cluster means\_unigene\_only;

by gene;

drop SubRow SubCol RowwiSub ColwiSub pvalue1 one1 pvalue2 one2 pvalue3 one3 pvalue4 one4 pvalue5 one5 t1con t1tre t2con t2tre t3con t3tre t4con t4tre t5con t5tre;

#### **run**;

**data** t5only;

set genecluster\_t5;

merge genecluster t5 means unigene only;

by gene;

drop SubRow SubCol RowwiSub ColwiSub pvalue1 one1 pvalue2 one2 pvalue3 one3 pvalue4 one4 pvalue5 one5 t1con t1tre t2con t2tre t3con t3tre t4con t4tre t5con t5tre; **run**;

#### /\*FORMATTED FOR ORIOGEN\*/

**data** ORIOGEN control;

set povsntc;

keep SubRow SubCol RowwiSub ColwiSub ControlAa1 ControlAb1 ControlBc1 ControlBd1 ControlAa2 ControlBc2 ControlBd2 ControlAa3 ControlAb3 ControlBc3 ControlBd3 ControlAa4 ControlAb4 ControlBc4 ControlBd4 ControlAa5 ControlAb5 ControlBc5 ControlBd5;

merge povsntc unigene;

by SubRow SubCol RowwiSub ColwiSub;

keep Gene ControlAa1 ControlAb1 ControlBc1 ControlBd1 ControlAa2 ControlBc2 ControlBd2 ControlAa3 ControlAb3 ControlBc3 ControlBd3 ControlAa4 ControlAb4 ControlBc4 ControlBd4 ControlAa5 ControlAb5 ControlBc5 ControlBd5;

if ControlAa1-ControlBd5="." then delete;

if gene  $=$  ' then delete;

**run**;

**data** ORIOGEN\_treatment;

set povsntc;

keep SubRow SubCol RowwiSub ColwiSub TreatmentBa1 TreatmentBb1 TreatmentAc1 TreatmentAd1 TreatmentBa2 TreatmentAc2 TreatmentAd2 TreatmentBa3 TreatmentBb3 TreatmentAc3 TreatmentAd3 TreatmentBa4 TreatmentBb4 TreatmentAc4 TreatmentAd4 TreatmentBa5 TreatmentBb5 TreatmentAc5 TreatmentAd5;

merge povsntc unigene;

by SubRow SubCol RowwiSub ColwiSub;

keep Gene TreatmentBa1 TreatmentBb1 TreatmentAc1 TreatmentAd1 TreatmentBa2 TreatmentAc2 TreatmentAd2 TreatmentBa3 TreatmentBb3 TreatmentAc3 TreatmentAd3 TreatmentBa4 TreatmentBb4 TreatmentAc4 TreatmentAd4 TreatmentBa5 TreatmentBb5 TreatmentAc5 TreatmentAd5;

if TreatmentBa1-TreatmentAd5="." then delete; if gene  $=$  ' then delete;

**run**;

#### **data** mtable;

infile 'C:\Carletha\mtable.csv' dlm="," dsd truncover lrecl=**1000** firstobs=**2**;

input SubRow SubCol RowwiSub ColwiSub m1 m2 m3a m4a m5 m6 m7a m8a m9 m10 m11a m12a m13 m14 m15a m16a m17 m18 m19a m20a ; **run**;

**proc sort** data=mtable;

by SubRow SubCol RowwiSub ColwiSub; **run**;

**proc sort** data=unigene; by SubRow SubCol RowwiSub ColwiSub; **run**;

**data** ORIOGEN\_m; merge mtable unigene; by SubRow SubCol RowwiSub ColwiSub; if m1-m20a  $=$ .' then delete: if gene  $=$  ' ' then delete; keep m1 m2 m3a m4a m5 m7a m8a m9 m10 m11a m12a m13 m14 m15a m16a m17 m18 m19a m20a gene; **run**;

## /\*DETERMINED HOW MANY GENES IN THE M PROFILES ARE FOUND IN EITHER THE TRT OR CON PROFILE LISTS\*/

**data** check; merge con\_geneprofile trt\_geneprofile m\_geneprofile; by gene; if profileM  $=$ .' then delete; if profileC='.' AND profileT='.' then delete; **run**;

## /\*IMPORTED GO\_ID FILES FROM TRISTIAN\*/

data outi\_goid; length goid1-goid87 \$**10**; infile 'C:\Carletha\GOID analysis files\outi\_goid.csv' dsd truncover lrecl=**10000** firstobs=**2**; input gene \$ tc \$ goid1-goid87 ; **run**;

data outi2\_goid; length goid1-goid85 \$**10**; infile 'C:\Carletha\GOID analysis files\outi2\_goid.csv' dsd truncover lrecl=**10000** firstobs=**2**; input gene \$ tc \$ goid1-goid85; **run**;

**data** all\_goid; set outi goid outi2 goid; **run**;

## /\*MERGED ONTOLOGY FILE WITH FINAL PROFILES\*/ **data** con\_profiles; infile 'C:\Carletha\Profile results (final)\final\_controlprofiles.csv' dlm="," dsd truncover lrecl=**10000** firstobs =**2**; input gene \$ profileC; **proc sort** data=con\_profiles;

by gene; **run**;

**proc sort** data=all\_goid; by gene; **run**;

**data** final\_con\_GO\_profile; merge all\_goid con\_profiles; by gene; if profile  $C = " "$  then delete; **run**; **proc sort** data=final\_con\_GO\_profile; by profileC; **run**;

```
data trt_profiles;
infile 'C:\Carletha\Profile results (final)\final_trtprofiles.csv' dsd truncover lrecl=10000
firstobs =2;
input gene $ profileT;
proc sort data=trt_profiles;
by gene;
run;
```

```
data final_trt_GO_profile;
merge all_goid trt_profiles;
by gene;
if profile T = " " then delete;proc sort data=final_trt_GO_profile;
by profileT;
run;
```

```
/*MERGED ORIGINAL HOMOLOG TEXT WITH ONLY LISTS, AND TRT 
PROFILE LISTS*/
data t1only;
infile 'C:\Carletha\Significant gene lists (final)\t1only.csv' dsd truncover lrecl=10000
firstobs=2;
input gene $ Homo1_PID $ Homo1_Desc $ Homo1_Species $ Homo2_PID $ 
Homo2_Desc $ Homo2_Species $ Homo3_PID $ Homo3_Desc $ Homo3_Species $ 
count;
count=1;
keep gene count;
run;
```
**data** t2only;

infile 'C:\Carletha\Significant gene lists (final)\t2only.csv' dsd truncover lrecl=**10000** firstobs=**2**; input gene \$ Homo1\_PID \$ Homo1\_Desc \$ Homo1\_Species \$ Homo2\_PID \$ Homo2\_Desc \$ Homo2\_Species \$ Homo3\_PID \$ Homo3\_Desc \$ Homo3\_Species \$ count; count=**2**; keep gene count; **run**;

**data** t3only;

infile 'C:\Carletha\Significant gene lists (final)\t3only.csv' dsd truncover lrecl=**10000** firstobs=**2**; input gene \$ Homo1\_PID \$ Homo1\_Desc \$ Homo1\_Species \$ Homo2\_PID \$ Homo2\_Desc \$ Homo2\_Species \$ Homo3\_PID \$ Homo3\_Desc \$ Homo3\_Species \$ count; count=**3**; keep gene count; **run**;

data t4only;

infile 'C:\Carletha\Significant gene lists (final)\t4only.csv' dsd truncover lrecl=**10000** firstobs=**2**; input gene \$ Homo1\_PID \$ Homo1\_Desc \$ Homo1\_Species \$ Homo2\_PID \$ Homo2\_Desc \$ Homo2\_Species \$ Homo3\_PID \$ Homo3\_Desc \$ Homo3\_Species \$ count; count=**4**; keep gene count; **run**;

data t5only; infile 'C:\Carletha\Significant gene lists (final)\t5only.csv' dsd truncover lrecl=**10000** firstobs=**2**; input gene \$ Homo1\_PID \$ Homo1\_Desc \$ Homo1\_Species \$ Homo2\_PID \$ Homo2\_Desc \$ Homo2\_Species \$ Homo3\_PID \$ Homo3\_Desc \$ Homo3\_Species \$ count; count=**5**; keep gene count; **run**;

```
proc sort data=unigene;
by gene;
run;
proc sort data=t1only;
by gene;
run;
proc sort data=t2only;
```

```
by gene;
run;
proc sort data=t3only;
by gene;
run;
proc sort data=t4only;
by gene;
run;
proc sort data=t5only;
by gene;
run;
```
**data** t1only\_homolog; merge unigene t1only; by gene; if count='.' then delete; if Homo1\_Desc =' ' then delete; keep Homo1\_Desc count; **run**;

**data** t2only\_homolog; merge unigene t2only; by gene; if count='.' then delete; if Homo1\_Desc =' ' then delete; keep Homo1\_Desc count; **run**;

**data** t3only\_homolog; merge unigene t3only; by gene; if count='.' then delete; if Homo1\_Desc =' ' then delete; keep Homo1\_Desc count; **run**;

**data** t4only\_homolog; merge unigene t4only; by gene; if count='.' then delete; if Homo1\_Desc =' ' then delete; keep Homo1\_Desc count; **run**;

**data** t5only\_homolog; merge unigene t5only;

by gene; if count='.' then delete; if Homo1\_Desc =' ' then delete; keep Homo1\_Desc count; **run**;

**data** profile\_lists; infile 'C:\Carletha\Profile Results (final)\FINAL\_trtprofiles.csv' dsd truncover firstobs=**2**; input gene \$ profile \$; **run**;

**data** trtpr1; set profile\_lists; if profile=**1** then output; **run**;

**data** trtpr2; set profile\_lists; if profile=**2** then output; **run**;

**data** trtpr3; set profile\_lists; if profile=**3** then output; **run**;

**data** trtpr4; set profile\_lists; if profile=**4** then output; **run**;

**data** trtpr5; set profile\_lists; if profile=**5** then output; **run**;

**data** trtpr6; set profile\_lists; if profile=**6** then output; **run**;

**data** trtpr7; set profile\_lists; if profile=**7** then output; **run**;

**data** trtpr8; set profile\_lists; if profile=**8** then output; **run**;

**data** trtpr1\_homolog; merge trtpr1 unigene; by gene; if profile=' ' then delete; if Homo1\_Desc =' ' then delete; keep gene Homo1\_Desc profile; **run**;

**data** trtpr2\_homolog; merge trtpr2 unigene; by gene; if profile=' ' then delete; if Homo1\_Desc =' ' then delete; keep gene Homo1\_Desc profile; **run**;

**data** trtpr3 homolog; merge trtpr3 unigene; by gene; if profile=' ' then delete; if Homo1 Desc  $=$  ' then delete; keep gene Homo1\_Desc profile; **run**;

**data** trtpr4\_homolog; merge trtpr4 unigene; by gene; if profile=' ' then delete; if Homo1\_Desc =' ' then delete; keep gene Homo1\_Desc profile; **run**;

**data** trtpr5\_homolog; merge trtpr5 unigene; by gene; if profile=' ' then delete; if Homo1\_Desc =' ' then delete; keep gene Homo1\_Desc profile; **run**;

**data** trtpr6\_homolog;

merge trtpr6 unigene; by gene; if profile=' ' then delete; if Homo1\_Desc =' ' then delete; keep gene Homo1\_Desc profile; **run**;

**data** trtpr7\_homolog; merge trtpr7 unigene; by gene; if profile=' ' then delete; if Homo1\_Desc =' ' then delete; keep gene Homo1\_Desc profile; **run**;

**data** trtpr8\_homolog; merge trtpr8 unigene; by gene; if profile=' ' then delete; if Homo1\_Desc =' ' then delete; keep gene Homo1\_Desc profile; **run**;

/\*MERGED ONTOLOGY WITH SIGNIFICANT GENE LISTS\*/ **data** t1; infile 'C:\Carletha\Significant gene lists (final)\t1only.csv' dsd truncover lrecl=**10000** firstobs=**2**; input gene \$ Homo1\_PID \$ Homo1\_Desc \$ Homo1\_Species \$ Homo2\_PID \$ Homo2\_Desc \$ Homo2\_Species \$ Homo3\_PID \$ Homo3\_Desc \$ Homo3\_Species \$ count; keep gene count; **run**;

**data** t1\_GO; merge t1 all\_goid; by gene; drop tc; if count=' ' then delete; drop count; **run**;

**data** t2;

infile 'C:\Carletha\Significant gene lists (final)\t2only.csv' dsd truncover lrecl=**10000** firstobs=**2**;

input gene \$ Homo1\_PID \$ Homo1\_Desc \$ Homo1\_Species \$ Homo2\_PID \$ Homo2\_Desc \$ Homo2\_Species \$ Homo3\_PID \$ Homo3\_Desc \$ Homo3\_Species \$ count; keep gene count;

**run**;

**data** t2\_GO; merge t2 all\_goid; by gene; drop tc; if count=' ' then delete; drop count; **run**;

**data** t3;

infile 'C:\Carletha\Significant gene lists (final)\t3only.csv' dsd truncover lrecl=**10000** firstobs=**2**; input gene \$ Homo1\_PID \$ Homo1\_Desc \$ Homo1\_Species \$ Homo2\_PID \$ Homo2\_Desc \$ Homo2\_Species \$ Homo3\_PID \$ Homo3\_Desc \$ Homo3\_Species \$ count; keep gene count; **run**;

**data** t3\_GO; merge t3 all\_goid; by gene; drop tc; if count=' ' then delete; drop count; **run**;

**data** t4;

infile 'C:\Carletha\Significant gene lists (final)\t4only.csv' dsd truncover lrecl=**10000** firstobs=**2**; input gene \$ Homo1\_PID \$ Homo1\_Desc \$ Homo1\_Species \$ Homo2\_PID \$ Homo2 Desc \$ Homo2 Species \$ Homo3 PID \$ Homo3 Desc \$ Homo3 Species \$ count; keep gene count; **run**;

**data** t4\_GO; merge t4 all goid; by gene; drop tc; if count=' ' then delete; drop count;

**run**;

**data** t5;

infile 'C:\Carletha\Significant gene lists (final)\t5only.csv' dsd truncover lrecl=**10000** firstobs=**2**;

input gene \$ Homo1\_PID \$ Homo1\_Desc \$ Homo1\_Species \$ Homo2\_PID \$ Homo2\_Desc \$ Homo2\_Species \$ Homo3\_PID \$ Homo3\_Desc \$ Homo3\_Species \$ count; keep gene count;

**run**;

**data** t5\_GO; merge t5 all\_goid; by gene; drop tc; if count=' ' then delete; drop count; **run**;

**data** t1\_t5; infile 'C:\Carletha\Significant gene lists (final)\t1\_t5only.csv' dsd truncover lrecl=**10000** firstobs=**2**; input pvalue1 gene \$ one1 pvalue2 one2 pvalue3 one3 pvalue4 one4 pvalue5 one5; keep gene one1; **proc sort** data=t1\_t5; by gene; **run**;

**data** t1\_t5GO; merge t1 t5 all goid; by gene; drop tc; if one1=' ' then delete; drop one1; **run**;

```
/*READ IN SIGNIFICANT GENE LISTS FOR CHI-SQUARE ANALYSIS*/
data percent_allgoid;
length goid $10;
infile 'C:\Carletha\GOID analysis files\percent_allgoid.csv' dsd truncover lrecl=10000
firstobs=2;
input goid $ freq percent;
run;
```
**data** percent\_t1goid; length goid \$**10**;

infile 'C:\Carletha\GOID analysis files\percent\_t1goid.csv' dsd truncover lrecl=**10000** firstobs=**2**; input goid \$ freq1 percent1; **run**;

**data** percent\_t2goid; length goid \$**10**; infile 'C:\Carletha\GOID analysis files\percent\_t2goid.csv' dsd truncover lrecl=**10000** firstobs=**2**; input goid \$ freq2 percent2; **run**;

data percent t3goid; length goid \$**10**; infile 'C:\Carletha\GOID analysis files\percent\_t3goid.csv' dsd truncover lrecl=**10000** firstobs=**2**; input goid \$ freq3 percent3; **run**;

**data** percent\_t4goid; length goid \$**10**; infile 'C:\Carletha\GOID analysis files\percent\_t4goid.csv' dsd truncover lrecl=**10000** firstobs=**2**; input goid \$ freq4 percent4; **run**;

**data** percent\_t5goid; length goid \$**10**; infile 'C:\Carletha\GOID analysis files\percent\_t5goid.csv' dsd truncover lrecl=**10000** firstobs=**2**; input goid \$ freq5 percent5; **run**;

```
data percent_t1_t5goid;
length goid $10;
infile 'C:\Carletha\GOID analysis files\percent_t1_t5goid.csv' dsd truncover lrecl=10000
firstobs=2;
input goid $ freq15 percent15;
run;
```
## /\*MERGED MASTER FREQ WITH EACH LIST FREQ FOR CHI-SQUARE ANALYSIS\*/ **data** chisquare t1; merge percent\_allgoid percent\_t1goid; by goid; if percent  $1 =$ .' then delete;

#### **run**;

**data** chisquare t2; merge percent\_allgoid percent\_t2goid; by goid; if percent2='.' then delete; **run**;

**data** chisquare\_t3; merge percent\_allgoid percent\_t3goid; by goid; if percent3='.' then delete; **run**;

**data** chisquare t4; merge percent\_allgoid percent\_t4goid; by goid; if percent4='.' then delete; **run**;

```
data chisquare_t5;
merge percent allgoid percent t5goid;
by goid;
if percent5='.' then delete;
run;
```
**data** chisquare t1 t5; merge percent\_allgoid percent\_t1\_t5goid; by goid; if percent15='.' then delete; **run**;

```
/*READ IN FILE WITH 1% FDR FOR SIG OVER/UNDER REPRESENTED GOIDS 
FOR EACH SIGNIFICANT LIST*/
data t1_over_under_go;
length goid $10;
infile 'C:\Carletha\Chi-square data\go_qvalues_t1.csv' dsd truncover lrecl=1000
firstobs=2;
input pvalue qvalue fdr1 fdr5 goid $;
if fdr1='1' then output;
keep fdr1 goid;
run;
```
**data** t2\_over\_under\_go; length goid \$**10**;

infile 'C:\Carletha\Chi-square data\go\_qvalues\_t2.csv' dsd truncover lrecl=**1000** firstobs=**2**; input pvalue qvalue fdr1 fdr5 goid \$; if fdr1='1' then output; keep fdr1 goid; **run**;

**data** t3\_over\_under\_go; length goid \$**10**; infile 'C:\Carletha\Chi-square data\go\_qvalues\_t3.csv' dsd truncover lrecl=**1000** firstobs=**2**; input pvalue qvalue \$ fdr1 fdr5 goid \$; if fdr1='1' then output; keep fdr1 goid; **run**;

```
data t4 over under go;
length goid $10;
infile 'C:\Carletha\Chi-square data\go_qvalues_t4.csv' dsd truncover lrecl=1000
firstobs=2;
input pvalue qvalue $ fdr1 fdr5 goid $;
if fdr1='1' then output;
keep fdr1 goid;
run;
```

```
data t5 over under go;
length goid $10;
infile 'C:\Carletha\Chi-square data\go_qvalues_t5.csv' dsd truncover lrecl=1000
firstobs=2;
input pvalue qvalue $ fdr1 fdr5 goid $;
if fdr1='1' then output;
keep fdr1 goid;
run;
```

```
data t1 t5over under go;
length goid $10;
infile 'C:\Carletha\Chi-square data\go_qvalues_t1t5.csv' dsd truncover lrecl=1000
firstobs=2;
input pvalue qvalue $ fdr1 fdr5 goid $;
if fdr1='1' then output;
keep fdr1 goid;
run;
```

```
/*READ IN CONTROL PROFILES FOR CHI-SQUARE ANALYSIS*/
data percent_allgoid;
length goid $10;
```
infile 'C:\Carletha\GOID analysis files\percent\_allgoid.csv' dsd truncover lrecl=**10000** firstobs=**2**; input goid \$ freq percent; **run**;

**data** percent\_conprofile1\_go; length goid \$**10**; infile 'C:\Carletha\GOID analysis files\percent\_conprofile1\_go.csv' dsd truncover lrecl=**10000** firstobs=**2**; input goid \$ freq1 percent1; **run**;

**data** percent\_conprofile2\_go; length goid \$**10**; infile 'C:\Carletha\GOID analysis files\percent\_conprofile2\_go.csv' dsd truncover lrecl=**10000** firstobs=**2**; input goid \$ freq2 percent2; **run**;

**data** percent\_conprofile3\_go; length goid \$**10**; infile 'C:\Carletha\GOID analysis files\percent\_conprofile3\_go.csv' dsd truncover lrecl=**10000** firstobs=**2**; input goid \$ freq3 percent3; **run**;

**data** percent\_conprofile4\_go; length goid \$**10**; infile 'C:\Carletha\GOID analysis files\percent\_conprofile4\_go.csv' dsd truncover lrecl=**10000** firstobs=**2**; input goid \$ freq4 percent4; **run**;

```
data percent_conprofile5_go;
length goid $10;
infile 'C:\Carletha\GOID analysis files\percent_conprofile5_go.csv' dsd truncover
lrecl=10000 firstobs=2;
input goid $ freq5 percent5;
run;
```
**data** percent\_conprofile6\_go; length goid \$**10**; infile 'C:\Carletha\GOID analysis files\percent\_conprofile6\_go.csv' dsd truncover lrecl=**10000** firstobs=**2**; input goid \$ freq6 percent6; **run**;

**data** percent\_conprofile7\_go; length goid \$**10**; infile 'C:\Carletha\GOID analysis files\percent\_conprofile7\_go.csv' dsd truncover lrecl=**10000** firstobs=**2**; input goid \$ freq7 percent7; **run**;

**data** percent\_conprofile8\_go; length goid \$**10**; infile 'C:\Carletha\GOID analysis files\percent\_conprofile8\_go.csv' dsd truncover lrecl=**10000** firstobs=**2**; input goid \$ freq8 percent8; **run**;

/\*READ IN TREATMENT PROFILES FOR CHI-SQUARE ANALYSIS\*/ **data** percent trtprofile1 go; length goid \$**10**; infile 'C:\Carletha\GOID analysis files\percent\_trtprofile1\_go.csv' dsd truncover lrecl=**10000** firstobs=**2**; input goid \$ freq1 percent1; **run**;

**data** percent\_trtprofile2\_go; length goid \$**10**; infile 'C:\Carletha\GOID analysis files\percent\_trtprofile2\_go.csv' dsd truncover lrecl=**10000** firstobs=**2**; input goid \$ freq2 percent2; **run**;

**data** percent\_trtprofile3\_go; length goid \$**10**; infile 'C:\Carletha\GOID analysis files\percent\_trtprofile3\_go.csv' dsd truncover lrecl=**10000** firstobs=**2**; input goid \$ freq3 percent3; **run**;

**data** percent\_trtprofile4\_go; length goid \$**10**; infile 'C:\Carletha\GOID analysis files\percent\_trtprofile4\_go.csv' dsd truncover lrecl=**10000** firstobs=**2**; input goid \$ freq4 percent4; **run**;

**data** percent\_trtprofile5\_go; length goid \$**10**;

infile 'C:\Carletha\GOID analysis files\percent\_trtprofile5\_go.csv' dsd truncover lrecl=**10000** firstobs=**2**; input goid \$ freq5 percent5; **run**;

**data** percent\_trtprofile6\_go; length goid \$**10**; infile 'C:\Carletha\GOID analysis files\percent\_trtprofile6\_go.csv' dsd truncover lrecl=**10000** firstobs=**2**; input goid \$ freq6 percent6; **run**;

**data** percent\_trtprofile7\_go; length goid \$**10**; infile 'C:\Carletha\GOID analysis files\percent\_trtprofile7\_go.csv' dsd truncover lrecl=**10000** firstobs=**2**; input goid \$ freq7 percent7; **run**;

**data** percent\_trtprofile8\_go; length goid \$**10**; infile 'C:\Carletha\GOID analysis files\percent\_trtprofile8\_go.csv' dsd truncover lrecl=**10000** firstobs=**2**; input goid \$ freq8 percent8; **run**;

## /\*MERGED MASTER FREQ WITH EACH PROFILE LIST FREQ FOR CHI-SQUARE ANALYSIS FOR CONTROL PROFILES\*/

**data** chisquare p1 con; merge percent allgoid percent conprofile1 go; by goid; if percent  $1 =$ .' then delete; **run**;

data chisquare p2 con; merge percent allgoid percent conprofile2 go; by goid; if percent2='.' then delete; **run**;

**data** chisquare\_p3\_con; merge percent allgoid percent conprofile3 go; by goid; if percent3='.' then delete; **run**;

data chisquare p4 con; merge percent\_allgoid percent\_conprofile4\_go; by goid; if percent4='.' then delete; **run**;

data chisquare p5 con; merge percent\_allgoid percent\_conprofile5\_go; by goid; if percent5='.' then delete; **run**;

data chisquare p6 con; merge percent\_allgoid percent\_conprofile6\_go; by goid; if percent6='.' then delete; **run**;

**data** chisquare\_p7\_con; merge percent\_allgoid percent\_conprofile7\_go; by goid; if percent7='.' then delete; **run**;

**data** chisquare\_p8\_con; merge percent\_allgoid percent\_conprofile8\_go; by goid; if percent8='.' then delete; **run**;

## /\*MERGED MASTER FREQ WITH EACH PROFILE LIST FREQ FOR CHI-SQUARE ANALYSIS FOR TREATMENT PROFILES\*/

**data** chisquare\_p1\_trt; merge percent\_allgoid percent\_trtprofile1\_go; by goid; if percent1='.' then delete; **run**;

**data** chisquare p2 trt; merge percent\_allgoid percent\_trtprofile2\_go; by goid; if percent2='.' then delete; **run**;

**data** chisquare\_p3\_trt;

merge percent\_allgoid percent\_trtprofile3\_go; by goid; if percent3='.' then delete; **run**;

**data** chisquare\_p4\_trt; merge percent\_allgoid percent\_trtprofile4\_go; by goid; if percent4='.' then delete; **run**;

**data** chisquare\_p5\_trt; merge percent\_allgoid percent\_trtprofile5\_go; by goid; if percent5='.' then delete; **run**;

**data** chisquare\_p6\_trt; merge percent\_allgoid percent\_trtprofile6\_go; by goid; if percent6='.' then delete; **run**;

**data** chisquare\_p7\_trt; merge percent\_allgoid percent\_trtprofile7\_go; by goid; if percent7='.' then delete; **run**;

**data** chisquare p8 trt; merge percent\_allgoid percent\_trtprofile8\_go; by goid; if percent8='.' then delete; **run**;

/\*READ IN FILE WITH 1% FDR FOR SIG OVER/UNDER REPRESENTED GOIDS FOR EACH CONTROL PROFILE FROM Q RESULTS\*/ **data** go\_qvalues\_con\_profile1; length goid \$**10**; infile 'C:\Carletha\Chi-square data\qvalues\_con\_p1.csv' dsd truncover lrecl=**1000** firstobs=**2**; input pvalue qvalue fdr1 goid \$; if fdr1='1' then output; keep fdr1 goid; **run**;

```
data go_qvalues_con_profile2;
length goid $10;
infile 'C:\Carletha\Chi-square data\qvalues_con_p2.csv' dsd truncover lrecl=1000
firstobs=2;
input pvalue qvalue fdr1 goid $;
if fdr1='1' then output;
keep fdr1 goid;
run;
```

```
data go_qvalues_con_profile3;
length goid $10;
infile 'C:\Carletha\Chi-square data\qvalues_con_p3.csv' dsd truncover lrecl=1000
firstobs=2;
input pvalue qvalue fdr1 goid $;
if fdr1='1' then output;
keep fdr1 goid;
run;
```

```
data go_qvalues_con_profile4;
length goid $10;
infile 'C:\Carletha\Chi-square data\qvalues_con_p4.csv' dsd truncover lrecl=1000
firstobs=2;
input pvalue qvalue fdr1 goid $;
if fdr1='1' then output;
keep fdr1 goid;
run;
```

```
data go_qvalues_con_profile5;
length goid $10;
infile 'C:\Carletha\Chi-square data\qvalues_con_p5.csv' dsd truncover lrecl=1000
firstobs=2;
input pvalue qvalue fdr1 goid $;
if fdr1='1' then output;
keep fdr1 goid;
run;
```

```
data go_qvalues_con_profile6;
length goid $10;
infile 'C:\Carletha\Chi-square data\qvalues_con_p6.csv' dsd truncover lrecl=1000
firstobs=2;
input pvalue qvalue fdr1 goid $;
if fdr1='1' then output;
keep fdr1 goid;
run;
```
**data** go\_qvalues\_con\_profile7; length goid \$**10**; infile 'C:\Carletha\Chi-square data\qvalues\_con\_p7.csv' dsd truncover lrecl=**1000** firstobs=**2**; input pvalue qvalue fdr1 goid \$; if fdr1='1' then output; keep fdr1 goid; **run**;

**data** go\_qvalues\_con\_profile8; length goid \$**10**; infile 'C:\Carletha\Chi-square data\qvalues\_con\_p8.csv' dsd truncover lrecl=**1000** firstobs=**2**; input pvalue qvalue fdr1 goid \$; if fdr1='1' then output; keep fdr1 goid; **run**;

## /\*CREATED FILE WITH 1% FDR FOR SIG OVER/UNDER REPRESENTED GOIDS FOR EACH TRT PROFILE FROM Q RESULTS\*/ **data** go qvalues trt profile1; length goid \$**10**; infile 'C:\Carletha\Chi-square data\qvalues\_trt\_p1.csv' dsd truncover lrecl=**1000** firstobs=**2**; input pvalue qvalue fdr1 goid \$; if fdr1='1' then output; keep fdr1 goid; **run**;

```
data go_qvalues_trt_profile2;
length goid $10;
infile 'C:\Carletha\Chi-square data\qvalues_trt_p2.csv' dsd truncover lrecl=1000
firstobs=2;
input pvalue qvalue fdr1 goid $;
if fdr1='1' then output;
keep fdr1 goid;
run;
```

```
data go qvalues trt profile3;
length goid $10;
infile 'C:\Carletha\Chi-square data\qvalues_trt_p3.csv' dsd truncover lrecl=1000
firstobs=2;
input pvalue qvalue fdr1 goid $;
if fdr1='1' then output;
keep fdr1 goid;
```
**run**;

**data** go\_qvalues\_trt\_profile4; length goid \$**10**; infile 'C:\Carletha\Chi-square data\qvalues\_trt\_p4.csv' dsd truncover lrecl=**1000** firstobs=**2**; input pvalue qvalue fdr1 goid \$; if fdr1='1' then output; keep fdr1 goid; **run**;

```
data go_qvalues_trt_profile5;
length goid $10;
infile 'C:\Carletha\Chi-square data\qvalues_trt_p5.csv' dsd truncover lrecl=1000
firstobs=2;
input pvalue qvalue fdr1 goid $;
if fdr1='1' then output;
keep fdr1 goid;
run;
```

```
data go_qvalues_trt_profile6;
length goid $10;
infile 'C:\Carletha\Chi-square data\qvalues_trt_p6.csv' dsd truncover lrecl=1000
firstobs=2;
input pvalue qvalue fdr1 goid $;
if fdr1='1' then output;
keep fdr1 goid;
run;
```

```
data go_qvalues_trt_profile7;
length goid $10;
infile 'C:\Carletha\Chi-square data\qvalues_trt_p7.csv' dsd truncover lrecl=1000
firstobs=2;
input pvalue qvalue fdr1 goid $;
if fdr1='1' then output;
keep fdr1 goid;
run;
```

```
data go_qvalues_trt_profile8;
length goid $10;
infile 'C:\Carletha\Chi-square data\qvalues_trt_p8.csv' dsd truncover lrecl=1000
firstobs=2;
input pvalue qvalue fdr1 goid $;
if fdr1='1' then output;
keep fdr1 goid;
run;
```
/\*DETERMINED WHICH SIG. OVER/UNDER GOID IS ONLY PRESENT IN MASTER LIST ONCE, AND DELETED FROM RESULTS\*/ **data** t1\_goidcheck; length goid \$**10**; infile 'C:\Carletha\OverUnder represented GOID lists\t1\_over\_under\_go.csv' dsd truncover lrecl=**1000** firstobs=**2**; input goid \$ fdr1 text \$: **10000.**; **run**;

**data** t3\_goidcheck; length goid \$**10**; infile 'C:\Carletha\OverUnder represented GOID lists\t3\_over\_under\_go.csv' dsd truncover lrecl=**1000** firstobs=**2**; input goid \$ fdr1 text \$: **10000.**; **run**;

**data** con\_p1\_check; length goid \$**10**; infile 'C:\Carletha\OverUnder represented GOID lists\final\_con\_p1\_go.csv' dsd truncover lrecl=**1000** firstobs=**2**; input goid \$ fdr1 text \$: **10000.**; **run**;

**data** con p2 check; length goid \$**10**; infile 'C:\Carletha\OverUnder represented GOID lists\final\_con\_p2\_go.csv' dsd truncover lrecl=**1000** firstobs=**2**; input goid \$ fdr1 text \$: **10000.**; **run**;

```
data trt p2 check;
length goid $10;
infile 'C:\Carletha\OverUnder represented GOID lists\final_trt_p2_go.csv' dsd truncover
lrecl=1000 firstobs=2;
input goid $ fdr1 text $: 10000.;
run;
```
**data** trt p4 check; length goid \$**10**; infile 'C:\Carletha\OverUnder represented GOID lists\final\_trt\_p4\_go.csv' dsd truncover lrecl=**1000** firstobs=**2**; input goid \$ fdr1 text \$: **10000.**; **run**;

**data** trt\_p5\_check;

length goid \$**10**; infile 'C:\Carletha\OverUnder represented GOID lists\final\_trt\_p5\_go.csv' dsd truncover lrecl=**1000** firstobs=**2**; input goid \$ fdr1 text \$: **10000.**; **run**;

**data** trt\_p7\_check; length goid \$**10**; infile 'C:\Carletha\OverUnder represented GOID lists\final\_trt\_p7\_go.csv' dsd truncover lrecl=**1000** firstobs=**2**; input goid \$ fdr1 text \$: **10000.**; **run**;

**data** allgoid\_check; length goid \$**10**; infile 'C:\Carletha\GOID analysis files\percent\_allgoid.csv' dsd truncover lrecl=**1000** firstobs=**2**; input goid \$ freq percent ; **run**;

```
data t1_allgoid;
merge allgoid check t1 goidcheck;
by goid;
if fdr1='.' then delete;
keep goid freq text;
if freq='1' then delete;
run;
```
**data** t3 allgoid; merge allgoid check t3 goidcheck; by goid; if fdr1='.' then delete; keep goid freq text; if freq='1' then delete; **run**;

**data** conp1\_allgoid; merge allgoid\_check con\_p1\_check; by goid; if fdr1='.' then delete; keep goid freq text; if freq='1' then delete; **run**;

**data** conp2\_allgoid; merge allgoid\_check con\_p2\_check; by goid; if fdr1='.' then delete; keep goid freq text; if freq='1' then delete; **run**;

**data** trtp2\_allgoid; merge allgoid\_check trt\_p2\_check; by goid; if fdr1='.' then delete; keep goid freq text; if freq='1' then delete; **run**;

**data** trtp4\_allgoid; merge allgoid\_check trt\_p4\_check; by goid; if fdr1='.' then delete; keep goid freq text; if freq='1' then delete; **run**;

**data** trtp5\_allgoid; merge allgoid\_check trt\_p5\_check; by goid; if fdr1='.' then delete; keep goid freq text; if freq='1' then delete; **run**;

**data** trtp7\_allgoid; merge allgoid\_check trt\_p7\_check; by goid; if fdr1='.' then delete; if freq='1' then delete; **run**;

**data** edited\_unigene; set unigene; drop SubRow SubCol RowwiSub ColwiSub Gi TUC\_ID; **proc sort** data=edited\_unigene; by gene; **run**; **proc sort** data=all\_goid; by gene; **run**;

**data** allgoid\_unigene; merge all\_goid edited\_unigene; by Gene; **run**;

/\*READ IN PROFILES TO OBTAIN GOID FOR GENES IN EACH PROFILE\*/ **data** m\_geneprofile; infile 'C:\Carletha\Profile Results (final)\m\_gene&profile.csv' dlm="," dsd truncover lrecl=**10000**; input gene \$ profileM; **run**;

**data** con\_geneprofile; infile 'C:\Carletha\Profile Results (final)\control\_gene&profile.csv' dlm="," dsd truncover lrecl=**10000**; input gene \$ profileC; **run**;

```
data trt_geneprofile;
infile 'C:\Carletha\Profile Results (final)\treatment_gene&profile.csv' dlm="," dsd
truncover lrecl=10000;
input gene $ profileT;
run;
```

```
proc sort data=m_geneprofile;
by gene;
run;
```
**proc sort** data=con\_geneprofile; by gene; **run**;

```
proc sort data=trt geneprofile;
by gene;
run;
```

```
/*COMPARISON TO SEE WHICH GENES HAVE THE SAME PROFILES 
BETWEEN TREATMENT AND CONTROL*/
data profile_comparison;
merge con_geneprofile trt_geneprofile;
by gene;
if profile C =.' then delete;
if profile T =.' then delete;
if profileC=profileT then output;
proc sort data=profile_comparison;
by profileC;
run;
```

```
data same_profiles;
infile 'C:\Carletha\profile_comparison.csv' dlm="," dsd truncover lrecl=10000 firstobs
=2;
input gene $ profileC profileT;
proc sort data=same_profiles;
by gene;
run;
```
**proc sort** data=con\_geneprofile;

by gene; **run**;

**proc sort** data=trt\_geneprofile; by gene; **run**;

**data** final\_controlprofiles; merge con\_geneprofile same\_profiles; if profileC=profileT then delete; drop profileT; **proc sort** data=final\_controlprofiles; by profileC; **run**;

**data** final\_trtprofiles; merge trt\_geneprofile same\_profiles; if profileC=profileT then delete; drop profileC; **proc sort** data=final\_trtprofiles; by profileT; **run**;

### /\*READ IN GENES FOUND IN TREATMENT PROFILES FOR NETWORK ANALYSIS\*/ **data** trt\_profileGN; set trt\_geneprofile; **run**;

```
/*PREPARED TO RUN GENENETWORK FOR GENES FOUND IN TREATMENT 
PROFILES 3 & 6*/
data trtprofile3_6;
set trt_profileGN;
if Profile='1' then delete;
if Profile='2' then delete;
if Profile='4' then delete;
if Profile='5' then delete;
if Profile='7' then delete;
if Profile='8' then delete;
run;
```
**proc sort** data=trtprofile3\_6; by gene; **run**;

**proc sort** data=unigene\_a; by gene; **run**;

**data** meansunigene unigenea; merge means\_unigene unigene\_a; by gene; keep gene annotation t1con t1tre t2con t2tre t3con t3tre t4con t4tre t5con t5tre; if t1con-t5tre='.' then delete; **run**;

**data** unigene\_trtprofile3\_6; merge meansunigene\_unigenea trtprofile3\_6; by gene; if profile='.' then delete; **run**;

**proc sort** data=unigene\_trtprofile3\_6; by profile; **run**;

data GNtreatment<sub>3</sub> 6; set unigene\_trtprofile3\_6; if profile=' ' then delete; keep Gene annotation t1tre t2tre t3tre t4tre t5tre; **run**;

## /\*READ IN GENES FOUND IN CONTROL PROFILES FOR NETWORK ANALYSIS\*/ **data** con\_profileGN; set con\_geneprofile; **run**;

```
/*PREPARED TO RUN GENENETWORK FOR GENES FOUND IN CONTROL 
PROFILES 3 & 6*/
data conprofile3_6;
set con_profileGN;
if Profile='1' then delete;
if Profile='2' then delete;
if Profile='4' then delete;
if Profile='5' then delete;
if Profile='7' then delete;
if Profile='8' then delete;
run;
```
**proc sort** data=conprofile3\_6;

by gene; **run**;

**proc sort** data=unigene\_a; by gene; **run**;

**data** meansunigene\_unigenea; merge means\_unigene unigene\_a; by gene; keep gene annotation t1con t1tre t2con t2tre t3con t3tre t4con t4tre t5con t5tre; if t1con-t5tre='.' then delete; **run**;

**data** unigene conprofile3 6; merge meansunigene\_unigenea conprofile3\_6; by gene; if profile='.' then delete; **run**;

**proc sort** data=unigene\_conprofile3\_6; by profile; **run**;

data GNcontrol3 6; set unigene\_conprofile3\_6; keep Gene annotation t1con t2con t3con t4con t5con; if profile=' ' then delete; **run**;

```
/*DATA SETS CREATED FOR TIGHTCLUST*/
/*CREATED TO DETERMINE IF TIGHTCLUST PROVIDED SIMILIAR RESULTS 
AS ORIOGEN FOR EACH PROFILE SET*/
data trt_profiles;
set trt_geneprofile;
run;
```
**data** cluster\_trtprofiles; merge trt\_profiles means\_unigene; by gene; if profileT='.' or profileT=' ' then delete; drop profileT; merge cluster\_trtprofiles unigene\_a; keep gene t1con t1tre t2con t2tre t3con t3tre t4con t4tre t5con t5tre annotation; **run**;

**data** con\_profiles; set con\_geneprofile; **run**;

```
data cluster_conprofiles;
merge con_profiles means_unigene;
by gene;
if profileC='.' or profileC=' ' then delete;
drop profileC;
merge cluster_conprofiles unigene_a;
keep gene t1con t1tre t2con t2tre t3con t3tre t4con t4tre t5con t5tre annotation;
run;
```
**data** m\_profiles; set m\_geneprofile; **run**;

```
data cluster_mprofiles;
merge m_profiles means_unigene;
by gene;
if profileM='.' or profileM=' ' then delete;
drop profileM;
merge cluster_mprofiles unigene_a;
keep gene t1con t1tre t2con t2tre t3con t3tre t4con t4tre t5con t5tre annotation;
run;
```
## APPENDIX B

R code for vsn standardization

library (van) outvsn<-vsn(timecourse) write.table(exprs(outvsn),"posttimecourse.csv",sep=",") printtip<-read.table("printtip.csv",sep=",",header=TRUE) outvsn2<-vsn(timecourse,strate=printtip)
## APPENDIX C

R code for MvA and dye duplicate scatterplots

#READING IN STANDARDIZED DATA vsn1<-read.table("C:\\Carletha\\postvsntimecourse.csv",sep=",",header=FALSE)

#CHECKING TO MAKE SURE THE DATA WAS READ IN CORRECTLY vsn1[1:5,5:6]

#CODING MVA PLOTS MANUALLY  $g1$ stand<-vsn $1[,5]$ r1stand<-vsn1[,6] m1<-r1stand-g1stand a1<- $(r1$ stand+g1stand $)/2$ plot(a1,m1, xlab="A1 (average of log pixel intensities)",ylab="M1 (difference in log pixel intensity)", type='p',pch='.')

 $g2$ stand<-vsn1[,7] r2stand<-vsn1[,8] m2<-r2stand-g2stand  $a2 < -$ (r2stand+g2stand)/2 plot(a2,m2,xlab="A2 (average of log pixel intensities)",ylab="M2 (difference in log pixel intensity)", type='p',pch='.')

g3stand<-vsn1[,9]  $r3$ stand<-vsn1[,10] m3<-r3stand-g3stand a3<-(r3stand+g3stand)/2 plot(a3,m3,xlab="A3 (average of log pixel intensities)",ylab="M3 (difference in log pixel intensity)", type='p',pch='.')

```
g4stand<-vsn1[,11]
r4stand\lt-vsn1[,12]m4<-r4stand-g4stand
a4<-(r4stand+g4stand)/2
plot(a4,m4,xlab="A4 (average of log pixel intensities)",ylab="M4 (difference in log pixel 
intensity)", type='p',pch='.')
```
 $g5$ stand $\lt$ -vsn1[,13]  $r5$ stand $\lt$ -vsn1[,14] m5<-r5stand-g5stand a5<-(r5stand+g5stand)/2 plot(a5,m5,xlab="A5 (average of log pixel intensities)",ylab="M5 (difference in log pixel intensity)", type='p',pch='.')

 $g6stand < -vsn1[,15]$  $r6$ stand $\lt$ -vsn1[,16] m6<-r6stand-g6stand a6<-(r6stand+g6stand)/2 plot(a6,m6,xlab="A6 (average of log pixel intensities)",ylab="M6 (difference in log pixel intensity)", type='p',pch='.')

 $g7$ stand $\lt$ -vsn1 $[$ ,17] r7stand<-vsn1[,18] m7<-r7stand-g7stand a7<-(r7stand+g7stand)/2 plot(a7,m7,xlab="A7 (average of log pixel intensities)",ylab="M7 (difference in log pixel intensity)", type='p',pch='.')

 $g8$ stand $\lt$ -vsn1[,19]  $r8$ stand<-vsn1[,20] m8<-r8stand-g8stand a8<-(r8stand+g8stand)/2 plot(a8,m8,xlab="A8 (average of log pixel intensities)",ylab="M8 (difference in log pixel intensity)", type='p',pch='.')

 $g9$ stand<-vsn1[,21]  $r9$ stand $\lt$ -vsn1[,22] m9<-r9stand-g9stand a9<-(r9stand+g9stand)/2 plot(a9,m9,xlab="A9 (average of log pixel intensities)",ylab="M9 (difference in log pixel intensity)", type='p',pch='.')

```
g10stand\lt-vsn1[,23]
r10stand<-vsn1[,24]
m10<-r10stand-g10stand
a10 <-(r10stand+g10stand)/2
plot(a10,m10,xlab="A10 (average of log pixel intensities)",ylab="M10 (difference in log 
pixel intensity)", type='p',pch='.')
```
 $g11$ stand<-vsn $1[,25]$  $r11$ stand<-vsn1[,26] m11<-r11stand-g11stand

 $a11$  <- (r11 stand + g11 stand)/2 plot(a11,m11,xlab="A11 (average of log pixel intensities)",ylab="M11 (difference in log pixel intensity)", type='p',pch='.')

 $g12$ stand<-vsn1[,27]  $r12$ stand<-vsn1[,28] m12<-r12stand-g12stand a12<- $(r12$ stand+g12stand $)/2$ plot(a12,m12,xlab="A12 (average of log pixel intensities)",ylab="M12 (difference in log pixel intensity)", type='p',pch='.')

g13stand<-vsn1[,29]  $r13$ stand<-vsn1[,30] m13<-r13stand-g13stand a13<-(r13stand+g13stand)/2 plot(a13,m13,xlab="A13 (average of log pixel intensities)",ylab="M13 (difference in log pixel intensity)", type='p',pch='.')

 $g14$ stand<-vsn $1[,$ 31] r14stand<-vsn1[,32] m14<-r14stand-g14stand a $14$  <- (r $14$ stand+g $14$ stand)/2 plot(a14,m14,xlab="A14 (average of log pixel intensities)",ylab="M14 (difference in log pixel intensity)", type='p',pch='.')

 $g15$ stand<-vsn1[,33]  $r15$ stand<-vsn1[,34] m15<-r15stand-g15stand a15<-(r15stand+g15stand)/2 plot(a15,m15,xlab="A15 (average of log pixel intensities)",ylab="M15 (difference in log pixel intensity)", type='p',pch='.')

 $g16$ stand<-vsn1[,35]  $r16$ stand<-vsn1[,36] m16<-r16stand-g16stand a16<-(r16stand+g16stand)/2 plot(a16,m16,xlab="A16 (average of log pixel intensities)",ylab="M16 (difference in log pixel intensity)", type='p',pch='.')

g17stand<-vsn1[,37]

r17stand<-vsn1[,38] m17<-r17stand-g17stand a17<-(r17stand+g17stand)/2 plot(a17,m17,xlab="A17 (average of log pixel intensities)",ylab="M17 (difference in log pixel intensity)", type='p',pch='.')

g18stand<-vsn1[,39]  $r18$ stand<-vsn1[,40] m18<-r18stand-g18stand a18<-(r18stand+g18stand)/2 plot(a18,m18,xlab="A18 (average of log pixel intensities)",ylab="M18 (difference in log pixel intensity)", type='p',pch='.')

 $g19$ stand<-vsn1[,41]  $r19$ stand<-vsn1[,42] m19<-r19stand-g19stand a19<-(r19stand+g19stand)/2 plot(a19,m19,xlab="A19 (average of log pixel intensities)",ylab="M19 (difference in log pixel intensity)", type='p',pch='.')

 $g20$ stand<-vsn1[,43]  $r20$ stand $\lt$ -vsn1[,44] m20<-r20stand-g20stand a20<-(r20stand+g20stand)/2 plot(a20,m20,xlab="A20 (average of log pixel intensities)",ylab="M20 (difference in log pixel intensity)", type='p',pch='.')

#READING IN RAW DATA tav1a<-read.table("C:\\Carletha\\TAV files\\new1atav.csv",sep=",",header=FALSE)  $g1$ raw $\lt$ -tav $1a$ [,7] r1raw<-tav1a[,8]

tav1b<-read.table("C:\\Carletha\\TAV files\\new1btav.csv",sep=",",header=FALSE)  $g2raw < -tav1b$ [,7]  $r2raw < -tavl[b[, 8]$ 

tav1c<-read.table("C:\\Carletha\\TAV files\\new1ctav.csv",sep=",",header=FALSE)  $g3raw < -tav1c$ [,7] r3raw<-tav1c[,8]

tav1d<-read.table("C:\\Carletha\\TAV files\\new1dtav.csv",sep=",",header=FALSE)  $g4$ raw $\lt$ -tav $1d$ [,7]

r4raw<-tav1d[,8]

```
tav2a<-read.table("C:\\Carletha\\TAV files\\new2atav.csv",sep=",",header=FALSE)
g5raw\lt-tav2a[,7]
r5raw < -\frac{t}{2a}[,8]
```

```
tav2b<-read.table("C:\\Carletha\\TAV files\\new2btav.csv",sep=",",header=FALSE)
g6raw < -\frac{t}{2b}[,7]
r6raw < -\frac{tav}{2b}[,8]
```

```
tav2c<-read.table("C:\\Carletha\\TAV files\\new2ctav.csv",sep=",",header=FALSE)
g7raw < -\frac{t}{2c}[,7]
r7raw lt-tav2c[,8]
```

```
tav2d<-read.table("C:\\Carletha\\TAV files\\new2dtav.csv",sep=",",header=FALSE)
g8raw < -\frac{t}{2d}[,7]
r8raw < -\frac{tav2d}{s}
```

```
tav4a<-read.table("C:\\Carletha\\TAV files\\new4atav.csv",sep=",",header=FALSE)
g9raw < -\frac{tau}{4a}[,7]
r9raw<-tav4a[,8]
```

```
tav4b<-read.table("C:\\Carletha\\TAV files\\new4btav.csv",sep=",",header=FALSE)
g10raw < -\frac{tav}{4b}[,7]
r10raw < -\frac{tav}{4b}[,8]
```

```
tav4c<-read.table("C:\\Carletha\\TAV files\\new4ctav.csv",sep=",",header=FALSE)
g11raw < -\text{tav}4c[,7]
r11raw<-tav4c[,8]
```

```
tav4d<-read.table("C:\\Carletha\\TAV files\\new4dtav.csv",sep=",",header=FALSE)
g12raw < -tav4d[,7]
r12raw < -tav4d[,8]
```

```
tav8a<-read.table("C:\\Carletha\\TAV files\\new8atav.csv",sep=",",header=FALSE)
g13raw < -\text{tav8a}[,7]
r13raw\lt-tav8a[,8]
```

```
tav8b<-read.table("C:\\Carletha\\TAV files\\new8btav.csv",sep=",",header=FALSE)
g14raw < -\text{tav8b}[,7]
r14raw \lt-tav8b[,8]
```

```
tav8c<-read.table("C:\\Carletha\\TAV files\\new8ctav.csv",sep=",",header=FALSE)
g15raw\lt-tav8c[,7]
r15raw < -\text{tav8c}[,8]
```
tav8d<-read.table("C:\\Carletha\\TAV files\\new8dtav.csv",sep=",",header=FALSE)  $g16raw < -\text{tav8d}$ [,7] r16raw<-tav8d[,8]

tav12a<-read.table("C:\\Carletha\\TAV files\\new12atav.csv",sep=",",header=FALSE)  $g17raw < -tav12a$ [,7]  $r17raw < -\text{tav12a}$ [,8]

tav12b<-read.table("C:\\Carletha\\TAV files\\new12btav.csv",sep=",",header=FALSE) g18raw<-tav12b[,7]  $r18raw < -\frac{tav}{2b}$ [.8]

tav12c<-read.table("C:\\Carletha\\TAV files\\new12ctav.csv",sep=",",header=FALSE)  $g19raw < -\frac{t}{2c}$ [,7]  $r19raw < -\frac{t}{2c}$ [,8]

tav12d<-read.table("C:\\Carletha\\TAV files\\new12dtav.csv",sep=",",header=FALSE)  $g20$ raw  $\lt$ -tav $12d$ [,7]  $r20$ raw $lt$ -tav $12d[,8]$ 

#CREATES A MATRIX OF TWO ROWS AND ONE COLUMN OF PLOTS #PLOTTING RAW DATA DUPLICATES AND STADARDIZED DATA DUPLICATES ON SAME PAGE FOR COMPARISON

## #GREEN DYE COMPARISONS

plot(g1raw,g2raw,xlab="Control 1 Raw Green (pixel intensity)",ylab="Control 2 Raw Green (pixel intensity)", type='p',pch='.') plot(g1stand,g2stand,xlab="Control 1 Stand. Green(pixel intensity)",ylab="Control 2 Stand. Green(pixel intensity)", type='p',pch='.')

plot(g3raw,g4raw,xlab="Treatment 1 Raw Green (pixel intensity)",ylab="Treatment 2 Raw Green (pixel intensity)",type='p',pch='.') plot(g3stand,g4stand,xlab="Treatment 1 Stand. Green (pixel intensity)",ylab="Treatment 2 Stand. Green (pixel intensity), type='p',pch='.')

plot(g5raw,g6raw,xlab="Control 3 Raw Green (pixel intensity)",ylab="Control 4 Raw Green (pixel intensity)", type='p',pch='.') plot(g5stand,g6stand,xlab="Control 3 Stand. Green (pixel intensity)",ylab="Control 4 Stand. Green (pixel intensity),pch='.')

plot(g7raw,g8raw,xlab="Treatment 3 Raw Green (pixel intensity)",ylab="Treatment 4 Raw Green (pixel intensity)", type='p',pch='.') plot(g7stand,g8stand,xlab="Treatment 3 Stand. Green (pixel intensity)",ylab="Treatment 4 Stand. Green (pixel intensity), type='p',pch='.')

plot(g9raw,g10raw,xlab="Control 5 Raw Green (pixel intensity)",ylab="Control 6 Raw Green (pixel intensity)", type='p',pch='.')

plot(g9stand,g10stand,xlab="Control 5 Stand. Green (pixel intensity)",ylab="Control 6 Stand. Green (pixel intensity), type='p',pch='.')

plot(g11raw,g12raw,xlab="Treatment 5 Raw Green (pixel intensity)",ylab="Treatment 6 Raw Green (pixel intensity)", type='p',pch='.') plot(g11stand,g12stand,xlab="Treatment 5 Stand. Green (pixel intensity)",ylab="Treatment 6 Stand. Green (pixel intensity), type='p',pch='.')

plot(g13raw,g14raw,xlab="Control 7 Raw Green (pixel intensity)",ylab="Control 8 Raw Green (pixel intensity)", type='p',pch='.') plot(g13stand,g14stand,xlab="Control 7 Stand. Green (pixel intensity)",ylab="Control 8 Stand. Green (pixel intensity), type='p',pch='.')

plot(g15raw,g16raw,xlab="Treatment 7 Raw Green (pixel intensity)",ylab="Treatment 8 Raw Green (pixel intensity)", type='p',pch='.') plot(g15stand,g16stand,xlab="Treatment 7 Stand. Green (pixel intensity)",ylab="Treatment 8 Stand. Green (pixel intensity), type='p',pch='.')

plot(g17raw,g18raw,xlab="Control 9 Raw Green (pixel intensity)",ylab="Control 10 Raw Green (pixel intensity)", type='p',pch='.') plot(g17stand,g18stand,xlab="Control 9 Stand. Green (pixel intensity)",ylab="Control 10 Stand. Green (pixel intensity), type='p',pch='.')

plot(g19raw,g20raw,xlab="Treatment 9 Raw Green (pixel intensity)",ylab="Treatment 10 Raw Green (pixel intensity)", type='p',pch='.') plot(g19stand,g20stand,xlab="Treatment 9 Stand. Green (pixel intensity)",ylab="Treatment 10 Stand. Green (pixel intensity), type='p',pch='.')

## #RED DYE COMPARISONS

plot(r1raw,r2raw,xlab="Treatment 1 Raw Red (pixel intensity)",ylab="Treatment 2 Raw Red (pixel intensity)", type='p',pch='.') plot(r1stand,r2stand,xlab="Treatment 1 Stand. Red (pixel intensity)",ylab="Treatment 2 Stand. Red (pixel intensity)",type='p', pch='.')

plot(r3raw,r4raw,xlab="Control 1 Raw Red (pixel intensity)",ylab="Control 2 Raw Red (pixel intensity)", type='p',pch='.') plot(r3stand,r4stand,xlab="Control 1 Stand. Red (pixel intensity)",ylab="Control 2 Stand. Red (pixel intensity)",type='p', pch='.')

plot(r5raw,r6raw,xlab="Treatment 3 Raw Red (pixel intensity)",ylab="Treatment 4 Raw Red (pixel intensity)", type='p',pch='.')

plot(r5stand,r6stand,xlab="Treatment 3 Stand. Red (pixel intensity)",ylab="Treatment 4 Stand. Red (pixel intensity)",type='p', pch='.')

plot(r7raw,r8raw,xlab="Control 3 Raw Red (pixel intensity)",ylab="Control 4 Raw Red (pixel intensity)", type='p',pch='.') plot(r7stand,r8stand,xlab="Control 3 Stand. Red (pixel intensity)",ylab="Control 4 Stand. Red (pixel intensity)",type='p', pch='.')

plot(r9raw,r10raw,xlab="Treatment 5 Raw Red (pixel intensity)",ylab="Treatment 6 Raw Red (pixel intensity)", type='p',pch='.') plot(r9stand,r10stand,xlab="Treatment 5 Stand. Red (pixel intensity)",ylab="Treatment 6 Stand. Red (pixel intensity)",type='p', pch='.')

plot(r11raw,r12raw,xlab="Control 5 Raw Red (pixel intensity)",ylab="Control 6 Raw Red (pixel intensity)", type='p',pch='.') plot(r11stand,r12stand,xlab="Control 5 Stand. Red (pixel intensity)",ylab="Control 6 Stand. Red (pixel intensity)",type='p', pch='.')

plot(r13raw,r14raw,xlab="Treatment 7 Raw Red (pixel intensity)",ylab="Treatment 8 Raw Red (pixel intensity)", type='p',pch='.') plot(r13stand,r14stand,xlab="Treatment 7 Stand. Red (pixel intensity)",ylab="Treatment 8 Stand. Red (pixel intensity)",type='p', pch='.')

plot(r15raw,r16raw,xlab="Control 7 Raw Red (pixel intensity)",ylab="Control 8 Raw Red (pixel intensity)", type='p',pch='.') plot(r15stand,r16stand,xlab="Control 7 Stand. Red (pixel intensity)",ylab="Control 8 Stand. Red (pixel intensity)",type='p', pch='.')

plot(r17raw,r18raw,xlab="Treatment 9 Raw Red (pixel intensity)",ylab="Treatment 10 Raw Red (pixel intensity)", type='p',pch='.') plot(r17stand,r18stand,xlab="Treatment 9 Stand. Red (pixel intensity)",ylab="Treatment 10 Stand. Red (pixel intensity)",type='p', pch='.')

plot(r19raw,r20raw,xlab="Control 9 Raw Red (pixel intensity)",ylab="Control 10 Raw Red (pixel intensity)", type='p',pch='.') plot(r19stand,r20stand,xlab="Control 9 Stand. Red (pixel intensity)",ylab="Control 10 Stand. Red (pixel intensity)",type='p', pch='.')

## APPENDIX D

R code for gene ongtology analysis

#all\_goid freq analysis data1<-read.table("C:\\Carletha\\GOID analysis files\\all\_goid.csv",sep=",",header=TRUE) dim(data1) #[1] 20076 89 data2<-data1[,1:87] dim(data2) #[1] 20076 87  $trial < -rep(0,1746612)$ data3<-as.matrix(data2)

for (i in 0:20075) {for  $(i$  in 1:87}  $\{trial[(87*i+j)]<-data3[(i+1),j]\}\$ 

data4<-sort(trial) data5<-data4[1700000:length(data4)]

write.table(data5,"C:\\Carletha\\GOID analysis files\\trial\_allgoid.csv",row.names=TRUE,col.names=TRUE)

```
#t1 go prep in R
data1<-read.table("C:\\Carletha\\GOID analysis files\\t1_go.csv",sep=",",header=TRUE)
dim(data1)
#[1] 1010 88
data2<-data1[,2:88]
dim(data2)
#[1] 1010 87
trial\le-rep(0, 87870)data3<-as.matrix(data2)
for (i in 0:1009)
{for (i in 1:87}
{trial}[(87 * i+j)] < -data3[(i+1),j]}
data4<-sort(trial)
data5<-data4[50165:length(data4)]
write.table(data5,"C:\\Carletha\\GOID analysis 
files\\trial_t1go.csv",row.names=TRUE,col.names=TRUE)
```
#t2 go prep in  $R$ data1<-read.table("C:\\Carletha\\GOID analysis files\\t2\_go.csv",sep=",",header=TRUE) dim(data1) #[1] 1965 88 data2<-data1[,2:88] dim(data2) #[1] 1965 87 trial<-rep(0,170955) data3<-as.matrix(data2) for (i in 0:1964) {for (j in 1:87)  $\{trial[(87*i+j)]<-data3[(i+1),j]\}$ data4<-sort(trial) data5<-data4[119148:length(data4)] write.table(data5,"C:\\Carletha\\GOID analysis files\\trial\_t2go.csv",row.names=TRUE,col.names=TRUE)

```
#t3_go prep in R
data1<-read.table("C:\\Carletha\\GOID analysis files\\t3_go.csv",sep=",",header=TRUE)
dim(data1)
#[1] 757 88
data2<-data1[,2:88]
dim(data2)
#[1] 757 87
trial<-rep(0,65859)
data3<-as.matrix(data2)
for (i in 0:756)
{for (j in 1:87)
\{trial[(87*i+j)]<-data3[(i+1),j]\}data4<-sort(trial)
data5<-data4[37514:length(data4)]
write.table(data5,"C:\\Carletha\\GOID analysis 
files\\trial_t3go.csv",row.names=TRUE,col.names=TRUE)
```
#t4 go prep in R data1<-read.table("C:\\Carletha\\GOID analysis files\\t4\_go.csv",sep=",",header=TRUE) dim(data1) #[1] 2129 88 data $2$ <-data $1$ [,2:88]

```
dim(data2)
#[1] 2129 87
trial<-rep(0,185223)
data3<-as.matrix(data2)
for (i in 0:2128)
{for (j in 1:87)
\{trial[(87*i+j)]<-data3[(i+1),j]\}data4<-sort(trial)
data5<-data4[129026:length(data4)]
write.table(data5,"C:\\Carletha\\GOID analysis 
files\\trial_t4go.csv",row.names=TRUE,col.names=TRUE)
```

```
#t5_go prep in R
data1<-read.table("C:\\Carletha\\GOID analysis files\\t5_go.csv",sep=",",header=TRUE)
dim(data1)
#[1] 2278 88
data2<-data1[,2:88]
dim(data2)
#[1] 2278 87
trial<-rep(0,198186)
data3<-as.matrix(data2)
for (i in 0:2277)
{for (j in 1:87)
\{trial[(87*i+j)]<-data3[(i+1),j]\}data4<-sort(trial)
data5<-data4[138018:length(data4)]
write.table(data5,"C:\\Carletha\\GOID analysis 
files\\trial_t5go.csv",row.names=TRUE,col.names=TRUE)
```

```
#t1 t5go prep in R
data1<-read.table("C:\\Carletha\\GOID analysis 
files\\t1_t5go.csv",sep=",",header=TRUE)
dim(data1)
#[1] 328 88
data2<-data1[,2:88]
dim(data2)
#[1] 328 87
trial\le-rep(0,28536)data3<-as.matrix(data2)
for (i in 0:327)
```

```
\{for (i in 1:87)\{trial[(87*i+j)]<-data3[(i+1),j]\}\data4<-sort(trial)
data5<-data4[19994:length(data4)]
write.table(data5,"C:\\Carletha\\GOID analysis 
files\\trial_t1_t5go.csv",row.names=TRUE,col.names=TRUE)
```

```
#control profile go prep in R
data1<-read.table("C:\\Carletha\\GOID analysis 
files\\con_profile1_go.csv",sep=",",header=TRUE)
dim(data1)
#[1] 26 90
data2<-data1[,1:87]
dim(data2)
#[1] 26 87
trial < -\mathop{rep}(0, 2262)data3<-as.matrix(data2)
for (i in 0:25){for (j in 1:87)
\{trial[(87*i+j)]<-data3[(i+1),j]\}\data4<-sort(trial)
data5<-data4[934:length(data4)]
write.table(data5,"C:\\Carletha\\GOID analysis 
files\\trial_conprofile1_go.csv",row.names=TRUE,col.names=TRUE)
```

```
data1<-read.table("C:\\Carletha\\GOID analysis 
files\\con_profile2_go.csv",sep=",",header=TRUE)
dim(data1)
#[1] 53 90
data2<-data1[,1:87]
dim(data2)
#[1] 53 87
trial < -\text{rep}(0, 4611)data3<-as.matrix(data2)
for (i in 0:52){for (j in 1:87)
\{trial[(87*i+j)]<-data3[(i+1),j]\}data4<-sort(trial)
data5<-data4[1565:length(data4)]
write.table(data5,"C:\\Carletha\\GOID analysis 
files\\trial_conprofile2_go.csv",row.names=TRUE,col.names=TRUE)
```

```
data1<-read.table("C:\\Carletha\\GOID analysis 
files\\con_profile3_go.csv",sep=",",header=TRUE)
dim(data1)
#[1] 57 90
data2<-data1[,1:87]
dim(data2)
#[1] 57 87
trial < rep(0,4959)data3<-as.matrix(data2)
for (i in 0:56)
{for (j in 1:87)
\{trial[(87*i+j)]<-data3[(i+1),j]\}\}data4<-sort(trial)
data5<-data4[889:length(data4)]
write.table(data5,"C:\\Carletha\\GOID analysis 
files\\trial_conprofile3_go.csv",row.names=TRUE,col.names=TRUE)
```

```
data1<-read.table("C:\\Carletha\\GOID analysis 
files\\con_profile4_go.csv",sep=",",header=TRUE)
dim(data1)
#[1] 34 90
data2<-data1[,1:87]
dim(data2)
#[1] 34 87
trial < rep(0,2958)data3<-as.matrix(data2)
for (i in 0:33)
{for (j in 1:87)
\{trial[(87*i+j)]<-data3[(i+1),j]\}data4<-sort(trial)
data5<-data4[291:length(data4)]
write.table(data5,"C:\\Carletha\\GOID analysis 
files\\trial_conprofile4_go.csv",row.names=TRUE,col.names=TRUE)
```

```
data1<-read.table("C:\\Carletha\\GOID analysis 
files\\con_profile5_go.csv",sep=",",header=TRUE)
dim(data1)
#[1] 6 90
data2<-data1[,1:87]
dim(data2)
#[1] 6 87
trial \leq-rep(0,522)data3<-as.matrix(data2)
for (i in 0:5)
```

```
\{for (i in 1:87)\{trial[(87*i+j)]<-data3[(i+1),j]\}\data4<-sort(trial)
data5<-data4[13:length(data4)]
write.table(data5,"C:\\Carletha\\GOID analysis 
files\\trial_conprofile5_go.csv",row.names=TRUE,col.names=TRUE)
```

```
data1<-read.table("C:\\Carletha\\GOID analysis 
files\\con_profile6_go.csv",sep=",",header=TRUE)
dim(data1)
#[1] 46 90
data2<-data1[,1:87]
dim(data2)
#[1] 46 87
trial < rep(0,4002)data3<-as.matrix(data2)
for (i in 0:45)
{for (j in 1:87)
\{trial[(87*i+j)]<-data3[(i+1),j]\}data4<-sort(trial)
data5<-data4[1151:length(data4)]
write.table(data5,"C:\\Carletha\\GOID analysis 
files\\trial_conprofile6_go.csv",row.names=TRUE,col.names=TRUE)
```

```
data1<-read.table("C:\\Carletha\\GOID analysis 
files\\con_profile7_go.csv",sep=",",header=TRUE)
dim(data1)
#[1] 41 90
data2<-data1[,1:87]
dim(data2)
#[1] 41 87
trial < rep(0,3567)data3<-as.matrix(data2)
for (i in 0:40)
{for (j in 1:87)
\{trial[(87*i+j)] < -data3[(i+1),i] \}data4<-sort(trial)
data5<-data4[1029:length(data4)]
write.table(data5,"C:\\Carletha\\GOID analysis 
files\\trial_conprofile7_go.csv",row.names=TRUE,col.names=TRUE)
```

```
data1<-read.table("C:\\Carletha\\GOID analysis 
files\\con_profile8_go.csv",sep=",",header=TRUE)
```

```
dim(data1)
#[1] 10 90
data2<-data1[,1:87]
dim(data2)
#[1] 10 87
trial < rep(0, 870)data3<-as.matrix(data2)
for (i in 0:9){for (j in 1:87)
{trial}[(87 * i+j)] < -data3[(i+1),j]data4<-sort(trial)
data5<-data4[276:length(data4)]
write.table(data5,"C:\\Carletha\\GOID analysis 
files\\trial_conprofile8_go.csv",row.names=TRUE,col.names=TRUE)
```
#Master control profile list data1<-read.table("C:\\Carletha\\GOID analysis files\\final\_con\_go\_profile.csv",sep=",",header=TRUE) dim(data1) #[1] 273 90 data2<-data1[,1:87] dim(data2) #[1] 273 87 trial $\le$ -rep $(0, 23751)$ data3<-as.matrix(data2) for (i in 0:272) {for (j in 1:87)  $\{trial[(87*i+j)]<-data3[(i+1),j]\}$ data4<-sort(trial) data5<-data4[9972:length(data4)] write.table(data5,"C:\\Carletha\\GOID analysis files\\allprofile\_con\_go.csv",row.names=TRUE,col.names=TRUE)

```
#trt profile go prep in R
data1<-read.table("C:\\Carletha\\GOID analysis 
files\\trt_profile1_go.csv",sep=",",header=TRUE)
dim(data1)
#[1] 84 90
data2<-data1[,1:87]
dim(data2)
#[1] 84 87
trial\le-rep(0,7308)data3<-as.matrix(data2)
for (i in 0:83)
```

```
\{for (i in 1:87)\{trial[(87*i+j)]<-data3[(i+1),j]\}\data4<-sort(trial)
data5<-data4[4360:length(data4)]
write.table(data5,"C:\\Carletha\\GOID analysis 
files\\trial_trtprofile1_goid.csv",row.names=TRUE,col.names=TRUE)
```

```
data1<-read.table("C:\\Carletha\\GOID analysis 
files\\trt_profile2_goid.csv",sep=",",header=TRUE)
dim(data1)
#[1] 89 90
data2<-data1[,1:87]
dim(data2)
#[1] 89 87
trial < rep(0,7743)data3<-as.matrix(data2)
for (i in 0:88)
{for (j in 1:87)
\{trial[(87*i+j)]<-data3[(i+1),j]\}data4<-sort(trial)
data5<-data4[2611:length(data4)]
write.table(data5,"C:\\Carletha\\GOID analysis 
files\\trial_trtprofile2_go.csv",row.names=TRUE,col.names=TRUE)
```

```
data1<-read.table("C:\\Carletha\\GOID analysis 
files\\trt_profile3_goid.csv",sep=",",header=TRUE)
dim(data1)
#[1] 31 90
data2<-data1[,1:87]
dim(data2)
#[1] 31 87
trial < rep(0,2697)data3<-as.matrix(data2)
for (i in 0:30)
{for (j in 1:87)
\{trial[(87*i+j)] < -data3[(i+1),i] \}data4<-sort(trial)
data5<-data4[316:length(data4)]
write.table(data5,"C:\\Carletha\\GOID analysis 
files\\trial_trtprofile3_go.csv",row.names=TRUE,col.names=TRUE)
```

```
data1<-read.table("C:\\Carletha\\GOID analysis 
files\\trt_profile4_goid.csv",sep=",",header=TRUE)
```

```
dim(data1)
#[1] 65 90
data2<-data1[,1:87]
dim(data2)
#[1] 65 87
trial < rep(0,5655)data3<-as.matrix(data2)
for (i in 0:64){for (j in 1:87)
{trial}[(87 * i+j)] < -data3[(i+1),j]data4<-sort(trial)
data5<-data4[1459:length(data4)]
write.table(data5,"C:\\Carletha\\GOID analysis 
files\\trial_trtprofile4_go.csv",row.names=TRUE,col.names=TRUE)
```
data1<-read.table("C:\\Carletha\\GOID analysis files\\trt\_profile5\_goid.csv",sep=",",header=TRUE) dim(data1) #[1] 26 90 data2<-data1[,1:87] dim(data2) #[1] 26 87 trial $\le$ -rep $(0,2262)$ data3<-as.matrix(data2) for  $(i$  in  $0:25)$ {for (j in 1:87)  $\{trial[(87*i+j)]<-data3[(i+1),j]\}$ data4<-sort(trial) data5<-data4[225:length(data4)] write.table(data5,"C:\\Carletha\\GOID analysis files\\trial\_trtprofile5\_go.csv",row.names=TRUE,col.names=TRUE)

```
data1<-read.table("C:\\Carletha\\GOID analysis 
files\\trt_profile6_goid.csv",sep=",",header=TRUE)
dim(data1)
#[1] 21 90data2<-data1[,1:87]
dim(data2)
#[1] 21 87
trial\le-rep(0,1827)data3<-as.matrix(data2)
for (i in 0:20)
```

```
\{for (i in 1:87)\{trial[(87*i+j)]<-data3[(i+1),j]\}\data4<-sort(trial)
data5<-data4[152:length(data4)]
write.table(data5,"C:\\Carletha\\GOID analysis 
files\\trial_trtprofile6_go.csv",row.names=TRUE,col.names=TRUE)
```

```
data1<-read.table("C:\\Carletha\\GOID analysis 
files\\trt_profile7_goid.csv",sep=",",header=TRUE)
dim(data1)
#[1] 105 90
data2<-data1[,1:87]
dim(data2)
#[1] 105 87
trial < rep(0,9135)data3<-as.matrix(data2)
for (i in 0:104)
{for (j in 1:87)
{trial[(87 * i+j)] < -data3[(i+1),i] }data4<-sort(trial)
data5<-data4[3398:length(data4)]
write.table(data5,"C:\\Carletha\\GOID analysis 
files\\trial_trtprofile7_go.csv",row.names=TRUE,col.names=TRUE)
```

```
data1<-read.table("C:\\Carletha\\GOID analysis 
files\\trt_profile8_goid.csv",sep=",",header=TRUE)
dim(data1)
#[1] 26 90
data2<-data1[,1:87]
dim(data2)
#[1] 26 87
trial\le-rep(0,2262)data3<-as.matrix(data2)
for (i in 0:25){for (j in 1:87)
\{trial[(87*i+j)]<-data3[(i+1),j]\}data4<-sort(trial)
data5<-data4[107:length(data4)]
write.table(data5,"C:\\Carletha\\GOID analysis 
files\\trial_trtprofile8_go.csv",row.names=TRUE,col.names=TRUE)
```
#Master treatment profile list data1<-read.table("C:\\Carletha\\GOID analysis files\\final\_trt\_go\_profile.csv",sep=",",header=TRUE) dim(data1) #[1] 447 90 data2<-data1[,1:87] dim(data2) #[1] 447 87 trial $\le$ -rep $(0,38889)$ data3<-as.matrix(data2) for (i in 0:446) {for (j in 1:87)  ${trial[(87 * i+j)] < -data3[(i+1),j]}$ data4<-sort(trial) data5<-data4[24004:length(data4)] write.table(data5,"C:\\Carletha\\GOID analysis files\\allprofile\_trt\_go.csv",row.names=TRUE,col.names=TRUE) final\_trt\_go\_profile.csv